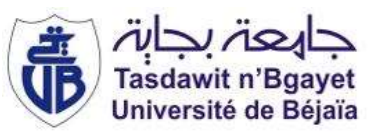

République Algérienne Démocratique et Populaire Ministère de l'Enseignement Supérieur et de la Recherche Scientifique Université A. MIRA-Bejaia Faculté de Technologie Département de Génie Civil

## Mémoire de fin d'études

Master

Option : structures

# Thème

### Etude d'un bâtiment R+10 à usage d'habitation

Présenté par : Encadré par : Encadré par :

ALIOUAT Walid

BENCHERIF Faycel Mme MEZIANI Meriem

Membres de jury : Président : Mer BELHAMDI Examinateur : Mer HADDI

*Année universitaire 2020/ 2021*

# *Remerciements*

- Toute notre parfaite gratitude et remerciement à Dieu le tout puissant qui nous a donné la force, le courage et la volonté pour élaborer ce travail.
- C'est avec une profonde reconnaissance et considération particulière que nous remercions notre promotrice M<sup>me</sup> MEZIANI pour son soutient, ses conseils judicieux et sa grande bienveillance durant l'élaboration de ce projet.
- Nous exprimons notre reconnaissance à tous les membres de jury d'avoir acceptés de lire ce manuscrit et d'apporter les critiques nécessaires à la mise en forme de cet ouvrage.
- Ainsi, nous remercions tous les enseignants qui ont contribués à notre formation.
- ❖ Enfin, à tous ce qui nous ont aidés de prés ou de loin pour la réalisation de notre travail.

*Dédicaces*

*Je dédiece travail :*

*A mes très chers parents qui m`en guidés durant toute ma vie, qui ont tant donné pour me voir réussir.*

*A mon cher frère: Khair-Eddine*

*A ma cher sœur Zahra* 

*A tous mes amis :sans oublié mon binôme Walid (Dou douche)* 

*A toute ma famille*

*BENCHERIF FAYCEL* 

*Dédicaces*

*Je dédie ce travail :*

*A mes très chers parents qui m`en guidés durant toute ma vie, qui ont tant donné pour me voir réussir.*

*A mes très cher frère: fares Amine samy Ghilas*

*A tous mes amis : sans oublié mon binôme Fayçal(FAFA)* 

*A toute ma famille*

*ALIOUAT WALID* 

#### **INTRODUCTION GENERALE**

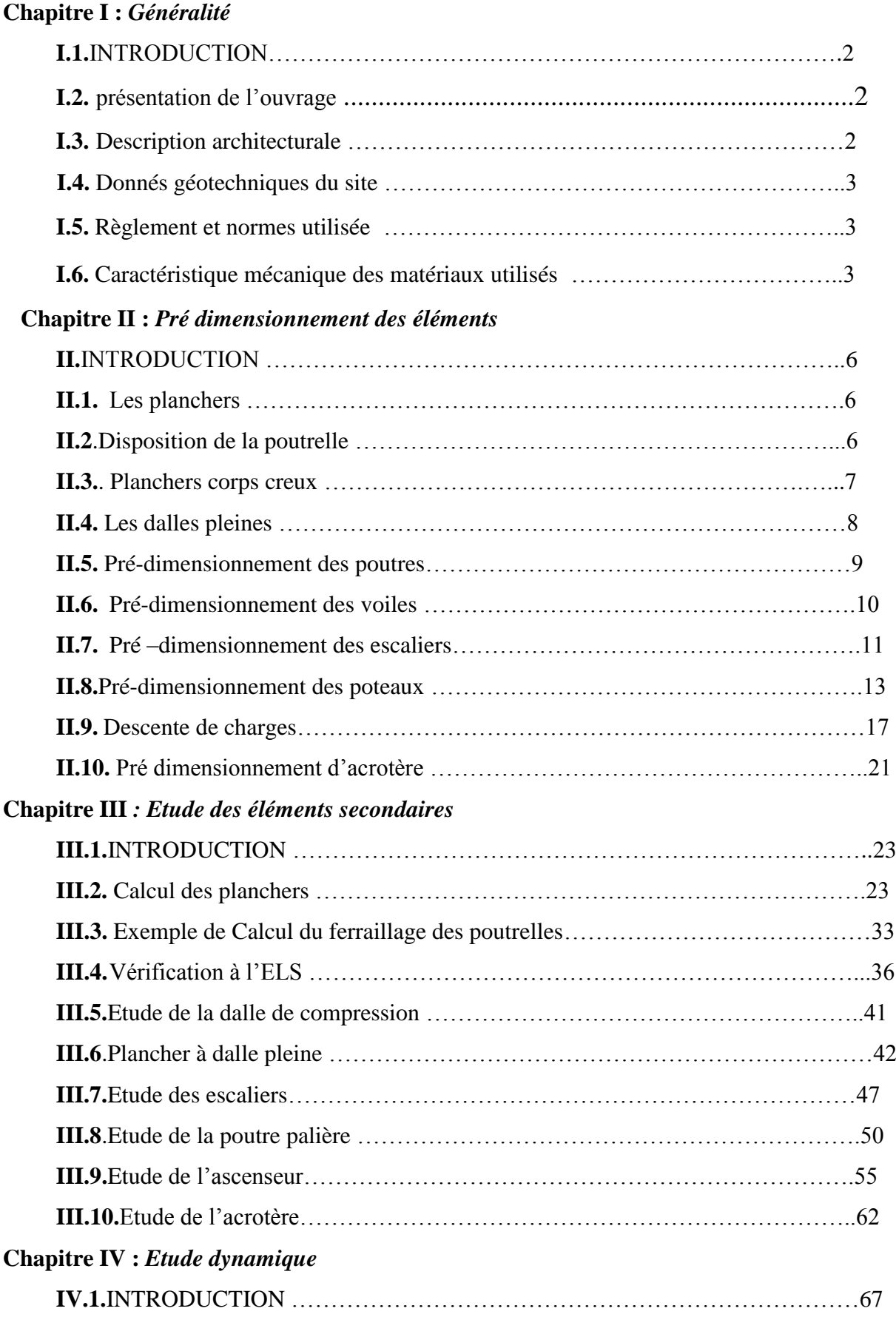

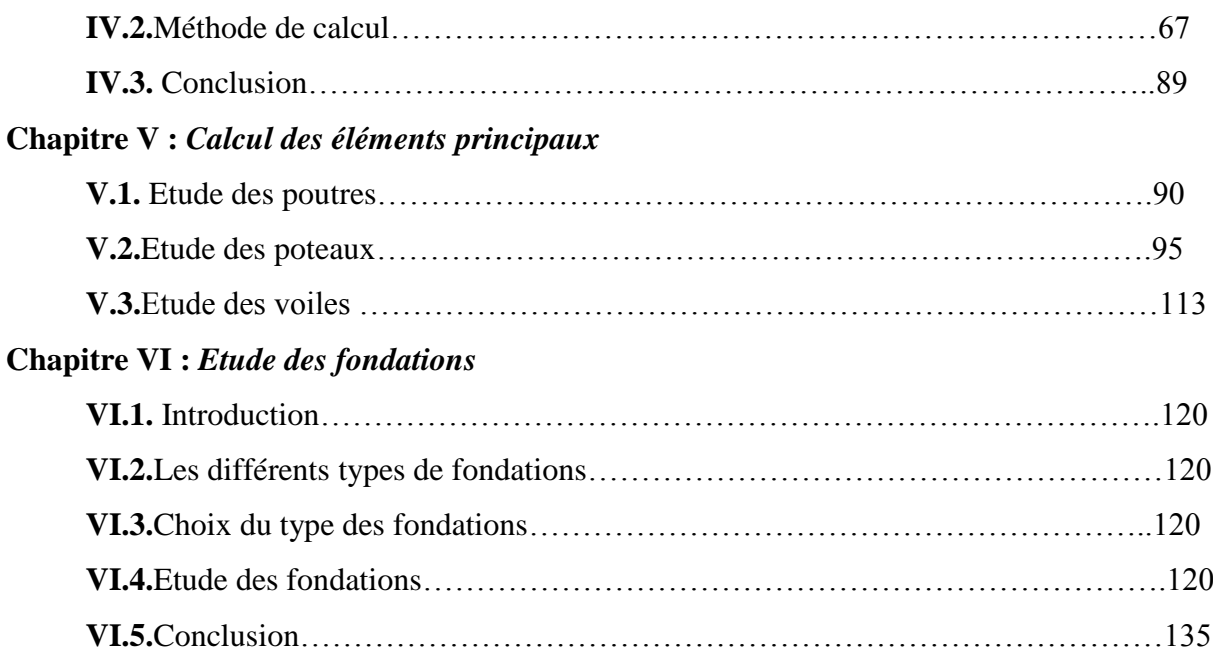

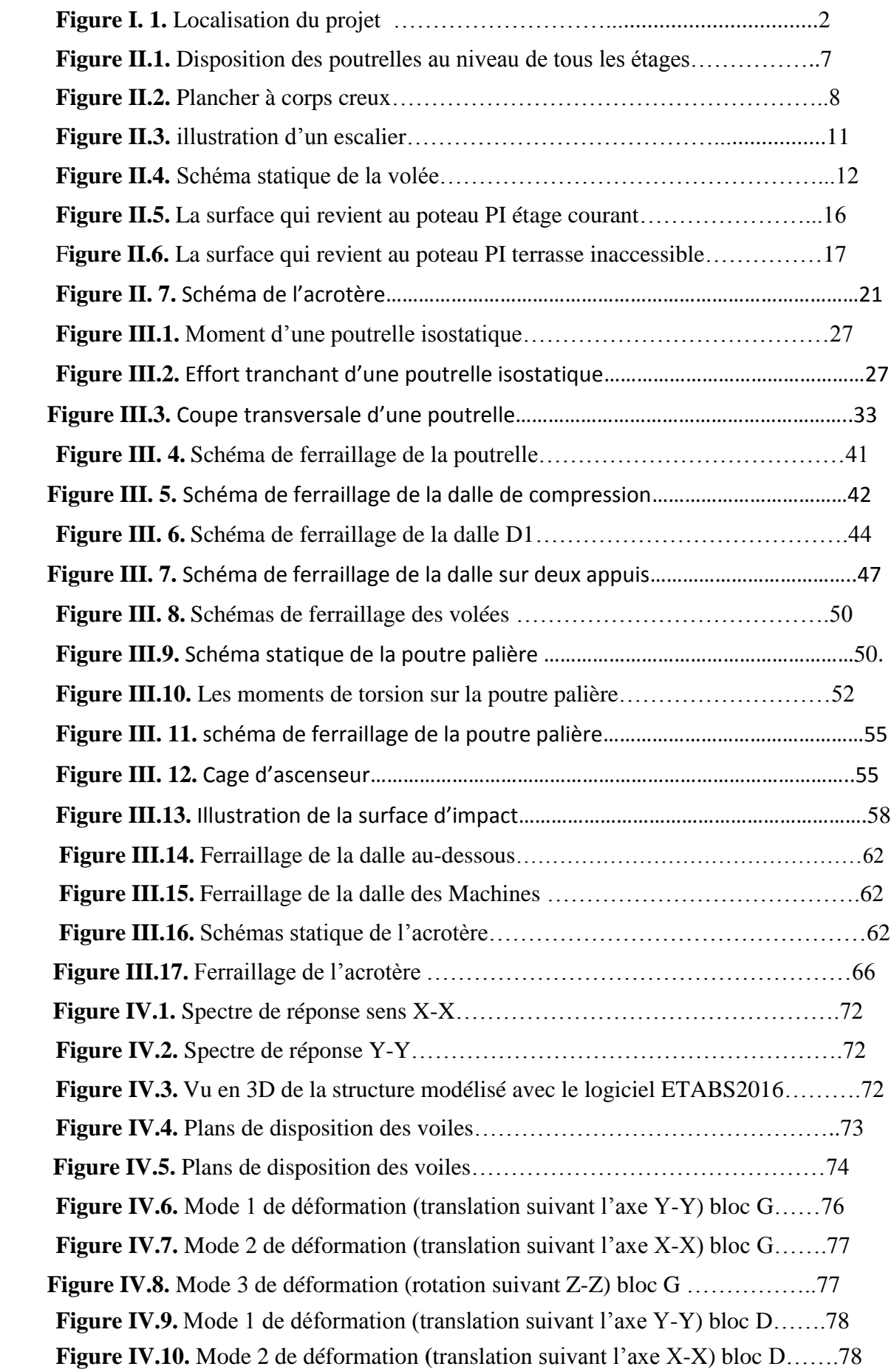

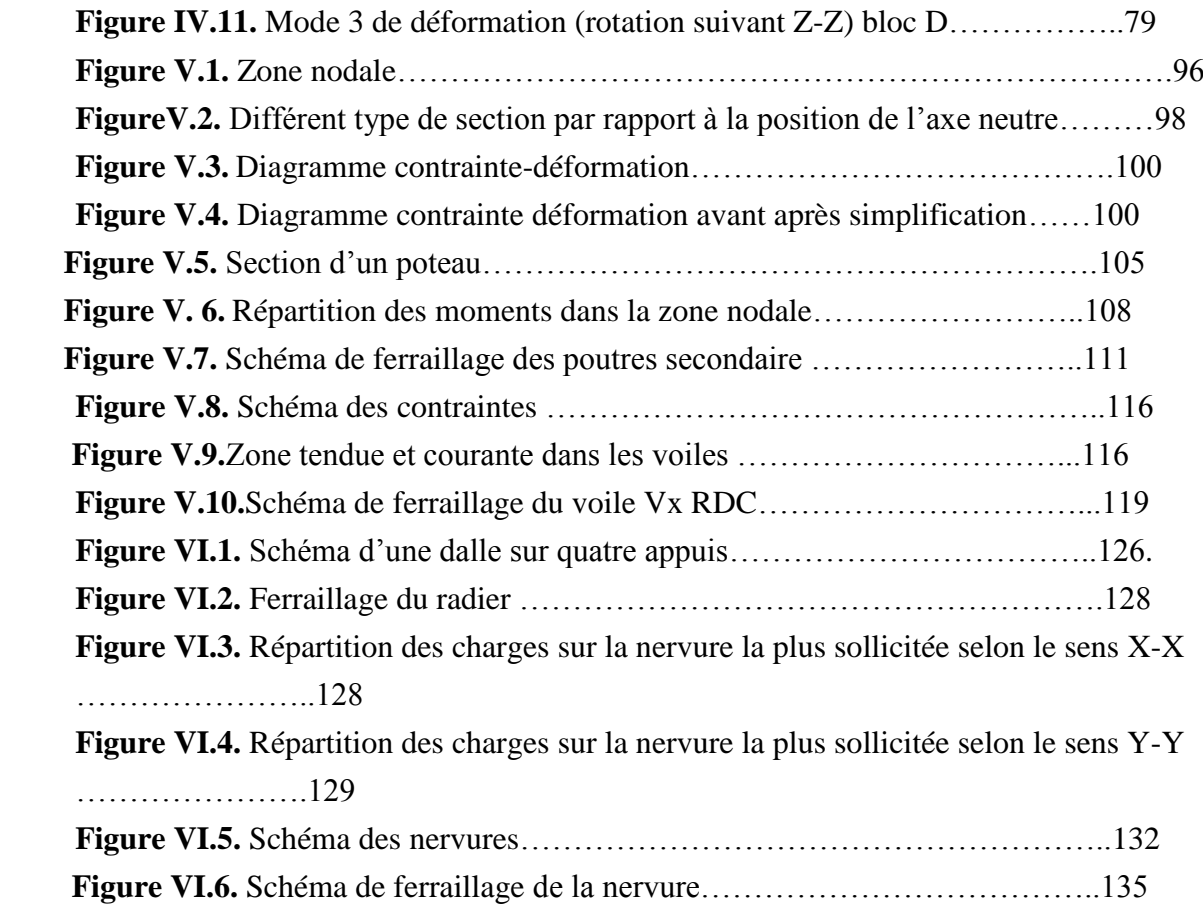

#### **Liste des tableaux :**

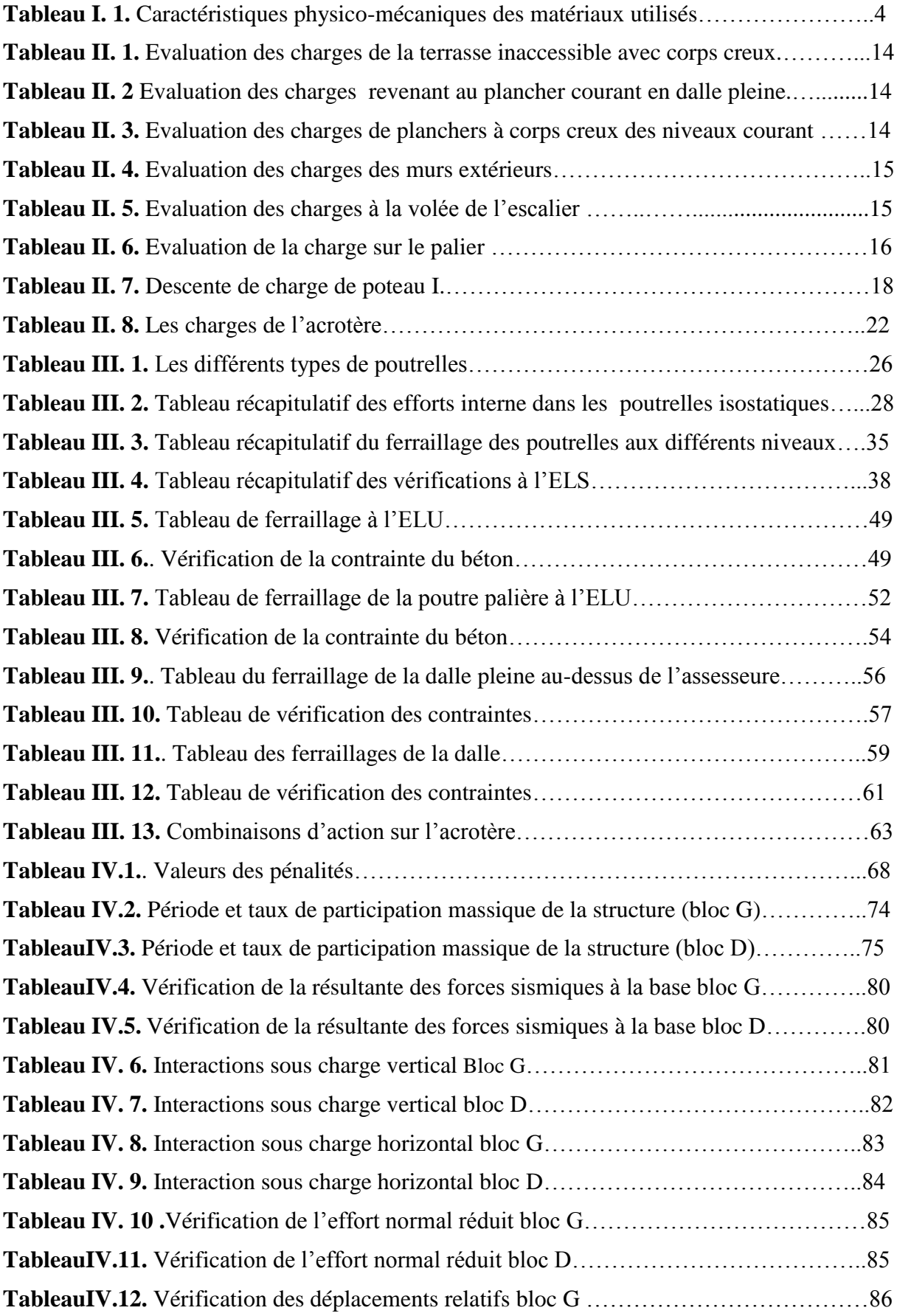

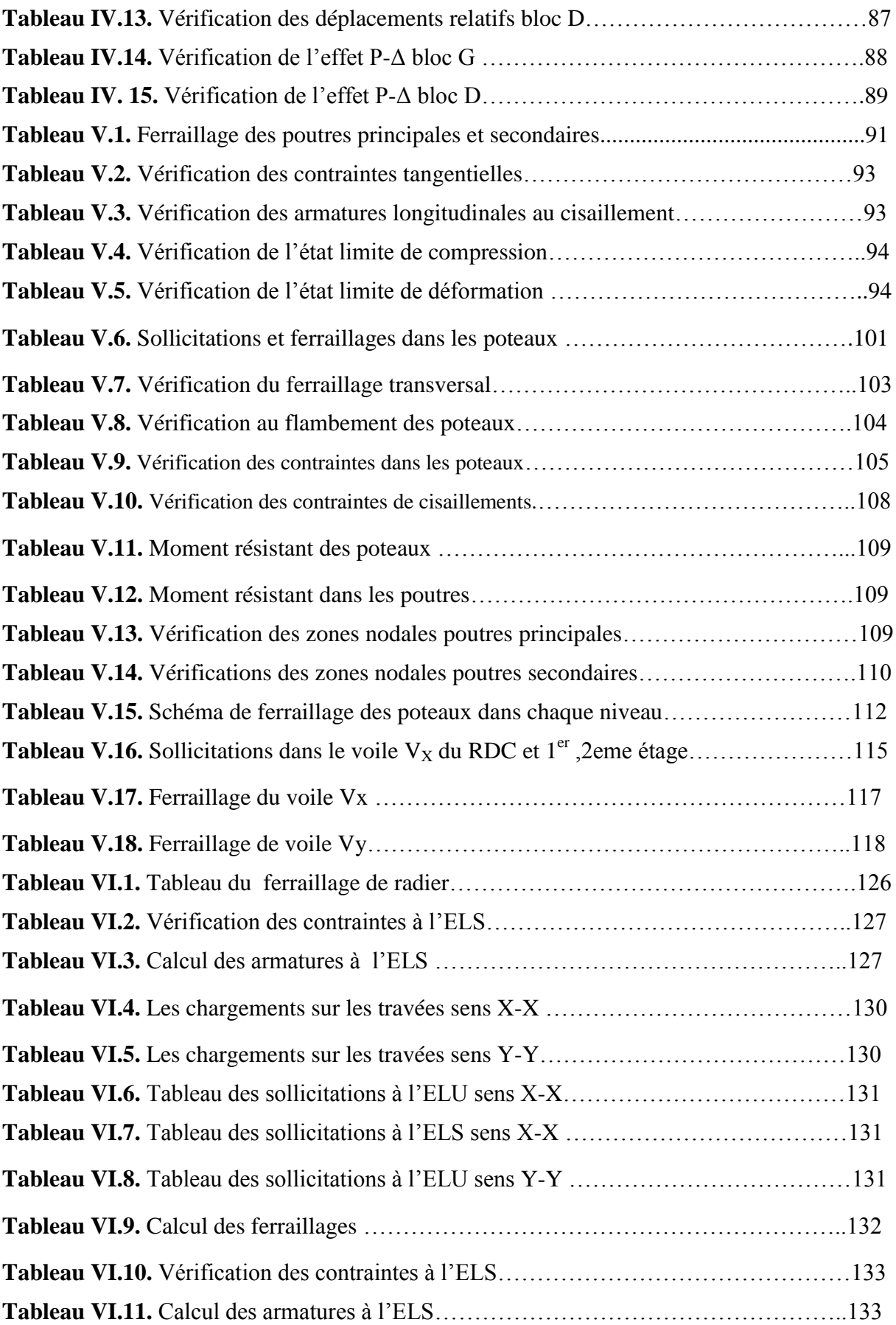

#### **Introduction**

 Le Génie civil représente l'ensemble des techniques concernant les constructions civiles. Les ingénieurs s'occupent de la conception, la réalisation, l'exploitation et la réhabilitation des ouvrages afin de répondre aux besoins de la société, tout en assurant la sécurité des occupants et la protection de l'environnement.

Tout comme d'autres catastrophes naturelles, Les tremblements de terre sont généralement provoqués par des ondes sismiques, de diverses natures et vitesses parcourent différents chemins avant d'atteindre un site et de soumettre le sol à divers mouvements.

Le phénomène sismique est toujours le souci de l'ingénieur en génie civil car il est difficile d'apprécier le risque sismique.

A cet effet l'ingénieur en génie civil associe la "recherche fondamentale" orientée pour apporter une contribution théorique à la résolution de problèmes techniques et la "recherche appliquée" pour trouver des nouvelles solutions permettant d'atteindre un objectif déterminé à l'avance, il doit en outre tenir compte des différents facteurs tel que l'économie, l'esthétique, la résistance et surtout la sécurité.

 le projet qui nous a été confié dans le cadre de la préparation de notre projet de fin d'étude porte sur l'étude d'un bâtiment (r+10) a usage d'habitation

*Chapitre I*

#### **I.1. Introduction :**

Le génie civil est un domaine spécialisé et très vaste. Il s'agit du domaine de l'urbanisme dont la fonction est de construire et, d'une manière plus générale, de mettre en œuvre les décisions d'aménagement du territoire.

On consacre ce chapitre pour donner des descriptions du projet à étudier.

#### **I.2. présentation de l'ouvrage**

L'ouvrage faisant l'objet de notre étude est un bâtiment R+10 à usage d'habitation.

Cet ouvrage est implanté dans la ville d'Annaba wilaya d'Annaba qui est classée comme zone forte sismicité **(zone IIa)** selon le règlement parasismique Algérien 99 version 2003 (RPA99/2003),

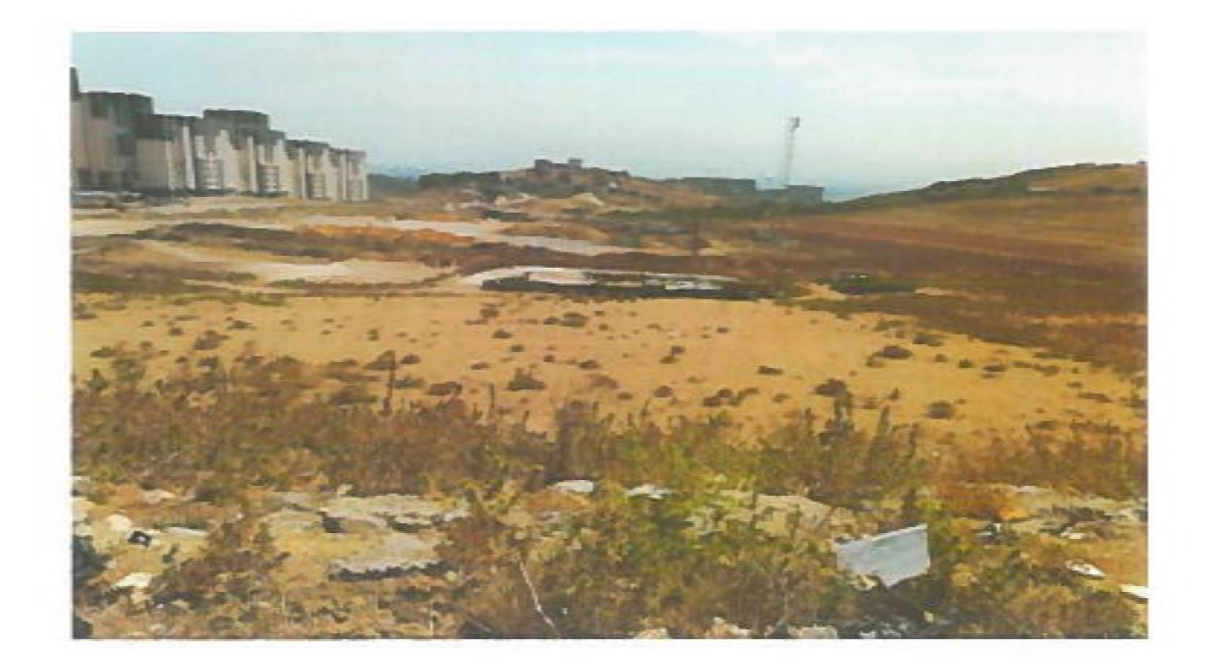

**Figure I.1.** Localisation du projet

#### **I.3. Description architecturale**

- La hauteur totale du bâtiment (sans acrotère) : 34.65m.
- La hauteur de RDC et les autres étages est identique : 3.15m
- Longueur de l'ouvrage : 33.58m
- Largeur de l'ouvrage : 14.85m

#### **I.4.Donnés géotechniques du site :**

D'après les résultats obtenus au niveau de laboratoire par le bureau d'étude technique on peut distinguer les conclusions et les recommandations d'après le rapport de sol :

- Une contrainte du sol qui égale à **2.5 bar** à une profondeur d'ancrage de 2m.
- D'après le rapport du sol, le sol est rocheux de classe S1.
- Le sol n'est pas agressif pour les bétons de fondation.

#### **I.5.Réglement et normes utilisée :**

 L'étude est élaborée suivant les règles de calcul et de conception qui sont mises en vigueur actuellement en Algérie à savoir :

- DTR-BC 2-41 : Document Technique Règlementaire-Règle de conception et de calcul des structures en béton armé (CBA93).
- DTR-BC 2-48 : Document Technique Réglementaire-Règlement parasismique Algérien (RPA 99 version 2003).
- Document Technique Unifié (DTU) : règles technique de conception et de calcul des ouvrages et constructions en béton armé suivant les méthodes des états limites (BAEL91révisé 1997)
- DTR-BC2.2 : Document Technique Réglementaire- Charges et surcharges
- DTR-BC2.331 : règles de calculs des fondations superficielles.

#### **I.6 Caractéristique mécanique des matériaux utilisés :**

#### **I.6.1.Béton :**

Le béton est un matériau de construction composé d'un mélange de granulats, de sable, et d'eau aggloméré par un liant hydraulique (le plus souvent du ciment). On y ajoute éventuellement des adjuvants et d'autres ingrédients pour modifier ses caractéristiques.

#### **Le ciment**

C'est une liant hydraulique caractérisé par sa propriété de donner avec l'eau une pate qui se solidifie en passant par un processus chimique. Le dosage de ciment par mètre cube de béton est de 375Kg. (BAEL91 : article B.I.I).

#### **Les granulats**

Le granulat, qu'on appelle aussi agrégat, est un fragment de roche, d'une taille inférieure à 125 mm, destinés à la fabrication d'ouvrages de travaux public, de génie civil et de bâtiment.

#### **Les adjuvants**

Ce sont des produits qui sont ajoutés à faible proportion au béton, dont le but est l'amélioration de certaines de ces propriétés.

#### **I.6.2. Aciers :**

Les armatures sont des aciers, elles sont caractérisées par un même comportement en traction et une résistance très élevée par rapport au béton, ainsi qu'une ductilité importante. La contrainte élastique ainsi que le module de Young constant pour tous les types d'armatures et égale à  $2 \times 10^5 MPa$ , sont les caractéristiques les plus importantes des aciers.

On distingue :

**Les treillis soudés** 

Treillis soudés obtenues par assemblage de barres ou de fils lisses ou HA en mailles carrées ou rectangulaires avec soudage électrique en usine de chaque point de croisement. Ces armatures sont utilisées pour les dalles et les voiles, les diamètres normalisés sont : 3 −3*.*5 − 4 − 4*.*5 − 6 − 7 − 8 − 9 − 10 − 12 (mm).

#### **Les barres de haute adhérence**

Ce sont des barres de section séculaire ayant subi un traitement mécanique pour avoir une surface rugueuse, et ceci afin d'augmenter l'adhérence entre l'acier et le béton Les caractéristiques physico-mécaniques des matériaux utilisés sont résumées dans le tableau I.1.

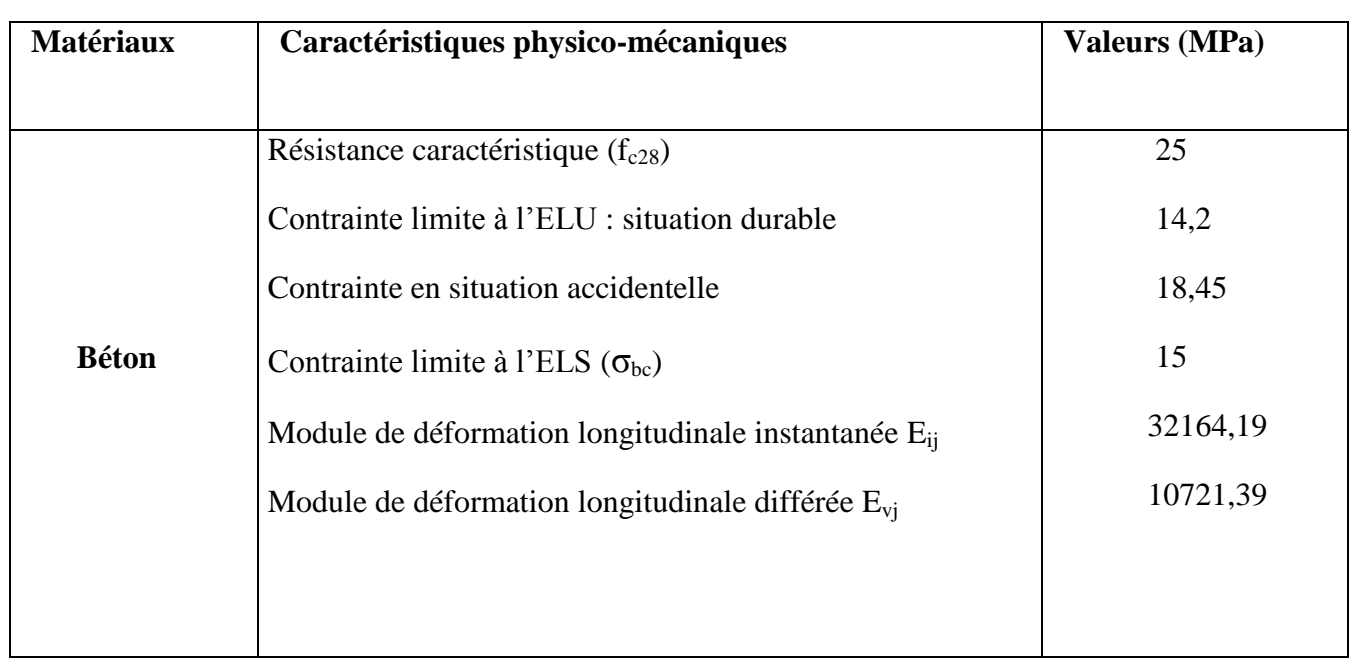

**Tableau I.1.** Caractéristiques physico-mécaniques des matériaux utilisés

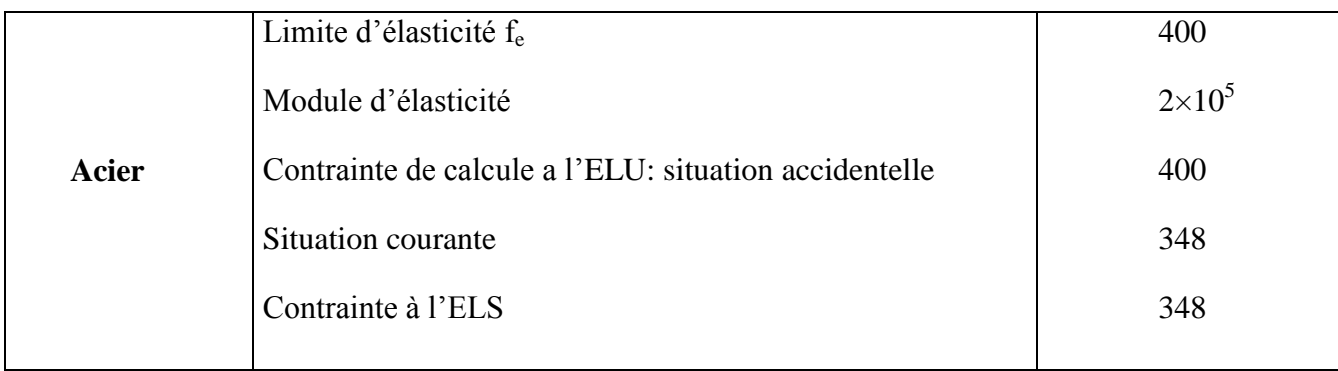

*Chapitre II*

#### **II. Introduction :**

Le pré dimensionnement a pour but de déterminer l'ordre de grandeur de point de vue

Coffrage des différents éléments résistants. Ces dimensions sont choisies selon les

Préconisations suivantes :

- RPA 99/Version2003
- BAEL 91 modifie 99
- CBA 93

- D.T.R.B.C.2.2, charges permanentes et charges d'exploitations.

Les résultats obtenus ne sont pas définitifs, ils peuvent être augmentés après vérification dans La phase de dimensionnement.

#### **II.1. Les planchers :**

Le plancher est une plate-forme généralement plane, qui sert à séparer entre deux niveaux

Qui transmet les charges et les surcharges, qui lui sont directement appliquées, aux éléments

Porteurs tout en assurant des fonctions de confort comme l'isolation phonique, thermique et

L'étanchéité des niveaux extrêmes.

Pour le bâtiment étudie, deux types de planchers vont être utilisés :

- Plancher à corps creux pour l'étage de service et aux et à usages d'habitations.
- Plancher à dalle pleine pour ce qui est des consoles (balcon).

#### **II.2. disposition des poutrelles :**

Le choix de la disposition des poutrelles se fait en satisfaisant l'un des deux critères suivants :

- $\checkmark$  Le critère de la plus petite portée.
- $\checkmark$  Le critère de continuité (le maximum d'appuis).

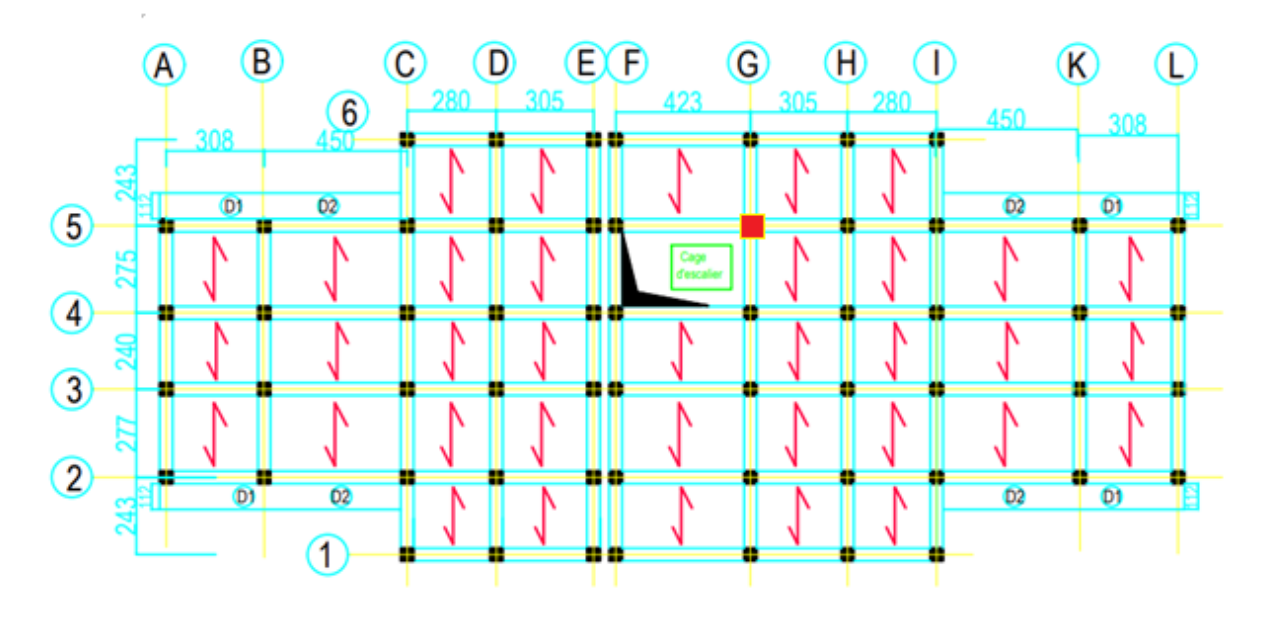

 **Figure II.1.** Disposition des poutrelles au niveau de tous les étages

#### **II.3. Planchers à corps creux :**

Les planchers en corps creux sont composés d'hourdis, de poutrelles et d'une dalle de

Compression.

Le pré dimensionnement des planchers à corps creux se fait par la satisfaction de la condition

De la flèche donnée par le CBA93 (Article 6.8.4.2.4).

$$
h_t\,\geq \tfrac{L_{max}}{22.5}
$$

L<sub>max</sub> : Longueur maximal entre nue d'appuis selon la disposition des poutrelles adoptées.

h<sub>t</sub>: Hauteur total du plancher.

 $L_{\text{max}}$  : 277 cm

 $h_t \ge 12.31$  cm

Donc on adoptera des planchers à corps creux avec une hauteur de (16+4) = 20cm

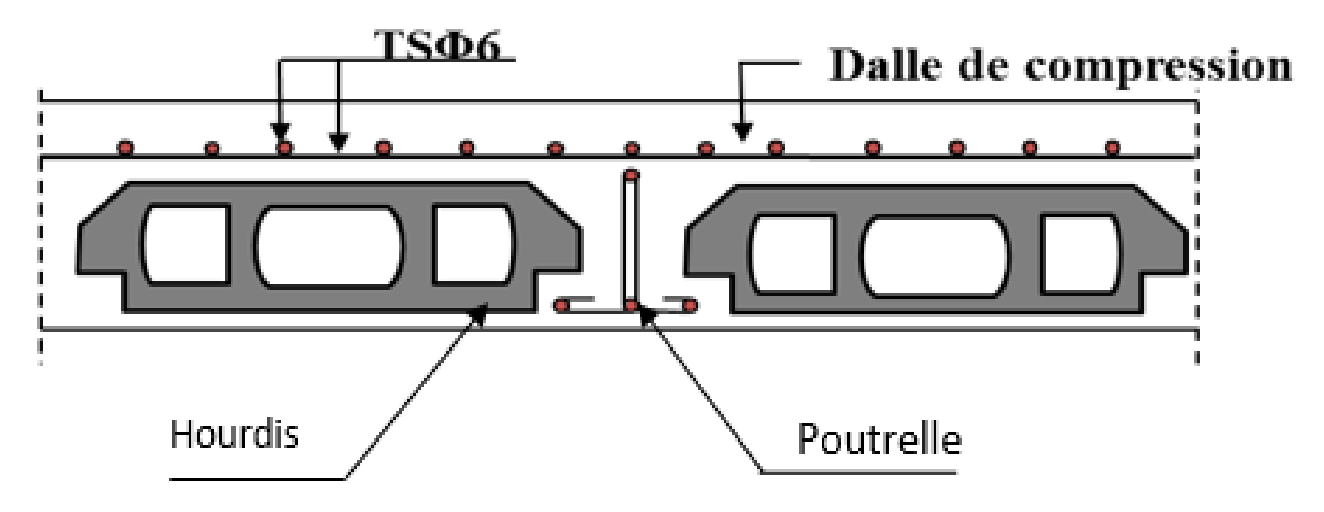

 **Figure II.2.** Plancher à corps creux.

#### **a. Les poutrelles :**

Le dimensionnement des poutrelles se fait suivant les règles mise en œuvre par le

CBA 93 (A.4.1.3).

$$
\frac{b-b_0}{2} \le \min(\frac{L_x}{2}; \frac{L_y^{\min}}{10}) \qquad \qquad \dots \dots \dots \dots \text{(CBA .Art 4.1.3)}
$$

**L<sub>x</sub>**: Distance entre nus de deux poutrelles.

 $L_y^{min}$ : Longueur minimale entre nus d'appuis dans le sens de la disposition des poutrelles.

Donc on a ce qui suit :

 $h_t = 20$  cm;  $h_0 = 4$  cm;  $b_0 = 10$  cm  $L_x = 65 - 10 = 55$  cm  $L_y^{min} = 240$  cm  $b-10$  $\frac{-10}{2} \le \min \left( \frac{55}{2} \right)$  $\frac{55}{2}$ ;  $\frac{240}{10}$   $\Rightarrow$   $\frac{b-10}{2}$  $\frac{2}{2}$   $\leq$  min(27.5, 24) Soit : **b = 65 cm**

#### **II.4. Les dalles pleines :**

L'épaisseur des dalles est déterminée à partir des conditions ci-après :

#### **a. résistance au feu :**

**-** e = 7 cm pour une heure de coup de feu.

**-** e = 11 cm pour deux heures de coup de feu.

**-** e = 17.5 cm pour quatre heures de coup de feu.

**b. isolation phonique :** Selon les règles technique « CBA93 » en vigueur en Algérie, l'épaisseur du plancher

Doit être supérieure ou égale à 13 cm pour obtenir une bonne isolation acoustique.

#### **b. Résistance à la flexion :**

Les dalles pleines du présent travail se situent au niveau des balcons qui sont déjà à l'extérieur, de ce fait la condition d'isolation phonique n'est pas prise en compte dans le calcul

Les conditions qui doivent vérifier selon le nombre des appuis sont les suivantes :

- x 35  $\leq$  e  $\leq$ Lx  $\frac{22}{30}$ : pour une dalle sur deux appuis
- x 50  $\leq$ e $\leq$ Lx 40 : pour une dalle sur trois ou quatre appuis x
- $e \ge$ 20 : pour une dalle sur un seul appui

L<sub>x</sub> : est la petite portée du panneau le plus sollicité (cas le plus défavorable). Dans notre cas on a une dalle (balcon) qui repose sur un seul appui :

On a L<sub>x = 112 cm  
e
$$
\ge \frac{Lx}{20}
$$
  $\rightarrow e \ge \frac{112}{20} = 5.6 cm$</sub> 

Pour deux heures de coupe-feu et pour satisfaire la condition de la flèche on adopte des pleines (balcon) de 14 cm d'épaisseur.

Comme on a trouvé l'épaisseur supérieure à 13 donc on va choisir le critère de coup feu en prend  $\mathbf{e} = 14$  cm

Dalle pleine sur deux appuis

$$
\rho = \frac{lx}{ly} = \frac{1.12}{4.5} = 0.24 < 0.4
$$
\n
$$
\frac{1_x}{35} \le e \le \frac{1_x}{30} \to \frac{112}{35} \le e \le \frac{112}{30}
$$
\n
$$
3.2 \le e \le 3.73
$$
\n
$$
e = 3.70
$$

On opte pour une épaisseur  $e = 14$ cm, on prend en considération l'isolation phonique Pour la dalle D2 (dalle sur deux appuis)

#### **II.5. Pré-dimensionnement des poutres**

Les poutres sont des éléments dans la longueur L est largement supérieur aux dimensions de la section (soit en Té ou rectangulaire), elles sont classées dans la catégorie des éléments structuraux, et leurs rôle principales est la transmission des charges verticales au système porteur (poteaux et voiles).

Leur pré-dimensionnement est donné par les formules empiriques suivantes :

$$
\frac{l_{max}}{15} \le h \le \frac{l_{max}}{10}
$$

 Le **BAEL** ne donne aucune condition sur la largeur b, b est choisis forfaitairement. **Condition du RPA** 

$$
\begin{cases}\n b \ge 20 \text{ cm} \\
h \ge 30 \text{ cm}\n\end{cases}
$$
\n................. [Art 7.5.1]

h  $\frac{1}{b} \leq 4$ 

#### **II.5.1.Poutres principales**

$$
\frac{423}{15} \le h \le \frac{423}{10} \implies 28.2 \le h \le 42.3
$$

**On prend**  $h=40$  cm.

Vérification des Conditions du **RPA** :

$$
b = 30 \text{ cm} \ge 20 \text{ cm} \dots \dots \text{,} \text{ }1 \text{ if}
$$
  
h = 40 cm  $\ge$  30 cm  $\dots \dots \text{,} \text{ }1 \text{ if}$   

$$
\frac{h}{b} = \frac{45}{30} = 1.333 \text{ cm} \le 4 \dots \text{.} \text{ }1 \text{ if}
$$

#### **II.5.2.Poutres secondaires**

Sont des poutres parallèles aux poutrelles, qui s'appuient sur les poutres principales.

On prend  $b=30$  cm

$$
\frac{277}{15} \le h \le \frac{277}{10} \implies 18.46 \le h \le 27.7
$$

**On prend** h= 30 cm

Vérification des Conditions du **RPA** :

$$
b = 30 \text{ cm} \ge 20 \text{ cm} \dots v \text{erif} \text{ier}
$$
  
h = 40 cm  $\ge 30 \text{ cm} \dots v \text{erif} \text{ier}$   

$$
\frac{h}{b} = \frac{40}{30} = 1.33 \le 4 \dots v \text{erif} \text{ier}
$$

#### **II.6. Pré-dimensionnement des voiles**

Les voiles sont des éléments de contreventement vertical, généralement en béton armé. Ils sont pleins ou comportant des ouvertures. Ils assurent deux fonctions principales :

- $\checkmark$  Ils sont porteurs ce qui leur permet le transfert des charges verticales;
- $\checkmark$  Une fonction de contreventement qui garantit la stabilité sous l'action des charges horizontales.

L'épaisseur du voile doit être déterminée en fonction de la hauteur libre d'étage et des conditions de rigidité aux extrémités. Selon le **RPA 99/ (2003)** :

$$
\begin{cases}\n e \ge 15 \text{ cm.} \\
e \ge \frac{he}{20} \\
L \ge 4 \text{ e.} \n\end{cases}
$$

Avec :

h<sub>e :</sub> hauteur libre d'étage.

e : épaisseur du voile.

L : longueur du voile.

Dans notre projet la hauteur libre de RDC et tous les étages sont identiques égale 3.06 m

On a  $h = 315$ cm  $ht = 20$ cm

 $e \geq \frac{306-20}{20}$  $e \geq 14.3$ cm

**On prend**  $e = 20cm$ 

#### **II.7.Pré –dimensionnement des escaliers**

Les escaliers sont des éléments constitués d'une suite régulière de marches, permettant le passage d'un niveau à un autre, ils sont réalisés en béton armé, coulés sur place.

Les différents éléments constituant un escalier sont :

H : la hauteur du palier ;

 $L_0$ : longueur projetée de la volée ;

L<sub>v</sub>: longueur de la volée ;

L<sup>p</sup> : longueur du palier départ ;

L'<sub>p</sub>: longueur du palier d'arrivée.

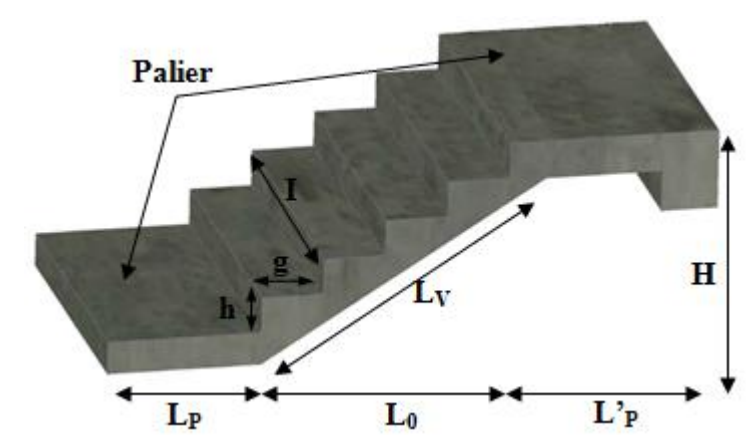

 **Figure II.3.** illustration d'un escalier

#### **II.7.1.Terminologie**

**Giron (g)**: largeur de la marche.

**Contremarche (h)** : hauteur de la marche.

**Emmarchement (l)** : longueur de la marche.

**Ligne de foulée** : projection en plan du chemin suivis pour emprunter les escaliers, elle tracée à 50 cm du jour.

**Paillasse** : la dalle horizontale inclinée sous les marches et qui sert de support à ces marches.

**Palier** : la dalle horizontale d'accès de repos ou d'arrivée.

**Volée** : succession de marches entre deux paliers.

**Pente** : l'inclinaison de la paillasse par rapport à l'horizontale.

Ce schéma statique va nous expliquer la terminologie de notre escalier

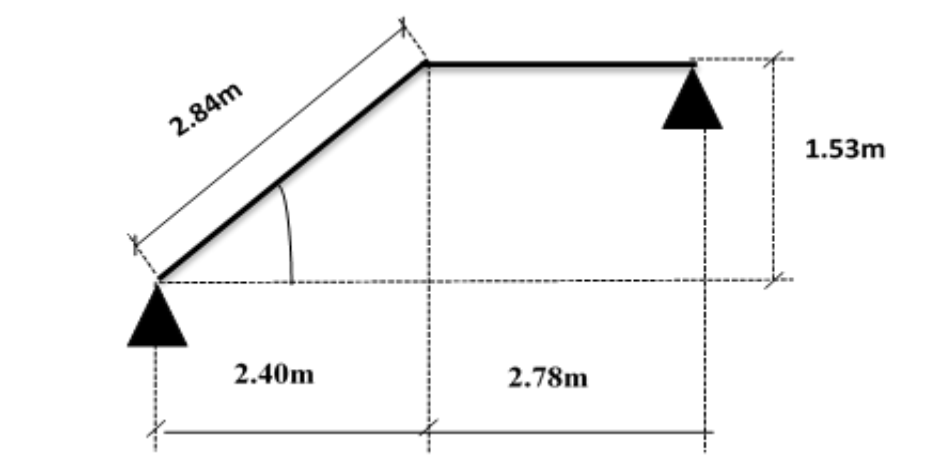

**Figure II.4.** Schéma statique de la volée

Pour qu'un escalier garantisse sa fonction dans les meilleures conditions de confort, on doit vérifier les conditions suivantes :

- $\checkmark$  La hauteur h des contremarches entre 14 et 18 cm.
- $\checkmark$  La largeur g (giron) entre 25 et 32 cm.
- $\checkmark$  La formule empirique de **BLONDEL** : 60 cm  $\leq 2h + g \leq 65$  cm.

$$
\checkmark \quad g = \frac{L0}{n-1} \text{ et } \quad h = \frac{H}{n}
$$

Avec :

n – 1 : nombre de marche ; L : longueur de la volée ; n : nombre de contre marche.

Dans notre cas nous avons un seul type d'escalier

On a : H =  $306cm$  ; L<sub>0</sub> =  $240cm$ .

D'après le plan d'architecture, nous avons 8 marches par palier.

Donc :  $n = 9$  contre marche.

D'après la formule de **BLONDEL**, on a :

$$
h = \frac{H}{n} = \frac{306}{18} = 17 \text{ cm}
$$

Nombre de giron pour 9 contre marche par volée :

$$
g = \frac{L_0}{n-1} = \frac{240}{9-1} = \frac{240}{8} = 30
$$
 cm

On a:

60 cm  $\leq 2h + g \leq 65$  cm  $\Rightarrow$  60 cm  $\leq 2 \times 17 + 30 \leq 65$  cm  $\Rightarrow$  60 cm  $\leq 64$  cm  $\leq 65$  cm... verifier.

Donc :

Le giron d'une marche est :  $g = 30$  cm.

La hauteur d'une contre marche est :  $h = 17$ cm.

 $\checkmark$  Détermination de l'épaisseur de la paillasse : La longueur développée est :  $L = L_v + L_p + L'_p$ .

$$
\alpha = \text{tg}^{-1} \left( \frac{153}{240} \right) \approx 32,52^{\circ}
$$
\n
$$
L_{\text{v}} = \sqrt{240^2 + 153^2} = 284 \text{cm}.
$$
\n
$$
L = 284 + (35 + 243) = 562 \text{cm} \approx 5.62 \text{m}.
$$
\n
$$
\frac{L}{30} \le \text{e} \le \frac{L}{20} \implies \frac{562}{30} \le \text{e} \le \frac{562}{20}
$$
\n
$$
18.73 \le \text{e} \le 28.1 \text{cm}
$$
\n**On prend** e = 20cm

 $\checkmark$  Détermination de la poutre palier

$$
\frac{L}{15} \le h \le \frac{L}{10}
$$

$$
\frac{423}{15} \le h \le \frac{423}{10}
$$

 $28.2 \le h \le 42.3$ 

**On prend**  $h = 30cm$   $b = 20cm$ 

#### **II.8.Pré-dimensionnement des poteaux :**

Un poteau est un élément en béton armé généralement vertical, rectangulaire ou circulaire, rarement incliné, dont une dimension, la longueur, est grande, par rapport aux deux autres. Il est destiné principalement à transmettre les charges gravitaires de la structure.

Le pré dimensionnement des poteaux se fait à la compression centrée selon les règles du **BAEL91** (**art B.8.4, 1**), en appliquant les critères de résistance et le critère de stabilité de forme (flambement) et suivant les exigences du **RPA 99 version 2003.**

#### **II.8.1 Evaluation des charges et des surcharges**

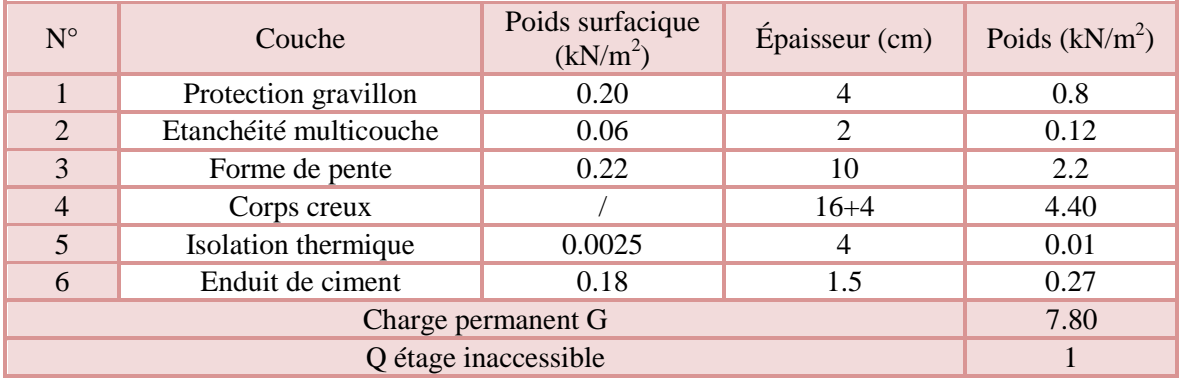

**Tableau II.1.** Evaluation des charges de la terrasse inaccessible avec corps creux.

**Tableau II.2.** Evaluation des charges revenant au plancher courant en dalle pleine.

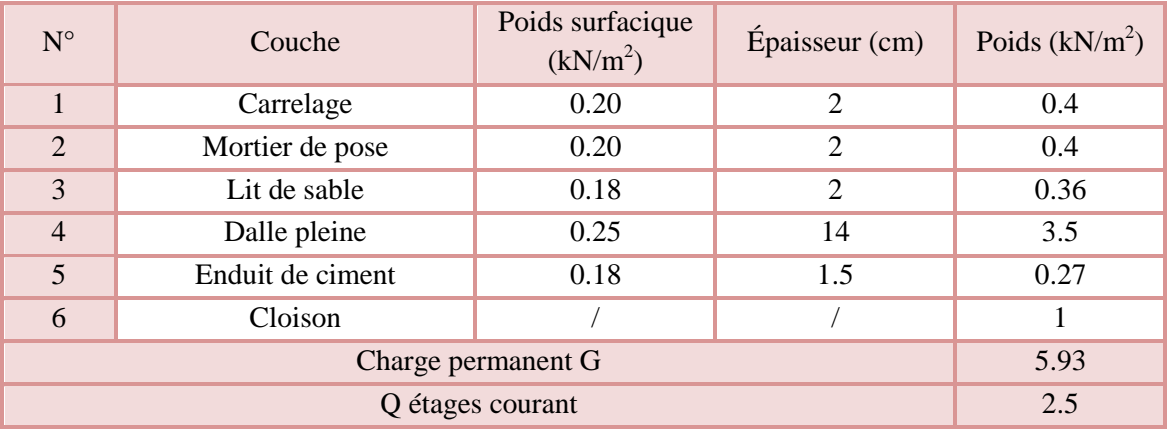

**Tableau II.1.** Evaluation des charges de planchers à corps creux des niveaux courant

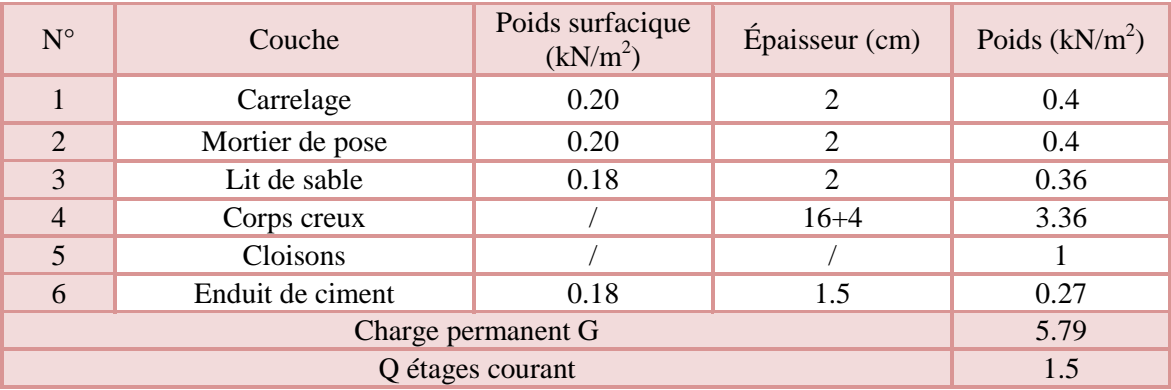

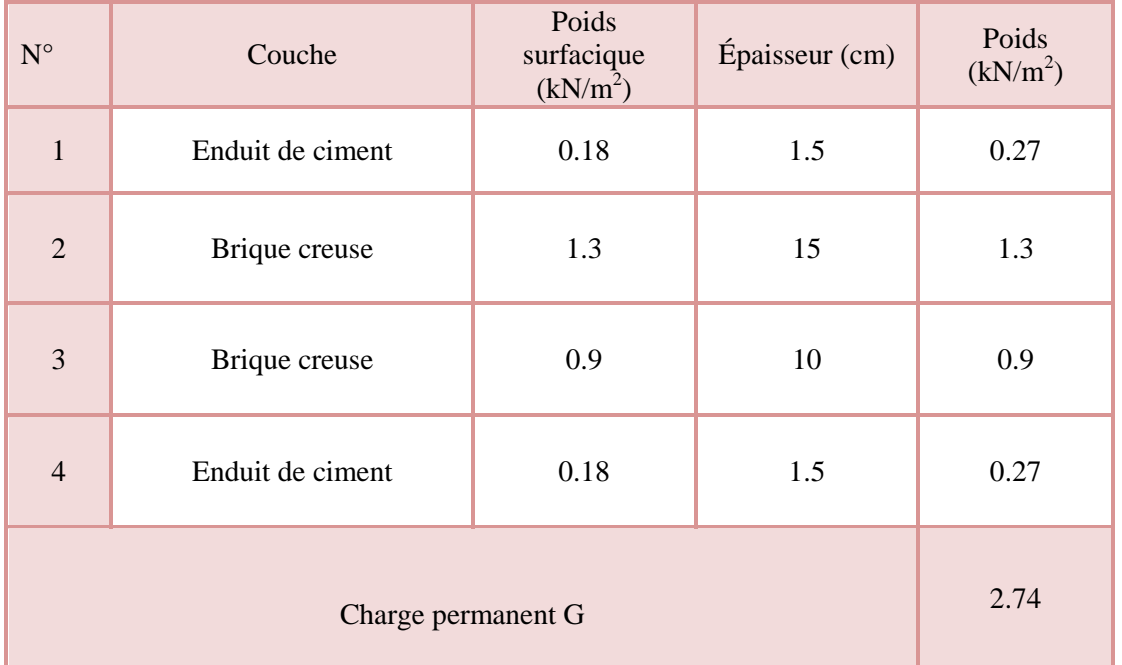

 **Tableau II. 4.** Evaluation des charges des murs extérieurs.

**Tableau II.5.** Evaluation des charges a la volée de l'escalier

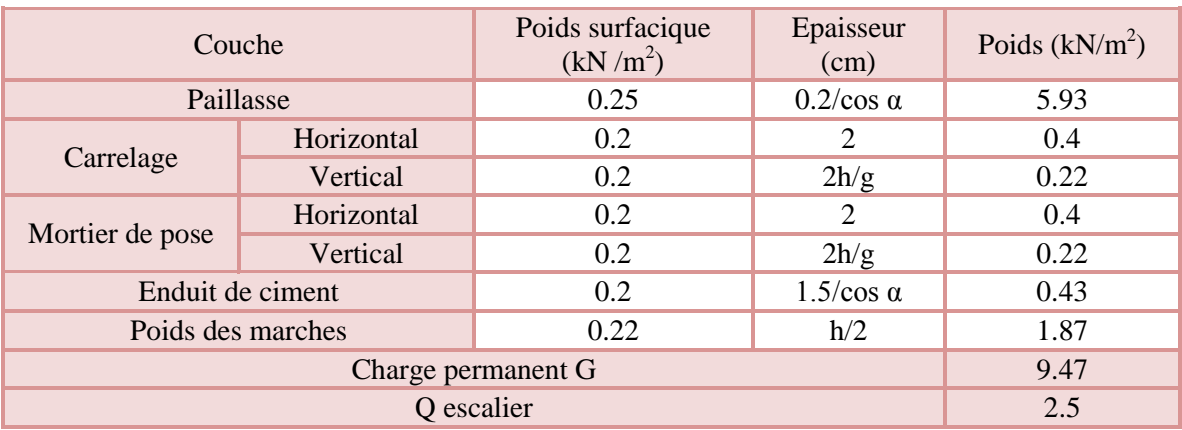

**Tableau II.6.** Evaluation de la charge sur le palier

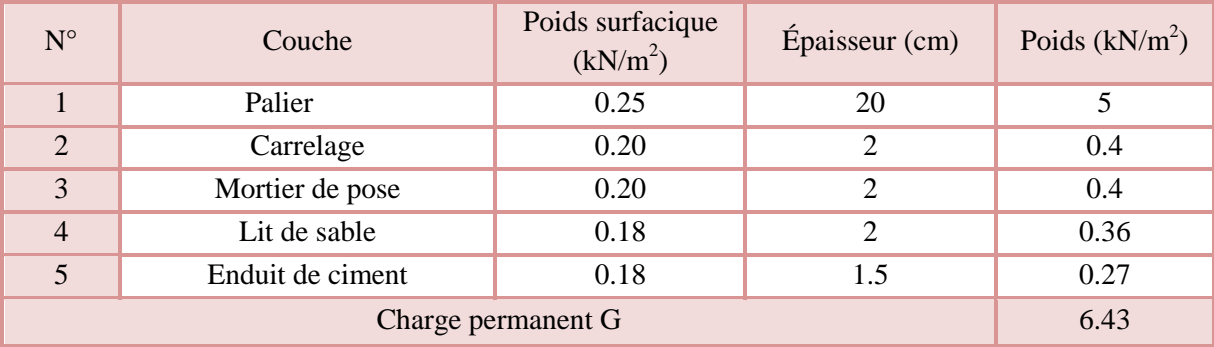

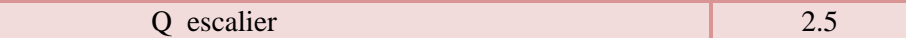

#### **II.8.2.calcul des charges sur le poteau le plus sollicité :**

On effectuera la descente de charges sur le poteau le plus sollicité (le poteau qui repère l'effort de compression maximal).

#### **Poids des poutres**

 $PP= 25\times0.4\times0.30$  (2.115+1.525) = 10.92 kN  $PS = 25 \times 0.3 \times 0.3$  (1.21+1.375) = 5.81 kN  $PP_T = 16.73$  kN

#### **Surface afférente du plancher étage courant et de l'escalier**

 $S_1 = 2.115 \times 1.21 = 2.56$ m<sup>2</sup>  $S_2$ = 1.525×1.21 = 1.85m<sup>2</sup>  $S_3=1.525\times1.375=2.097m^2$  $S_{4\text{paller}} = 0.35 \times 1.2 = 0.42 \text{m}^2$ 

 $S_{4\text{volée}} = 1.2 \times 1.025 = 1.23 \text{m}^2$ 

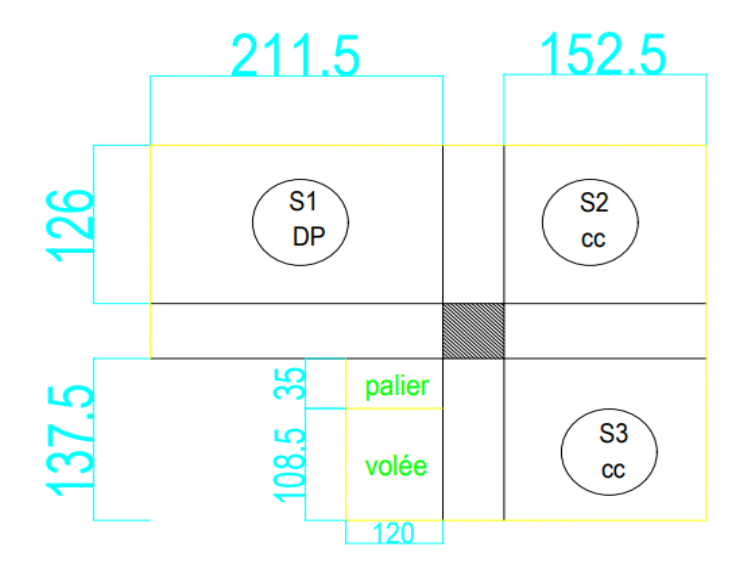

 **Figure II.5.** La surface qui revient au poteau PI étage courant

#### **charge Permanente transmise du plancher étage courant**

 $P_G = 5.79 (1.85 + 2.097) + 6.43 (0.42 + 2.56) + 9.47 (1.23)$ 

 $P<sub>G</sub>= 53.66$  kN

#### **la charge d'exploitation transmise du plancher étage courant**

 $P_0$ = 1.5 (1.85+2.097) + 2.5 (2.56+0.42+1.23) + 0.3 (2.115+1.525+1.21+1.375)

 $P_0 = 18.31$  KN

- **surface afférente plancher terrasse inaccessible**
- $S_1 = 2.115 \times 1.21 = 2.56$ m<sup>2</sup>
- $S_2$ = 1.525×1.21 = 1.85m<sup>2</sup>
- $S_3 = 2.115 \times 1.375 = 2.097 \text{m}^2$
- $S_4 = 1.525 \times 1.375 = 2.91$ m<sup>2</sup>

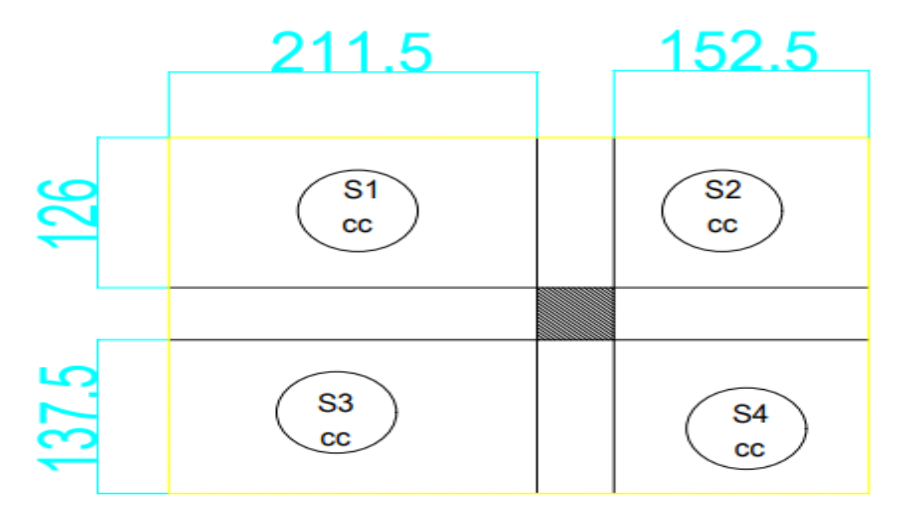

**FigureII.6.** la surface qui revient au poteau PI terrasse inaccessible

#### **charge Permanente transmise de la terrasse inaccessible**

 $P<sub>G</sub>= 7.8 (2.56+1.85+2.097+2.91)$ 

 $P<sub>G</sub>= 73.45$  KN

#### **la charge d'exploitation transmise de la terrasse inaccessible**

 $P_0$ = 1 (2.56+1.85+2.097+2.91) + 0.3 (2.115+1.525+1.21+1.375)

 $P_0 = 11.28$  KN

**poids des poteaux** 

RDC et  $1^{\text{ere}}$  étage :  $25 \times 0.45 \times 0.45 \times 3.06 = 15.49$  kN  $2^{ \text{eme}} \text{ et } 3^{\text{eme}} : 25 \times 0.45 \times 0.4 \times 3.06 = 13.77 \text{ kN}$  $4^{\text{eme}}$  et  $5^{\text{eme}}$  :  $25 \times 0.4 \times 0.4 \times 3.06 = 12.24$  kN  $6^{\text{eme}}$  et  $7^{\text{eme}}$  :25×0.4×0.35×3.06 = 10.71 kN  $8^{\text{eme}}$  et  $9^{\text{eme}}$  :  $25 \times 0.35 \times 0.35 \times 3.06 = 9.37$  kN  $10^{\text{eme}}$ : 25×0.35×0.30×3.06 = 8.03 kN

#### **II.9.Descente de charges**

Les surcharges d'exploitation reprisent par le poteau étudié seront calculées en respectant la loi de dégression définie par le **DTR** comme suit :

Sous la terrasse :  $Q_0$ Sous le 10<sup>éme</sup> étage :  $Q_0 + Q_1$ Sous le 9<sup>éme</sup> étage :  $Q_0 + 0.95 (Q_1 + Q_2)$ Sous le 8<sup>éme</sup> étage :  $Q_0 + 0.90 (Q_1 + Q_2 + Q_3)$ Sous le 7<sup>éme</sup> étage :  $Q_0 + 0.85 (Q_1 + Q_2 + Q_3 + Q_4)$ Sous le 6<sup>éme</sup> étage :  $Q_0 + 0.80 (Q_1 + Q_2 + Q_3 + Q_4 + Q_5)$ Sous les étages inférieurs (pour  $n \ge 5$ ) :  $Q_0 + (3 + n)/(2 \times n) \Sigma Q_i$ n : numéro d'étage à partir du sommet du bâtiment.

Elle s'applique aux bâtiments à grand nombre de niveaux où les occupations des divers niveaux peuvent être considérées comme indépendantes. C'est le cas des bâtiments à usage d'habitation ou d'hébergement pour lesquels la loi de dégression dite également de base donnée ci-après applicable.

Les résultats de la descente de charge réalisée sur le poteau (P<sub>I</sub>) sont récapitulés dans le tableau ci-après :

| niveau         | <b>Eléments</b>        | G (kN) | $Q$ (kN) |
|----------------|------------------------|--------|----------|
| N <sub>0</sub> | Plancher terrasse      | 73.45  |          |
|                | Poutres                | 16.73  | 11.29    |
|                | Poteau                 | 8.03   |          |
|                |                        | 98.21  | 11.29    |
| N1             | Venant de $N_1$        | 98.21  |          |
|                | Plancher étage courant | 53.66  |          |
|                | Poutres                | 16.73  | 29.59    |
|                | Poteaux                | 8.03   |          |
|                | Mur double cloison     | 8.86   |          |
|                |                        | 185.49 | 29.59    |
| N2             | Venant de $N_2$        | 185.49 |          |
|                | Plancher étage courant | 53.66  |          |
|                | Poutres                | 16.73  | 46.08    |
|                | Poteaux                | 9.37   |          |
|                | Mur double cloison     | 8.86   |          |
|                |                        | 274.11 | 46.08    |
| N3             | Venant de $N_3$        | 274.11 |          |
|                | Plancher étage courant | 53.66  |          |
|                | Poutres                | 16.73  | 60.73    |
|                | Poteaux                | 9.37   |          |
|                | Mur double cloison     | 8.86   |          |
|                |                        | 362.73 | 60.73    |
| N <sub>4</sub> | Venant de $N_4$        | 362.73 |          |
|                | Plancher étage courant | 53.66  |          |
|                | Poutres                | 16.73  | 73.54    |
|                | Poteaux                | 10.71  |          |
|                | Mur double cloison     | 8.86   |          |
|                |                        | 452.69 | 73.54    |
| N <sub>5</sub> | Venant de $N_5$        | 452.69 |          |

**Tableau II.7.** Descente de charge de poteau I.

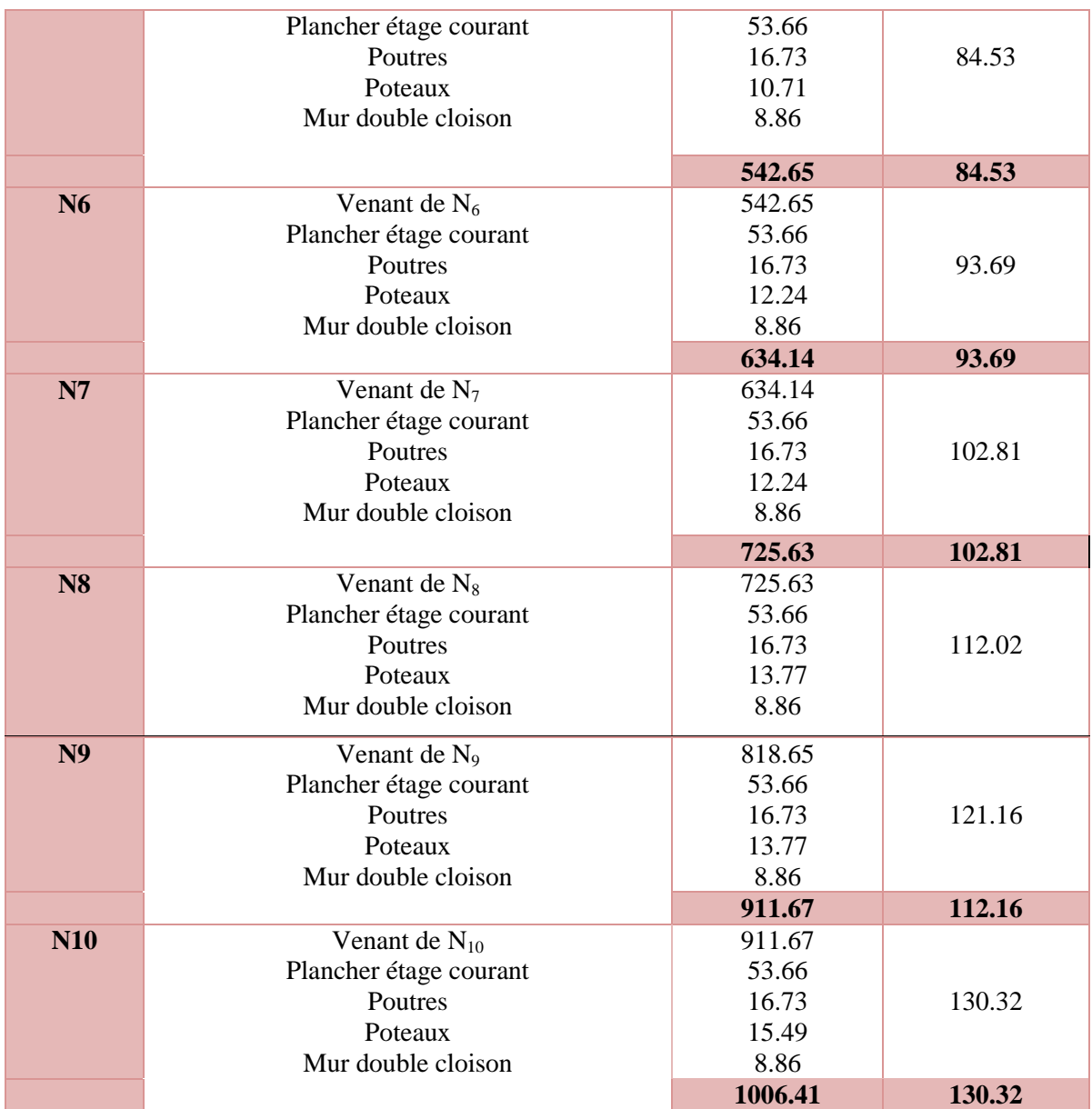

#### **II.9.1.Vérification du poteau :**

Le poteau  $P_I$  est le plus défavorable.

Vérification à la compression simple :

 $G = 1006.41$  kN et Q = 130.32 kN

Selon le **CBA 93** (art B.8.1.1), on doit majorer l'effort de compression ultime  $N_u$  de 10%, tel que :

$$
N_u^* = 1.1 \times (1.35 \times G + 1.5 \times Q) = 1.1 \times (1.35 \times 1006.41 + 1.5 \times 130.32)
$$

 $N_u^* = 1709.54$  kN.

 $N_u^*$  $\frac{N_u^*}{B} \le \overline{\sigma_{bc}}$ ; Tel que :  $\overline{\sigma_{bc}} = \frac{0.85 \times f_{c28}}{1.5}$  $\frac{5 \times f_{c28}}{1.5} = 14.2 \text{ MPa} \Longrightarrow B \ge \frac{N_u^*}{\sigma_b^2}$  $\sigma$ <sup>*b*</sup>*c*   $B = 0.45 \times 0.45 = 0.202$ m<sup>2</sup>  $B \geq \frac{N_u^*}{I}$  $\frac{N_u^2}{\sigma_{bc}^2}$  = 0.122m<sup>2</sup> donc la condition est vérifier

#### **III.9.2.Vérification au flambement :**

D'après le **CBA 93** (**art B.8.4.1**), on doit faire la vérification suivante :

$$
N_u \le \alpha \left[ \frac{B_r \times f_{c28}}{0.9 \times \gamma_b} + \frac{A_s \times f_e}{\gamma_s} \right]
$$

B<sub>r</sub>: section réduite du béton.

A<sup>s</sup> : section des armatures.

 $\gamma_b = 1.5$ : coefficient de sécurité du béton.

 $γ<sub>s</sub>= 1.15$ : coefficient de sécurité du béton.

α : coefficient en fonction de l'élancement λ.

$$
\alpha = \begin{cases} \frac{0.85}{1 + 0.2 \times \left(\frac{\lambda}{35}\right)^2} & \text{Si } 0 < \lambda < 50 \\ 0.6 \times \left(\frac{50}{\lambda}\right)^2 & \text{Si } 50 < \gamma < 70 \end{cases}
$$

On calcul l'élancement  $\lambda = \frac{l_f}{l}$ i

 $l_f$ : longueur de flambement  $l_f = 0.7 \times l_0$   $l_0$ : longueur du poteau. i : Rayon de giration : i =  $\int_{\overline{r}}^{r}$ B  $0.8\% B_r \le A_s \le 1.2\% B_r$ On prend  $A_s = 1\% B_r$  $B_{real} \geq$  $N_u$  $\alpha \times \left[ \frac{f_{c28}}{0.9 \times} \right]$  $\frac{f_{c28}}{0.9 \times \gamma_b} + \frac{f_e}{100}$  $\frac{Je}{100 \times \gamma_s}$ Il faut vérifier que :  $B_r \geq B_{rcalc}$ Exemple de calcul  $l_f = 0.7 \times l_0$  $l_0 = h_{pot} - h_{pouter} = 3.06 - 0.4 = 2.66$  m  $l_f = 0.7 \times 2.66 = 1.862$  m  $I = \frac{0.45 \times 0.45^3}{12}$  $\frac{\times 0.45^3}{12} = 0.00341 \text{ m}^4$ 

$$
: i = \sqrt{\frac{0.00341}{0.2025}} = 0.129 \text{ m}
$$

I : Moment d'inertie : 
$$
I = \frac{b \times h^3}{12}
$$

$$
B_r = (a-2) \times (b-2)
$$

$$
\lambda = \frac{1.862}{0.129} = 14.43
$$
\n
$$
0 < \lambda < 50:
$$
\n
$$
\alpha = \frac{0.85}{1 + 0.2 \left(\frac{14.43}{35}\right)^2} = 0.82
$$
\n
$$
A_s = 0.01 B_r
$$
\n
$$
B_r = (45-2) \times (45-2) = 0.1849 \text{ m}^2
$$
\n
$$
B_r \ge \frac{1.73795}{0.81 \left[\frac{25}{0.9 \times 1.5} + \frac{400}{100 \times 1.15}\right]} = 0.097 \text{ m}^2
$$

Donc la condition est vérifiée

#### **II.9.3.Vérification des conditions du RPA :**

Les trois conditions sont vérifiées.  $\overline{\mathcal{L}}$  $\mathbf{I}$  $\int_{0}^{1} \sin (b_1; h_1) \geq 25 \, cm$  $Min(b_1; h_1) \geq \frac{h_e}{20}$ 20 1  $\frac{1}{4} \leq \frac{b_1}{h_1}$  $\frac{b_1}{h_1} \leq 4$ 

#### **II.10.Pré dimensionnement d'acrotère :**

L'acrotère est un élément en béton armé, encastré au niveau du plancher terrasse et ayant pour rôle d'empêcher l'infiltration des eaux pluviales entre la forme de pente et le plancher terrasse.

Il est assimilé à une console encastrée au dernier plancher, la section la plus dangereuse se trouve au niveau de l'encastrement, il est réalisé en béton armé.

L'acrotère est soumis à son poids propre, qui donne un effort normal et une charge d'exploitation non pondérée, estimée à 1 KN/ml provoquant un moment de flexion ainsi qu'une force sismique.

Dans notre projet on a l'acrotère qui a les dimensions suivantes :

Surface de l'acrotère :

$$
S = 0.70 \times 0.15 + 0.07 \times 0.10 + \frac{0.03 \times 0.10}{2}
$$

 $S = 0.1135 m^2$ 

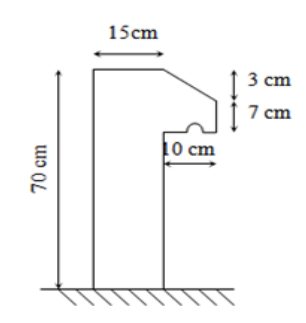

 **Figure II.71**. Schéma de l'acrotère

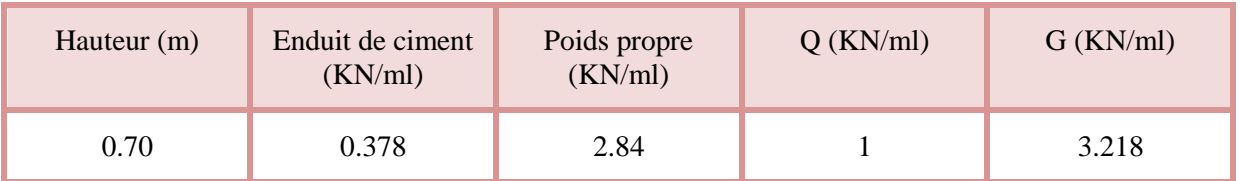

**Tableau II.8. 2**Les charges de l'acrotère.

*Chapitre III*
# **III.1.Introduction**

Les planchers sont des aires, généralement planes qui servent à séparer les différents étages, ses différents rôles sont :

- $\checkmark$  Rôle de résistance, supporter les charges appliquées.
- $\checkmark$  Rôle d'isolation thermique et phonique.
- $\checkmark$  transmission des charges et surcharges aux éléments porteurs.

Il existe plusieurs types de plancher en béton armé :

- $\checkmark$  plancher à corps creux
- $\checkmark$  Plancher à dalle pleine
- $\checkmark$  Plancher champignons et /ou plancher dalle.

 Le plancher à corps creux est plus utilisé dans les bâtiments courants (habitations, administratifs,...).il est constitué de corps creux qui ne sont des éléments de remplissage (aucun rôle de résistance) et des nervures en béton armé qui constituent l'élément résistant de plancher.

L'ensemble est surmonté par une dalle mince (4 à 6 cm) qu'on appelle dalle de compression. Donc on opte pour des planchers à corps creux.

# **III.2.Calcul des planchers**

# **III.2.1.Plancher à corps creux**

Ce type de plancher est le plus utilisé dans les bâtiments courants dont la n'est pas très importante (généralement  $Q \leq 5$  KN/m<sup>2</sup>) tel que le bâtiment d'habitation charge d'exploitation, bureau, …).

Il est constitué de :

Corps creux  $\rightarrow$  élément de remplissage.

 $\leq$  Poutrelles (nervures)  $\rightarrow$  élément principal.

Dalle de compression  $\rightarrow$  rôle : répartition des charges (dalle mince (4 - 6) cm).

# **III.2.1.1.Calcul des poutrelles**

Les poutrelles sont calculées comme des poutres continues à la flexion simple.

# **↓** Les méthodes de calcul

# **a. Méthode forfaitaire (Annexe E.1 du BAEL 91) :**

La méthode forfaitaire permet de calculer les sollicitations maximales dans les poutrelles. Elle ne s'applique que si les conditions suivantes sont satisfaites :

- a) Il faut que le plancher soit à surcharge modérée :
- b)  $Q \le \min (2 \text{ G}, 5 \text{ KN/m}^2)$
- c) Le rapport entre deux travées successives des poutrelles doit être compris entre 0.8 et 1.25  $\Rightarrow$  0.8  $\leq \frac{l_i}{l_{i+1}} \leq$  1.25.
- d) Fissuration peu nuisible (F.P.N).
- e) Le moment d'inertie I de la poutrelle est constant sur toutes les travées.
- Si a, b, c et d sont vérifiées, on appliquera la méthode forfaitaire (**annexe E1 du BAEL**).
- Si a n'est pas vérifiée (cas des planchers à charge d'exploitation relativement élevée), on appliquera la méthode de Caquot (**annexe E2 du BAEL**).
- Si a est vérifiée mais une ou plus des trois conditions b, c et d ne le sont pas, on appliquera la méthode de Caquot minorée (**annexe E2 du BAEL**), c'est-à-dire on minore G avec un coefficient de 2/3 uniquement pour le calcul des moments en appuis puis on reprend la totalité de G pour le calcul des moments en travées.

# **a.1.Valeurs des moments**

On appel :

M<sup>a</sup> : moment maximale sur un appui donné.

 $M_t$ : moment maximale en travée.

- $M_0$ : moment maximale isostatique.
- α : degré de surcharge.

## **a.2.Moments aux appuis :**

 $-0.6 M_0$ : pour un appui intermédiaire d'une poutrelle à deux travées.

 $-0.5$  M<sub>0</sub>: pour les premiers appuis intermédiaires (appui voisin de rive) d'une poutrelle  $M_a = \bigcap$  à plus de deux travées.

 $-0.4 M_0$ : pour tous les appuis centraux (autres que les appuis voisins de rive), pour les

Poutres ou les poutrelles à plus de trois travées.

 Au niveau de l'appui de rive le moment est nulle ce pendant le **BAEL** exige de mettre au niveau de ces appuis des aciers de fissuration équilibrant un moment = -0.15 M<sub>0</sub> ( $M_a^{true}$  = - $0.15 M_0$ ), avec  $M_0$  est moment isostatique maximale entre les deux travées de rive.

## **a.3.Moments en travées :**

 $M_t$  est calculée à partir du maximum entre les deux conditions suivantes :

## **Première condition :**

$$
M_t + \frac{M_{g+M_d}}{2} \ge \max(1.05; 1 + 0.3\alpha)M_0
$$

 $N.B : M<sub>g</sub>$  et  $M<sub>d</sub>$  sont pris avec valeurs absolues.

## **Deuxième condition :**

$$
\begin{cases}\n\mathbf{M}_{\text{t}} \ge \frac{1.2 + 0.3\alpha}{2} \ M_{0} \longrightarrow \text{travée de rive.} \\
\mathbf{M}_{\text{t}} \ge \frac{1 + 0.3\alpha}{2} \ M_{0} \longrightarrow \text{travée intermediaire.}\n\end{cases}
$$

On a :  $\alpha = \frac{Q}{C_1}$  $G+Q$ 

## **a.4.Valeurs des efforts tranchants :**

Dans la méthode forfaitaire l'effort tranchant est calculé au niveau des appuis

L'effort tranchant hyperstatique (V) égale à l'effort tranchant isostatique (V<sub>0</sub>), sauf sur l'appui intermédiaire (appui voisin de rive) où l'effort tranchant isostatique  $V_0$  est majoré de :

 $\{$   $\}$ 15% pour poutre à deux travées. 10% pour pourre à acturer avec 5.<br>10% pour poutre à plus de travées.

# **b.méthode de Caquot :**

Elle S'applique pour les planchers à surcharge élevée, elle est basée sur la méthode des trois moments, que Caquot à légèrement modifier pour prendre en considération les propriétés hétérogènes et non parfaites du béton armée.

## **b.1.Moments aux appuis :**

$$
\begin{cases}\nM_i = -\frac{q_{G\times}l_G^{\prime 3} + q_{D\times}l_D^{\prime 3}}{8.5(l_G^{\prime} + l_D^{\prime})} & \dots \text{ sous charge répartie.} \\
M_i = -\frac{k_G \times P_G \times l_G^{\prime 2} + k_D \times P_D \times l_D^{\prime 2}}{l_G^{\prime} + l_D^{\prime}} & \dots \text{ sous charge concentrée.}\n\end{cases}
$$

 $\vec{I}_G$  et  $\vec{I}_D$ : longueurs fictives à gauche et à droite respectivement.

qG et q<sup>D</sup> : charges uniforme à gauche et à droite respectivement.

p<sub>G</sub> et p<sub>D</sub> : charges concentrée à gauche et à droite respectivement.

Avec :

 $\begin{cases} \n l' = 0.8 \times l \quad \text{pour une través intermédiare.} \n \end{cases}$ l' = l pour une travée de rive.

$$
k_{G,D} = \frac{1}{2.125} \times x_{G,D} \times (1 - x_{G,D}) \times (2 - x_{G,D})
$$
  

$$
x_{G,D} = \frac{a_{G,D}}{i_{G,D}}
$$

 $a_{G,D}$ : C'est la distance qui sépare la charge et l'appui concerné.

# **b.2.**.**Moments en travées :**

 $M(x) = M_0(x) + M_G \times (1 \boldsymbol{\chi}$  $\left(\frac{a}{l}\right) + M_D \times$  $\boldsymbol{\chi}$  $\iota$ Avec :  $M_0(x) = \frac{P_u \times x}{2}$  $\frac{1}{2} \times (l-x)$  $M_t^{max} = M(x_0)$  $dM_t(x)$  $\frac{M_t(x)}{d(x)} = 0 \longrightarrow x = \frac{l_i}{2}$  $\frac{l_i}{2} - \frac{M_G - M_D}{l_i}$  $l_i$ 

# **b.3.L'effort tranchant :**

$$
V_i = V_0 + \frac{M_G - M_D}{l_i}
$$
; Avec *V*<sub>0</sub>est l'effort tranchant isostatique :  $V_0 = \pm \frac{P_u \times l}{2}$ 

# **c. Méthode de Caquot minorée :**

Cette méthode consiste à minorer la charge permanente et prendre ( $G' = \frac{2}{3}$  $\frac{2}{3}$ G).

La charge G' est utilisée pour le calcul des moments au niveau des appuis seulement par cette méthode.

Le calcul des moments en travée se fait par la charge total G et non pas *′* .

# **c.1.Les charges et surcharges revenants aux poutrelles :**

Le calcul des charges et surcharges revenants aux poutrelles se fait comme suit :

A l'ELU :  $q_u = 1.35G + 1.5Q$  et  $P_u = l_0 \times q_u$ A l'ELS :  $q_s = G + Q$  et  $P_s = l_0 \times q_s$ Avec :  $l_0 = 0.65$  m

# **III.2.1.2.Les différents types de poutrelles**

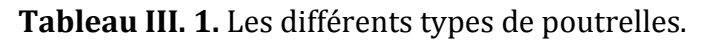

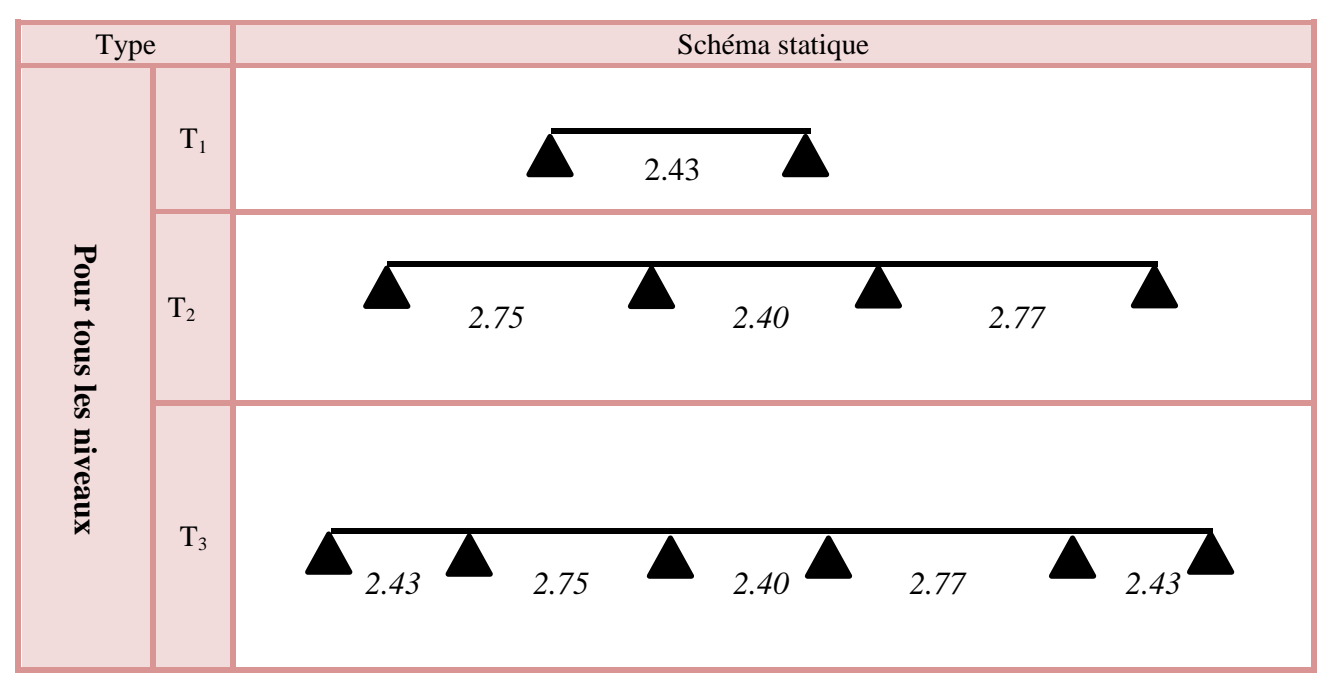

# **III.2.1.3.Calcul des efforts interne**

**III.2.1.4.Exemple de calcul étage courant** 

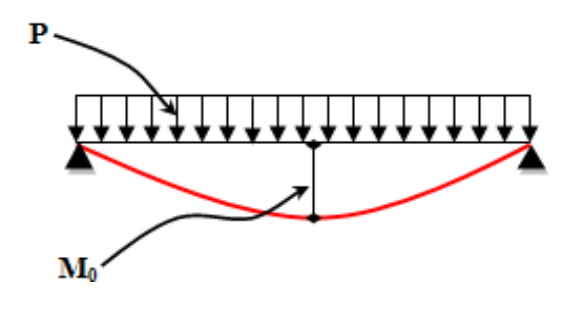

 **Figure III.1** Moment d'une poutrelle isostatique

Calcul d'une poutrelle de Type T1 (poutrelle isostatique)

 $P_u = (1.35G + 1.5Q)$  x 0.65  $P_u = (1.35x5.79 + 1.5x 1.5) \times 0.65$  $P_s = (5.79 + 1.5) \times 0.65$  $\begin{cases} p_u = 6.54 \text{ KN/m} \\ p_u = 4.74 \text{ WN/m} \end{cases}$  $P_{\rm s} = 4.74 \, KN/m$ 

Moment en travée à l'ELU

$$
M_0\!=\!\frac{q\,l^2}{8}
$$

 $M_0 = 4.83$  KN.m

Moment aux appuis à l'ELU

 $M_A = M_B = -0.15 M_0 = -0.15 \times 4.83 = -0.72$  KN.m

Effort tranchant

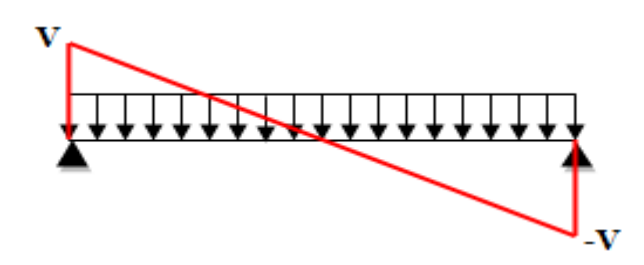

**Figure III. 1.** Effort tranchant d'une poutrelle isostatique.

 $V = \frac{ql}{2} = \begin{cases} v = 7.95 \text{ KN} \\ v = -7.95 \text{ K} \end{cases}$  $v = -7.95$  KN

Moment en travée à l'ELS

$$
M_0 = \frac{ql^2}{8}
$$

 $M_0 = 3.50$  KN.m

 $\triangleright$  Moment en appui à l'ELS

 $M_A = M_B = -0.15 M_0 = -0.15 \times 3.50 = -0.53$  KN.m

# **III.2.1.5.Exemple de calcul terrasse inaccessible**

Moment en travée a l'ELU

$$
M_0\!=\!\frac{q\,l^2}{8}
$$

 $M_0 = 5.77$  KN.m

 $\triangleright$  Moment en appui à l'ELU

 $M_A = M_B = -0.15 M_0 = -0.15 \times 5.77 = -0.87$  KN.m

 $\triangleright$  Effort tranchent

 $V = \frac{ql}{2} = \begin{cases} v = 9.5 KN \\ v = -9.5KI \end{cases}$  $v = -9.5KN$ 

Moment en travée à l'ELS

$$
M_0 = \frac{q l^2}{8}
$$

 $M_0 = 4.22$ KN.m

 $\triangleright$  Moment en appui à l'ELS

 $M_A = M_B = -0.15 M_0 = -0.15 \times 4.22 = -0.63$  KN.m

 **Tableau III. 2.** Tableau récapitulatif des efforts interne dans les poutrelles isostatiques.

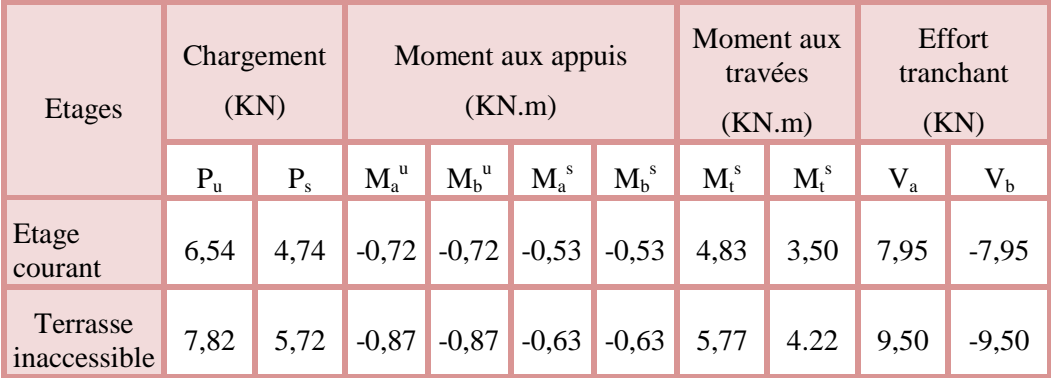

## **III.2.1.6.Calcul d'une Poutrelle type T2 étage courant (poutrelle à 3 travées) :**

 $\int_{0}^{a}$  = 5.79 KN/m<sup>2</sup>  $Q = 1.5 \, KN/m^2$ 

Les conditions de la méthode forfaitaire

1)  $Q \le \min(2G; 5) \rightarrow Q = 1.5 \min(11, 58; 5) \dots$  vérifiée 2)  $\frac{l_i}{l_i+1} = \frac{2.75}{2.4}$ 2.4 = 1.14 ∈ [0.8 ÷ 1.25]…………………… . vérifiée

- 3)  $\frac{l_i}{l_i+1} = \frac{2.4}{2.71}$ 2.77 = 0.866 ∈ [0.8 ÷ 1.25]…………………… . vérifiée
- 4) I= est constant sur toute la poutrelle………………… vérifiée
- 5) Fissuration peut nuisible. ……………………………. vérifiée

 $\Rightarrow$  Toutes les conditions sont vérifiées donc la M.F est applicable.

# **Calcul des charges :**

 $\begin{cases} P_u = (1.35 \times 5.79 + 1.5 \times 1.5) \times 0.65 \\ D_u = (5.79 + 1.5) \times 0.65 \end{cases}$  $P_s = (5.79 + 1.5) \times 0.65$  $\Rightarrow \begin{cases} P_u = 6.54 \text{ KN/m} \\ P_u = 4.74 \text{ KN/m} \end{cases}$  $P_s = 4.74 \, KN/m$ 

# **Moment isostatique :**

$$
M_{0CD} = \frac{ql^2}{8} = \begin{cases} M_{CD}^{U} = 6.27 \text{ KN. M} \\ M_{CD}^{S} = 4.55 \text{ KN. M} \end{cases}
$$

## **Moments aux appuis de rive :**

 $\begin{cases}\nM_A^{\text{u}} = M_D^{\text{u}} = -0.15 \times 6.27 = -0.94 \text{ KN. m} \\
M_S = M_S^{\text{u}} = 0.15 \times 4.55 = 0.69 \text{ KN. m}\n\end{cases}$  $M_A^s = M_D^s = -0.15 \times 4.55 = -0.68$  KN. m

### **Moment en appui B :**

 $M_B = -0.5 M_0 \begin{cases} M_B^u = -3.14 \text{ KN} \cdot \text{m} \\ M_s^s = -2.28 \text{ KN} \cdot \text{m} \end{cases}$  $M_B^s = -2.28$  KN. m

## **Moment en appui C :**

$$
M_C = -0.5 M_0 \begin{cases} M_C^u = -3.14 \text{ KN}.\text{m} \\ M_C^s = -2.28 \text{ KN}.\text{m} \end{cases}
$$

## **Moment en travée :**

## Travée AB :

$$
\alpha = \frac{Q}{Q+G} = \frac{1.5}{5.79+1.5} = 0.206
$$
\n
$$
\begin{aligned}\n\int 1 + 0.3\alpha &= 1.0617 \\
1.2 + 0.3\alpha &= 1.2617\n\end{aligned}
$$
\n
$$
M_t^{AB} + \frac{M_A + M_B}{2} \ge \max(1.05; 1.0617) M_0^{AB} \dots \dots (1)
$$
\n
$$
M_t^{AB} + \frac{M_B}{2} \ge 1.0617 M_0^{AB}
$$
\n
$$
M_t^{AB} \ge 1.0617 M_0^{AB} - \frac{M_B}{2}
$$
\n
$$
\begin{cases}\nM_{t, U}^{AB} = 4.99 \text{ KN. m} \\
M_{t, S}^{AB} = 3.62 \text{ KN. m} \\
M_t^{AB} \ge \frac{1.2 + 0.3\alpha}{2} M_0^{AB} \dots \dots (2)
$$

 $\int_{\text{L}_1}^{\text{M}_2} M_{\text{t,}U}^{\text{AB}} = 3.89 \text{ KN. m}$  $M_{t,S}^{AB} = 2.83$  KN. m

## **On prend (1) :**

 $\int_{\text{L}} M_{\text{t,U}}^{\text{AB}} = 4.99 \text{ KN. m}$  $M_{t,S}^{AB} = 3.62$  KN. m

# **Travée BC :**

 $M_t^{BC} + \frac{M_B + M_C}{2}$  $\frac{1 + Mc}{2} \ge \max(1.05; 1.0617) M_0^{BC}$ ...........(1)  $\int_{N}^{R} M_{t,U}^{BC} = 1.86$  KN. m  $M_{t,S}^{BC} = 1.34$  KN. m  $M_t^{BC} \geq \frac{1+0.3\alpha}{2}$ 2 M<sup>0</sup> BC…………. (2)  $\int_{1.5}^{1.5} M_{\text{t,}U}^{\text{BC}} = 2.50 \text{KN}$ . m  $M_{t,S}^{BC} = 1.81$  KN. m

# **On prend (1) :**

 $\int_{N}^{R} M_{t,U}^{BC} = 2.50$  KN. m  $M_{t,S}^{BC} = 1.81$  KN. m

# **Travée CD :**

$$
M_t^{CD} + \frac{M_C}{2} \ge \max(1.05; 1.0617) M_0^{CD} \dots \dots (1)
$$
  
\n
$$
M_t^{CD} \ge 1.0617 M_0^{CD} - \frac{M_C}{2}
$$
  
\n
$$
\begin{cases} M_{t,U}^{CD} = 5.09 \text{ KN.m} \\ M_{t,S}^{CD} = 3.69 \text{KN.m} \end{cases}
$$
  
\n
$$
M_t^{CD} \ge \frac{1.2 + 0.3\alpha}{2} M_0^{CD} \dots \dots \dots (2)
$$
  
\n
$$
\begin{cases} M_{t,U}^{CD} = 3.96 \text{ KN.m} \\ M_{t,S}^{CD} = 2.87 \text{ KN.m} \end{cases}
$$
  
\nOn prend (1):  
\n
$$
\begin{cases} M_{t,U}^{CD} = 5.09 \text{ KN.m} \\ M_{t,U}^{CD} = 3.69 \text{ KN.m} \end{cases}
$$

 $M_{t,S}^{CD} = 3.69$  KN. m

# **Les efforts tranchants :**

$$
V_{A} = \frac{ql}{2} = 8.99 \text{ KN}
$$
  

$$
V_{B} = -1.1 \frac{ql}{2} = -9.89 \text{ KN}
$$

$$
V_B = 1.1 \frac{ql}{2} = 8.63 \text{ KN}
$$
  
\n $V_C = -1.1 \frac{ql}{2} = -8.63 \text{ KN}$   
\n $V_C = 1.1 \frac{ql}{2} = 9.96 \text{ KN}$   
\n $V_D = -\frac{ql}{2} = -9.05 \text{ KN}$ 

**III.2.1.7.Calcul d'une Poutrelle type T2 terrasse inaccessible (poutrelle à 3 travées) :**

 $\int G = 7.80 \text{ KN/m}^2$  $Q = 1 K N / m^2$  $P_u = (1.35G + 1.5Q)$  x 0.65  $P_u = (1.35x7.80 + 1x 1.5) x 0.65$  $P_s = (7.80+1) \times 0.65$  $\begin{cases} p_u = 7.82 \text{ KN/m} \\ p_u = 5.72 \text{ KN/m} \end{cases}$  $P_{\rm s} = 5.72 \, KN/m$  $M_{0CD} =$ ql 2 8  $=\begin{cases} M_{CD}^U = 7.5 \text{ KN. M} \\ N_S & \text{J.6} \end{cases}$  $M_{CD}^S$  = 5.49 KN. M

## **Moment aux appuis (appuis de rive)**

$$
\begin{cases}\nM_A^u = M_D^u = -0.15 \times 7.50 = -1.13 \text{ KN. m} \\
M_A^s = M_D^s = -0.15 \times 5.07 = -0.82 \text{ KN. m}\n\end{cases}
$$

**Moment en appui B :**

 $M_B = M_C = -0.5 M_0 \begin{cases} M_B^u = M_C^u = -3.92 \text{ KN} \cdot \text{m} \\ M_S - M_S^s = -2.86 \text{ KN} \cdot \text{m} \end{cases}$  $M_B^s = M_C^s = -2.86$  KN. m

**Moment en travée :**

# Travée AB :

$$
\alpha = \frac{Q}{Q+G} = \frac{1.5}{7.8+1} = 0.1136
$$
\n
$$
\begin{aligned}\n\{1 + 0.3\alpha = 1.0341 \\
1.2 + 0.3\alpha = 1.234\n\end{aligned}
$$
\n
$$
M_t^{AB} + \frac{M_A + M_B}{2} \ge \max(1.05; 1.0341) M_0^{AB} \dots \dots \dots (1)
$$
\n
$$
M_t^{AB} + \frac{M_B}{2} \ge 1.0617 M_0^{AB}
$$
\n
$$
M_t^{AB} \ge 1.0341 M_0^{AB} - \frac{M_B}{2}
$$
\n
$$
\begin{cases}\nM_{t,U}^{AB} = 5.68 \text{ KN. m} \\
M_{t,S}^{AB} = 4.15 \text{ KN. m}\n\end{cases}
$$

 $M_t^{AB} \geq \frac{1.2 + 0.3\alpha}{2}$ 2 M<sup>0</sup> AB…………. (2)  $\int_{\text{L}_1}^{\text{M}_2} M_{\text{t,}U}^{\text{AB}} = 4.56 \text{ KN. m}$  $M_{t,S}^{AB} = 3.33$  KN. m **On prend (1) :**  $\int_{\text{L}} M_{\text{t,U}}^{\text{AB}} = 5.68 \text{ KN. m}$  $M_{t,S}^{AB} = 4.15$  KN. m **Travée BC :**   $M_t^{BC} + \frac{M_B + M_C}{2}$  $\frac{1 + Mc}{2} \ge \max(1.05; 1.0341) M_0^{BC}$ ...........(1)  $\int_{N}^{R} M_{t,U}^{BC} = 1.90$  KN. m  $M_{t,S}^{BC} = 1.40$  KN. m  $M_t^{BC} \geq \frac{1+0.3\alpha}{2}$ 2 M<sup>0</sup> BC…………. (2)  $\int_{N}^{M} M_{t,U}^{BC} = 2.99$  KN. m  $M_{t,S}^{BC} = 2.18$  KN. m **On prend (2) :**  $\int_{1}^{1} M_{t,U}^{BC} = 2.99$  KN. m  $M_{t,S}^{BC} = 2.18$  KN. m **Travée CD :**   $M_t^{CD} + \frac{M_C}{2}$  $\frac{a_C}{2} \ge \max(1.05; 1.0314) M_0^{CD}$ ...........(1)  $M_t^{CD} \geq 1.0314 M_0^{CD} - \frac{M_c}{2}$ 2  $\int_{N}^{N_{\text{t,U}}} M_{\text{t,U}}^{\text{CD}} = 5.78 \text{ KN. m}$  $M_{t,S}^{CD} = 4.23$  KN. m  $M_t^{CD} \geq \frac{1.2 + 0.3\alpha}{2}$ 2 M<sup>0</sup> CD…………. (2) }  $M_{t,U}^{BC} = 4.63$  KN. m  $M_{t,S}^{BC} = 3.39$  KN. m

# **On prend (1) :**

 $\int_{1.5}^{1.5} M_{t,0}^{BC} = 5.78$  KN. m  $M_{t,S}^{BC} = 4.23$  KN. m

## **Les efforts tranchants :**

$$
V_{A} = \frac{ql}{2} = 10.75 \text{ KN}
$$

 $V_{\rm B} = -1.1 \frac{ql}{r^2}$  $\frac{q}{2}$  = -11.82 KN  $V_B = 1.1 \frac{ql}{r}$  $\frac{q}{2}$  = 10.32 KN  $V_C = -1.1 \frac{ql}{r^2}$  $\frac{q_1}{2}$  = -10.32 KN  $V_C = 1.1 \frac{ql}{r}$  $\frac{q}{2}$  = 11.92 KN  $V_D=-\frac{ql}{2}$  $\frac{4i}{2}$  = -10.83 KN

# **III.3.Exemple de Calcul du ferraillage des poutrelles :**

## **III.3.1.Ferraillage longitudinal :**

 $F_e = 400 \text{ MPa}$   $f_{c28} = 25 \text{ MPa}$  $h = 20$  cm  $f_t = 2.1 MPa$  $h_0 = 4$  cm  $f_{bu} = 14.2 MPa$  $b = 65$  cm  $b_0 = 10$ cm Les sollicitations de RDC :

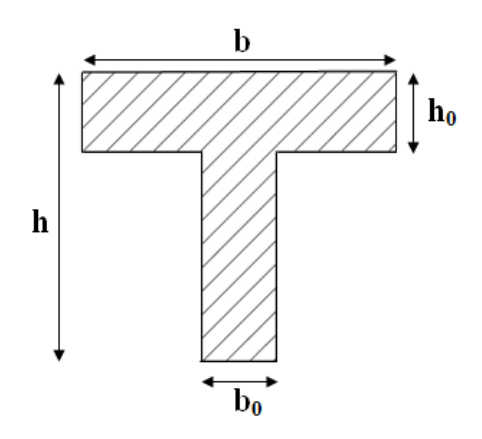

$$
ELU \begin{cases} M_t = 5.78 \, KN.m \\ M_a^{int} = -3.92 \, KN.m \\ M_a^{riv} = -1.13 \, KN.m \end{cases}
$$
  
V = 11.92 KN

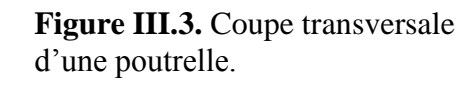

**III.3.2.Ferraillage en travée :** 

$$
M_{Tu} = f_{bu}h_0 b \left( d - \frac{h_0}{2} \right) = 14.2 \times 0.04 \times 0.65 \times (0.18 - \frac{0.04}{2})
$$

$$
M_{Tu} = 59.07
$$
 KN. m

 $M_{Tu} \geq M_{Tmax}$  la table de compression n'est pas entièrement comprimée donc l'axe neutre se trouve dans la table de compression  $\Rightarrow$  étude d'une section rectangulaire (bxh).

$$
\mu_{bu} = \frac{M_{Tmax}}{b \times d^2 \times f_{bu}} = \frac{0.00578}{0.65 \times 0.18^2 \times 14.2} = 0.0193 < 0.186
$$

Donc on est dans le pivot A :  $\varepsilon_{st} = 10\%$ 

$$
\Rightarrow f_{st} = \frac{f_e}{\gamma_s} = \frac{400}{1.15} = 348 \, MPa
$$

$$
\begin{cases}\n\varepsilon_l = \frac{fe}{\gamma_s E_s} = 1.739 \times 10^{-3} \\
\alpha_l = \frac{3.5}{3.5 + 1000 \varepsilon_l} = 0.668 \\
\mu_l = 0.8 \alpha_l (1 - 0.4 \alpha_l) = 0.391 \\
\mu_{bu} \le \mu_l \implies A^2 = 0 \text{ (pas d'armature comprimée)}.\n\alpha = 1.25 \Big( 1 - \sqrt{1 - 2 \mu_{bu}} \Big) \implies \alpha = 1.25 \Big( 1 - \sqrt{1 - 2(0.0193)} \Big) \\
z = d(1 - 0.4\alpha) = 0.18(1 - 0.4(0.00243)) = 0.178 \text{ m} \\
A_t = \frac{M_t}{f_{st} z} = \frac{0.00578}{348 \times 0.178} = 0.87 \times 10^{-4} m^2 = 0.87 \text{ cm}^2\n\end{cases}
$$

**Vérification de condition de non fragilité :** 

$$
A_l^{min} \frac{0.23 \times b \times d \times f_{t28}}{f_e} = \frac{0.23 \times 0.65 \times 0.18 \times 2.1}{400} = 1.41 \times 10^{-4} m^2 = 1.41 cm^2
$$
  

$$
\Rightarrow A_l^{min} = 1.41 cm^2 > A_t = 0.87 cm^2
$$

On opte pour :  $A_t = 3 H A 10 = 2.36 cm^2$ 

# **III.3.3.Appuis intermédiaires :**

Au niveau de l'appui le moment est négatif donc le calcul sera pour une section rectangulaire  $b_0 \times h$ :

$$
\mu_{bu} = \frac{M_{\text{amaX}}}{b_0 \times d^2 \times f_{bu}} = \frac{3.92 \times 10^{-3}}{0.1 \times 0.18^2 \times 14.2} = 0.085 < 0.186 \text{ pivot A}
$$
\n
$$
\mu_{bu} \le \mu_l \implies A' = 0 \text{ (pas d'armature comprime)}.
$$
\n
$$
\alpha = 1.25 \left( 1 - \sqrt{1 - 2\mu_{bu}} \right) \implies \alpha = 1.25 \left( 1 - \sqrt{1 - 2(0.085)} \right) = 0.0975
$$
\n
$$
z = d(1 - 0.4\alpha) = 0.18(1 - 0.4(0.1111) = 0.173 \text{m}
$$
\n
$$
A_a = \frac{M_t}{f_{st} z} = \frac{3.92 \times 10^{-3}}{348 \times 0.173} = 0.57 \times 10^{-4} \text{m}^2 = 0.57 \text{ cm}^2
$$

**Vérification de condition de non fragilité :** 

$$
A_a^{\min} \frac{0.23 \times b \times d \times f_{t28}}{f_e} = \frac{0.23 \times 0.1 \times 0.18 \times 2.1}{400} = 0.22 \times 10^{-4} \text{m}^2 = 0.22 \text{ cm}^2
$$
  
\n
$$
\Rightarrow A_a^{\min} = 0.22 \text{ cm}^2 < A_a = 0.57 \text{ cm}^2
$$

On opte pour :  $A_a = 1H A 10 = 0.79$  cm<sup>2</sup>

**III.3.4.Appuis de rive :**

$$
\mu_{bu}=\frac{M_{\rm amax}}{b_0\times d^2\times f_{bu}}=\,\frac{1.13\times 10^{-3}}{0.1\times 0.18^2\times 14.2}=0.0245<0.186
$$

Donc on est dans le pivot A :

 $\mu_{\text{bu}} \leq \mu_{\text{l}} \implies A^{\text{--}} = 0$  (pas d'armature comprimé).

$$
\alpha = 1.25\left(1 - \sqrt{1 - 2\mu_{bu}}\right) \Rightarrow \alpha = 1.25\left(1 - \sqrt{1 - 2(0.0245)}\right) = 0.031
$$
  
\n
$$
z = d(1 - 0.4\alpha) = 0.18(1 - 0.4(0.031)) = 0.178 \text{ m}
$$
  
\n
$$
A_a = \frac{M_t}{f_{st} z} = \frac{1.13 \times 10^{-3}}{348 \times 0.178} = 0.17 \times 10^{-4} \text{ m}^2 = 0.17 \text{ cm}^2
$$

Vérification de condition de non fragilité :

$$
A_a^{min} \frac{0.23 \times b \times d \times f_{t28}}{f_e} = \frac{0.23 \times 0.1 \times 0.18 \times 2.1}{400} = 0.22 \times 10^{-4} m^2 = 0.22 cm^2
$$
  
\n
$$
\Rightarrow A_a^{min} = 0.22 cm^2 > A_a = 0.17 cm^2
$$
  
\nOn opte pour :  $A_a = 1H A 10 = 0.5 cm^2$ 

Le ferraillage des poutrelles aux différents niveaux est donné comme suit :

**Tableau III.3.** Tableau récapitulatif du ferraillage des poutrelles aux différents niveaux.

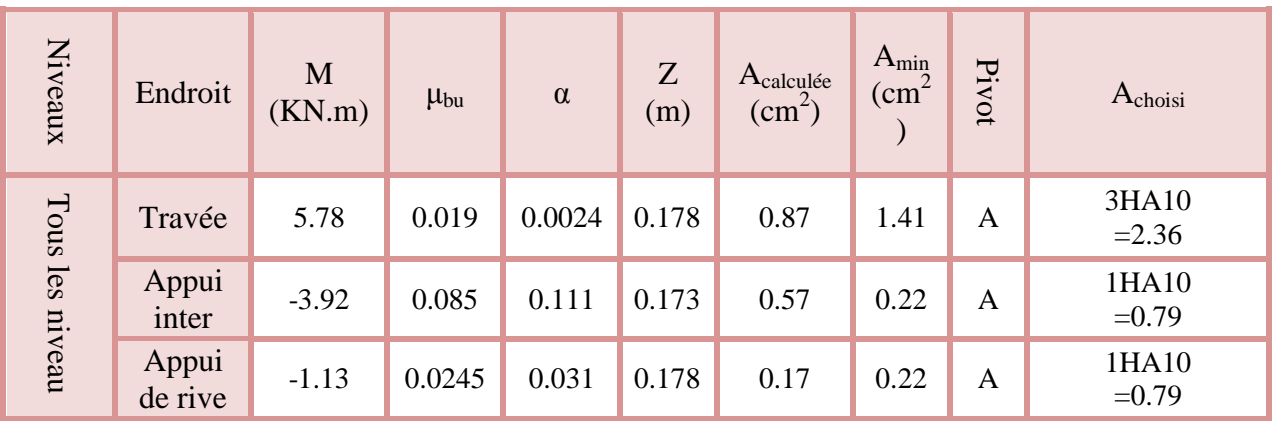

**Vérification des poutrelles à l'effort tranchant :**

$$
v^{\text{max}} = 11.92 \text{ KN} \implies \tau_u = \frac{v_u}{b_0 \times d} = \frac{11.92 \times 10^{-3}}{0.1 \times 0.18} = 0.662 \text{ MPa}
$$
  
F. P. N  $\implies \overline{\tau_u} = \min \left[ \frac{0.2 f_{c28}}{\gamma_b} \right]; 5 \text{ MPa} \right] = 3.33 \text{ MPa}$   
 $\tau_u = 0.662 \text{ MPa} \le \overline{\tau_u} = 3.33 \text{ MPa}$   
Pas de risque de rupture par cisaillement.

## **III.3.5.Ferraillage transversales :**

$$
\varphi_t \le \min\left(\frac{h}{35}; \varphi_l^{min}; \frac{b_0}{10}\right) = 5.71 \text{ mm}
$$
  
Soit  $A_t = 2\varphi 6 = 0.57 \text{ cm}^2$ 

## **III.3.6.L'espacement BAEL A.5.1 ,22**

 $\Rightarrow$  { Fissuration peut nuisible Flexion simple Pas de reprise de bétonnage  $\Rightarrow$  K = 1

 $a = 90^0$ (Armatures droites).

$$
\begin{cases} S_t \le \min(0.9d \, ; \, 40 \, \text{cm}) = 16.2 \, \text{cm} \\ S_t \le A_t \frac{0.8f_e(\sin a + \cos a)}{b_0 \cdot (\tau_u - 0.3f_t)K} = \frac{0.57 \times 0.8 \times 400 \times 10^{-4}}{0.1(0.662 - 0.3 \times 2.1 \times 1)} = 9.6 \, \text{cm} \\ S_t \le \frac{A_t \cdot f_e}{0.4 \cdot b_0} = \frac{0.57 \times 10^{-4} \times 400}{0.4 \times 0.1} = 0.57 \, \text{m} = 57 \, \text{cm} \end{cases}
$$

On opte pour  $S_t = 15$  cm

Vérification des armatures longitudinale vis-à-vis de l'effort tranchant :

## **III.3.7.Appui de rive :**

$$
A_l \ge \frac{\gamma_s v_u}{f_e} = \frac{11.92 \times 10^{-3} \times 1.15}{400} = 0.34 \times 10^{-4} \text{m}^2 = 0.34 \text{ cm}^2
$$
  

$$
A_l = 2.36 + 0.5 = 2.86 \text{ cm}^2 > 0.32 \text{ cm}^2 \dots \dots \dots \dots \text{vérifiée}
$$

## **III.3.8Appui intermédiaire :**

$$
A_l \ge \frac{\gamma_s}{f_e} \left( v_u + \frac{M_u}{0.9 \times d} \right) \Rightarrow \frac{1.15}{400} \left( 11.92 - \frac{3.92}{0.9 \times 0.18} \right) \times 10^{-3} = -0.35 \times 10^{-4} \text{m}^2 = -0.35 \text{cm}^2
$$

Vu est négligeable devant Mu.

## **Vérification de la bielle :**

 $v_u \le 0.267 b_0 \times a \times f_{c28}$  avec  $a = 0.9 d = 0.162$ 

 $v_u = 0.267 \times 0.1 \times 0.162 \times 25$ 

 $v_u = 11.92 \leq 0.108 \: MN = 108 \: KN..............$ vérifiée

## **Vérification de la jonction de table nervure**

$$
\tau_u = \frac{v_u(\frac{b - b_0}{2}) \times 10^{-3}}{0.9 \times d \times b \times h_0} = \frac{11.92(\frac{0.65 - 0.10}{2}) \times 10^{-3}}{0.9 \times 0.18 \times 0.65 \times 0.04} = 0.778 \le \bar{\tau} = 3.33 \text{MPa} \dots \text{vérifiée}
$$

## **III.4.Vérification à l'ELS :**

**Les vérifications à faire sont :**

- État limite d'ouverture des fissures.
- État limite de déformation.

# **III.4.1.Etat limite d'ouverture des fissures :**

**En travée** 

$$
\sigma_{bc} = \frac{M_{ser}}{I} y \leq \overline{\sigma_{bc}} = 0.6 f_{c28}
$$

En travée on a :  $M_t^{max} = 4.23$ KN. m

**position de l'axe neutre H :**

$$
H = b\frac{h_0^2}{2} - 15A(d - h_0)
$$
  
H = 0.65  $\frac{0.04^2}{2}$  - 15 × 2.36 × 10<sup>-4</sup>(0.18 - 0.04) = 0.24 × 10<sup>-4</sup>m<sup>3</sup>

 $H > 0 \implies l'$  axe dans la nervure passe par la table de compression Donc section  $b * h$ 

## **Calcul de y :**

$$
\mathbf{y}: \frac{b}{2} y^2 + 15 A_{sc} (y - d) - 15 A_{st} (d - y) = 0.
$$

32.5y<sup>2</sup> +70.8y – 708=0 ........................................................................................(1)

Âpres résolution de l'équation (1) : y =3.70 cm

## **Calcul de I:**

Calculate 1:

\n
$$
I = \frac{b \times y^3}{3} + 15A_{\rm sc} \left( y - d \right)^2 + 15A_{\rm st} \left( d - y \right)^2
$$

 $I = 7637.77$  cm<sup>4</sup>.

 $\sigma_{bc} =$  $4.23 \times 10^{-3}$  $\frac{12.78 \times 10^{-34} \text{ m}}{7.63777 \times 10^{-5}}$  0.037 = 2.05 MPa  $\leq \bar{\sigma}_{bc} = 0.6 \times 25 = 15$ MPa ... ... ... ... ... ... vérfiée

## **En appui intermédiaire :**

 $M_{ser}^{max} = -2.86KN \cdot m$ 

## **Calcul de I et y :**

Position de l'axe neutre : le calcul se fait pour une section  $(b_0 \times h)$ 

$$
\frac{b_o}{2}y^2 + 15Ay - 15Ad = 0 \implies 5y^2 + 11.85y - 213.3 = 0
$$
  

$$
\implies y = 5.45 \text{ cm}
$$

$$
I = \frac{b_0}{3} y^3 + 15A(d - y)^2 = 1.88457 \times 10^{-5} m^4
$$
  

$$
\sigma_{bc} = \frac{2.86 \times 10^{-3}}{1.88457 \times 10^{-5}} 0.0545 = 8.27 \text{ MPa} \le \bar{\sigma}_{bc} = 0.6 = 15 \text{ MPa} \dots \dots \dots \dots \dots \text{ vérfie}
$$

| Niveau              | Endroit | $\mathbf{M}_\mathrm{s}$<br>(KN.m) | $A_s$ (cm <sup>2</sup> ) | $Y$ (cm) | $I$ (cm <sup>4</sup> ) | Contrainte<br>$\sigma \leq \overline{\sigma}$<br>(MPa) | observation |
|---------------------|---------|-----------------------------------|--------------------------|----------|------------------------|--------------------------------------------------------|-------------|
| Tous les<br>niveaux | travée  | 4.23                              | 2.36                     | 3.7      | 7637.77                | 1.91 < 15                                              | Vérifiée    |
|                     | appui   | 2.86                              | 0.79                     | 5.45     | 1884.57                | 7.33 < 15                                              | Vérifiée    |

**Tableau III.4.** Tableau récapitulatif des vérifications à l'ELS*.*

# **III.4.2.Etat limite de déformation (déformations des poutres)**

L'article (**BAEL B.6.5, 1**) précise les conditions à vérifier pour ne pas avoir à faire une vérification sur les flèches limites pour les poutres. Les trois conditions à vérifier sont :

{ h ≥ max[ 1 16 ; Mt 10 ×M0 ]l … … … … . .① A<sup>s</sup> ≤ 4.2×b0×d fe … … … … … … … … .② l ≤ 8 m … … … … … … … … … … . .③

Avec:

 $h =$  hauteur totale du plancher fini (m);

L= portée de la poutre considérée (m) ;

 $M_t$  = moment maximum en travée ( $\leq M_0$  en cas de continuité) ;

 $M_0$  = moment isostatique de la travée ;

 $A_s$  = acier longitudinal (cm<sup>2</sup>);

 $b_0$  = largeur de la nervure (m);

d= largeur utile du plancher fini (m) ;

 $f_e$  = limite élastique des aciers en MPa.

Si ces conditions n'étaient pas vérifiées, le calcul des flèches est indispensable.

Dans notre cas on a :

$$
M_t
$$
 =5.41KN.m  $M_0$  = 6.93 KN.m ; L = 2.77m ; h = 0.20 m.

$$
h = 0.20 < \frac{M_t \times 1}{10 \times M_0} = 0.38 \dots \dots \dots \dots \dots \dots \text{Non vériffe}
$$

La condition  $(1)$  n'est pas satisfaite donc on doit faire une vérification de la flèche :

$$
\Delta_f{=f_{gv}-\,f_{ji}+\,f_{pi}-\,f_{gi}}
$$

La flèche admissible pour une poutre inférieur ou égale à 5 m est de :

 $f_{adm} = \left(\frac{l}{500}\right) = \left(\frac{277}{500}\right) = 0.554 \text{cm}$ 

 $f_{g\nu}$  et  $f_{gi}$ : Flèches dues aux charges permanentes totales différées et instantanées respectivement.

*ji f* : Flèche due aux charges permanentes appliquées au moment de la mise en œuvre des cloisons.

*pi f* : Flèche due à l'ensemble des charges appliquées (G + Q).

## **III.4.3.Evaluation des moments en travée :**

 $G_g$  = poids total;  $G_i$  = poids au moment de pose des cloisons.  $G_g = 5.79$  KN/m<sup>2</sup>  $G_j = G_g - G$  revêtement = 5.79-(0.4 + 0.4 + 0.36 + 0.27) = 4.36 KN/m<sup>2</sup>  $q_{\text{gser}} = 0.65 \times G_{\text{g}} = 2.83$  KN/m  $q_{\text{iser}} = 0.65 \times G_i = 2.795 \text{ KN/m}$  $q_{pser} = 0.65 \times (G+Q) = 0.65 \times (5.79+1.5) = 4.74$  KN/m  $M_{iser} = 2.68$  KN. m  $M_{\text{gser}} = 2.71$  KN. m  $M_{pser} = 4.55$  KN. m

**III.4.4.Calcul de centre de gravité**  $(y_G)$  **et le moment d'inertie**  $(I_0)$  **de la section homogène**

$$
y_G = \frac{\frac{b_0 h^2}{2} + (b - b_0) \frac{h_0^2}{2} + 15(A \times d + A' \times d')}{(b_0 \times h) + (b - b_0) \times h_0 + 15(A + A')}
$$
  
\n
$$
y_G = \frac{\frac{10(20)^2}{2} + (65 - 10) \times \frac{(4)^2}{2} + 15(2.36 \times 18)}{(10 \times 20) + (65 - 10) \times 4 + 15(2.36)} \Rightarrow y_G = 6.76 \text{ cm}
$$
  
\n
$$
I_0 = \frac{b y_G^3}{3} + b_0 \frac{(h - y_G)^3}{3} - (b - b_0) \frac{(y_G - h_0)^3}{3} + 15[A(d - y_G)^2 + A'(y_G - d')]
$$
  
\n
$$
I_0 = \frac{65 (6.76)^3}{3} + 10 \frac{(20 - 6.76)^3}{3} - (65 - 10) \frac{(6.76 - 4)^3}{3} + 15[2.36 \times (18 - 6.76)^2]
$$
  
\n
$$
I_0 = 18516.54 \text{ cm}^4
$$

## **III.4.5***.***Calcul des contraintes**

$$
\sigma_{sj} = 15 \times \frac{M_{jser} \times (d - y)}{I} = 15 \times \frac{2.68 \times 10^{-3} \times (0.18 - 0.037)}{7637.77 \times 10^{-8}} = 75.27 \text{ MPa}
$$

$$
\sigma_{sg} = 15 \times \frac{M_{gser} \times (d - y)}{I} = 15 \times \frac{2.71 \times 10^{-3} \times (0.18 - 0.037)}{7637.77 \times 10^{-8}} = 76.11 \text{ MPa}
$$

σsp = 15 × Mpser × (d − y) I = 15 × 4.55 × 10−3 × (0.18 − 0.037) 7637.77 <sup>×</sup> <sup>10</sup>−8 <sup>=</sup> 127.78 MPa **III.4.6.Inertie fictive (If)** ρ = A b<sup>0</sup> × d = 2.36 <sup>10</sup> <sup>×</sup> <sup>18</sup> <sup>=</sup> 0.0131 λ<sup>i</sup> = 0.05 × ft28 (2 + 3 b0 b )ρ = 0.05 × 2.1 (2 + 3 × 0.1 0.65 )0.0131 = 3.25 … … … Déformation instantanée. λ<sup>ν</sup> = 0.4 λ<sup>i</sup> = 0.4 × 3.25 = 1.3 … … . … … … … … … … … … … Déformation différée. μ<sup>j</sup> = 1 − 1.75 × ft28 4 × ρ × σsj + ft28 ⟹ μ<sup>j</sup> = 1 − 1.75 × 2.1 4 × 0.0131 × 75.27 + 2.1 ⟹ μ<sup>j</sup> = 0.39 μ<sup>g</sup> = 1 − 1.75 × ft28 4 × ρ × σsg + ft28 ⟹ μ<sup>g</sup> = 1 − 1.75 × 2.1 4 × 0.0131 × 76.11 + 2.1 ⟹ μ<sup>g</sup> = 0.4 μ<sup>P</sup> = 1 − 1.75 × ft28 4 × ρ × σsp + ft28 ⟹ μ<sup>p</sup> = 1 − 1.75 × 2.1 4 × 0.0131 × 127.78 + 2.1 ⟹ μ<sup>p</sup> = 0.58 Ifji = 1.1 × I<sup>0</sup> 1 + λ<sup>i</sup> × μ<sup>j</sup> = 1.1 × 18516.54 1 + 3.25 × 0.39 ⟹ Ifji = 8982.67cm<sup>4</sup> Ifgi = 1.1 × I<sup>0</sup> 1 + λ<sup>i</sup> × μ<sup>g</sup> = 1.1 × 18516.54 1 + 3.25 × 0.40 ⟹ Ifgi = 8855.74cm<sup>4</sup> Ifpi = 1.1 × I<sup>0</sup> 1 + λ<sup>i</sup> × μ<sup>p</sup> = 1.1 × 18516.54 <sup>1</sup> <sup>+</sup> 3.25 <sup>×</sup> 0.58 <sup>⟹</sup> <sup>I</sup>fpi <sup>=</sup> 7060.03cm<sup>4</sup> Ifgν = 1.1 × I<sup>0</sup> 1 + λ<sup>ν</sup> × μ<sup>g</sup> = 1.1 × 18516.54 1 + 1.3 × 0.40 ⟹ Ifgν = 13400.13cm<sup>4</sup>

# **III.4.7.Calcul des flèches :**

 $E_v = 3700(f_{c28})^{1/3} = 3700(25)^{1/3}$  = 10818.86 MPa … Module de déformation longitudinale différée du béton.  $E_i = 3E_v = 3 \times 10818.86$ 

= 32456.58 MPa … … Module de déformation longitudinale instantanée du béton.

$$
f_{ji} = \frac{M_{jser} \times l^2}{10 \times E_i \times I_{fji}} = \frac{2.68 \times 10^{-3} \times (2.77)^2}{10 \times 32456.58 \times 8982.67 \times 10^{-8}} = 0.00071 m
$$
  

$$
f_{gi} = \frac{M_{gser} \times l^2}{10 \times E_i \times I_{fgi}} = \frac{2.71 \times 10^{-3} \times (2.77)^2}{10 \times 32456.58 \times 8855.74 \times 10^{-8}} = 0.00072 m
$$
  

$$
f_{pi} = \frac{M_{pser} \times l^2}{10 \times E_i \times I_{fpi}} = \frac{4.55 \times 10^{-3} \times (2.77)^2}{10 \times 32456.58 \times 7060.03 \times 10^{-8}} = 0.0015 m
$$

$$
f_{gv} = \frac{M_{gser} \times l^2}{10 \times E_v \times I_{fgv}} = \frac{2.71 \times 10^{-3} \times 2.77^2}{10 \times 10818.86 \times 13400.13 \times 10^{-8}} = 0.0014m
$$
  
\n
$$
\Delta_{ft} = f_{gv} - f_{ji} + f_{pi} - f_{gi}
$$
  
\n= 0.0014 - 0.00071 + 0.0015 - 0.00072  
\n= 0.0015 m = 0.15 cm  
\n
$$
\Delta_{ft} = 0.15 \text{ cm} \times f_{\text{adm}} = 0.55 \text{ cm} \dots \dots \dots \dots \text{ with } 0.001 \text{ s}
$$

On remarque que la flèche est vérifiée

# **III.4.8.Schéma des ferraillages**

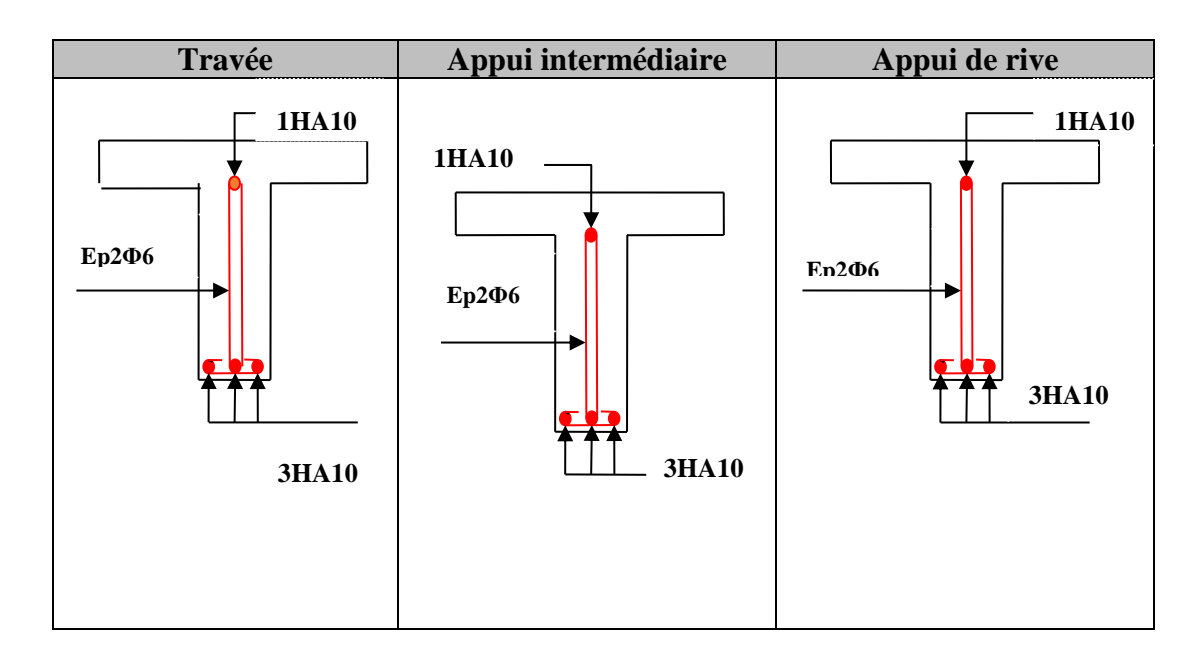

**Figure III.4.** Schéma de ferraillage de la poutrelle

# **III.5.Etude de la dalle de compression :**

La dalle de compression est armée d'un quadrige de barre (généralement un treillis soudée (T.S)) dont Le rôle est d'éviter la fissuration de la dalle.

La section de ces aciers est donnée par le CBA (B.6.8.4.2.3), en fonction de l'entraxe des nervures.

# **Armature perpendiculaire aux poutrelles :**

$$
A_{\perp} = \frac{4l_0}{f_e} = \frac{4 \times 65}{400} = 0.65 \, \text{cm}^2/\text{ml}
$$

**Armatures parallèles aux poutrelles :** 

$$
A_{\text{J}} = \frac{A_{\text{L}}}{2} = \frac{0.65}{2} = 0.33 \, \text{cm}^2/\text{ml}
$$

On choisit  ${A_1:5\emptyset 6 = 1.41cm^2/ml → s_t = 20 cm ≤ 20 cm ..... ..... w'$  vérifée. A<sub>∥</sub>: 4Ø6 = 1.13cm<sup>2</sup>/ml → s<sub>t</sub> = 25 cm ≤ 33 cm ... ... ... ... ... vérifée .

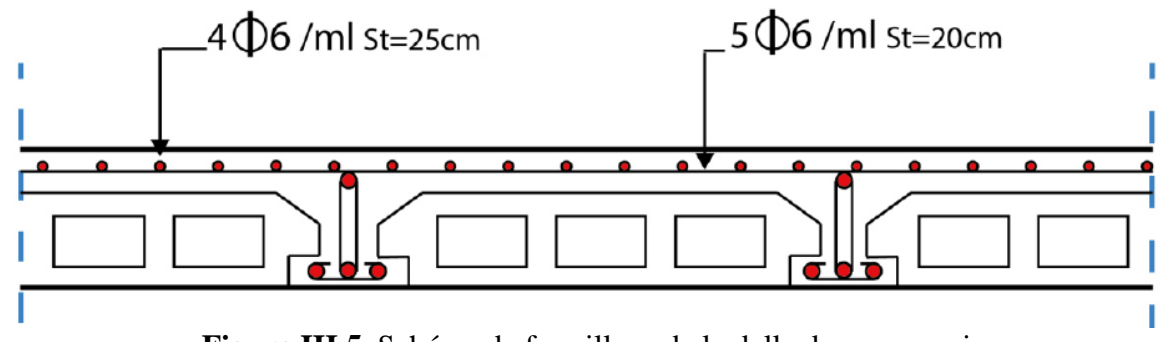

**Figure III.5.** Schéma de ferraillage de la dalle de compression.

# **III.6.Plancher à dalle pleine**

Les dalles pleines sont des pièces minces et planes en béton armé, dont l'épaisseur est relativement faible par rapport aux autres dimensions, elles reposent sans avec continuité sur 02 ou plusieurs appuis comme elle peut être assimilée à une console, et elle peut porter dans une ou deux directions.

Ce type de plancher est utilisée essentiellement quand le plancher creux ne peux pas être utilisé.

Les cas qui consistent à utiliser la dalle pleine :

- $\checkmark$  Les balcons : quand le plancher à corps creux ne peut être utilisée.
- $\checkmark$  Q est important.
- Longueurs de travées importantes.

Dans notre projet, les dalles des balcons sont réalisées en dalle pleine avec 14 cm d'épaisseur

# **III.6.1.Etude des dalles sur 1 appui :**

On a: 
$$
\begin{cases} G = 5.93 \text{ kN/m}^2 \\ Q = 3.5 \text{ kN/m}^2 \end{cases}
$$

Le poids propre de la dalle

$$
G_0 = 25*0.14 = 3.5 \text{ kN/m}^2
$$

 $Q_u = 1.35$  G + 1.5  $Q \Rightarrow Q_u = 17.98$ kN/m<sup>2</sup>

**Calcul des moments isostatiques :**

$$
\rho = \frac{Lx}{Ly} < 0.4 = \frac{1.12}{3.08} = 0.36 < 0.4
$$

D'après le calcule de ρ on constate que la dalle travaille suivant un seule sens (comme une console)

$$
M_{max}\!=\!\frac{-q l^2}{2}\!=\!\frac{-17.98\times1.12^2}{2}\!=\!-11.27\;kN.\;m
$$

# **III.6.2.Ferraillage :**

Le calcul des armatures se fait à la flexion simple pour une bande de  $1m$  de largeur, on a :  $b = 100$ cm;  $c = 2$  cm;  $f_{c28} = 25$  MPa;  $f_e = 400$  cm;  $d = 12$  cm.

$$
\mu_{bu} = \frac{M_u^t}{b \times d^2 \times f_{bu}} = \frac{11.27 \times 10^{-3}}{1 \times (0.12)^2 \times 14.2} = 0.055
$$

 $\mu_{bu} < 0.186 \Rightarrow On$  est donc dans le pivot A  $\Rightarrow \varepsilon_{st} = 10 \text{ %}$ o  $\Rightarrow f_{st} =$  $f_e$  $\frac{\gamma_c}{\gamma_s}$  = 348 MPa

 $\mu_{bu} \le 0.392 \Rightarrow A' = 0, \alpha = 1.25[1 - \sqrt{1 - 2\mu_{bu}}] \Rightarrow \alpha = 0.070$  $z = (1 - 0.4\alpha) d \Rightarrow z = (1 - 0.4 \times 0.070) \times 0.12 \Rightarrow z = 0.12 \, m$  $A_x^t = \frac{M_u^t}{f}$  $\frac{u}{f_{st} \times z}$  =  $11.27 \times 10^{-3}$  $\frac{1.27 \times 10}{348 \times 0.12} = 2.69 \times 10^{-4} m^2 = 2.69 cm^2/ml$ 

## **III.6.3.Vérification à l'ELU :**

#### **Condition de non fragilité :**

 $\rho_0 = \{$ 0.0006 … … … … … … … pour l ′ acier de FeE 500. 0.0008 … … … … … … … pour l ′ acier de FeE 400. 0.0012 … … … … … … … pour l ′ acier de FeE 215 et 235.

$$
e\geq 12\ cm\ et\ \rho\leq 0.4
$$

 $A_{min} = \rho_0 \times b \times e$ 

 $A_{\text{min}} = 0.0008 \times 100 \times 14 = 1.12 \text{ cm}^2/\text{ml}$ 

On a:  $A_x^t = 2.69$  cm<sup>2</sup>/ml  $A_x^{min} = 1.12$  cm<sup>2</sup>/ml ... ... ... ... ... ... ... vérifiée.

Donc on adopte :  $A_x^t = 6H A8 = 3.02 \text{ cm}^2/\text{ml}$ 

#### **Les armatures de répartition :**

 $A_y = (A_t/4) = (3.02/4) = 0.75 \text{cm}^2/\text{ml}.$ 

On choisit  $3H/A8/ml = 1, 51 cm<sup>2</sup>/ml.$ 

#### **Espacement des armatures :**

Fissuration nuisible  $\rightarrow s_t \leq \min(3e; 33 \, \text{cm}) = 25 \, \text{cm}$ 

## **Vérification de l'effort tranchant :**

 $V_u = q \times l$  $V_{\rm u} = 20.14 \text{ kN}$ 

$$
\tau_u = \frac{V_u}{b \times d} = 0.167 Mpa \le \tau_{adm} = \frac{0.07 f_{c28}}{\gamma_b} = \frac{0.07 \times 25}{1.5} = 1.17 MPa
$$

Donc la condition est vérifiée

## **III.6.4.Vérification à l'ELS :**

On a:  $\int_{0}^{a} = 5.93 \text{ KN/m}^2$  $Q = 3.5 \text{ KN/m}^2$  $Q_s = G + Q \Rightarrow Q_s = 9.43 \text{ KN/m}^2$ 

$$
\sigma_{bc} = \frac{M_{ser}y}{I} \le \sigma_{bc}
$$
\n
$$
\sigma_{st} = 15 \times \frac{M_t^{ser} \times (d - y)}{I}
$$
\n
$$
A_x = 3.02 \text{ cm}^2; b = 100 \text{ cm}; d = 12 \text{ cm}
$$
\n
$$
\frac{b}{2}y^2 + 15 \times A_s \times y - 15 \times A_s \times d = 0
$$
\n
$$
\Rightarrow 50y^2 + 45.3y - 543.6 = 0 \Rightarrow y = 2.87 \text{ cm}
$$
\n
$$
I = \frac{b}{3}y^3 + 15A(d - y)^2 = \frac{100}{3}2.87^3 + 15 \times 3.02 \times (12 - 2.87)^2 = 4564.06 \text{ cm}^4
$$
\n
$$
\sigma_{bc} = 3.71 \text{ MPa} \le \overline{\sigma_{bc}} = 15 \text{ MPa} \dots \dots \dots \dots \dots \dots \text{condition verifier}
$$
\n
$$
\sigma_{st} = 177.34 \text{ MPa}
$$
\n
$$
\overline{\sigma_{st}} = \min \left( \frac{2}{3} \text{fe}; 110\sqrt{\eta \text{f}_{t28}} \right) = \min(266.67; 201.63) = 201.63 \text{ MPa}
$$
\n
$$
\sigma_{st} = 177.34 \text{ MPa} < \overline{\sigma_{st}} = 201.63 \text{ MPa} \dots \dots \dots \dots \dots \text{condition verifier}
$$
\n
$$
II.6.5.veification de la flèche : I) \frac{h_t}{I} = \frac{0.14}{1.12} = 0.125 > \text{max } [\frac{3}{80}, \frac{1}{20}] = 0.05 \dots \dots \dots \dots \text{condition} \text{veinfife}
$$
\n
$$
2) \frac{A_s}{b \times d} = 0.0025 < \frac{2}{f_e} = 0.005 \dots \dots \dots \dots \text{condition} \text{veinfife}
$$

Les conditions sont vérifiées donc la vérification la flèche n'est pas nécessaire

# **III.6.6. schéma de ferraillage :**

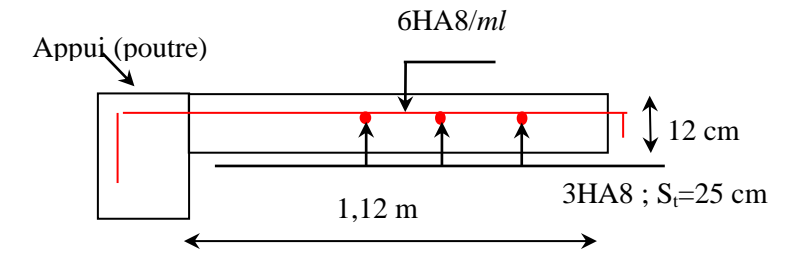

**Figure.III.6**. Schéma de ferraillage de la dalle D1

# **III.6.7.Etude de dalle sur deux appuis :**

On a:  $G = 5.93 \text{ kN}/m^2$  $Q = 1.5$  kN/m<sup>2</sup>  $Q_u = 1.35 G + 1.5 Q \Rightarrow Q_u = 10.25 \text{kN/m}^2$ 

**Calcul des moments isostatiques :**

 $p=\frac{Lx}{L}$  $\frac{Lx}{Ly}$  < 0.4 =  $\frac{1.12}{4.5}$  = 0.25 < 0.4

D'après le calcule de ρ on constate que la dalle travaille suivant un seule sens (comme une poutre)

 $M_{\text{max}} = \frac{q l^2}{g}$  $\frac{1}{8} = \frac{10.25 \times 1.12^2}{8}$  $\frac{\lambda_{1.12}}{8}$  = 1.61 kN. m

#### **III.6.8.Ferraillage :**

Le calcul des armatures se fait à la flexion simple pour une bande de  $1m$  de largeur, on a :  $b = 100$ cm;  $c = 2$  cm;  $f_{c28} = 25$  MPa;  $f_e = 400$  cm;  $d = 12$  cm.

$$
\mu_{bu} = \frac{M_u^t}{b \times d^2 \times f_{bu}} = \frac{1.61 \times 10^{-3}}{1 \times (0.12)^2 \times 14.2} = 0.0078
$$

 $\mu_{bu} < 0.186 \Rightarrow On$  est donc dans le pivot A  $\Rightarrow \varepsilon_{st} = 10 \%$ o  $\Rightarrow f_{st} = 1$ f<sub>e</sub>  $\frac{\gamma_e}{\gamma_s}$  = 348 MPa

 $\mu_{bu} \le 0.392 \Rightarrow A' = 0, \alpha = 1.25[1 - \sqrt{1 - 2\mu_{bu}}] \Rightarrow \alpha = 0.009$  $z = (1 - 0.4\alpha) d \Rightarrow z = (1 - 0.4 \times 0.009) \times 0.12 \Rightarrow z = 0.12 \, m$  $A_x^t = \frac{M_u^t}{f}$  $\frac{u}{f_{st} \times z}$  =  $1.61 \times 10^{-3}$  $\frac{1.01 \times 10}{348 \times 0.12} = 0.39 \times 10^{-4} m^2 = 0.39 cm^2/ml$ 

### **Condition de non fragilité :**

 $\rho_0 = \{$ 0.0006 … … … … … … … pour l ′ acier de FeE 500. 0.0008 … … … … … … … pour l ′ acier de FeE 400. 0.0012 … … … … … … … pour l ′ acier de FeE 215 et 235.

$$
e \ge 12 \text{ cm et } \rho \le 0.4
$$

 $A_{min} = \rho_0 \times b \times e$ 

 $A_{\text{min}} = 0.0008 \times 100 \times 14 = 1.12 \text{ cm}^2/\text{ml}$ 

On a:  $A_x^t = 0.39cm^2/ml > A_x^{min} = 1.12 cm^2/ml$  ... ... ... ... ... ... vérifiée.

Donc on adopte :  $A_x^t = 5H A8 = 2.51 \text{ cm}^2/\text{ml}$ 

## **Les armatures de répartition :**

 $A_y = (A_t/4) = (2.51/4) = 0.62 \text{cm}^2/\text{ml}.$ 

On choisit  $3H/A8/ml = 1, 51 cm<sup>2</sup>/ml.$ 

## **Espacement des armatures :**

Fissuration nuisible  $\rightarrow s_t \leq \min(3e; 33 \text{ cm}) = 25 \text{ cm}$ 

#### **Vérification de l'effort tranchant :**  $V_{u} = \frac{q \times l}{2}$ 2  $V_{\rm u}$  = 5.74 kN

$$
\tau_u = \frac{V_u}{b \times d} = 0.048 Mpa \le \tau_{adm} = \frac{0.07 f_{c28}}{\gamma_b} = \frac{0.07 \times 25}{1.5} = 1.17 MPa
$$

Donc la condition est vérifiée

# **III.6.9.Vérification à l'ELS :**

On a: 
$$
\begin{cases} G = 5.93 \text{ KN/m}^2 \\ Q = 1.5 \text{ KN/m}^2 \end{cases}
$$
  
\n
$$
Q_s = G + Q \Rightarrow Q_s = 7.43 \text{ KN/m}^2
$$
  
\n
$$
\sigma_{bc} = \frac{M_{ser}y}{I} \le \overline{\sigma}_{bc}
$$
  
\n
$$
\sigma_{st} = 15 \times \frac{M_{t}^{ser} \times (d - y)}{I}
$$
  
\n
$$
A_x = 2.51 \text{ cm}^2; b = 100 \text{ cm}; d = 12 \text{ cm}
$$
  
\n
$$
\frac{b}{2}y^2 + 15 \times A_s \times y - 15 \times A_s \times d = 0
$$
  
\n
$$
\Rightarrow 50y^2 + 37.65y - 451.8 = 0 \Rightarrow y = 2.65 \text{ cm}
$$
  
\n
$$
I = \frac{b}{3}y^3 + 15A(d - y)^2 = \frac{100}{3}2.65^3 + 15 \times 2.51 \times (12 - 2.65)^2 = 3911.77 \text{ cm}^4
$$
  
\n
$$
\sigma_{bc} = 0.80 \text{MPa} \le \overline{\sigma_{bc}} = 15 \text{ MPa} \dots \dots \dots \dots \text{condition verifier}
$$
  
\n
$$
\sigma_{st} = 41.95 \text{ MPa}
$$
  
\n
$$
\sigma_{st} = \min \left(\frac{2}{3}fe; 110\sqrt{\eta f_{t28}}\right) = \min(266.67; 201.63) = 201.63 \text{ MPa}
$$
  
\n
$$
\sigma_{st} = 41.95 \text{ MPa} \times \overline{\sigma_{st}} = 201.63 \text{ MPa} \dots \dots \dots \dots \text{condition verifier}
$$
  
\nIII.6.10.veification de la flèche :  
\n
$$
I) \frac{h_t}{1} = \frac{0.14}{1.12} = 0.125 > \text{max } [\frac{3}{90}, \frac{1}{20}] = 0.05 \dots \dots \dots \text{condition} \text{vein} \text{in} \text{the}
$$
  
\n2)  $\frac{As}{b \$ 

Les conditions sont vérifier donc ce n'est pas nécessaire de vérifier la flèche

# **III.6.11. schéma de ferraillage**

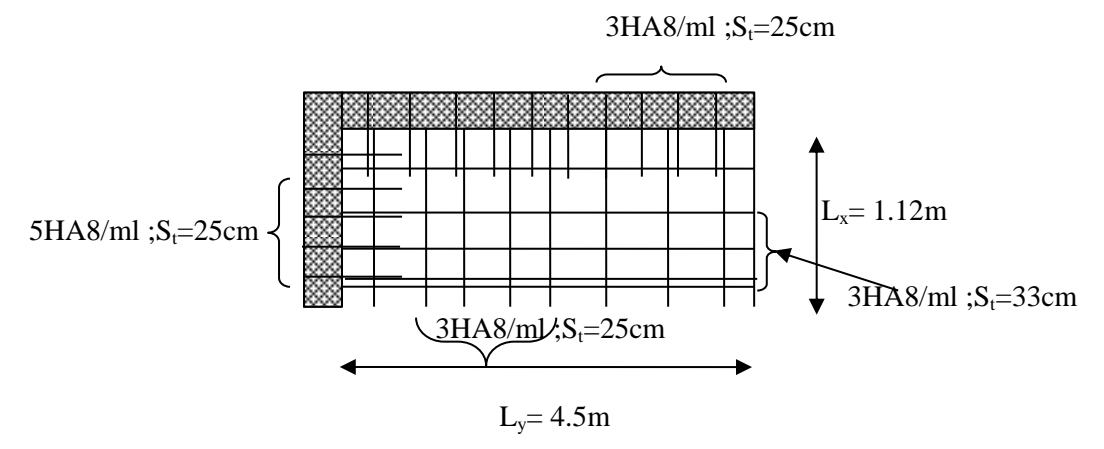

 **Fig. III.7.** Schéma de ferraillage de la dalle sur deux appuis

# **III.7.Etude des escaliers**

L'étude des escaliers se fait en flexion simple, elle nous permettra de déterminer les sollicitations maximales et le ferraillage nécessaire.

Dans notre structure nous avons un seul type d'escalier, à trois volées qui est identique pour chaque niveau

## **Evaluation des charges permanentes des escaliers :**

On a:

**Poids propre de la volée :**  $G_v = 9.47 \text{ KN/m}^2$ 

**Poids propre de palier :**  $G_p = 6.43$  KN/m<sup>2</sup>

 $Q = 2.5$  KN/m<sup>2</sup>

**Combinaison de charges :**

**Sur la volée :**

 $\sum E.S: q_s = G_v + Q = 11.97 K N/m$  $\mathbf{ELU}: q_u = q_1 = 1.35 \ G_v + 1.5 \ Q = 16.53 \ KN/m$ 

# **Sur le palier :**

 $\sum_{i=1}^{n} ELS: q_s = G_p + Q = 8.93KN/m$  $\mathbf{ELU}: q_u = q_2 = 1.35 \ G_p + 1.5 \ Q = 12.43 \ KN/m$ 

# **Réactions d'appuis :**

$$
\mathcal{E}F/y = 0 \Rightarrow R_A + R_B = (2.4 \times 16.53) + (2.78 \times 12.43)
$$

$$
\Rightarrow R_A + R_B = 74.22 \text{ KN}
$$

 $R_A$  = 39.75kn  $R_B$  = 34.47 kn

# **Moment fléchissant et effort tranchant :**

La poutre est isostatique, donc le calcul des sollicitations va se faire par la méthode des sections (méthode de la RDM).

# **Troncon 1** :  $0 \le x \le 2.4$

 $T(x) = -16.53x + 39.45$  $(T(1.65) = -0.222$  KN  $(T(0) = 39.45$  KN  $M(x) = -8.25 x^2 + 39.45 x$ 

## **Calcul de l'extremum :**

 $dM(x)$  $\frac{d(x)}{dx} = 0 \Rightarrow -16.5 x + 39.45 = 0$  $\Rightarrow$   $x = 2.39$  m

 $M(2.39) = 47.16$  KN. m

# **Tronçon 2** :  $2.4 \le x \le 5.18$

 $T(x) = -12.43(x - 2.4) - 39.67 + 39.45x$  $\begin{cases}\nT(2.1) = 35 \text{ m} \\
T(3.61) = 130.1KN\n\end{cases}$  $T(2.4) = 55$  KN  $M(x) = -6.22 (x - 2.4)^{2} + 39.45 x - 39.67 (x - 1.2)$  $M(2.4) = 47.07$  KN. m  $M(5.18) = -1.6$  KN. m On trouve :  $\{M^{max} = 47.16 \text{ K}N \}$ .  $V^{max} = 130.1 KN$ 

# **Calcul des moments réels :**

 ${m_n^{max}} = -0.5 \times 47.16 = -23.58$  KN. m  $M_t^{max} = 0.75 \times 47.16 = 35.37$  KN. m

# **Ferraillage :**

Le ferraillage se fera en flexion simple pour une section ( $\alpha \times e$ ) =( $1 \times 0.2$ ).

| Endroit   | $\mu_{bu}$ | $\mathbf{A}$ | Z(m) | $Acal$ (cm <sup>2</sup> /ml) | $A_{min}$<br>(cm <sup>2</sup> /ml) | $Achoisis$<br>(cm <sup>2</sup> /ml) | $St$ (cm) |
|-----------|------------|--------------|------|------------------------------|------------------------------------|-------------------------------------|-----------|
| En travée | 0.076      | 0.098        | 0.17 | 5.97                         | 2.17                               | $6HA12 =$<br>6.16                   | 20        |
| En appuis | 0.051      | 0.066        | 0.17 | 3.98                         | 2.17                               | $4HA12 =$<br>4.52                   | 15        |

**Tableau III.5.**Tableau de ferraillage à l'ELU.

**Vérifications :**

**A l'ELU :**

**Vérification de l'effort tranchant** 

$$
\tau_{u} = \frac{v_{u}}{bd} \le \tau^{adm} = \frac{0.2f_{c28}}{\gamma_{b}}, v_{u} = 130.1 \text{ KN} \implies \tau_{u} = \frac{130.1 \times 10^{-3}}{1 \times 0.18} = 0.722 \text{ MPa} < \tau^{adm}
$$
  
= 3.33 MPa  

$$
\triangleright \text{ A} \text{ PELS :}
$$

La fissuration est peu nuisible car les escaliers sont à l'abri des intempéries, donc les vérifications à l'ELS sont :

## **Etat limite de compression du béton :**

$$
M_{\text{max}}^{\text{ser}} = 34.53 \, \text{KN} \cdot m \implies \begin{cases} M_t^{\text{max}} &= 0.75 \times 34.53 = 25.90 \, \text{KN} \cdot m \\ M_a^{\text{max}} &= -0.5 \times 34.53 = -17.27 \, \text{KN} \cdot m \end{cases}
$$

**Tableau III.6.**Vérification de la contrainte du béton.

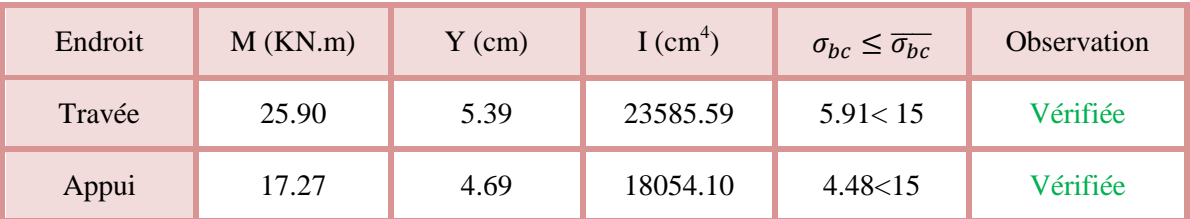

# **Vérification de la flèche :**

**1).** = 0.2 5.18 = 0.039 > Max ( <sup>3</sup> 80 , 20×0 )= 0.0375……………condition vérifiée **2).** As ×d **=**  100×18 6.16 = 3.4 10−3< 2 400 = 5.10−3……………..condition vérifiée

Comme les deux conditions sont vérifiées, la vérification de la flèche est inutile

# **Vérification des armatures de répartitions :**

**En travée** :  $A_t \geq \frac{A_s}{4}$  $\frac{A_s}{4} = \frac{6.16}{4}$  $\frac{116}{4}$  = 1.54cm<sup>2</sup>/ml on choisit 4HA8/ml = 2.01cm<sup>2</sup>/ml  $s_t = 25$  cm **En Appuis :**  $A_a \geq \frac{A_a}{4}$  $\frac{4a}{4} = \frac{4.52}{4}$  $\frac{32}{4}$  = 1.13 cm<sup>2</sup>/ml on choisit 5HA6/ml = 1.41 cm<sup>2</sup>/ml

 $s_t = 20$  cm

**Vérification des espacements :**

**Travée :**  $s_t \leq \min(3e, 33 \text{ cm}) = 33 \text{ cm}$ 

**Appuis :**  $s_t \leq \min(3e, 33 \text{ cm}) = 33 \text{ cm}$ 

**Armature de répartition :**  $s_t \leq \min(4e, 45 \text{ cm}) = 45 \text{ cm}$ 

**Schéma de ferraillage** 

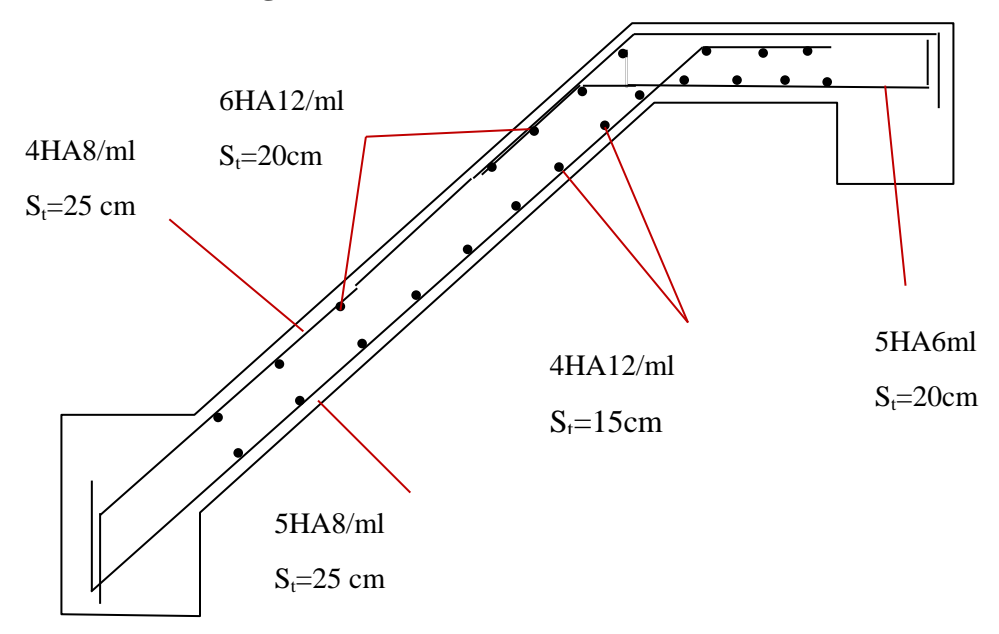

 **Figure III.8. :** Schémas de ferraillage des volées

## **III.8.Etude de la poutre palière :**

.

Cette poutre est soumise à son poids propre, aux charges transmises sous effort tranchants qu'on calcul à la flexion simple et aux moments de torsion qu'on calcul à la torsion

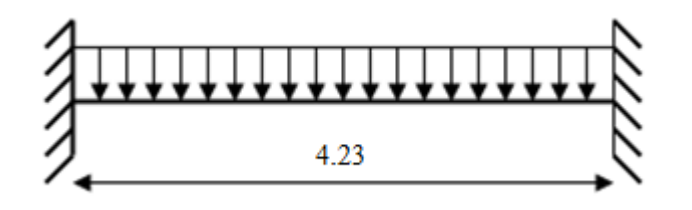

**Figure III.9.** Schéma statique de la poutre palière.

## **Dimensionnement :**

On a:  $L_{\text{max}} = 4.23 \text{ m} = 423 \text{ cm}$ 

D'après la condition de flèche définit par le **BAEL91** :

423  $\frac{1}{15} \leq h \leq$ 423 10  $\Rightarrow$  28.2  $\leq h \leq 42.3$ 

Exigences du **RPA99/2003 (VII.7.5) :**

 $\begin{cases}\nh = 40 \text{ cm} \geq 30 \text{ cm} \dots \dots \dots \text{ condition } \text{veinifi\'ee}\n\end{cases}$  $b = 30$  cm  $\geq 20$  cm ... ... ... condition vérifiée  $0.25 \leq$ h b = 40  $\frac{12}{30}$  = 1.33  $\leq 4$  ... ... ... condition vérifiée

On prend :  $h = 40$  cm ;  $b = 30$  cm

**Calcul de la poutre palière à la flexion simple :**

**Sollicitations de la poutre palière :**

**Les charges sur la poutre :**

 $g_0 = (b \times h) \times \gamma_b = (0.3 \times 0.40) \times 25 = 3KN/m$ 

$$
g_m = G_{cloison} \times H_{mur} = 1 \times 2.66 = 2.66 \, KN/m
$$

Avec :

 $H<sub>mur</sub>:$  la hauteur du mur.

 $g_0$ : poids propre de la poutre palière.

gm: poids du mur sur la poutre.

G<sub>cloison</sub>: poid surfacique du mur.

# **La charge transmise par l'escalier :**

 $\{ELS: R = 24.82KN/ml\}$  $(ELU: R = 34.47 KN/ml)$  $P_u = 1.35 (g_0 + g_m) + R = 1.35 \times (3 + 2.66) + 34.47 = 42.11 KN/m$  $\overline{\mathcal{L}}$  $\mathbf{I}$  $\mathbf{I}$  $\mathbf{I}$  $\int M_u^t = \frac{P_u l^2}{24}$  $\frac{a^{2}}{24}$  =  $42.11 \times (4.23)^2$  $\frac{(12.29)}{24}$  = 31.39 KN. m  $M_{u}^{a} = -\frac{P_{u}l^{2}}{12}$  $\frac{u}{12} = 42.11 \times (4.23)^2$  $\frac{(12 \times 12)}{12}$  = -62.79 KN. m  $V_{\rm u} =$ Pul 2 =  $42.11 \times 4.23$ 2  $= 89.06$  KN

## **Calcul de la section d'armature à la flexion simple :**

On a:  $b = 30$  cm,  $h = 40$  cm,  $d = 38$  cm

On résume les calculs de ferraillage dans le tableau ci-après :

| Endroit | $M$ (kN.m) | $\mu_{bu}$ | A     | z(m) |      | $A_{F,S}^{cal}$ (cm <sup>2</sup> ) A <sub>min</sub> (cm <sup>2</sup> ) $A_{F,S}^{cal} \geq A_{min}$ |          |
|---------|------------|------------|-------|------|------|----------------------------------------------------------------------------------------------------|----------|
| Travée  | 31.39      | 0.051      | 0.065 | 0.37 | 2.43 | 1.37                                                                                                | Vérifiée |
| Appui   | 62.79      | 0.102      | 0.135 | 0.36 | 5.01 | 1.37                                                                                                | Vérifiée |

**Tableau III.7.**Tableau de ferraillage de la poutre palière à l'ELU*.*

**Contrainte de cisaillement en flexion simple :**

$$
\tau_{\rm u} = \frac{V_{\rm u}}{\rm b \times d} = \frac{89.06 \times 10^{-3}}{0.3 \times 0.38} = 0.78 \text{ MPa}
$$

### **Armatures transversales :**

On fixe  $S_t = 15$  cm et on calcul A<sub>trans</sub>

$$
\begin{cases} A_{\text{trans}} \ge \frac{0.4 \times b \times S_{\text{t}}}{f_{\text{e}}} \Rightarrow A_{\text{trans}} \ge 0.45 \text{ cm}^{2} \\ A_{\text{trans}} \ge \frac{b \times S_{\text{t}} \times (\tau_{\text{u}} - 0.3 \text{ f}_{\text{t28}})}{0.9 \text{ f}_{\text{e}}} \Rightarrow A_{\text{trans}} \ge 0.19 \text{ cm}^{2} \end{cases}
$$

 $A<sub>trans</sub> = max[0.45, 0.19] \Rightarrow A<sub>trans</sub> = 0.45 cm<sup>2</sup>$ 

**Calcul à la torsion :**

## **Moment de torsion :**

Le moment de torsion provoqué sur la poutre palière est transmis par la volée et le palier.

$$
M_{\text{tors}} = -M_{\text{D}} \times \frac{1}{2} = -23.58 \times \frac{4.23}{2} = -49.87 \text{ kN}.\text{m}
$$

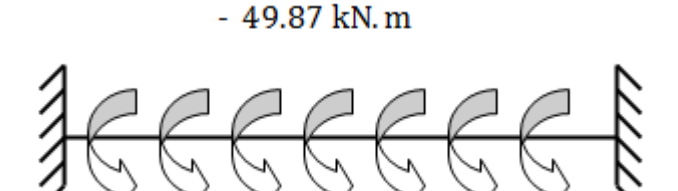

 **Figure III.10. 2** Les moments de torsion sur la poutre palière.

## **Calcul des armatures longitudinales :**

Pour une section pleine, on remplace la section réelle par une section creuse équivalente dont l'épaisseur de la paroi est égale au sixième du diamètre du cercle, qu'il est possible d'inscrire dans le contour de la section.

Avec :

- U : périmètre de la section.
- Ω : air du contour tracé à mi-hauteur.
- e : épaisseur de la paroi.
- A<sub>l</sub> : section d'acier.

$$
e = \emptyset/6 = h/6 = 6.66 \text{cm}
$$
  

$$
\Omega = [(b - e) \times (h - e)] = 0.077 \text{ m}^2
$$
  

$$
U = 2 \times [(h - e) + (b - e)] = 1.13 \text{m}
$$

$$
A_1^{\text{tor}} = \frac{M_{\text{tors}} \times U \times \gamma_s}{2 \times \Omega \times f_e} = \frac{49.87 \times 10^{-3} \times 1.13 \times 1.15}{2 \times 0.077 \times 400} = 10.52 \text{ cm}^2
$$

#### **Armature transversales :**

On fixe :  $S_t = 15$  cm  $\Rightarrow$   $A_t^{tor} = \frac{M_{tors} \times S_t}{2 \times O \times f}$  $\frac{M_{tors} \times S_t}{2 \times \Omega \times f_e} = \frac{49.87 \times 10^{-3} \times 0.15}{2 \times 0.077 \times 400}$  $\frac{3.87 \times 10^{-9} \times 0.15}{2 \times 0.077 \times 400} = 1.21 \text{ cm}^2$ 

**Contrainte de cisaillement en torsion:**

$$
\tau^{tor} = \frac{M_{tors}}{2 \times \Omega \times e} = \frac{49.87 \times 10^{-3}}{2 \times 0.077 \times 0.0666} = 4.86 MPa
$$

**Ferraillage global (flexion simple + torsion) :**

**Ferraillage longitudinal calculé :**

**En travée :**

$$
A_1^{tot} = A_1^{F.S} + \frac{A_1^{tor}}{2} = 2.43 + \frac{10.52}{2} = 7.69
$$
 cm<sup>2</sup>

**En appui :**

$$
A_1^{tot} = A_1^{F.S} + \frac{A_1^{tor}}{2} = 5.01 + \frac{10.52}{2} = 10.27
$$
 cm<sup>2</sup>

**Vérification des conditions du RPA des armatures longitudinales (art 7.5.2.1) :**

$$
\begin{cases}\nA_{min} = 0.5\% \times B = 6 \, \text{cm}^2 \\
A_{max} = 4\% \times B = 48 \, \text{cm}^2\n\end{cases}
$$
\n
$$
\begin{cases}\n\text{en travée: } A_{min} \le A_1^{\text{tot}} = 7.69 \, \text{cm}^2 \le A_{max} \, \text{...} \, \text{.} \text{.} \text{.}\n\end{cases}
$$
\n
$$
\begin{cases}\n\text{en appui: } A_{min} \le A_1^{\text{tot}} = 10.27 \, \text{cm}^2 \le A_{max} \, \text{...} \, \text{.} \text{.} \text{.} \text{.} \text{.}\n\end{cases}
$$

Avec :

B : section de la poutre palière.

## **Ferraillage longitudinal choisis :**

## **En travée :**

 $A<sub>l</sub><sup>chosis</sup> = 4HA14 + 2HA12 = 8.42 cm<sup>2</sup>$ 

## **En appui :**

 $A<sub>l</sub><sup>chosis</sup> = 5HA16 + HA12 = 11.18 cm<sup>2</sup>$ 

# **Calcul des armatures transversales :**

 $A_{trans}^{tot} = A_{trans}^{F.S} + A_{trans}^{tor} = 0.45 + 1.21 = 1.66$  cm<sup>2</sup> On opte pour  $2H A10 + 2H A8 = 2.58$  cm<sup>2</sup> Soit un cadre  $\varnothing$ 10 + un étrier de  $\varnothing_8$ .

# **Vérification au cisaillement :**

On a: 
$$
\begin{aligned}\n\{\tau_u^{F.S} &= 0.78 \; MPa \\
\tau_u^{tor} &= 4.86 \; MPa\n\end{aligned}
$$
\n
$$
\tau_u^{tot} = \sqrt{(\tau_u^{F.S})^2 + (\tau_u^{tor})^2} = \sqrt{(0.78)^2 + (4.86)^2} = 4.92 \, MPa
$$
\n
$$
\tau_u^{tot} = 4.92 \, MPa > \tau_{adm} = 3.33 \, MPa \, \dots \, \dots \, \dots \, \dots \, \dots \, \dots \, \dots \, \dots
$$
\ncondition non verifier

Puisque la condition n'est pas vérifiée donc on doit augmenter la section de la poutre à  $b = 40$ 

 $h = 45$  cm.

cm et

$$
\tau_u^{tot} = 2.76 \, MPa > \tau_{adm} = 3.33 \, MPa \, \dots \dots \dots \dots \dots \dots \dots \dots \dots \dots
$$

## **Vérification à l'ELS**

Avec :  $P_s = (g_0 + g_m) + R = (3 + 2.66) + 24.82 = 30.48$  KN/m

**Tableau III.8.** Vérification de la contrainte du béton.

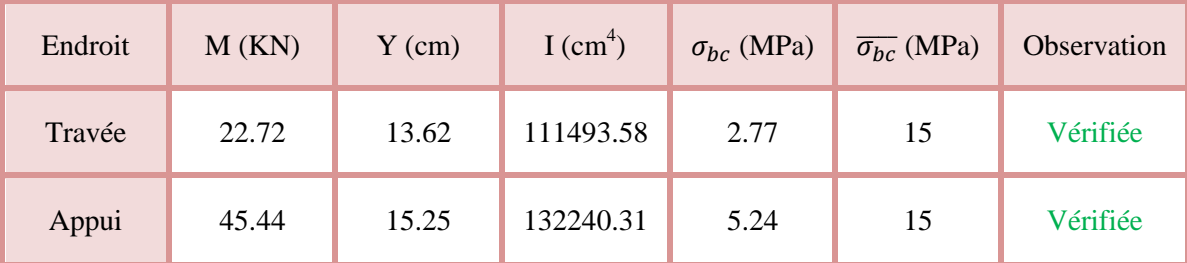

## **Vérification de la flèche**

Si les conditions suivantes ne sont pas vérifiées on doit calculer la flèche :

{ ℎ = 0.106 ≥ max ( 1 16 ; 10<sup>0</sup> ) = 0.0625 … … … … … condition vérifiée <sup>=</sup> 0.00489 <sup>≤</sup> 4.2 <sup>=</sup> 0.0105 … … … … . . … … … … … condition vérifiée

Donc la vérification de la flèche n'est pas nécessaire.

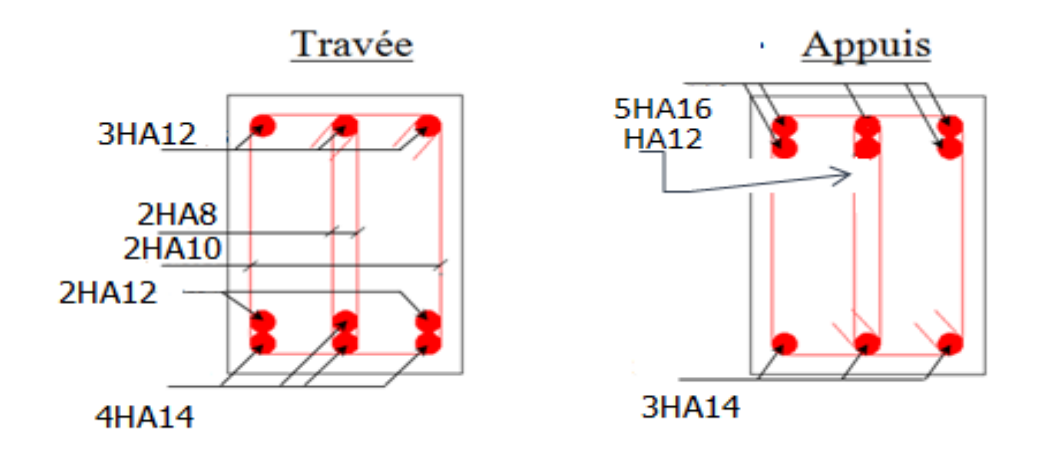

 **Figure.III.11.** schéma de ferraillage de la poutre palière

# **III.9.Etude de l'ascenseur :**

C'est un appareil au moyen duquel on élève où on descend des personnes aux différents niveaux du bâtiment, il est constitué d'une cabine qui se déplace le long d'une glissière verticale dans la cage d'ascenseur munie d'un dispositif mécanique. Dans notre structure on utilise un ascenseur pour huit (08) personnes dont les caractéristiques sont les suivantes :

- L : Longueur de l'ascenseur =180cm.
- $\bullet$  1 : Largeur de l'ascenseur =143cm.
- H : Hauteur de l'ascenseur =220cm.
- $F_c$ : Charge due à la cuvette =145KN.
- $P_m$ : Charge due à l'ascenseur = 15KN.
- $\bullet$  D<sub>m</sub>: Charge due à la salle des machines = 51KN.
- La charge nominale est de 630 kg.
- La vitesse  $V = 1m/s$ .

# **III.9.1.Etude de la dalle pleine au-dessous de l'ascenseur :**

**L'épaisseur de la dalle :**

On a  $l_x = 1.43$  m ;  $l_y = 1.8$  m ;  $S = 2.57$   $m^2$  .

$$
\rho = \frac{l_x}{ly} = \frac{1.43}{1.8} = 0.79 > 0.4 \implies
$$
 la dalle travaille dans les 2 sens

$$
\Rightarrow \frac{143}{45} \le e \le \frac{143}{40} \Rightarrow 3.18 \le e \le 3.58
$$

 $\{e \geq 11 \text{ cm pour 2h de couple feu} \Rightarrow e = 14 \text{ cm}$ <br> $\{e \geq 14 \text{ cm isolation phonique} \Rightarrow e = 14 \text{ cm} \}$ 

# **Evaluation des charges et surcharges :**

On a:  $g = D_m + P_m + P_{personne} = 51 + 15 + 6.3 = 72.3$  KN

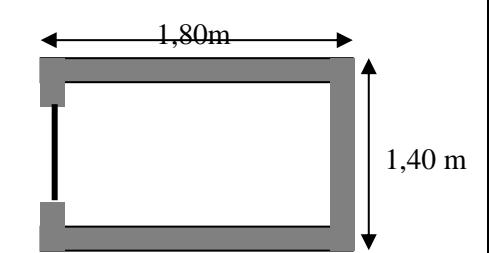

**Fig. III.12.**Cage d'ascenseur**.**

# **Poids propre de la dalle et du revêtement**

Calcul pour un revêtement de 5 cm

 $G_1 = 25 \times 0.14 + 22 \times 0.05 = 4.6$  KN/m<sup>2</sup>

## **Poids de l'ascenseur**

$$
G_2 = \frac{F_c}{S} = \frac{145}{2.57} = 56.42 \text{ KN/m}^2
$$

**Poids total** 

 $G<sup>tot</sup> = G<sub>1</sub> + G<sub>2</sub> = 4.6 + 56.42 = 61.02$  KN/m<sup>2</sup>

## **Combinaison d'action**

 $\text{LELS} \Rightarrow q_s = 61.02 + 1 = 62.02 \text{ KN/m}^2$  $ELU \Rightarrow q_u = 1.35G^{tot} + 1.5Q = 1.35 \times 61.02 + 1.5 \times 1 = 83.88 \text{ KN/m}^2$ 

# **Calcul des sollicitations à l'ELU**

 $\Rightarrow$   $\rho = 0.79 \Rightarrow \begin{cases} \mu_x = 0.0573 \\ \mu_y = 0.5786 \end{cases}$  $\mu_y = 0.5786$ 

## **Calcul des moments isostatiques**

 $\begin{cases} M_0^x = 0.0573 \times 83.88 \times 1.43^2 = 9.83 \text{ KN}.\text{m} \\ M_y^y = 0.5796 \times 0.83 \times 5.698 \text{ N}.\text{m} \end{cases}$  $M_0^y = 0.5786 \times 9.83 = 5.69$  KN. m

**Calcul des moments (compte tenu de l'encastrement)** 

En travée  $\Rightarrow$   $\begin{cases} M_t^x = 0.75 \times 9.83 = 7.37 \text{ KN} \\ M_y^y = 0.75 \times 5.60 = 4.37 \text{ KN} \end{cases}$  $M_t^y = 0.75 \times 5.69 = 4.27$  KN. m

En appui  $\Rightarrow$  M<sub>0</sub><sup>x</sup> = -0.5 M<sub>0</sub><sup>x</sup> = -0.5 × 9.83 = -4.92 KN. m

## **Calcul du ferraillage**

On fera le calcul de la dalle pour une bande de 1m de longueur et de 14cm d'épaisseur à la flexion simple.

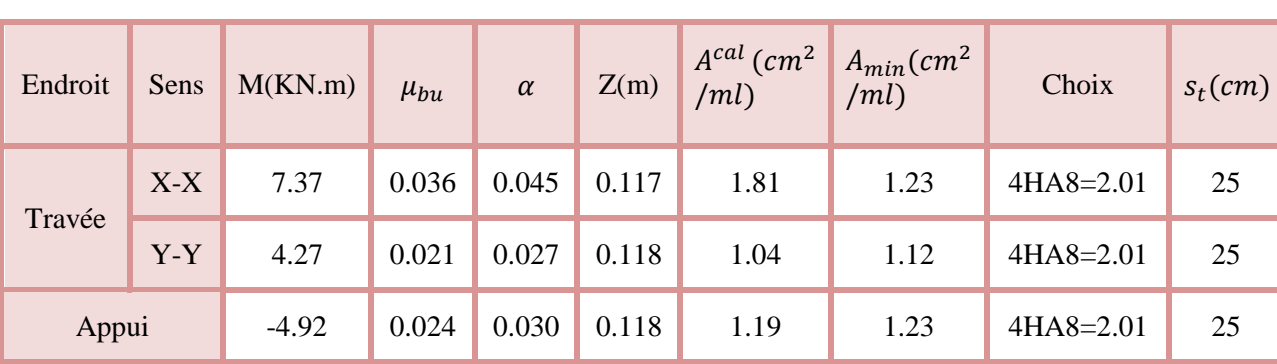

**Tableau III.9.**Tableau du ferraillage de la dalle pleine au-dessus de l'assesseure

**Vérification de l'effort tranchant** 

On doit vérifier que :  $\tau_u = \frac{v_u}{\hbar d}$  $\frac{v_u}{bd} \leq \overline{\tau_u} = 3.33 MPa$  $\begin{cases} V_u^x = 42.89KN \\ V_u^y = 31.59 KN \end{cases}$  $V_u^y = 21.50 K N$  $\tau_u =$  $42.89 \times 10^{-3}$  $0.12 \times 1$  $= 0.357 MPa \leq 3.33 MPa$ 

## **Vérification à l'ELS**

 $q_s = 62.02 \, KN/m^2$ 

- $\Rightarrow$   $\rho = 0.79 \Rightarrow \begin{cases} \mu_x = 0.0639 \\ \mu_y = 0.6978 \end{cases}$  $\mu_y = 0.6978 \implies$  $M_0^x = 8.10$  KN. m  $M_0^y = 5.65$  KN. m
	- **Moments corrigés**

{  $M_t^x = 6.08$  KN. m  $M_t^y = 4.23$  KN. m  $M_a^x = -4.05$  KN. m

## **Tableau III.10.**Tableau de vérification des contraintes.

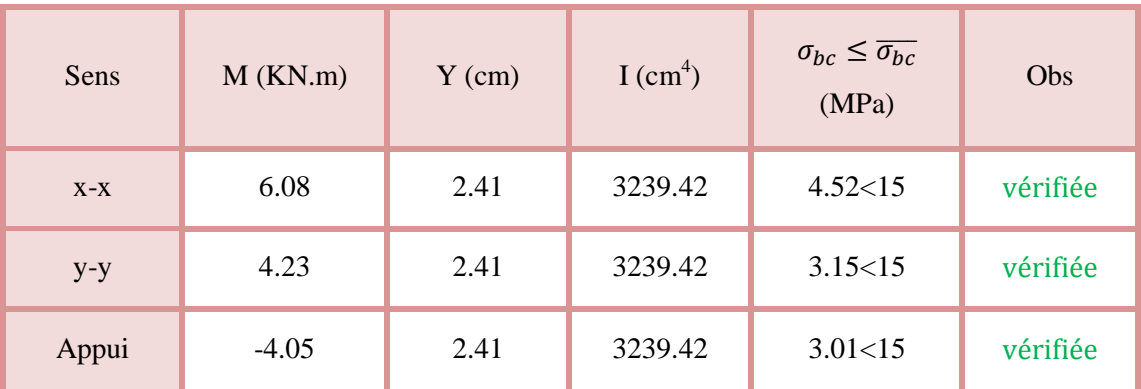

- **Vérification à la flèche**
- **Sens X-X**

 $\overline{\mathcal{L}}$  $\mathbf{I}$  $\left| \right|$  $\boldsymbol{e}$  $l_{x}$  $\geq$  max $\left(\frac{M_{tx}}{2.0 \times 10^{-4}\right)$  $20 \times M_{0x}$ , 3  $\frac{1}{80}$  $\overline{A}$  $\frac{1}{bd}$ 2 f<sub>e</sub>  $\Rightarrow$   $\{0.097 \ge 0.0375 \dots \dots \dots \dots \dots \dots \dots \dots \}$ condition vérifiée 0.0016 < 0.005 … … … … … … condition vérifrée

**Sens Y-Y**

 $(0.0016 < 0.005$  … … … … … … condition vérifiée 0.077 ≥ 0.0375 … … … … … … condition vérifiée

Les deux conditions sont vérifiée dans les deux sens le calcul de la flèche est inutile.

## **Dalle de salle machine**

On a le schéma représentant la surface d'impact :

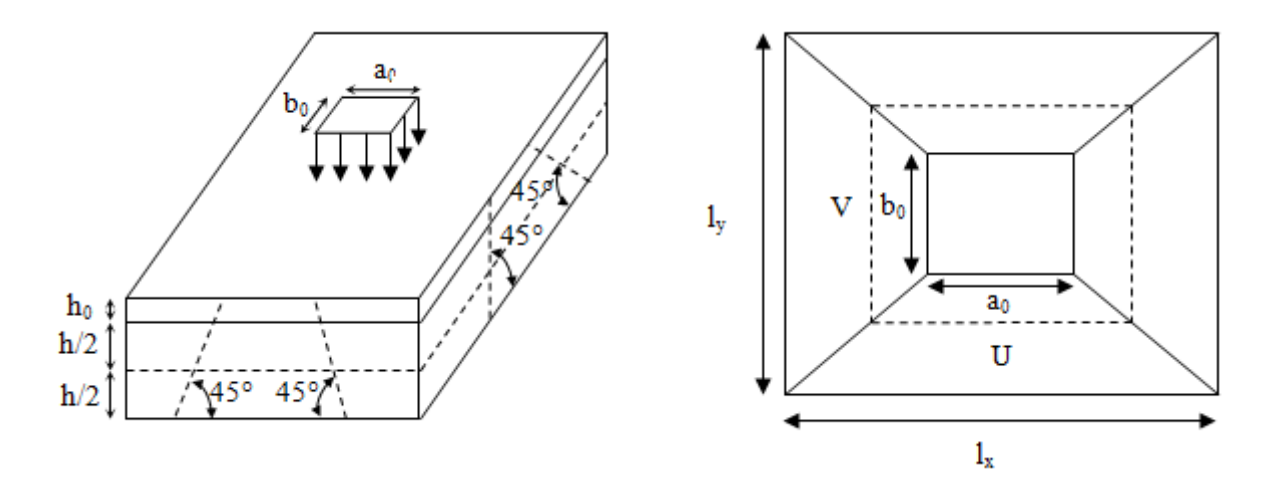

**Figure III.13.** Illustration de la surface d'impact.

On a :

 ${V = b_0 + h_0 + 2\xi h_1}$  $(U = a_0 + h_0 + 2\xi h_1)$ Avec :

 $a_0$  et U sont les dimensions parallèles à Lx.  $\parallel$  h<sub>0</sub> est l'épaisseur de la dalle pleine.  $b_0$  et V sont les dimensions parallèles à Ly.  $\parallel$  h<sub>1</sub> est l'épaisseur du revêtement moins rigide.  $a_0 \times b_0 = 80 \times 80$  est la surface du chargement. On aura donc :  $U = 80 + 14 + (2 \times 0.75 \times 5) = 101.5$  cm

 $V = 80 + 14 + (2 \times 0.75 \times 5) = 101.5$  cm

**À l'ELU :**

On a:  $q = 72.5$  KN  $\Rightarrow$   $q_u = 1.35 \times g = 97.605$  KN

## **Calcul des sollicitations :**

On a selon le BAEL : $\begin{cases} M_x = P_u \times (M_1 + v M_2) \\ M_y = P_u \times (M_1 + v M_2) \end{cases}$  $M_y = P_u \times (M_2 + \nu M_1)$ 

Avec :

M1 et M2 sont des coefficients donnés par les abaques de PIGEAU **annexe 2**, en fonction de ρ.

 $\xi = 0.75$  $h_1 = 5$  cm
Avec :  $\alpha = \frac{0}{1}$  $\frac{U}{I_x}$  ,  $\beta = \frac{V}{I_y}$ ly v : coefficient de poisson  $v = 0 \implies ELU$  $v = 0.2 \Rightarrow ELS$  $\rho = 0.79 \Rightarrow \begin{cases} \alpha = 0.70 \\ \beta = 0.56 \end{cases} \Rightarrow \begin{cases} M_1 = 0.072 \\ M_2 = 0.067 \end{cases}$  $M_2 = 0.067$ • Evaluation des moments de  $M_{x1}$  et  $M_{y1}$  du système de levage :

 $\begin{cases} M_{x1} = P_u \times M_1 \\ M = D \times M \end{cases}$  $M_{x1} = P_u \times M_1$ <br>  $M_{y1} = P_u \times M_2$   $\Rightarrow$   $\begin{cases} M_{x1} = 97.605 \times 0.072 = 7.027 \text{kN} \text{ m} \\ M_{y1} = 97.605 \times 0.067 = 6.54 \text{kN} \text{ m} \end{cases}$  $M_{y1} = 97.605 \times 0.067 = 6.54$  kN. m

**Evaluation des moments dus au poids propre de la dalle à l'ELU :**

 $\rho = \begin{cases} \mu_x = 0.0573 \\ \mu_y = 0.5796 \end{cases}$  $\mu_y = 0.5786$ 

 $q_u = 1.35 \times 4.85 + 1.5 \times 1 = 8.05 \, kN/m$ 

 $\int_{\text{M}} M_{\text{x2}} = \mu_{\text{x}} \times q_{\text{u}} \times l_{\text{x}}^2 = 0.0573 \times 8.05 \times 1.43^2 = 0.94 \text{ kN}$ . m  $M_{y2} = \mu_y \times M_{x2} = 0.5786 \times 0.94 = 0.54$  kN. m

#### **Superposition des moments :**

Les moments agissant sur la dalle sont :

 ${M_y = M_{y1} + M_y = 6.54 + 0.54 = 7.08}$  KN. m  $M_x = M_{x1} + M_{x2} = 7.027 + 0.94 = 7.967$  KN. m

## **Les moments corrigés :**

{  $M_t^x = 0.75 \times 7.967 = 5.98$  KN. m  $M_t^y = 0.75 \times 7.08 = 5.31$  KN. m  $M_a^x = -0.5 \times 7.967 = -3.99$ KN. m

## **Ferraillage**

Le calcul se fera pour une bande de 1m de longueur b= 1 m, d=0.12 m

Les résultats sont résumés dans le tableau qui suit :

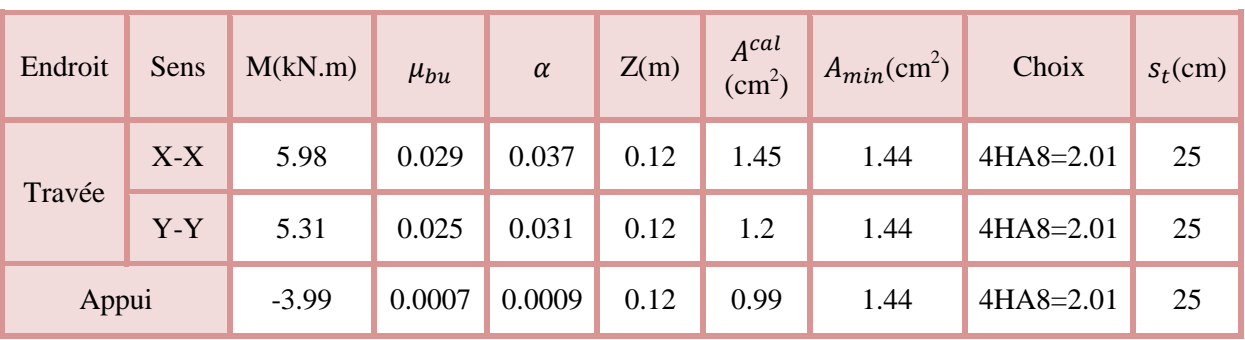

## **Tableau III.11.**Tableau des ferraillages de la dalle.

#### **Vérification des espacements :**

Pour un chargement concentré et FPN.

 $s_t \leq min(2e, 25cm) = 25 cm$  ... ... ... ... ... ... ... ... condition vérifiée

#### **Vérification au poinçonnement :**

$$
P_u \le 0.045 \times U_c \times h \times \frac{f_c}{\gamma_b}
$$

 $P_u$ : Charge de calcul à L'ELU.

ℎ: Hauteur de la dalle

$$
U_c = 2 \times (u + v) \Rightarrow U_c = 2 \times (101.5 + 101.5) \Rightarrow U_c = 406 \text{ cm}; P_u = 97.605 \text{ kN}
$$
  

$$
P_u = 97.605 < 0.045 \times 406 \times 10^{-2} \times 0.14 \times \frac{25}{1.5} \times 10^3 = 426.3 \text{ kN}
$$

#### **Vérification de l'effort tranchant :**

$$
\tau_{u} = \frac{V_{\text{max}}}{b \times d} \leq \overline{\tau_{u}} = 3.33 \text{ MPa}
$$

On a:

$$
v = u \Rightarrow V_{\text{max}} = \frac{P_u}{3 \times v} = 32.05 \text{ kN} \Rightarrow \tau_u = 0.267 \text{ MPa} < \overline{\tau_u} = 3.33 \text{ MPa}
$$
\n
$$
\Rightarrow \text{Condition verifier}
$$

**Calcul à l'ELS :**

**•** Les moments engendres par le système de levage :  $q_{ser} = g = 72.3 kN$ .

 ${M_{y1}} = {q_{ser} \times (M_2 + v \times M_1) = 72.3 \times (0.067 + 0.2 \times 0.072) = 5.88 \text{ kN.m}}$  $M_{x1} = q_{ser} \times (M_1 + v \times M_2) = 72.3 \times (0.072 + 0.2 \times 0.067) = 6.17$  kN. m

 $q_{ser} = 4.85 + 1 = 5.85$  kN/m  $\Rightarrow$   $\int_{M}^{M_{X2}} = \mu_X \times q_{ser} \times l_X^2 = 0.0573 \times 5.85 \times 1.43^2 = 0.69 \text{ kN}$ . m  $M_{y2} = \mu_y \times M_{x2} = 0.5786 \times 0.69 = 0.40$  KN. m

#### **Superposition des moments**

 ${M_y = M_{y1} + M_{y2} = 5.88 + 0.40 = 6.28 \text{ kN}.\text{m}}$  $(M_x = M_{x1} + M_{x2} = 6.17 + 0.69 = 6.86$  kN. m

#### **Moments corrigé**

{  $M_t^x = 0.75 \times 6.86 = 5.15$  kN. m  $M_t^y = 0.75 \times 6.28 = 4.711$  kN. m  $M_a^x = -0.5 \times 6.86 = -3.431$  kN. m

#### **Vérification des contraintes**

| Sens  | $M$ (kN.m) | $Y$ (cm) | $I$ (cm <sup>4</sup> ) | $\sigma_{bc} \leq \overline{\sigma_{bc}}$<br>(MPa) | <b>Obs</b> |
|-------|------------|----------|------------------------|----------------------------------------------------|------------|
| $X-X$ | 5.15       | 2.41     | 3239.42                | 3.83<15                                            | Vérifiée   |
| $y-y$ | 4.71       | 2.41     | 3239.42                | 3.50<15                                            | Vérifiée   |
| Appui | $-3.43$    | 2.41     | 3239.42                | 2.55 < 15                                          | Vérifiée   |

**Tableau III.12**. Tableau de vérification des contraintes.

**Vérification de la flèche** 

$$
\begin{cases} \frac{h}{l} > \max(\frac{M_{tx}}{20 \times M_{0x}}, \frac{3}{80}) \\ \frac{A}{bd} \le \frac{2}{f_e} \end{cases}
$$

**Sens X-X :**

 $\begin{array}{c} 0.097 > 0.090 \\ 0.0016 < 0.005 \end{array}$  $(0.097 > 0.038)$ 

**Sens Y-Y :**

 $\begin{array}{c} 0.07 > 0.0375 \\ 0.0016 < 0.005 \end{array}$  $\zeta$  0.07 > 0.0375

Les conditions sont vérifiées dans les deux sens, donc le calcul de la flèche est inutile.

**Schéma de ferraillage** 

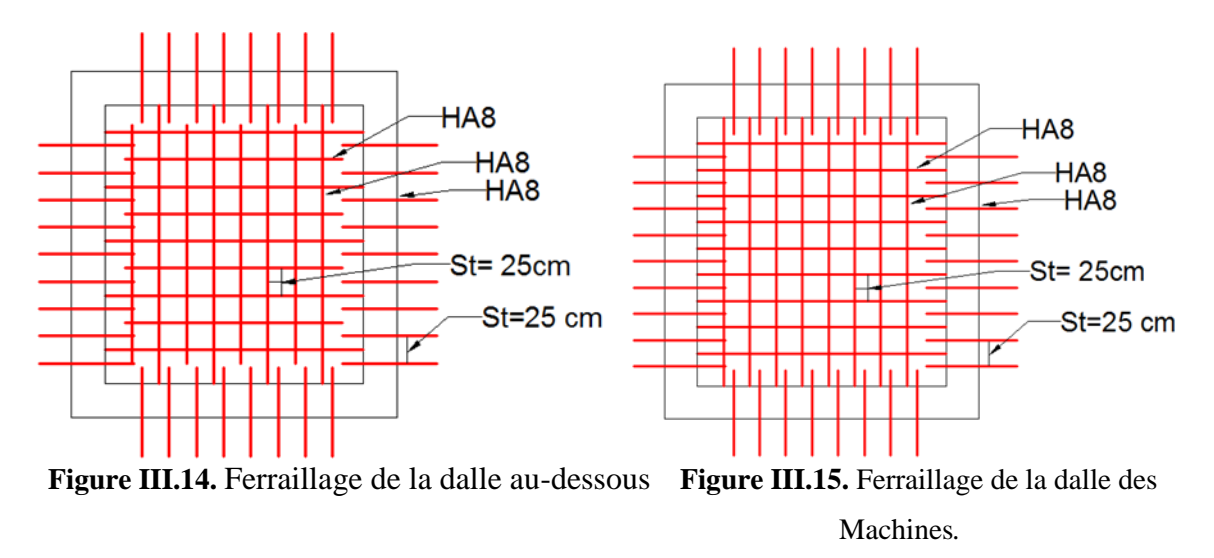

#### **III.10.Etude de l'acrotère :**

L'acrotère est considéré comme une console encastrée dans le plancher soumis à son Poids propre $(G)$ , à une force latérale due à l'effet sismique et une surcharge horizontale (Q) due à la main courante.

Le calcul se fera en flexion composée pour une bande de 1m de longueur.

La fissuration est considérée nuisible.

- **Evaluation des charges**
- **Poids propre**

$$
S = 15 \times 70 + \frac{3 \times 10}{2} + 7 \times 10 = 1135 \, \text{cm}^2
$$

- $G_1 = 25 \times 0.1135 \times 1 = 2.84$  KN
	- **Poids des enduits :**  $G_2 = 0.03 \times 18 \times 0.7 \times 1 = 0.378$  KN
	- **Le poids total :**

$$
W_p = G_1 + G_2 = 2.84 + 0.378 = 3.218 \, KN
$$

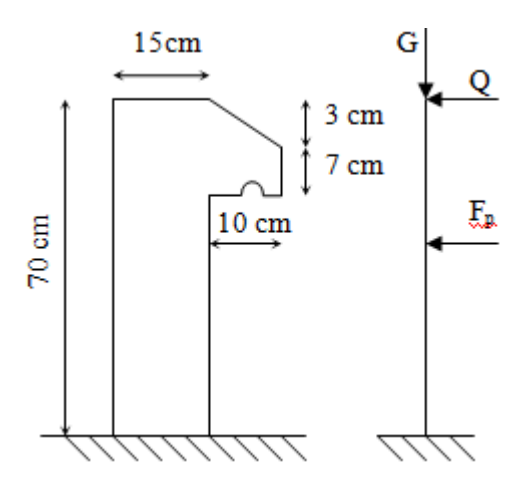

**Figure III.16.** Schémas statique de l'acrotère*.* 

 $Q=1$  KN

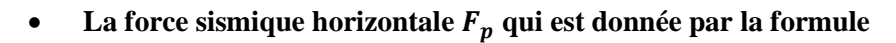

$$
F_p = 4 \times A \times C_p \times W_p \tag{RPA ART. 6.2.3}
$$

: Coefficient d'accélération de zone (groupe d'usage 2, zone IIa, A= 0,15).

 $C_p$ : Facteur de force horizontal ( $C_p = 0.8$ ). (**RPA ART. 6.2.3, Tableau 6.1**).

: Poids de l'acrotère. *W<sup>p</sup>*

Donc :  $F_p = 4 \times 0.15 \times 0.8 \times 3.218 = 1.54$  KN

- **Calcul des sollicitations :**
- **Calcul du centre de gravité :**

$$
\begin{cases}\nS_1 = 1050 \, \text{cm}^2, x_1 = 7.5 \, \text{cm}, y_1 = 35 \, \text{cm} \\
S_2 = 15 \, \text{cm}^2, x_2 = 15 + \frac{10}{3} = 18.33 \, \text{cm}, y_2 = 70 - \left(3 - \frac{3}{3}\right) = 68 \, \text{cm} \\
S_3 = 70 \, \text{cm}^2, x_3 = 15 + \frac{10}{2} = 20 \, \text{cm}^2, y = 70 - 3 - \frac{7}{2} = 63.5 \, \text{cm} \\
X_g = \frac{\sum S_i X_i}{\sum S_i} = \frac{1050 \times 7.5 + 15 \times 18.33 + 70 \times 20}{1050 + 15 + 70} = 8.41 \, \text{cm} \\
Y_g = \frac{\sum S_i Y_i}{\sum S_i} = \frac{1050 \times 35 + 15 \times 68 + 70 \times 63.5}{1050 + 15 + 70} = 37.19 \, \text{cm}\n\end{cases}
$$

L'acrotère est soumis à :

{  $N_G = 3.218 K N$  $M_Q = Q \times h = 1 \times 0.7 = 0.7$  KN. m  $M_{Fp} = F_p \times Y_g = 1.54 \times 0.3719 = 0.573$  KN. m

#### **Tableau III.13.** Combinaisons d'action sur l'acrotère.

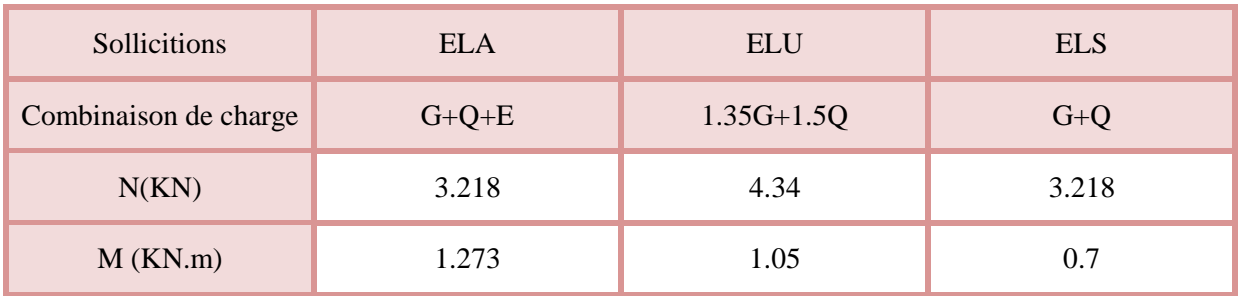

#### **Calcul de l'excentricité à l'état limite ultime :**

$$
e_1 = \frac{M_u}{N_u} \Longrightarrow e_1 = \frac{1.05}{4.37} = 0.24 \, m \, ; \frac{h}{6} = 0.117 \, m
$$

 $e_1 > \frac{h}{6}$  $\frac{n}{6}$   $\Rightarrow$  Le centre de pression se trouve à l'extérieur du noyau central donc la section est partiellement comprimée, le ferraillage se fait par assimilation à la flexion simple.

Le risque de flambement développé par l'effort de compression conduit à ajouter e<sub>a</sub> et e<sub>2.</sub>

Tels que :

: Excentricité additionnelle traduisant les imperfections géométriques initiales. *a e*

: Excentricité due aux effets du second ordre, liés à la déformation de la structure. 2 *e*

$$
e_a = \max\left(2\,cm, \frac{h}{250}\right) = \max(2\,cm, 0.26) = 2\,cm; e_2 = \frac{3 \times l_f^2 \times (2 + \emptyset \times \alpha)}{h_0 \times 10^4}; \alpha = \frac{M_G}{M_G + M_Q}
$$
  

$$
M_G = 0 \implies \alpha = 0.
$$

∅ *:* c'est le rapport de la déformation finale due au fluage à la déformation instantanée sous la charge considérée.

α: Le rapport du au premier ordre, dû aux charges permanentes, au moment total du premier ordre, le coefficient α est compris entre 0 et 1.

 $l_f$ : Longueur de flambement ;  $l_f = 2 \times h = 1.4$  m

 $h_0$ : Hauteur de section qui est égale à 15 cm.

Donc:

 $e_2 =$  $3 \times 1.4^2 \times 2$  $\frac{1}{0.15 \times 10^4} = 0.00784 \ m$ 

 $e = e_1 + e_2 + e_a \implies e = 0.268 \, m$ 

**Calcul à l'ELU :**

 $N_u = 4.34$  KN;  $M_u = N_u \times e = 4.34 \times 0.268 = 1.163$  KN. m;  $f_{bu} = 14.2$  MPa;  $f_{st} = 348$  MPa;  $h = 0.15m$ ;  $d = 0.12m$ ;  $b = 100$  cm  $M_{uA} = M_u + N_u \times (d$ ℎ  $\left(\frac{1}{2}\right)$  = 1.163 + 4.34 × (0.12 – 0.15  $\left(\frac{28}{2}\right)$  = 1.358 KN. m  $\mu_{bu} =$  $M_{uA}$  $\frac{u}{b} \times d^2 \times f_{bu} =$  $1.358 \times 10^{-3}$  $\frac{1.556 \times 10}{1 \times 0.12^2 \times 14.2} = 0.0066 < \mu_l = 0.392 \implies A' = 0$  $\alpha = 1.25 \times (1 - \sqrt{1 - 2 \times \mu_{bv}}) = 0.0083$  $Z = d \times (1 - 0.4 \times \alpha) = 0.12 \times (1 - 0.4 \times 0.0084) = 0.12 m$ 

$$
A_1 = \frac{M_{uA}}{Z \times f_{st}} = \frac{1.358 \times 10^{-3}}{0.12 \times 348} = 3.25 \times 10^{-5} m^2 = 0.325 \, cm^2
$$

On revient à la flexion composée :

$$
A_s = A_1 - \frac{N_u}{f_{st}} = 0.325 \times 10^{-4} - \frac{4.34 \times 10^{-3}}{348} = 2 \times 10^{-5} m^2 = 0.2 \, \text{cm}^2
$$

**Vérification à l'ELU :**

 $A_{min} = 0.23 \times b \times d \times$  $f_{t28}$  $\frac{128}{f_e}$  = 0.23 × 1 × 0.12 ×  $\frac{2.1}{400}$  = 1.449 × 10<sup>-4</sup> m<sup>2</sup> = 1.449 cm<sup>2</sup>

 $A_{min} > A_{min} ... ... ... ...$  non vérifiée On prend  $A_s = 4H A8 = 2.01$  cm<sup>2</sup>/ml.

**Armatures de répartition :**

$$
A_r = \frac{A_s}{4}; A_s = 2.01 \, \text{cm}^2 \implies A_r = 0.5025 \, \text{cm}^2 \implies A_r = 4H A6 = 1.13 \, \text{cm}^2/\text{ml}
$$

**Espacement :**

Armatures principales :  $S_t \leq \frac{100}{4}$  $\frac{60}{4}$  = 25 cm, On adopte S<sub>t</sub> = 25 cm. Armatures de répartitions :  $S_t \leq \frac{70}{4}$  $\frac{70}{4}$  = 17.5 cm; On adopte S<sub>t</sub> = 15 cm .

- **Vérification de l'effort tranchant :**
- **ELU :**  $V_u = 1.5 \times Q = 1.5 \times 1 = 1.5$  KN

 $\tau_u = \frac{V_u}{h \times d}$  $\frac{V_u}{b \times d} = \frac{1.5 \times 10^{-3}}{1 \times 0.12}$  $\frac{.5 \times 10^{-3}}{1 \times 0.12} = 0.0125 \text{ MPa}; \overline{\tau} = \min(\frac{0.15 f_{c28}}{\gamma_b})$  $\frac{3Jc28}{\gamma_b}$ ; 4 MPa) = 2.5 MPa  $\tau_u<\overline{\tau}$  … … … … … … … … vérifiée

• **Situation accidentelle :**  $V_u = F_p + Q = 1.54 + 1 = 2.54$  *KN* 

 = × = 2.54 × 10−3 <sup>1</sup> <sup>×</sup> 0.12 <sup>=</sup> 0.021 <sup>&</sup>lt; <sup>=</sup> 2.5 … … … … … … … … éé

- **Vérifications à l'ELS :**
- **Vérifications des contraintes**

 $M_{ser} = 0.7$  KN.  $m$ ,  $N_{ser} = 3.218$  KN;  $d = 0.12$   $m$ 

$$
\begin{cases}\n\sigma_{bc} = \frac{N_{ser} \times y}{\mu_t} \\
\sigma_{st} = 15 \times N_{ser} \times \frac{(d-y)}{\mu_t}\n\end{cases}\n\quad \text{et} \quad\n\begin{cases}\n\overline{\sigma_{bc}} = 0.6 \times f_{c28} \\
\overline{\sigma_{st}} = \min\left(\frac{2}{3}f_e; 110\sqrt{\eta f_{t28}}\right)\n\end{cases}
$$

#### **Position de l'axe neutre :**

$$
c = d - e_1
$$
  

$$
e_1 = \frac{M_{ser}}{N_{ser}} + \left(d - \frac{h}{2}\right) = \left(\frac{0.7}{3.218} + \left(0.12 - \frac{0.15}{2}\right)\right) = 0.263 \text{ m}
$$

 $e_1 > d \Rightarrow$  c à l'extérieur de la section  $\Rightarrow$  c = 0.12 – 0.263 = –0.143 m On a :

$$
\begin{cases}\np = -3 \times c^2 + 90 \times A \times \frac{(d - c)}{b} \\
q = -2 \times c^3 - 90 \times A \times \frac{(d - c)^2}{b} \\
\Rightarrow \begin{cases}\np = -3 \times (-0.143)^2 + 90 \times 2.01 \times 10^{-4} \times \frac{(0.12 + 0.143)}{1} \\
q = -2 \times (-0.143)^3 - 90 \times 2.01 \times 10^{-4} \times \frac{(0.12 + 0.143)^2}{1}\n\end{cases} \Rightarrow \begin{cases}\np = -0.057 \, m^2 \\
q = 0.0046 \, m^3\n\end{cases}
$$

Pour résoudre l'équation  $y_c^3 + p y_c + q = 0$ , avec  $y = y_c + c$ ; il y a deux façons de la faire : Soit par tâtonnement, soit par la méthode suivante :

On calcule le  $\Delta = q^2 + \frac{4p^3}{37}$ 27 Si  $\Delta$ < 0  $\Rightarrow$  on a trois racines réelles :

$$
\begin{cases}\ny_{c1} = a \cos \frac{\varphi}{3} \\
y_{c2} = a \cos \left(\frac{\varphi}{3} + 120\right) \\
y_{c3} = a \cos \left(\frac{\varphi}{3} + 240\right)\n\end{cases}\n\quad \text{Avec}: \n\begin{cases}\na = 2 \sqrt{\frac{-p}{3}} \\
\varphi = \cos^{-1} \left(\frac{3q}{2p} \sqrt{\frac{-3}{p}}\right)\n\end{cases}
$$

Si  $\Delta \geq 0 \Rightarrow$  on a une seule racine réelle :

On calcul 
$$
\Rightarrow
$$
 
$$
\begin{cases} t = (\sqrt{\Delta} - q) \\ z = t^{1/3} \\ y_c = z - \frac{p}{3z} \end{cases}
$$

Dans notre cas, on a :

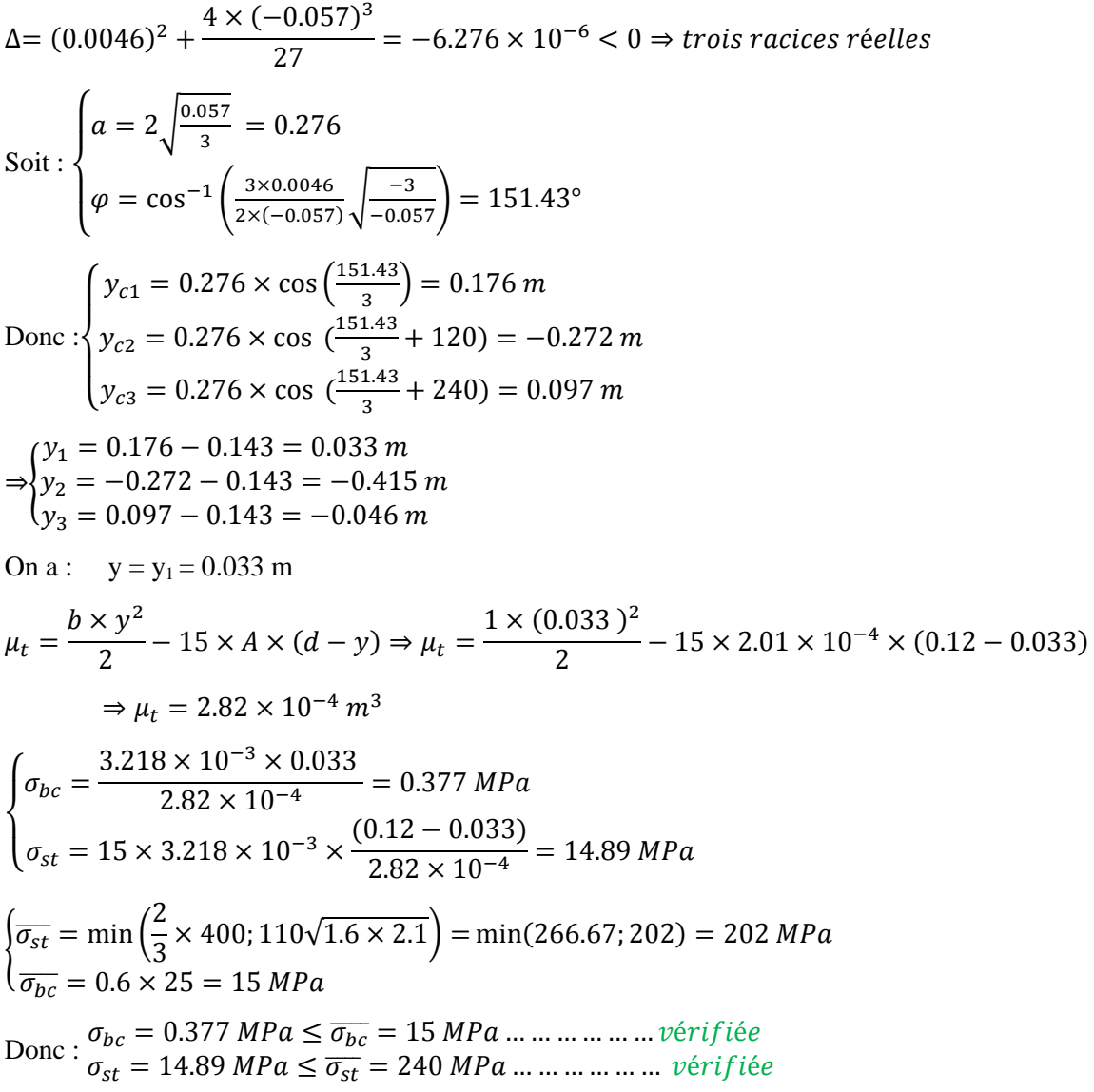

## **Schémas ferraillage**

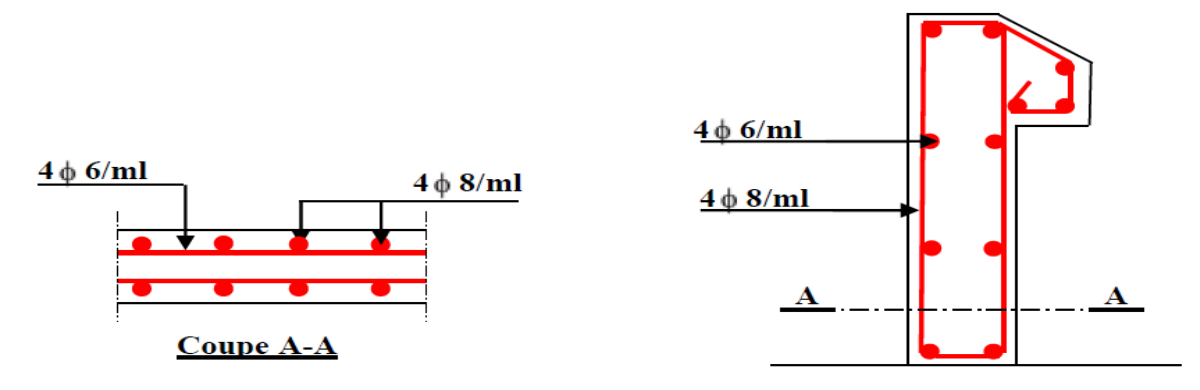

**Figure III.17.** Ferraillage de l'acrotère*.* 

*Chapitre IV*

# **IV.1. Introduction :**

Le séisme est un phénomène naturel, qui peut induire des dégâts matériels et humains. Il Correspond à un mouvement du sol libérant une énergie de déformation importante selon son Intensité. Vu que le projet est situé dans une zone de moyenne sismicité cela impose la Nécessite de l'étude du comportement dynamique de la structure qui a pour but l'estimation Des valeurs caractéristiques les plus défavorables de la réponse sismique et le Dimensionnement des éléments de résistance, afin d'obtenir une sécurité satisfaisante pour L'ensemble de l'ouvrage et d'assurer le confort des occupants.

On fait souvent appel à un modèle mathématique de calcul à base d'élément finis qui permet De simplifier suffisamment le problème pour pouvoir l'analyser, Le logiciel de calcul utilisé est ETABS2016.

## **IV.2.Méthode de calcul :**

Selon les règles parasismiques Algériennes (RPA99/version2003), le calcul des forces sismiques peut être mené suivant trois méthodes :

1. Par la méthode statique équivalente ;

2. Par la méthode d'analyse modale spectrale ;

# **IV.2.1 Méthode statique équivalente :**

**-** Principe de la méthode :

Les forces réelles dynamiques qui se développent dans la construction sont remplacées par un système de forces statiques fictives dont les effets sont similaires à ceux de l'action sismique.

Calcul de la force sismique totale : RPA99 (Article 4.2.3).

 La force sismique V ; appliquée à la base de la structure, doit être calculée successivement dans les deux directions horizontales et orthogonales selon la formule :

$$
V_{st} = A \times D \times Q \times \frac{1}{R} \times W
$$

A : Coefficient d'accélération de la zone. **RPA99(2003)** (Tableau 4.1)

Le coefficient A représenté l'accélération du sol et dépend de l'accélération maximale possible de la région, de la période de vie de la structure, et du niveau de risque que l'on veut avoir. L'accélération maximale dépend de la période de retour que l'on se fixe ou en d'autre termes de la probabilité que cette accélération survienne dans l'année. Il suffit donc de se fixer une période de calcul et un niveau de risque.

Cette accélération ayant une probabilité plus au moins grande de se produire. Il dépend de deux paramètres :

- **-** Groupe d'usage : groupe 2
- Zone sismique : zone IIa  $\Rightarrow$  A = 0.15

R : Coefficient de comportement global de la structure, il est fonction du système de contreventement.

Dans le cas de notre projet, on adopte pour un système de contreventement mixte portiquesvoiles avec justification de l'interaction, donc :  $R = 5$ 

 $\triangleright$  Q : Facteur de qualité.

La valeur de Q est déterminée par la formule :

$$
Q = 1 + \sum_{l}^{6} Pq
$$
 **RPA99** (Formule 4.4)

Pq : est la pénalité à retenir selon que le critère de qualité q est satisfait ou non.

Les valeurs à retenir sont dans le tableau suivant :

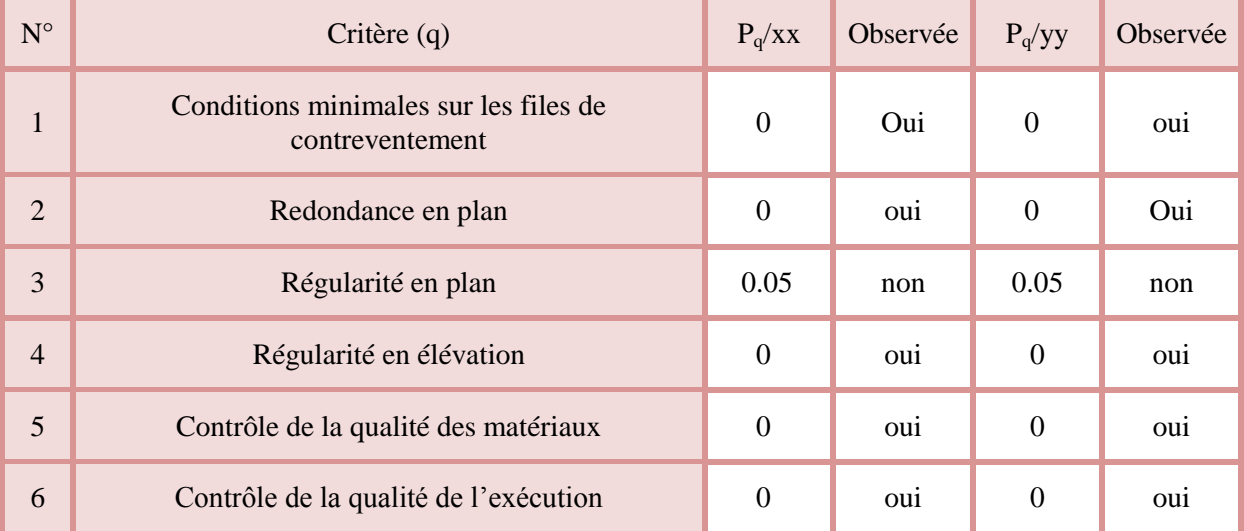

#### **Tableau IV. 1.** Valeurs des pénalités.

 $\triangleright$  W : Poids total de la structure.

La valeur de W comprend la totalité des charges permanentes pour les bâtiments d'habitation. Il est égal à la somme des poids W *i* **;** calculés à chaque niveau (i) :

$$
W = \sum_{i=1}^{n} Wi \qquad \text{avec} \quad W_i = W_{Gi} + \beta \times W_{Qi} \qquad \qquad \text{RPA99 (Formule 4.5)}
$$

- $\triangleright$   $W_{Gi}$ : Poids dû aux charges permanentes et à celles des équipements fixes éventuels, solidaires à la structure.
- $\triangleright$  *W*<sub>Qi</sub>: Charges d'exploitation.
- $\triangleright$   $\beta$ : Coefficient de pondération, il est fonction de la nature et de la durée de la charge d'exploitation

Concernant notre projet on a tous les niveaux à usage d'habitation donc le coefficient de pondération  $\beta = 0.2$ 

On a le poids de la structure w= 25777.4384 kN

D **:** Facteur d'amplification dynamique moyen :

 Le coefficient D est le facteur d'amplification dynamique moyen, il est fonction de la période fondamentale de la structure (T), de la nature du sol et du facteur de correction d'amortissement  $(\eta)$ . On

$$
D = \begin{cases} 2.5\eta & 0 \le T \le T_2 \\ 2.5\eta \left(\frac{T_2}{7}\right)^{2/3} & T_2 \le T \le 3.0 \text{ s} \\ 2.5\eta \left(\frac{T_2}{3.0}\right)^{2/3} (3.0/\tau)^{5/3} & T \ge 3.0 \text{ s} \end{cases}
$$
 RPA99 (Formule 4-2)

**►**  $T_2$ : Période caractéristique, associée à la catégorie du site.

La structure à étudie est située dans un site rocheux  $(S_1)$ .

$$
\Rightarrow \begin{cases} T_1 = 0.15 \text{ s} \\ T_2 = 0.3 \text{ s} \end{cases}
$$
 RPA (Tablea4.7)  
As *periode fondamentale de la structure*:

Calcul de la période fondamentale de la structure :

Le facteur de correction d'amortissement  $\eta$  est donné par :

$$
\eta = \sqrt{7/(2+\zeta)} \ge 0.7
$$
 RPA99 (Formule 4.3)

Où  $\zeta$ (%) est le pourcentage d'amortissement critique fonction du matériau constitutif, du type de structure et de l'importance des remplissages.

On prend :

 $\sqrt{ }$ 

 $\xi = 7\%$ 

Donc 
$$
\eta = \sqrt{7/(2+\zeta)} = 0.88 > 0.7
$$

$$
T_c = C_T h_n^{3/4}
$$
 RPA99 (Formule 4-6)

 $\Rightarrow$   $C_T = 0.050$ 

H = 33.66 m : hauteur total du bâtiment.

 $T = 0.050 \times (33.66)^{3/4} = 0.699$ s

On peut également utiliser aussi la formule suivante :

$$
T_{X,Y} = \frac{0.09 \times h_n}{\sqrt{L}_{X,Y}}
$$
 RPA99 (Formule 4-7)

L: Distance du bâtiment mesuré à la base dans les deux directions

## **Bloc G :**

$$
T_c = C_{\tau} h_n^{3/4}
$$
 RPA  
\n
$$
\Rightarrow C_T = 0.050
$$
H = 33.66 m : hauteur total du bâtiment.  
\nT = 0.050 × (33.66)<sup>3/4</sup> = 0.699s  
\nOn peut également utiliser aussi la formule suiv  
\n
$$
T_{x,y} = \frac{0.09 \times h_n}{\sqrt{L_{x,y}}}
$$
\nL: Distance du bâtiment mesuré à la base dans le  
\nBloc G :  
\n
$$
\begin{cases}\nL_x = 19.05 \text{ m} \\
L_y = 14.85 \text{ m} \Rightarrow \begin{cases}\nT_x = 0.794 \text{s} \\
T_y = 0.786 \text{s}\n\end{cases}
$$
\nOn aux: 
$$
\begin{cases}\nT_x = \text{min} (0.699; 0.794) = 0.699 \text{ s} \\
T_y = \text{min} (0.699; 0.786) = 0.699 \text{ s}\n\end{cases}
$$
\nCe qui donne pour les deux sens :  
\nD = 2.5 \eta  $\left(\frac{T_2}{T}\right)^{2/3} \Rightarrow D = 0.799$   
\nLa force ismique totale à la base de la structure  
\n
$$
V_x = V_y = 648.77 \text{kN}
$$
\nBloc D  
\n
$$
\begin{cases}\nL_x = 0.694 \text{ m} \\
L_y = 0.786 \text{ m}\n\end{cases}
$$
\nOn aux: 
$$
\begin{cases}\nT_x = \text{min} (0.699; 0.694) = 0.694 \text{ s} \\
L_y = 0.786 \text{ m}\n\end{cases}
$$
\nOn aux: 
$$
\begin{cases}\nT_x = \text{min} (0.699; 0.786) = 0.699 \text{ s} \\
D_y = 0.979\n\end{cases}
$$
\nCe qui donne pour les deux sens :  
\nD = 2.5 \eta  $\left(\frac{T_2}{T}\right)^{2/3} \Rightarrow \begin{cases}\nD_x = 0.984 \\
D_y = 0.979\n\end{cases}$   
\nLa force ismique statique à la base de la structu  
\n
$$
\begin{cases}\nV_x^{st} = 798.99
$$

Ce qui donne pour les deux sens :

$$
D = 2.5 \eta \left(\frac{T_2}{T}\right)^{2/3} \Rightarrow D = 0.799
$$

La force sismique totale à la base de la structure est :  $V_{st} = \frac{11 \times B \times C}{B} \times W$ *R*  $V_{st} = \frac{A \times D \times Q}{R} \times$ 

 $V_x = V_y = 648.77kN$ 

## **Bloc D**

 $\begin{cases} L_x = 0.694 \text{ m} \\ L_y = 0.786 \text{ m} \end{cases}$  $L_y = 0.786$  m

On aura: 
$$
\begin{cases} T_x = \min (0.699; 0.694) = 0.694 \text{ s} \\ T_y = \min (0.699; 0.786) = 0.699 \text{ s} \end{cases}
$$

Ce qui donne pour les deux sens :

$$
D = 2.5 \eta \left(\frac{T_2}{T}\right)^{2/3} \Rightarrow \begin{cases} D_x = 0.984\\ D_y = 0.979 \end{cases}
$$

La force sismique statique à la base de la structure est :

 $\int_{\text{Vst}}^{\text{Vst}}$  = 798.99 KN  $V_{y}^{st} = 737.85$  KN

## **IV.2.2. Méthode dynamique modale spectrale :**

Cette méthode peut être utilisée dans tous les cas, et en particulier, dans le cas où la méthode statique équivalente n'est pas applicable. Puisque notre structure est irrégulière la méthode dynamique modale spectrale s'impose.

Par cette méthode, il est recherché, pour chaque mode de vibration le maximum des effets engendrés dans la structure par les forces sismiques représentées par le spectre de réponse de calcul suivant :

## **IV.2.2. 1.Spectre de réponse de calcul (RPA99/2003 art 4.3.3) :**

L'action sismique est représentée par le spectre de calcul suivant :

$$
\frac{S_a}{g} = \begin{cases} 1.25A\left(1 + \frac{T}{T_1}\left(2.5\eta \frac{Q}{R} - 1\right)\right) & 0 \le T \le T_1 \\ 2.5\eta(1.25A)\left(\frac{Q}{R}\right) & T_1 \le T \le T_2 \\ 2.5\eta(1.25A)\left(\frac{Q}{R}\right)\left(\frac{T_2}{T}\right)^{2/3} & T_2 \le T \le 3.0 s \\ 2.5\eta(1.25A)\left(\frac{T_2}{3}\right)^{2/3}\left(\frac{3}{T}\right)^{5/3}\left(\frac{Q}{R}\right) & T > 3.0 s \end{cases}
$$
   
RPA99/2003(4.13)

Avec : **A** : coefficient d'accélération de zone.

- **η** : facteur de correction d'amortissement.
- **R** : coefficient de comportement de la structure.
- **T1, T<sup>2</sup>** : périodes caractéristiques associées à la catégorie de site.
- **Q** : facteur de qualité.

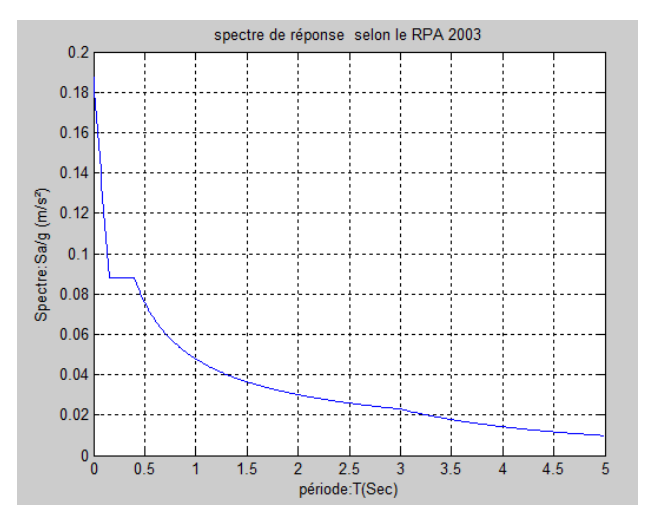

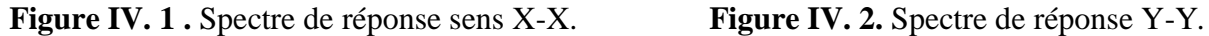

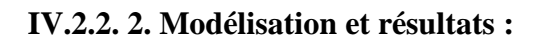

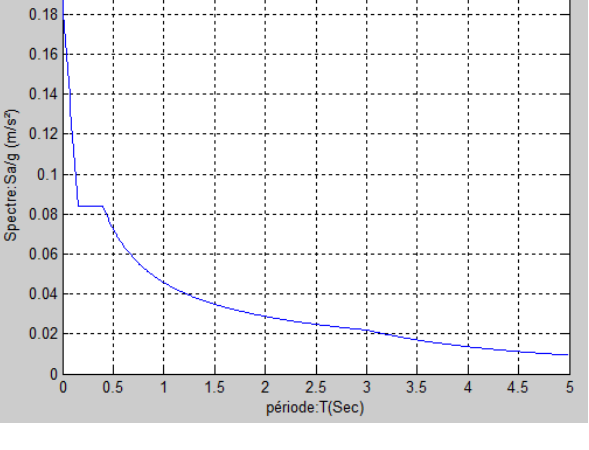

spectre de réponse selon le RPA 2003

Le logiciel utilisé pour modéliser notre structure est l'ETABS2016

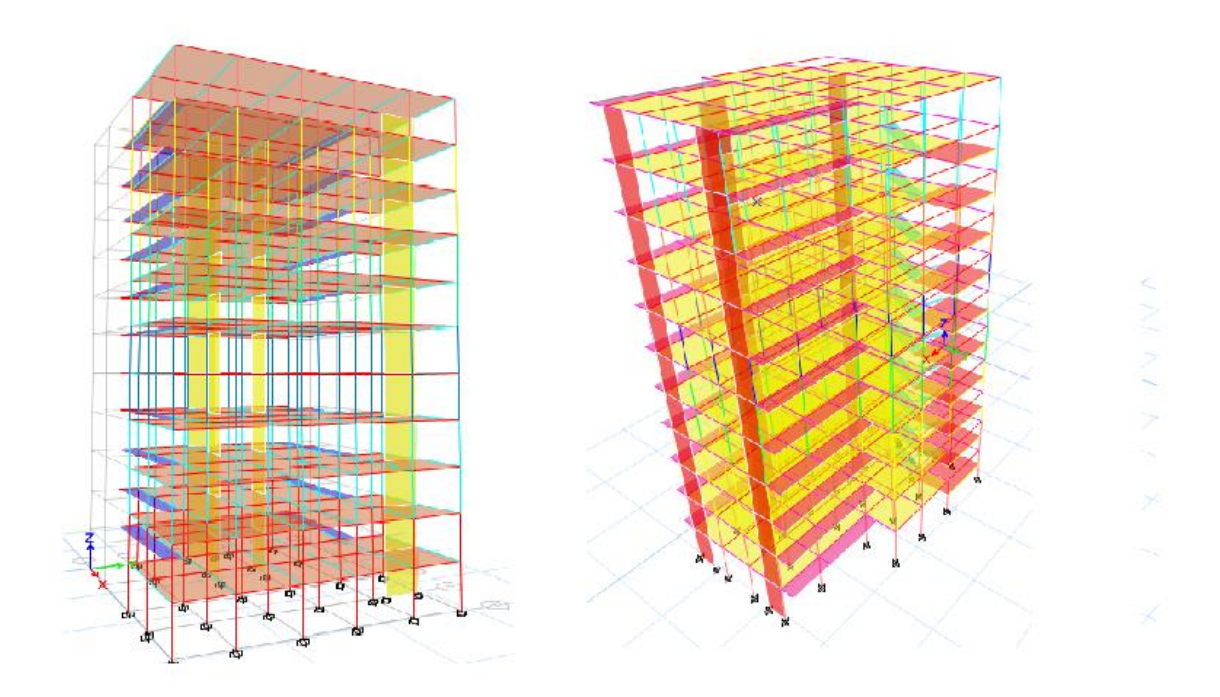

 $0.2$ 

**Figure IV. 3.** Vu en 3D de la structure modélisé avec le logiciel ETABS2016

# **IV.2.2. 3. Disposition des voiles de contreventement :**

Vue que notre structure n`est pas régulière en plan, une surface et des dimensions importantes; cela nous a compliqués le choix de la disposition des voiles. Nous avons essayés plusieurs dispositions qui ont abouti soit à un mouvais comportement de la structure, soit à la non vérification de l`interaction verticale. Enfin on a eu une bonne disposition

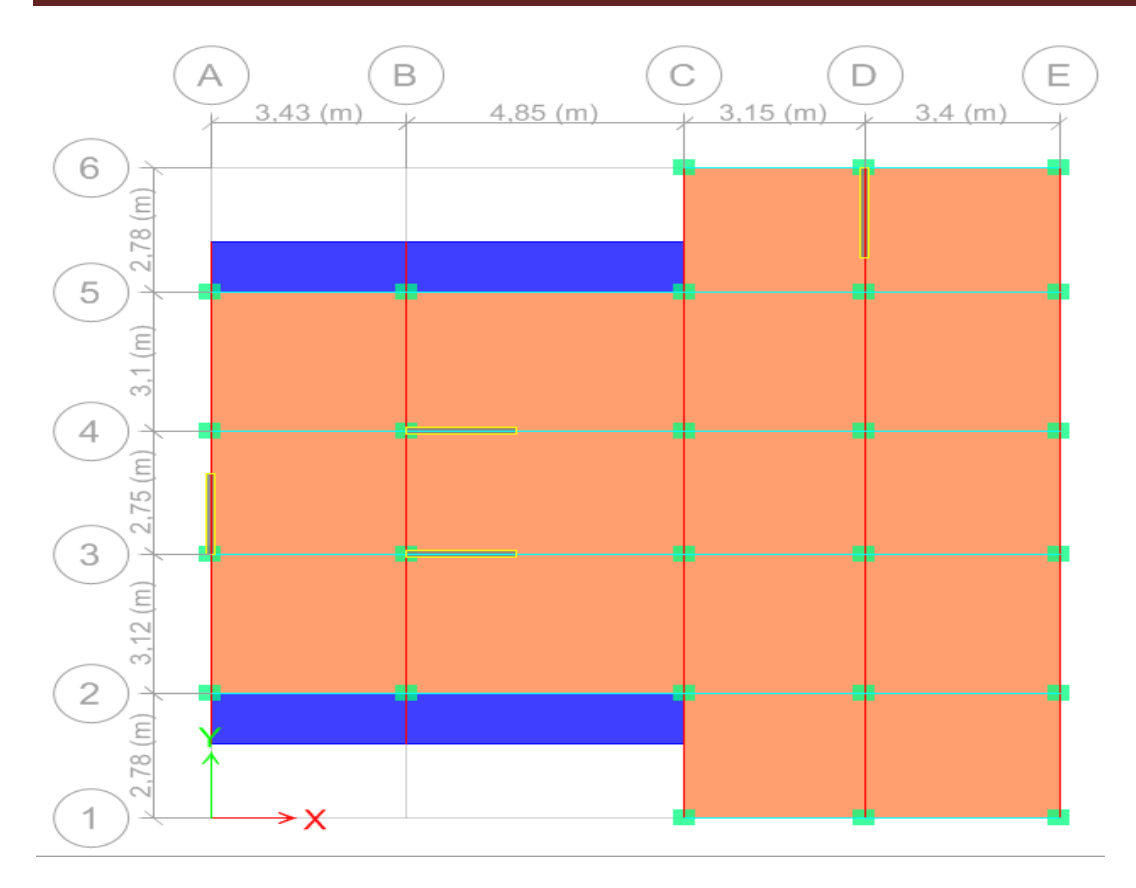

Figure IV. 4. Plans de disposition des voiles.

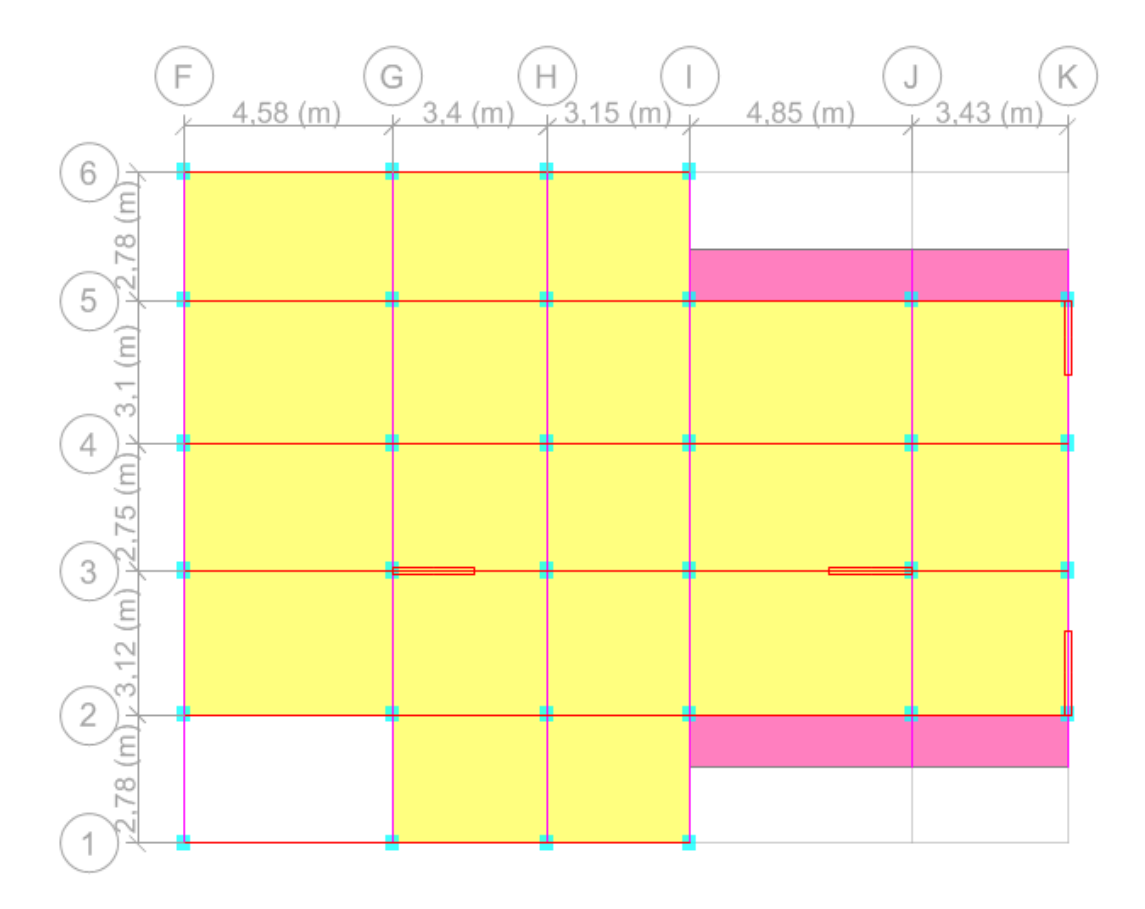

**Figure IV. 5.** Plans de disposition des voiles*.*

## **IV.2.2. 3.Mode de vibration et taux de participation des masses :**

Les différents modes de vibration ainsi que la période et le taux de participation massique qui leur revient sont résumés dans le tableau suivant :

**Tableau IV. 2.** Période et taux de participation massique de la structure (bloc G).

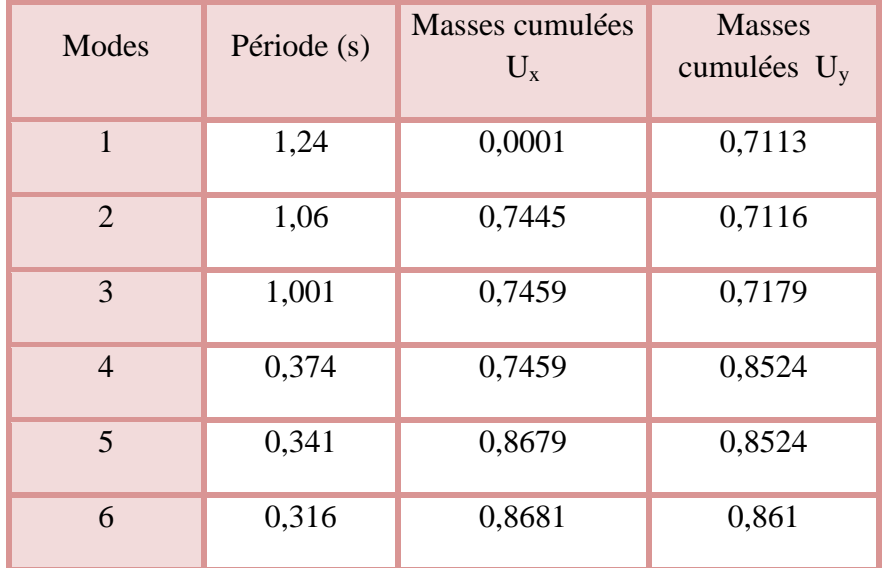

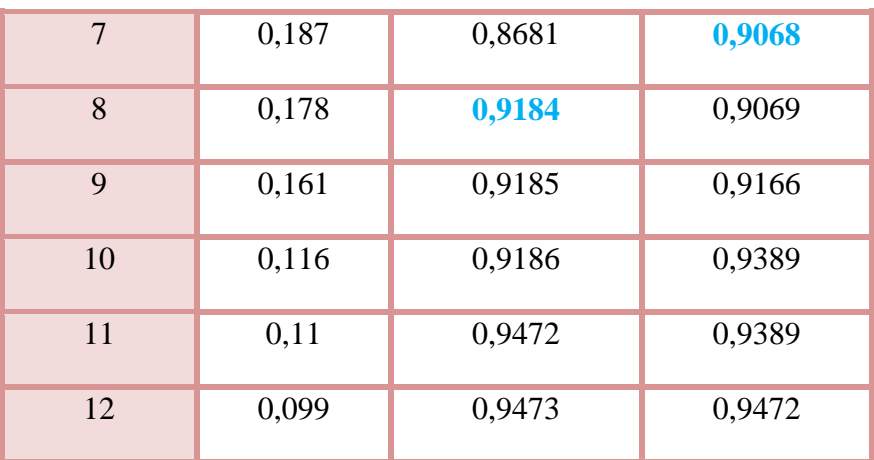

- D'après les résultats obtenus dans le tableau ci-dessus, on voit bien que le taux de participation massique selon l'axe X atteint les 90% au bout du 8éme mode, et selon l'axe Y au bout du 7éme mode.
- Les périodes numériques obtenues par le logiciel ETABS2016 dans les deux premiers modes sont inférieurs à celles calculées après majoration de 30%. (RPA99/2003 Art 4.2.4)

Les périodes majorées de 30% ⇒  $\begin{cases} T_x = 0.178 \text{ s} \\ T_1 = 0.187 \text{ s} \end{cases}$  $\rm T_y = 0.187s$ 

**Tableau IV.3.** Période et taux de participation massique de la structure (bloc D).

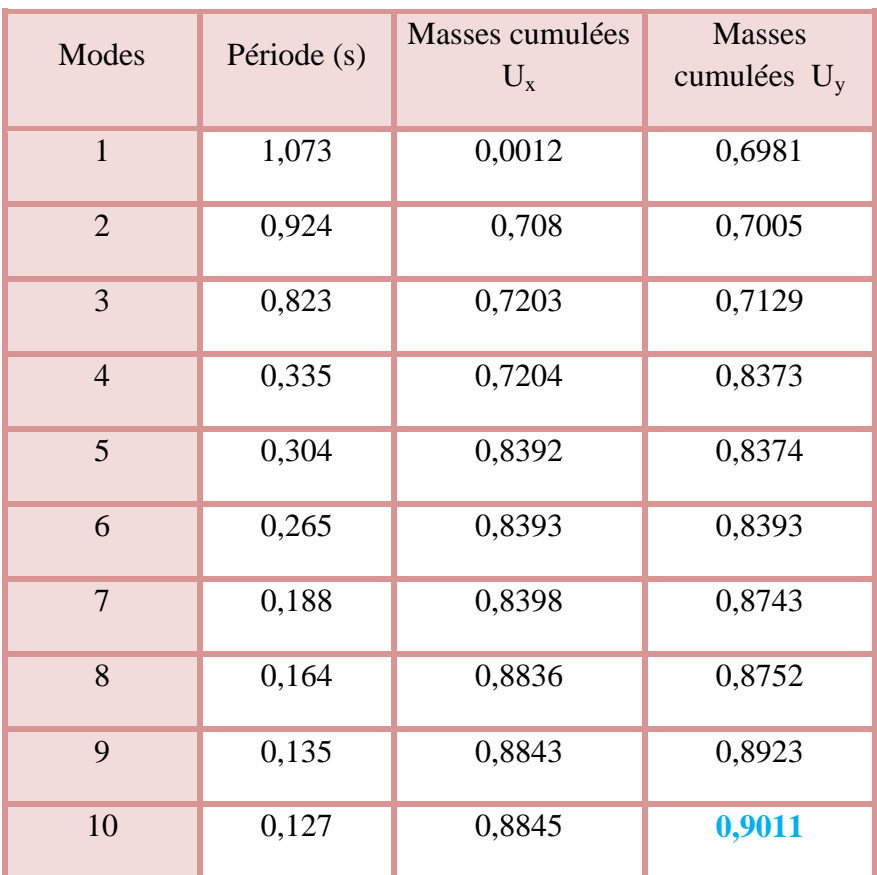

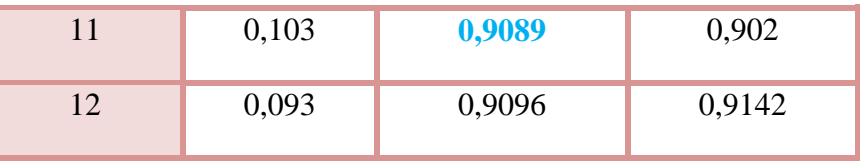

- D'après les résultats obtenus dans le tableau ci-dessus, on voit bien que le taux de participation massique selon l'axe X atteint les 90% au bout du  $11<sup>éme</sup>$  mode, et selon l'axe Y au bout du  $10^{6}$ me mode.
- Les périodes numériques obtenues par le logiciel ETABS2016 dans les deux premiers modes sont inférieurs à celles calculées après majoration de 30%. (RPA99/2003 Art 4.2.4)

Les périodes majorées de 30% ⇒  $\begin{cases} T_x = 0.103 \text{ s} \\ T_1 = 0.127 \text{ s} \end{cases}$  $T_y = 0.127s$ 

## **IV.2.2. 4**.**Les modes de vibrations :**

Selon le RPA pour les structures irrégulières en plan, sujettes à la torsion et comportant des planchers rigides, elles sont représentées par un modèle tridimensionnel, encastré à la base et ou les masses sont concentrées au niveau des centres de gravité des planchers avec trois (03) DDL (2 translations horizontales et une rotation d'axe vertical).

Le premier mode est un mode de translation suivant l'axe Y-Y.

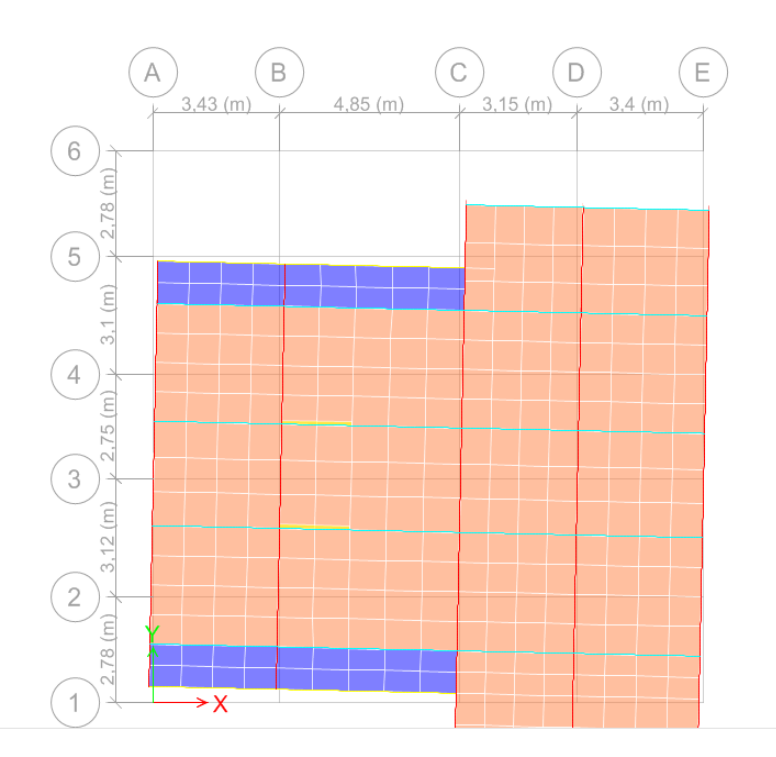

 **Figure IV. 6.** Mode 1 de déformation (translation suivant l'axe Y-Y) bloc G.

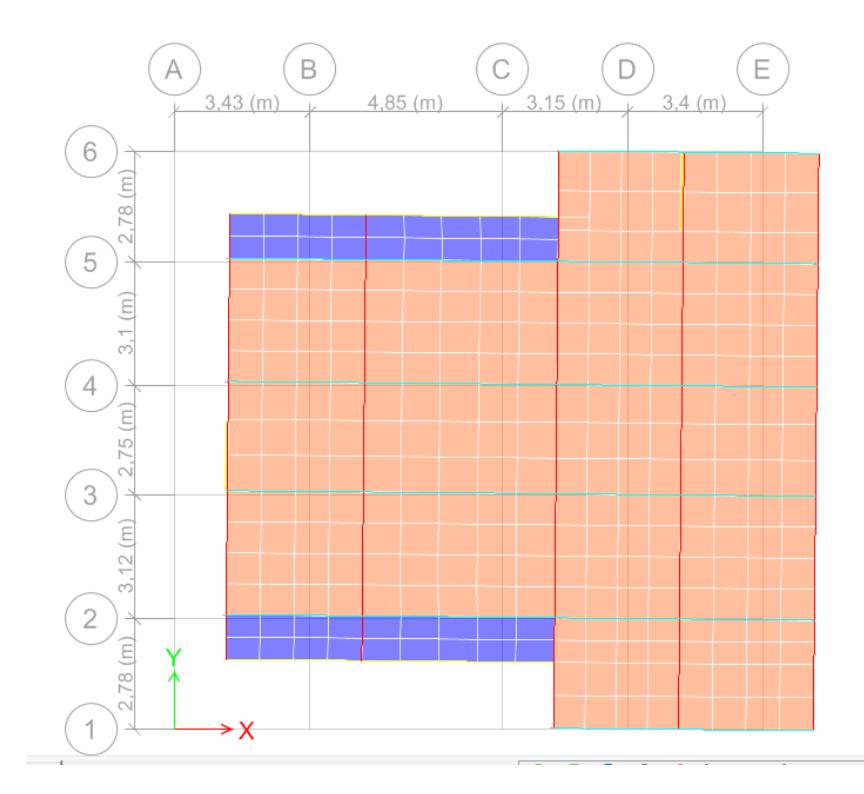

Le deuxième mode est un mode de translation suivant l'axe X-X

 **Figure IV. 7.** Mode 2 de déformation (translation suivant l'axe X-X) bloc G.

Le troisième mode est une rotation selon l'axe Z-Z.

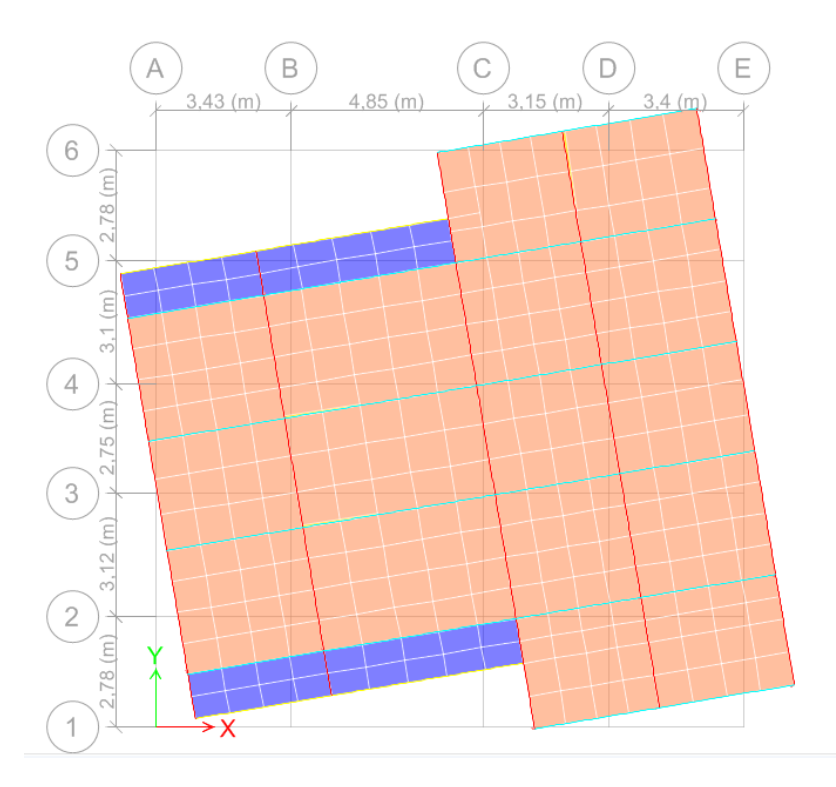

 **Figure IV. 8.** Mode 3 de déformation (rotation suivant Z-Z) bloc G

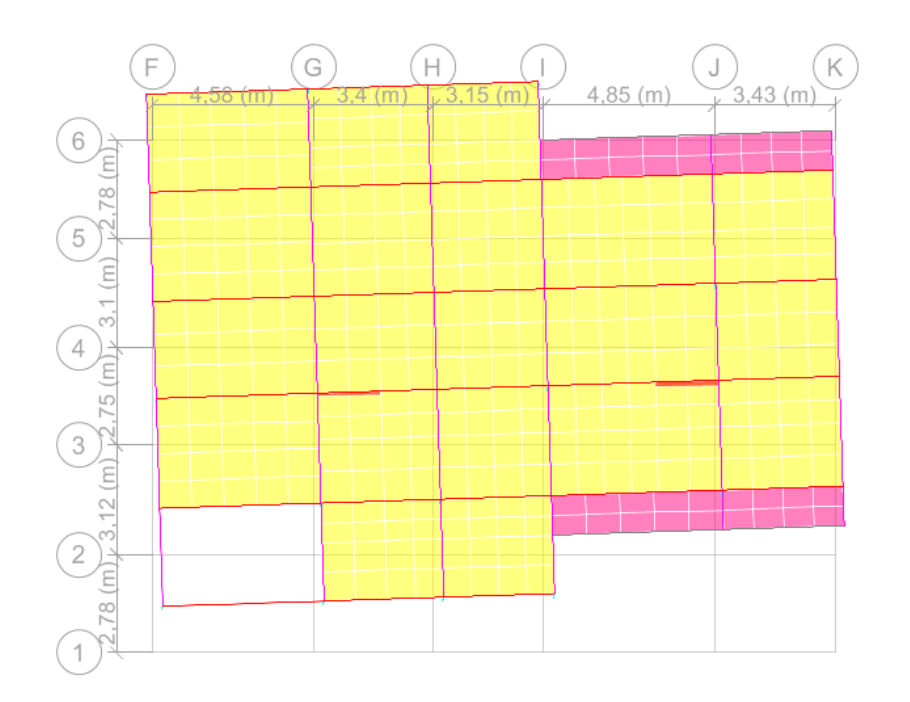

Le premier mode est un mode de translation suivant l'axe Y-Y.

 **Figure IV. 9**. Mode 1 de déformation (translation suivant l'axe Y-Y) bloc D

Le deuxième mode est un mode de translation suivant l'axe X-X

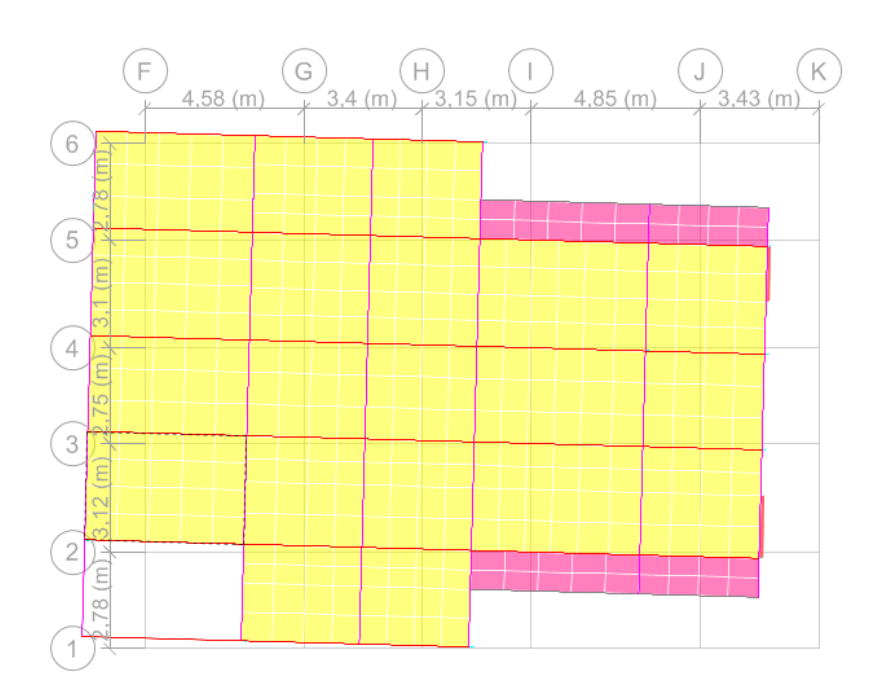

**Figure IV. 10.** Mode 2 de déformation **(**translation suivant l'axe X-X) bloc D

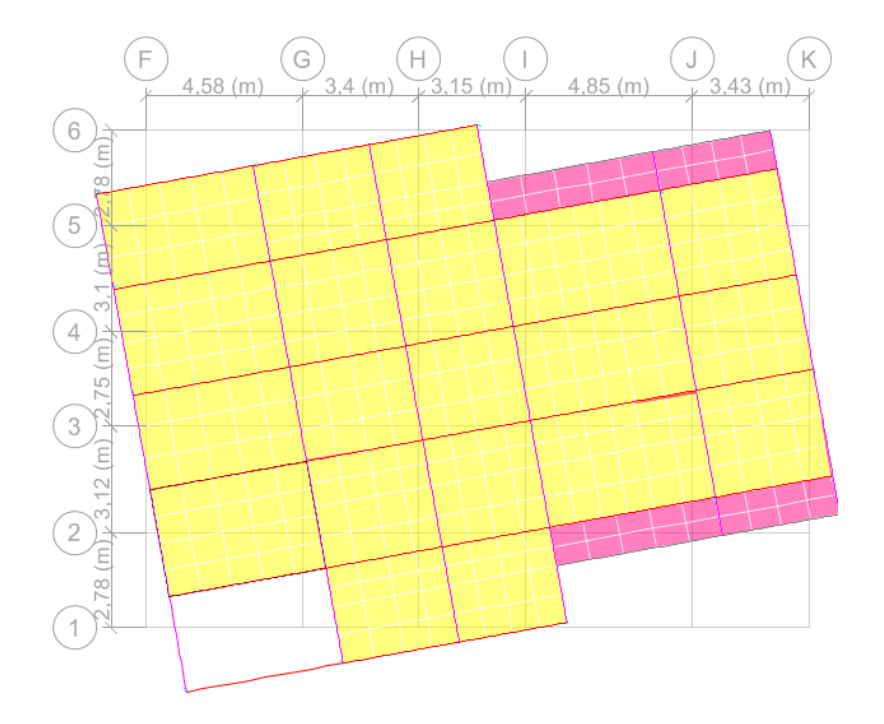

. Le troisième mode est une rotation selon l'axe Z-Z.

**Figure IV. 11**. Mode 3 de déformation (rotation suivant Z-Z) bloc D

# **IV.2.2. 5.Vérification des résultats vis-à-vis du RPA 99/Version2003 :**

## **Vérification de la résultante des forces sismiques :**

Après avoir calculé l'effort statique à la base et l'effort dynamique, le RPA prévoit de faire la vérification suivante :

# $V_{\text{dyn}} \geq 0.8 V_{\text{st}}$  RPA99/2003 (Art 4.3.6)

Avec :

 $V_{dyn}$ : L'effort tranchant dynamique (calculé par la méthode spectral modal).

Si  $V_{dyn}$  < 0.8  $V_{st}$  il faudra augmenter tous les paramètres de la réponse dans le rapport 0.8  $V_{st}/V_{dyn}$ .

Les résultats sont résumés dans le tableau suivant :

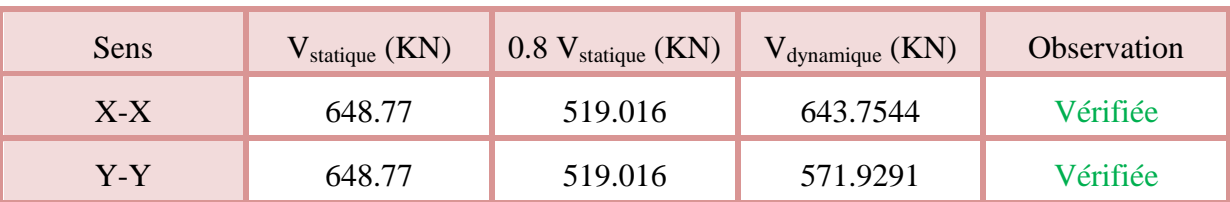

**Tableau IV.4.** Vérification de la résultante des forces sismiques à la base bloc G.

N.B : on remarque que la condition de la résultante des forces sismiques est vérifiée suivant les deux sens.

**Tableau IV- 5.** Vérification de la résultante des forces sismiques à la base bloc D.

| <b>Sens</b> | $V_{statique}$ (KN) | $0.8 \text{ V}_{\text{statique}} (\text{KN})$ | $V_{dynamicque}$ (KN) | <b>Observation</b> |
|-------------|---------------------|-----------------------------------------------|-----------------------|--------------------|
| $X-X$       | 798.99              | 639.192                                       | 679.135               | Vérifiée           |
| Y-Y         | 737.85              | 590.28                                        | 767.537               | Vérifiée           |

N.B : on remarque que la condition de la résultante des forces sismiques est vérifiée suivant les deux sens.

## **Justification de l'interaction (voiles-portiques) :**

Pour justifier le contreventement mixte, le RPA exige que les charges horizontales soient reprises conjointement par les voiles et les portiques et cela selon leurs rigidités relatives ainsi que les sollicitations résultant de leurs interactions à tous les niveaux.

- Les voiles de contreventement doivent reprendre au plus 20% des sollicitations dues aux charges verticales.
- Les portiques doivent reprendre, outre les sollicitations dues aux charges verticales, au moins 25% de l'effort tranchant d'étage. **(RPA99/2003 Art 3.4.a)**

## **Sous charges verticales :**

Les voiles doivent reprendre au plus 20% des sollicitations.

$$
\frac{\sum F_{voiles}}{\sum F_{portiques} + \sum F_{voiles}} \le 20\%
$$

Les portiques doivent reprendre au moins 80% des sollicitations.

$$
\frac{\sum F_{portiques}}{\sum F_{portiques} + \sum F_{voiles}} \ge 80\%
$$

Les résultats de l'interaction sous charges verticales sont présentés dans le tableau suivant :

|                | Charges verticales (KN) |           | (%) des charge verticales |            |  |  |
|----------------|-------------------------|-----------|---------------------------|------------|--|--|
| Niveau         | Portiques               | voiles    | Portiques                 | Voiles     |  |  |
| <b>RDC</b>     | 19841,2375              | 3803,1938 | 83,9150549                | 16,0849451 |  |  |
| $\mathbf{1}$   | 17957,3765              | 3493,165  | 83,7152596                | 16,2847404 |  |  |
| 2              | 15982,7686              | 3273,8831 | 82,9986897                | 17,0013103 |  |  |
| 3              | 14140,3795              | 2964,5474 | 82,6684591                | 17,3315409 |  |  |
| $\overline{4}$ | 12250,7531              | 2702,449  | 81,927289                 | 18,072711  |  |  |
| 5              | 10480,5327              | 2357,7246 | 81,6351663                | 18,3648337 |  |  |
| 6              | 8671,3446               | 2051,9679 | 80,8644213                | 19,1355787 |  |  |
| $\overline{7}$ | 6968,2476               | 1677,3126 | 80,599145                 | 19,400855  |  |  |
| 8              | 5251,7352               | 1316,0727 | 79,9617662                | 20,0382338 |  |  |
| 9              | 3623,0075               | 898,8557  | 80,1220059                | 19,8779941 |  |  |
| 10             | 1987,0527               | 488,8656  | 80,2551805                | 19,7448195 |  |  |

**Tableau IV. 6.** Interactions sous charge vertical Bloc G

|                | Charges verticales (kN) |            | (%) des charge verticales |            |  |
|----------------|-------------------------|------------|---------------------------|------------|--|
| Niveau         | Portiques               | voiles     | Portiques                 | Voiles     |  |
| <b>RDC</b>     | 24433,9461              | 3923.2612  | 86.1648534                | 13.8351466 |  |
| $\mathbf{1}$   | 23122.9101              | 3623.3158  | 86.4529829                | 13.5470171 |  |
| $\overline{2}$ | 20575,6112              | 3433.2514  | 85.7000664                | 14.2999336 |  |
| 3              | 18206.3195              | 3110.2673  | 85.4091683                | 14.5908317 |  |
| $\overline{4}$ | 15764.9824              | 2856.7077  | 84.6592458                | 15.3407542 |  |
| 5              | 13480.719               | 2492.6353  | 84.3950416                | 15.6049584 |  |
| 6              | 11133.6327              | 2190.6311  | 83.5590834                | 16.4409166 |  |
| 7              | 8868.7754               | 1851.1462  | 82.7317189                | 17.2682811 |  |
| 8              | 6736.8674               | 1419.19.66 | 82.5994916                | 17.4005084 |  |
| 9              | 4583.2997               | 1005.7752  | 82.0046212                | 17.9953788 |  |
| 10             | 2557.8894               | 539.728    | 82.5760276                | 17.4239724 |  |

 **Tableau IV.7**. Interactions sous charge vertical bloc D.

## **Sous charges horizontales**

Les voiles doivent reprendre au plus 75% des sollicitations.

$$
\frac{\sum F_{voiles}}{\sum F_{portiques} + \sum F_{voiles}} \le 75\%
$$

Les portiques doivent reprendre au moins 25% des sollicitations.

$$
\frac{\sum F_{portiques}}{\sum F_{portiques} + \sum F_{voiles}} \ge 25\%
$$

Les résultats de l'interaction sous charges horizontales sont récapitulés dans le tableau suivant :

|                |            |          | Chargement horizontal (KN) | (%) du chargement horizontal |                            |                |                   |                |  |
|----------------|------------|----------|----------------------------|------------------------------|----------------------------|----------------|-------------------|----------------|--|
| niveau         | sens $X-X$ |          | sens Y-Y                   |                              |                            | $sens X-X$     |                   | sens Y-Y       |  |
|                | portiques  | Voiles   | portiques                  | Voiles                       | portiques<br>$\frac{0}{0}$ | voiles<br>$\%$ | portiques<br>$\%$ | voiles<br>$\%$ |  |
| <b>RDC</b>     | 259.8185   | 384.2448 | 206.5513                   | 369.887                      | 40.34052                   | 59.6594        | 35.83230          | 64.1676        |  |
| $\mathbf{1}$   | 376.087    | 255.667  | 278.0778                   | 286.568                      | 59.53060                   | 40.4693        | 49.24813          | 50.7518        |  |
| $\overline{2}$ | 396.6478   | 205.2749 | 275.9134                   | 260.079                      | 65.89680                   | 34.1031        | 51.47711          | 48.5228        |  |
| 3              | 425.8608   | 141.4489 | 303.0052                   | 199.832                      | 75.06672                   | 24.9332        | 60.25908          | 39.7409        |  |
| $\overline{4}$ | 352.4886   | 174.5151 | 286.0911                   | 180.462                      | 66.88541                   | 33.1145        | 61.32010          | 38.6798        |  |
| 5              | 354.1946   | 127.6873 | 298.7014                   | 128.741                      | 73.50236                   | 26.4976        | 69.88102          | 30.1189        |  |
| 6              | 301.722    | 133.9627 | 238.7171                   | 148.986                      | 69.25237                   | 30.7476        | 61.57214          | 38.4278        |  |
| $\overline{7}$ | 289.2759   | 97.5783  | 240.7137                   | 109.734                      | 74.77646                   | 25.2235        | 68.68748          | 31.3125        |  |
| 8              | 202.7351   | 120.8762 | 202.526                    | 98.818                       | 62.64771                   | 37.3522        | 67.20753          | 32.7924        |  |
| 9              | 178.4123   | 77.6211  | 187.0689                   | 66.868                       | 69.68321                   | 30.3167        | 73.66732          | 26.3326        |  |
| 10             | 148.8457   | 36.9307  | 153.9755                   | 56.632                       | 80.12088                   | 19.8791        | 73.10995          | 26.8900        |  |

**Tableau IV.8.** Interaction sous charge horizontal bloc G.

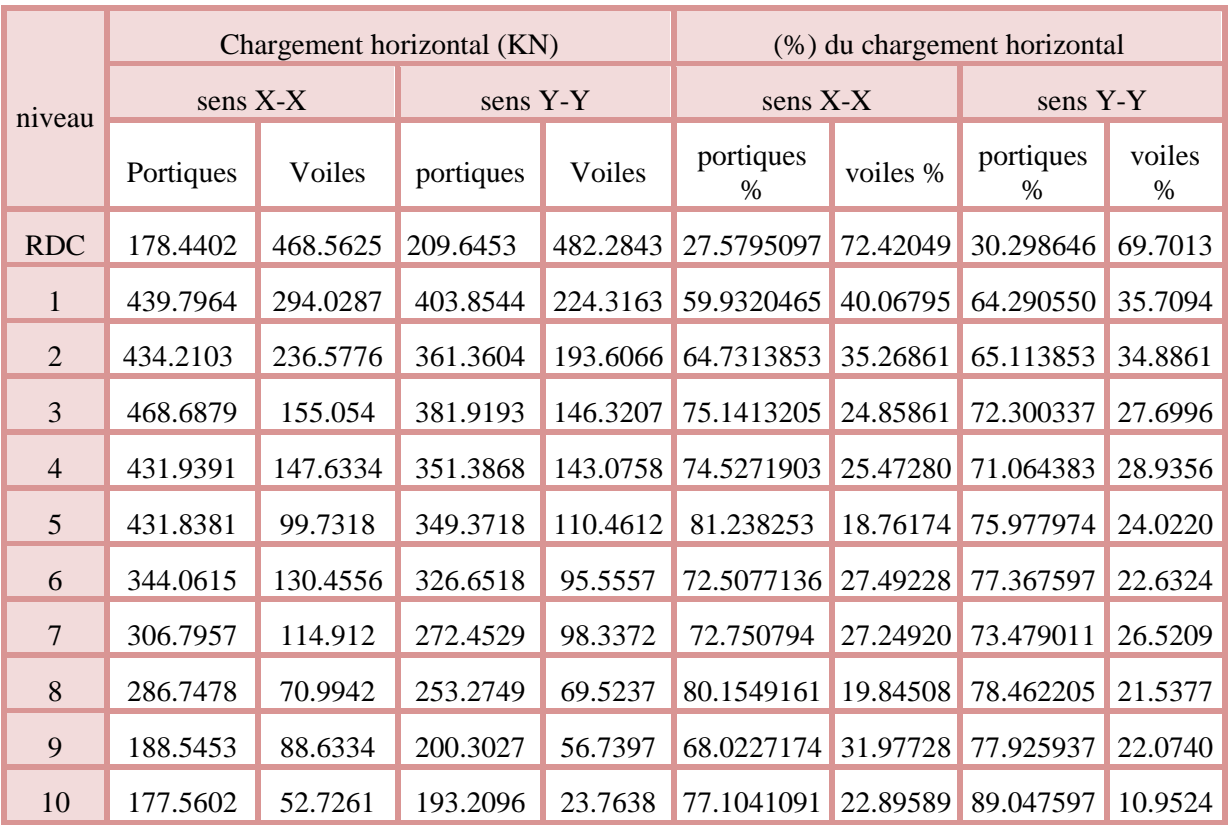

# **Tableau IV.9.** Interaction sous charge horizontal bloc D.

# **Vérification de l'effort normal réduit :**

Il est exigé de faire la vérification à l'effort normal réduit pour éviter le risque de rupture fragile sous sollicitations d'ensemble dues au séisme, l'effort normal de compression de calcul est limité par la condition suivante :

$$
\nu = \frac{N_d}{B_c \times f_{c28}} \leq 0.30 \qquad (RPA99/2003 \text{ Art } 7.4.3.1)
$$

Tel que:

 $N_d$ : l'effort normal maximal de calcul s'exerçant sur une section de béton.

B : section du béton.

f<sub>c28</sub>: résistance caractéristique du béton à la compression.

Les résultats sont résumés dans le tableau ci- après :

| Niveau         | $b$ (cm) | $h$ (cm) | Aire $(cm2)$ | $N_d$ (KN) | $\mathsf{v}$ | Observation |
|----------------|----------|----------|--------------|------------|--------------|-------------|
| <b>RDC</b>     | 45       | 45       | 2025         | 1314.1325  | 0.26         | Vérifiée    |
| $\mathbf{1}$   | 45       | 45       | 2025         | 1126.1097  | 0.22         | Vérifiée    |
| 2              | 40       | 45       | 1800         | 1004.2108  | 0.22         | Vérifiée    |
| 3              | 40       | 45       | 1800         | 885.616    | 0.19         | Vérifiée    |
| $\overline{4}$ | 40       | 40       | 1600         | 768.8126   | 0.19         | vérifiée    |
| 5              | 40       | 40       | 1600         | 655.3864   | 0.16         | vérifiée    |
| 6              | 35       | 40       | 1400         | 544.7048   | 0.15         | Vérifiée    |
| $\overline{7}$ | 35       | 40       | 1400         | 438.4372   | 0.12         | Vérifiée    |
| 8              | 35       | 35       | 1225         | 333.854    | 0.10         | Vérifiée    |
| 9              | 35       | 35       | 1225         | 231.7026   | 0.075        | Vérifiée    |
| 10             | 30       | 35       | 1050         | 132.861    | 0.050        | vérifiée    |

**Tableau IV.10.** Vérification de l'effort normal réduit bloc G.

On voit bien à travers ce tableau que la condition de l'effort normal réduit est vérifiée sur tous les niveaux

| Niveau         | $b$ (cm) | $h$ (cm) | Aire $(cm2)$ | $N_d$ (KN) | $\mathbf{v}$ | observation |
|----------------|----------|----------|--------------|------------|--------------|-------------|
| <b>RDC</b>     | 45       | 45       | 2025         | 1261.6412  | 0.24         | vérifiée    |
| $\mathbf{1}$   | 45       | 45       | 2025         | 1321.0999  | 0.26         | vérifiée    |
| 2              | 40       | 45       | 1800         | 1119.0897  | 0.24         | vérifiée    |
| 3              | 40       | 45       | 1800         | 937.3818   | 0.20         | vérifiée    |
| $\overline{4}$ | 40       | 40       | 1600         | 338.4817   | 0.084        | vérifiée    |
| 5              | 40       | 40       | 1600         | 663.9052   | 0.16         | vérifiée    |
| 6              | 35       | 40       | 1400         | 550.6512   | 0.15         | Vérifiée    |
| $\overline{7}$ | 35       | 40       | 1400         | 441.0488   | 0.12         | Vérifiée    |
| 8              | 35       | 35       | 1225         | 336.6284   | 0.10         | Vérifiée    |
| 9              | 35       | 35       | 1225         | 237.3431   | 0.077        | Vérifiée    |

**Tableau IV.11.** Vérification de l'effort normal réduit bloc D.

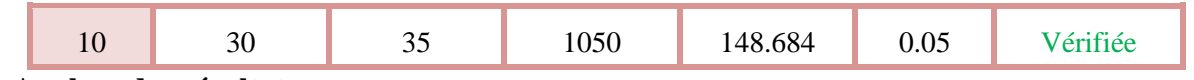

On voit bien à travers ce tableau que la condition de l'effort normal réduit est vérifiée sur tous les niveaux

# **Vérification vis-à-vis des déplacements de niveaux :**

Les déplacements relatifs latéraux d'un étage par rapport aux étages qui lui sont adjacents, ne doivent pas dépasser 1.0 % de la hauteur de l'étage. Le déplacement relatif au niveau "k" par rapport au niveau "k-1" est égale à : (**RPA99/ version 2003 (Art 5.10))**

$$
\Delta_k = \delta_k - \delta_{k-1}
$$

Avec :  $\delta_k = R \delta_{ek}$ 

Tel que :

 : Déplacement horizontal à chaque niveau "k" de la structure donné par le **RPA99/2003 (Art 4.43).**

: Déplacement dû aux forces sismiques *Fi* (y compris l'effet de torsion).

R : Coefficient de comportement.

Tous les résultats sont regroupés dans le tableau ci-après :

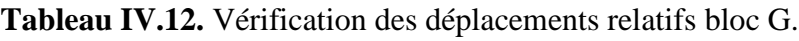

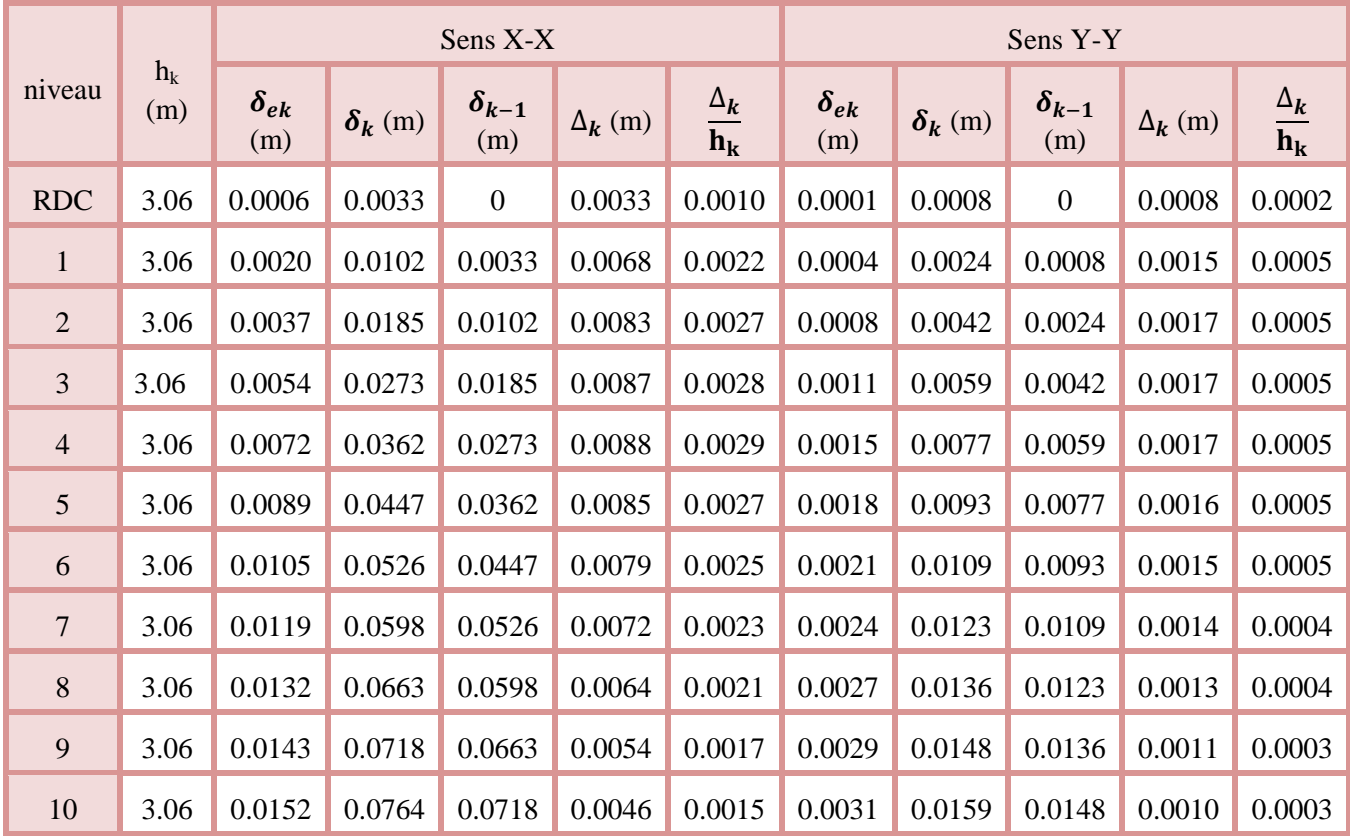

D'après les résultats obtenus dans le tableau, on peut dire que les déplacements relatifs des niveaux sont inférieurs au centième de la hauteur d'étage.

|                |              | Sens X-X             |                |                       |                      |                                      | Sens Y-Y             |                |                       |                      |                                               |
|----------------|--------------|----------------------|----------------|-----------------------|----------------------|--------------------------------------|----------------------|----------------|-----------------------|----------------------|-----------------------------------------------|
| niveau         | $h_k$<br>(m) | $\delta_{ek}$<br>(m) | $\delta_k$ (m) | $\delta_{k-1}$<br>(m) | $\Delta_{\bf k}$ (m) | $\frac{\Delta_k}{\Delta_k}$<br>$h_k$ | $\delta_{ek}$<br>(m) | $\delta_k$ (m) | $\delta_{k-1}$<br>(m) | $\Delta_{\bf k}$ (m) | $\frac{\Delta_{\bm{k}}}{\bm{h}_{\mathbf{k}}}$ |
| <b>RDC</b>     | 3.06         | 0.0000<br>24         | 0.0001         | $\boldsymbol{0}$      | 0.0001               | 3.92E-<br>05                         | 0.0000<br>18         | 0.0000<br>9    | $\boldsymbol{0}$      | 0.0000<br>9          | 2.94E-<br>05                                  |
| $\mathbf{1}$   | 3.06         | 0.0010               | 0.0050         | 0.0001                | 0.0048               | 0.0015                               | 0.0011               | 0.0055         | 0.0000<br>9           | 0.0054               | 0.0017                                        |
| $\overline{2}$ | 3.06         | 0.0025               | 0.0127         | 0.0050                | 0.0077               | 0.0025                               | 0.0026               | 0.0130         | 0.0055                | 0.0074               | 0.0024                                        |
| 3              | 3.06         | 0.0042               | 0.0214         | 0.0127                | 0.0086               | 0.0028                               | 0.0044               | 0.0220         | 0.0103                | 0.0090               | 0.0029                                        |
| $\overline{4}$ | 3.06         | 0.0060               | 0.0302         | 0.0214                | 0.0088               | 0.0028                               | 0.0064               | 0.0323         | 0.0220                | 0.0103               | 0.0033                                        |
| 5              | 3.06         | 0.0077               | 0.0387         | 0.0302                | 0.0085               | 0.0027                               | 0.0085               | 0.0428         | 0.0323                | 0.0104               | 0.0034                                        |
| 6              | 3.06         | 0.0094               | 0.0471         | 0.0387                | 0.0083               | 0.0027                               | 0.0106               | 0.0531         | 0.0428                | 0.0103               | 0.0033                                        |
| $\overline{7}$ | 3.06         | 0.0109               | 0.0549         | 0.0471                | 0.0078               | 0.0025                               | 0.0126               | 0.0630         | 0.0531                | 0.0099               | 0.0032                                        |
| $8\,$          | 3.06         | 0.0123               | 0.0619         | 0.0549                | 0.0070               | 0.0022                               | 0.0144               | 0.0722         | 0.0630                | 0.0092               | 0.0030                                        |
| 9              | 3.06         | 0.0136               | 0.0682         | 0.0619                | 0.0063               | 0.0020                               | 0.0161               | 0.0806         | 0.0722                | 0.0083               | 0.0027                                        |
| 10             | 3.06         | 0.0147               | 0.0738         | 0.0682                | 0.0055               | 0.0018                               | 0.0176               | 0.0882         | 0.0806                | 0.0076               | 0.0024                                        |

**Tableau IV.13.** Vérification des déplacements relatifs bloc D.

# **Analyse des résultats :**

D'après les résultats obtenus dans le tableau, on peut dire que les déplacements relatifs des niveaux sont inférieurs au centième de la hauteur d'étage.

# **Justification vis à vis de l'effet P-Delta:**

Selon le **RPA99/ version 2003 (Art 5.9)**, Les effets du 2° ordre (où effet P - Δ) sont les effets dus aux charges verticales après déplacement. Ils peuvent être négligés dans le cas des bâtiments si la condition suivante est satisfaite à tous les niveaux :

$$
\theta = \frac{P_k \Delta_k}{V_k h_k} \leq 0.10
$$

 $P_k$ : Poids total de la structure et des charges d'exploitation associées au-dessus du niveau k.

$$
P_k = \sum_{i=k}^n (W_{Gi} + \beta W_{qi})
$$

 $V_k$ : Effort tranchant d'étage au niveau k :

 $\Delta_k$ : Déplacement relatif du niveau k par rapport au niveau (k-1).

 $h_k$ : hauteur de l'étage k.

- Si **0.10**  $\leq \theta_k \leq 0.20$ , les effets P- $\triangle$  peuvent être pris en compte de manière approximative en amplifiant les effets de l'action sismique calculés au moyen d'une analyse élastique du 1<sup>er</sup> ordre par le facteur  $1/(1 - \theta_k)$ .
- $Si\theta_k > 0.20$ , la structure est potentiellement instable et elle doit être redimensionnée.

$$
V_k = \sum_{i=k}^n F_i
$$

Tous les résultats sont regroupés dans le tableau suivant :

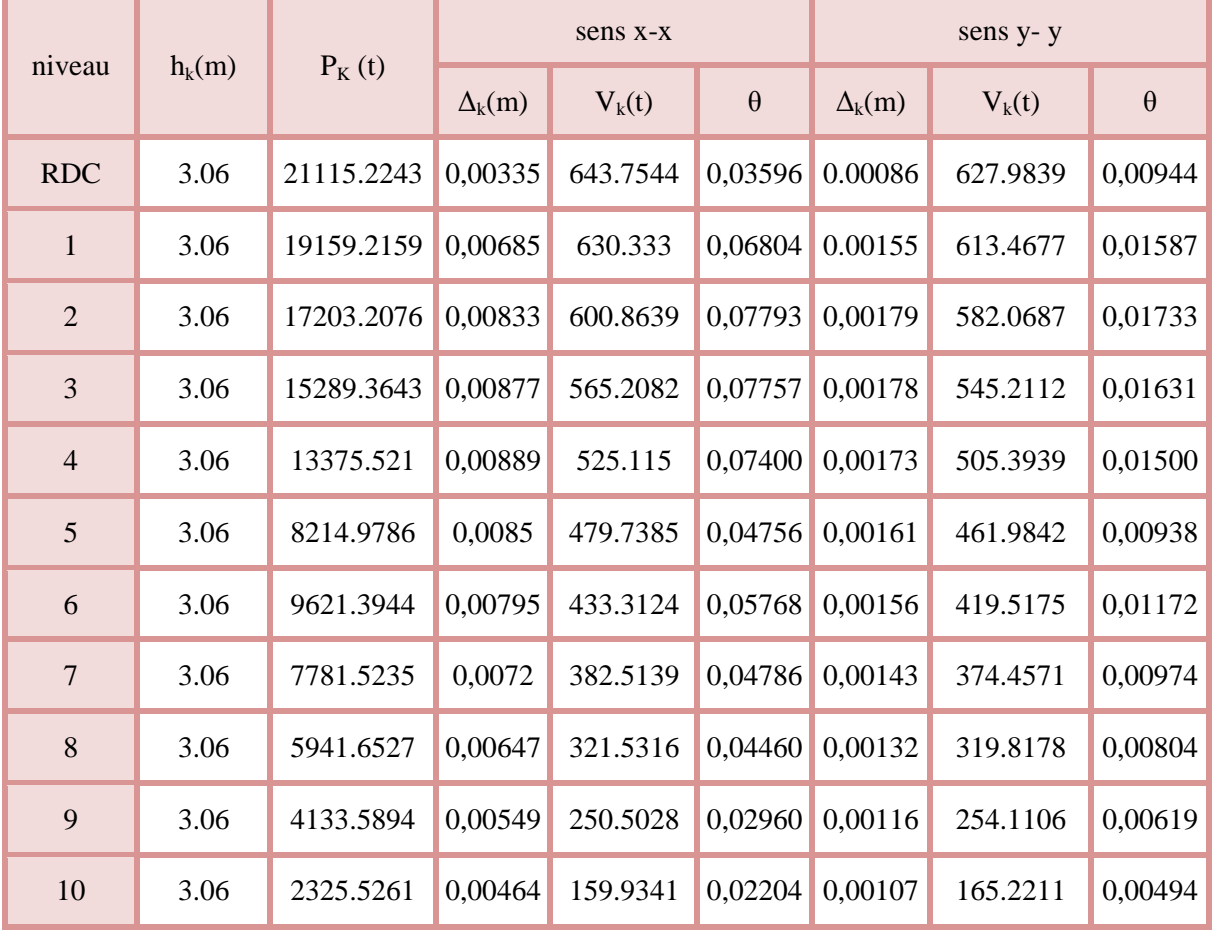

## **Tableau IV.14.** Vérification de l'effet P-Δ bloc G.

## **Analyse des résultats :**

D'après les résultats obtenus dans le tableau ci- dessus, les efforts P-∆ peuvent être négligés

|                |          |            |                 | sens x-x |          |                | sens y-y |          |  |  |
|----------------|----------|------------|-----------------|----------|----------|----------------|----------|----------|--|--|
| niveau         | $h_k(m)$ | $P_{K}(t)$ | $\Delta_{k}(m)$ | $V_k(t)$ | $\theta$ | $\Delta_k(m)$  | $V_k(t)$ | $\theta$ |  |  |
| <b>RDC</b>     | 3.06     | 25777,4384 | 0,00012         | 797,234  | 0,00126  | $\overline{0}$ | 777,7751 | 0,00097  |  |  |
| $\mathbf{1}$   | 3.06     | 22865,4179 | 0,004885        | 886,7283 | 0.04116  | 0,00009        | 708,2264 | 0,05766  |  |  |
| 2              | 3.06     | 20944,1845 | 0,007765        | 859,1442 | 0.06186  | 0,005555       | 684,057  | 0,07489  |  |  |
| $\overline{3}$ | 3.06     | 18199,7658 | 0,008635        | 810,5832 | 0.06335  | 0,01304        | 644,2066 | 0,08341  |  |  |
| $\overline{4}$ | 3.06     | 14084,5265 | 0,00881         | 753,3824 | 0.05382  | 0,022075       | 597,3407 | 0,07948  |  |  |
| 5              | 3.06     | 12724,2586 | 0,008555        | 687,6881 | 0.05172  | 0,03239        | 545,5299 | 0,07984  |  |  |
| 6              | 3.06     | 11700,2934 | 0,00836         | 618,7473 | 0.05166  | 0,042865       | 492,5447 | 0,07999  |  |  |
| $\overline{7}$ | 3.06     | 9457,2856  | 0,007805        | 547,475  | 0.04406  | 0,05317        | 436,4072 | 0,07028  |  |  |
| 8              | 3.06     | 7253,9678  | 0,00701         | 461,6903 | 0.03599  | 0,063095       | 372,5608 | 0,05853  |  |  |
| 9              | 3.06     | 4435,2819  | 0,006325        | 358,9701 | 0.02553  | 0,072295       | 290,1583 | 0,04183  |  |  |
| 10             | 3.06     | 2886,2722  | 0,00553         | 239,5583 | 0.02177  | 0,08067        | 192,1469 | 0,03740  |  |  |

**Tableau IV.15.** Vérification de l'effet P-Δ bloc D.

D'après les résultats obtenus dans le tableau ci- dessus, les efforts P-∆ peuvent être négligés

## **IV.3. Conclusion :**

Nous avons opté pour la disposition des voiles qui nous a donné les meilleurs résultats vis àvis de l'interaction voiles-portiques (horizontale et verticale).

Toutes les vérifications de l'étude dynamique à savoir la vérification de la période, le Comportement de la structure, l'interaction voiles-portiques, l'effort normal réduit, sont Satisfaites.

La satisfaction de toutes les exigences de l'étude dynamique n'est pas une chose aisée Pour tout type de structures, car des contraintes architecturales peuvent entravée certaines Étapes.

Dans notre cas, on a pu vérifier toutes les exigences de l'étude dynamique, selon le RPA99/2003.

*Chapitre V*

# **V.1. Etude des poutres :**

# **V.1.1. Introduction :**

Les poutres sont sollicitées en flexion simple, sous un moment fléchissant et un effort tranchant. Le moment fléchissant permet la détermination des dimensions des armatures longitudinales. L'effort tranchant permet de déterminer les armatures transversales.

 On distingue deux types de poutres, les poutres principales qui constituent des appuis aux poutrelles, les poutres secondaires qui assurent le chaînage.

Après détermination des sollicitations (*M, N, T*) on procède au ferraillage en respectant les prescriptions données par le **RPA99 Version 2003** et celles données par le **BAEL91**.

Les poutres sont étudiées en tenant compte des efforts données par le logiciel **ETBS2016** combinés par les combinaisons les plus défavorables données par le **RPA99 Version 2003**suivantes :

- 1). 1.35G+1.5Q
	- 2). G+Q
	- 3). G+Q+E
	- 4). G+Q−E
	- 5). 0.8G+E
	- 6). 0.8G−E

Concernant notre structure, nous avons deux types de poutres à étudier :

- $\checkmark$  Poutres principales (30  $\times$  40).
- $\checkmark$  Poutres secondaires (30  $\times$  30).

# **Recommandation du RPA99/Version 2003**

# **V.1.2. Armatures longitudinales (Art 7.5.2.1):**

- $\checkmark$  Le pourcentage total minimum des aciers longitudinaux sur toute la longueur de la poutre est de 0.5% en toute section.
- $\checkmark$  Le pourcentage total maximum des aciers longitudinaux est de :
- 4% en zone courante.
- 6% en zone de recouvrement.

# **V.1.3.Armatures transversales (Art 7.5.2.2):**

La quantité d'armatures transversales minimales est donnée par :

# $A_t = 0.003 \times St \times b$

L'espacement maximum entre les armatures transversales est déterminé comme suit :

- Dans la zone nodale et en travée si les armatures comprimées sont nécessaires : minimum de  $(h/4,12\emptyset)$
- En dehors de la zone nodale :  $s \leq h/2$

Avec  $\emptyset$  le plus petit diamètre des barres utilisées.

## **V.1.4.Recommandation de BAEL :**

La section minimale des aciers longitudinaux est de :

$$
A_{\min} = 0.23 \times b \times d \times \frac{f_{t28}}{f_e}
$$
 (Condition de non fragilité)**BAEL91 (Art F.IV.2)**

# **V.1.5. Calcul du ferraillage :**

Le ferraillage est calculé à partir des sollicitations déduites du logiciel ETABS2016.

$$
\mu_{bu} = \frac{M_u}{b \times d^2 \times f_{bu}}
$$

 $\frac{0.85 \times f_{C_{28}}}{\frac{0.85 \times f_{C_{28}}}{\times}} = \begin{cases} 14.2 MPa & situation \; countere \; (\gamma_b = 1.5) \end{cases}$ 14.2MPa situation courante ( $\gamma_b = 1.5$ )<br>18.48MPa situation accidentelle ( $\gamma_b = 1.15$ )  $=\begin{cases} 14.2 \text{MPa} & \text{situation} \text{ count} \\ 18.48 \text{MPa} & \text{situation} \text{ accidentell} \\ 0.3916 & \text{alors}: \end{cases}$  $\mu_{b} \leq \mu_{l} = 0.3916$  alors:<br> $A_{s} = 0$  et  $A_{s} = \frac{M_{u}}{1 - \mu_{f}}$ *bu*  $b$  *b*  $\left($ *l*  $\left($ *l*  $\left($ *l* $\left($ *l*  $f_{bw} = \frac{0.85 \times f_{C_{28}}}{\frac{1}{24.2} \times 10^{10}} = 14.2 MPa$  situation courante *MPa situation accidentelle*  $S = \frac{0.85 \times f_{C_{28}}}{\gamma_b} = \begin{cases} 14.2 MPa & \text{situation courante (}\gamma \ 18.48 MPa & \text{situation accidentell} \end{cases}$ <br>*Si*  $\mu_{bu} \le \mu_l = 0.3916$  *alors*:  $\gamma_h$  [18.48MPa situation accidentelle  $(\gamma)$  $\frac{0.85 \times f_{C_{28}}}{\gamma_b} = \begin{cases} 14.2 MPa & situation courante (\gamma_b = 18.48 MPa & situation accidentelle (  
\n\mu_{bu} \leq \mu_l = 0.3916 & alors: \end{cases}$  $=\frac{0.85 \times fc_{28}}{\gamma_b} =\begin{cases} 14.2MPa & situation courante (\gamma_b = 1.5) \\ 18.48MPa & situation accidentelle (\gamma_b = 1.5) \end{cases}$  $f_{bu} = \frac{0.85 \times fc_{28}}{\gamma_b} = \begin{cases} 14.2N \\ 18.48 \end{cases}$ <br>  $\rightarrow$  Si  $\mu_{bu} \le \mu_l = 0.3916$ 

$$
A_s = 0 \quad et \quad A_s = \frac{M_u}{z \times \frac{f_e}{\gamma_s}}
$$

 $z \times \frac{J_e}{\gamma_s}$ <br>:  $\gamma_s = \begin{cases} 1.15 & \text{pour les situations courantes.} \end{cases}$ 1.15 *pour les situations courantes.*<br>1 *pour les situations accidentelles.*  $z \times \frac{f_e}{\gamma_s}$  *z*  $\times \frac{f_e}{\gamma_s}$  *avec*:  $\gamma_s = \begin{cases} 1.15 & \text{pour les situations courantes} \\ 1.15 & \text{pour les situations courantes} \\ 1.15 & \text{ am a long.} \end{cases}$ *pour les situations accidentelles* avec:  $\gamma_s = \begin{cases} 1 & \text{pour les situations accidente} \\ 1 & \text{pour les situations accidente} \end{cases}$ <br> $\alpha = 1.25 \Big( 1 - \sqrt{1 - 2\mu_{bu}} \Big) \rightarrow z = d \Big( 1 - 0.4\alpha \Big)$  $(1 - \sqrt{1 - 2\mu_{bu}}) \rightarrow z = d(1 - 0.4\alpha)$ 0.3916 alors<br>  $v = \frac{M_u - M_l}{(d - d^{\prime}) \times \frac{f_e}{f}}$  et  $A_s = \frac{M_l}{z \times \frac{f_e}{f}} + A_s$  $\left(d-d'\right)$ <br>*Avec* :  $M_{l} = \mu_{l} \times b \times d^{2} \times f_{bu}$  $\mu_{\text{bu}} > \mu_{\text{l}} = 0.3916$  $\mu_s$   $\mu_s = \frac{M_u - M_l}{(d - d') \times \frac{f_e}{f}}$  et  $A_s = \frac{M_l}{z \times \frac{f_e}{f}} + A_s$ *s s M M M A et A A f f d d z*  $\alpha = 1.25 \left(1 - \sqrt{1 - 2 \mu_{bu}}\right) \rightarrow z =$ <br> $\rightarrow$  *Si*  $\mu_{bu} > \mu_l = 0.3916$  alors  $\frac{-M_l}{(l')\times \frac{f_e}{\gamma_s}}$  et  $A_s = \frac{M_l}{z \times \frac{f_e}{\gamma_s}} + A_s$  $\int$ ┤  $\overline{\mathcal{L}}$ ec:  $\gamma_s = \begin{cases} 1 & \text{pour les situations acci} \\ 1 - \sqrt{1 - 2\mu_{bu}} \end{cases}$   $\rightarrow z = d(1 - 0.4\alpha)$ 0.3916 alors<br>=  $\frac{M_u - M_l}{(1 - M_l)^2}$  et  $A_s = \frac{M_l}{f_s} + A_s$  $\frac{A_u - M_l}{-d^2}$  et  $A_s = \frac{M_l}{z \times \frac{f_e}{\gamma}} + A_s^2$  $(d-d') \times \frac{f_e}{\gamma_s}$ <br>=  $\mu_l \times b \times d^2 \times f_{bu}$ 

Le tableau suivant regroupe le calcul de ferraillage des différentes poutres

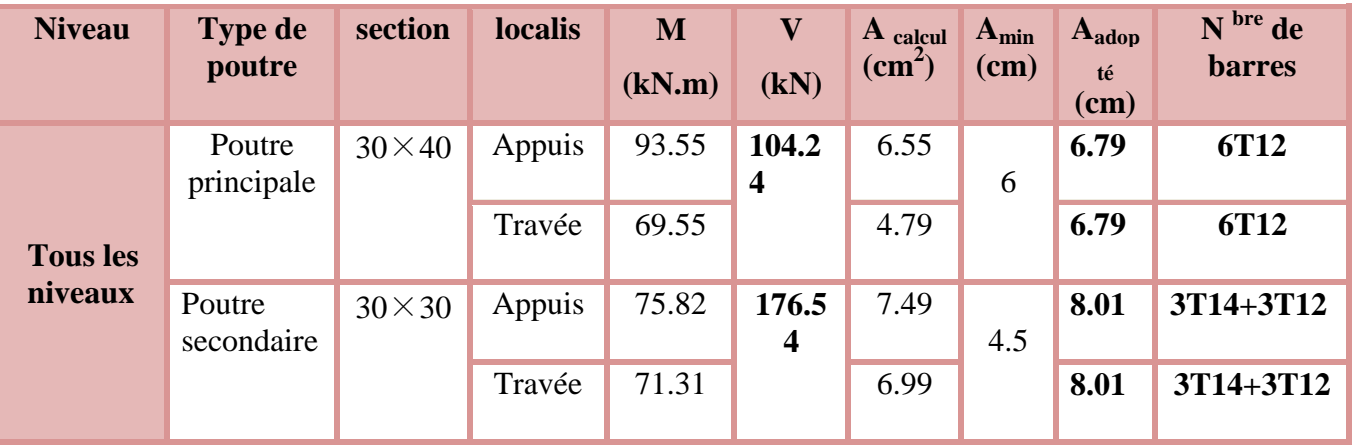

 **Tableau V.1.**Ferraillage des poutres principales et secondaires :
**V.1.6. Vérification des armatures selon RPA99 : (Art 7.5.2.1)**

- **Pourcentage maximale d'armatures longitudinales dans les sections :**
- **Poutres secondaires :**

 $A_{max} = 4\% b \cdot h = 0.04 \times 30 \times 30 = 36 \, \text{cm}^2 \, \dots \, \dots \, \dots \, \dots \, \dots \, \dots \, \dots \, \dots \, \text{Zone}$  courante.

 $A_{max} = 6\%$  b.  $h = 0.06 \times 30 \times 30 = 54$  cm<sup>2</sup> ... ... ... ... ... ... ... ... Zone de recouvrement.

#### **Poutres principales :**

 $A_{max} = 4\%$  b.  $h = 0.04 \times 30 \times 40 = 48$  cm<sup>2</sup> ... ... ... ... ... ... ... ... ... Zone courante.

 $A_{max} = 6\%$  b.  $h = 0.06 \times 30 \times 40 = 72$  cm<sup>2</sup> ... ... ... ... ... ... ... ... Zone de recouvrement.

**Pourcentage minimale d'armatures longitudinales dans les sections :**

#### **Poutres secondaires**

 $A_{min} = 0.5\%$  b.  $h = 0.005 \times 30 \times 30 = 4.5$  cm<sup>2</sup>

#### **Poutres principales**

 $A_{min} = 0.5\%$   $b. h = 0.005 \times 30 \times 40 = 6$   $cm<sup>2</sup>$ 

#### **Les longueurs de recouvrement**

En zone II selon le **RPA99 (Art 7.5.2.1),** la longueur de recouvrement et donnée par la formule suivante :  $l_r = 40 \times \emptyset$ 

Donc pour :

 $\phi = 16$  mm  $\Rightarrow$  L<sub>r</sub> = 64 cm on adopte L<sub>r</sub> = 65 cm

 $\phi = 14$  mm  $\Rightarrow$  L<sub>r</sub> = 56 cm on adopte L<sub>r</sub> = 60 cm

 $\phi = 12$  mm  $\Rightarrow$  L<sub>r</sub> = 48 cm on adopte L<sub>r</sub> = 50 cm

#### **Les armatures transversales**

Le diamètre des armatures transversales pour les poutres est donnée par :

#### **Poutres principales :**

 $\emptyset \leq \min(\emptyset_l)$  $\boldsymbol{h}$  $rac{1}{35}$ ,  $\boldsymbol{b}$  $\frac{1}{10}$ ) = min(1.2, 1.14,3)

Donc on opte pour  $A_t = 4T10 = 3.14 \text{cm}^2$  soit un cadre de T10 + 1 étrier de T10 dans les sections nécessitant un étrier.

#### **Poutres secondaires :**

 $\emptyset \leq \min(\emptyset_l)$ ℎ  $rac{1}{35}$ ,  $\boldsymbol{b}$  $\frac{1}{10}$ ) = min(1.2, 0.85, 3)

Donc on opte pour  $A_t = 4T10 = 3.01$  cm<sup>2</sup> soit un cadre de T10 + 1 étrier de T10 dans les sections nécessitant un étrier.

#### **V.1.7.Calcul des espacements des armatures transversales :**

Les espacements sont calculés selon les recommandations du **RPA (Art 7.5.2.2).**

 **Poutres principales :**  Zone nodale :  $S_t \leq \left(\frac{h}{4}\right)$  $\frac{n}{4}$ ; 12  $\phi_l$ ) = min(10 ; 14.4) soit st = 10 cm Zone courante :  $S_t \leq \frac{h}{2}$  $\frac{h}{2} = \frac{40}{2}$  $\frac{1}{2}$  = 20cm  $\Rightarrow$  S<sub>t</sub> = 15 cm.

## **Poutres secondaires**

Zone nodale :  $S_t \leq \left(\frac{h}{4}\right)$  $\frac{\pi}{4}$ ; 12  $\phi$ <sub>l</sub> $)$  = min(7.5 ; 12) soit st = 10 cm

Zone courante :  $S_t \leq \frac{h}{2}$  $\frac{h}{2} = \frac{30}{2}$  $\frac{30}{2}$  = 15 cm  $\Rightarrow$  S<sub>t</sub> = 15 cm.

## **Remarques**

Les premières armatures transversales doivent être disposées à 5 cm au plus du nu d'appui ou de l'encastrement.

## **V.1.8.Vérification à l'ELU**

## **Contrainte tangentielle maximale :**

$$
\tau = \frac{v_u}{b \cdot d} \le \bar{\tau} = \min(3.33 \, MPa; 5 \, MPa) = 3.33 \, MPa
$$

Les résultats sont donnés par le tableau suivant :

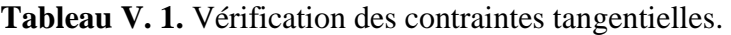

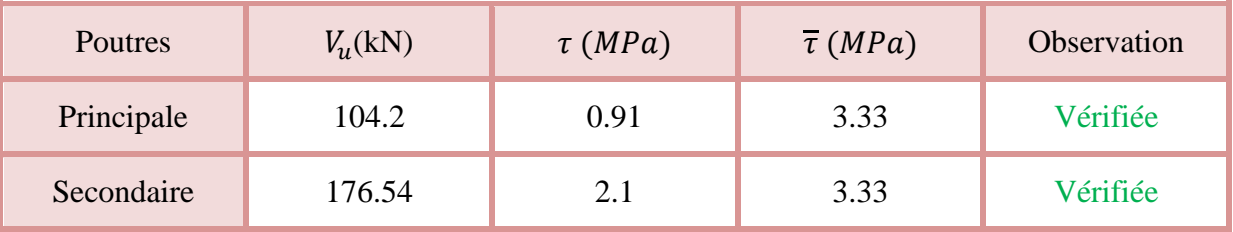

## **V.1.9.Vérification des armatures longitudinales au cisaillement**

Appuis de rives  $A_l > \frac{V_{u, \gamma_s}}{f}$ … … … … … … … … … … … …①

Appuis intermédiaires  $A_l \geq \frac{\gamma_s}{f}$  $\frac{\gamma_s}{f_e} \times \left( V_u + \frac{M_a}{0.96} \right)$  $\frac{m_a}{0.9d}$  … … … ... ... (2)

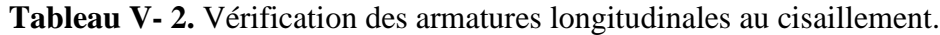

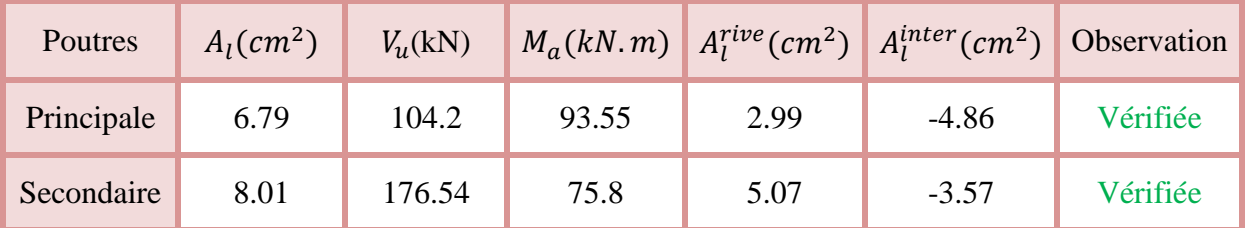

# **V.1.10.Vérification à l'ELS :**

**Etat limite de compression du béton** 

$$
\frac{b}{2}y^2 + 15 \cdot A_s \cdot y - 15 \cdot d \cdot A_s = 0
$$
  
\n
$$
I = \frac{b}{3}y^3 + 15 \times [A_s \times (d - y)^2 + A_s(y - d)^2]
$$
  
\n
$$
\sigma_{bc} = \frac{M_{ser}}{I}y \; ; \; \overline{\sigma_{bc}} = 0.6f_{c28} = 15 \, MPa.
$$

**Tableau V- 3.** Vérification de l'état limite de compression.

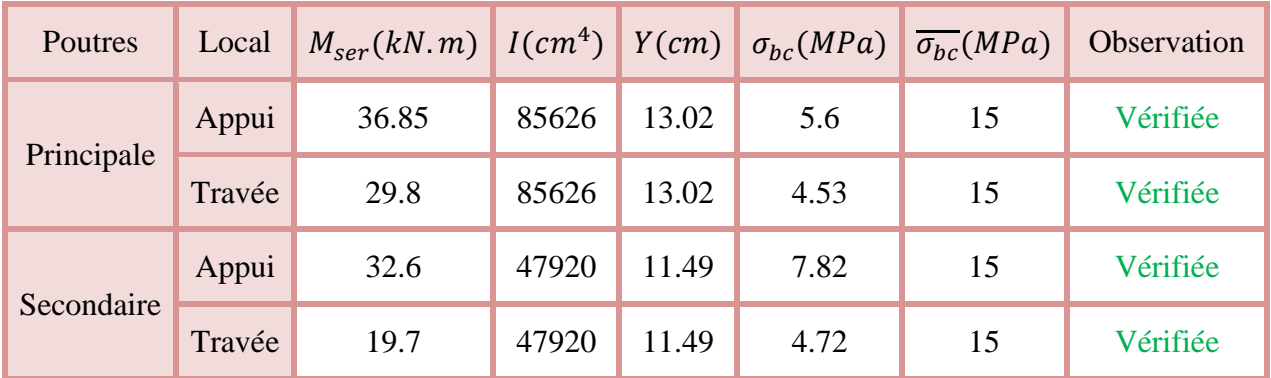

## **Etat limite de déformation**

Etat limite de déformation d'après le **BAEL 91** et **CBA 93** la vérification à l'flèche est inutile si :

{ ℎ ≥ 1 <sup>16</sup> … … … … … … … …① ℎ ≥ 10 × <sup>0</sup> … … … … … .② <sup>≤</sup> 4.2 … … … … … … … .③

**Tableau V. 4.** Vérification de l'état limite de déformation.

| Poutre     |    |    |      | $h_t$ (cm) $b$ (cm) $L(m)$ $A_s$ (cm <sup>2</sup> ) | $h_t$ | $M_{t}$<br>$h_t$<br>$\leq$ 10 $\times$ M <sub>0</sub> | 4.2<br>$A_{S}$<br>$\overline{bd}$ $\overline{ }$ |
|------------|----|----|------|-----------------------------------------------------|-------|-------------------------------------------------------|--------------------------------------------------|
| Principale | 40 | 30 | 4.23 | 6.79                                                |       | $0.094 \ge 0.06$ 0.094 $\ge 0.038$                    | $0.005 \leq 0.01$                                |
| Secondaire | 30 | 30 | 2.77 | 8.01                                                |       | $0.108 \ge 0.06$ 0.108 $\ge 0.033$                    | $0.008 \le 0.01$                                 |

# **V.2.Etude des poteaux**

Les poteaux sont sollicités en flexion simple lorsqu'ils sont soumis à :

- $\checkmark$  Un moment de flexion M (positif ou négatif);
- $\checkmark$  Un effort normal N positif (compression) ou négatif (traction);
- Un effort tranchant éventuel V.

Ces efforts sont tirés des combinaisons les plus défavorables exigées par le **RPA99/V2003** qui sont :

$$
\left\{\begin{array}{c}1.35G+1.5Q\ldots\ldots\ldots ELU\\G+Q\ldots\ldots\ldots ELS\\G+Q+E\\G+Q-E\\0.8G+E\\0.8G-E\end{array}\right.
$$

Le ferraillage adopté sera le maximum entre ceux donnés par les sollicitations suivantes :

$$
\begin{cases}\nN_{max} \to M_{corr} \to A_1 \\
M_{max} \to N_{corr} \to A_2 \\
N_{min} \to M_{corr} \to A_3\n\end{cases} \Rightarrow A = max(A_1, A_2, A_3)
$$

Recommandation du **RPA99/Version2003** :

Les armatures longitudinales **(Art 7.4.2.1)**:

Les armatures longitudinales doivent être à haute adhérence, droites et sans crochets :

 $\checkmark$  Leur pourcentage minimal sera de :

0.8% en zone II

- $\checkmark$  Leur pourcentage maximal sera de :
- 4% en zone courante

6% en zone de recouvrement

- $\checkmark$  Le diamètre minimum est de 12 mm
- $\checkmark$  La longueur minimale des recouvrements est de :

40∅ en I et II

 $\checkmark$  La distance entre les barres verticales dans une face du poteau ne doit pas dépasser :

25 cm en zone I et II

Les jonctions par recouvrement doivent être faites si possible, à l'extérieur des zones nodales (zones critiques).

La zone nodale est définie par l<sup>'</sup> et h<sup>'</sup> tel que :  $\{$  $l' = 2h$  $h' = \max(\frac{h_e}{\epsilon})$  $\frac{b_e}{6}$ ,  $b_1$ ,  $h_1$ , 60 cm)

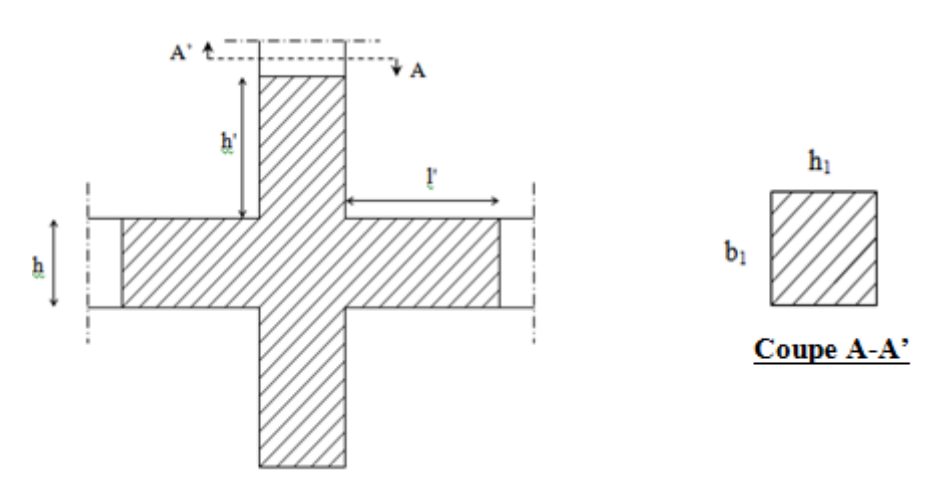

**Figure V.I.** Zone nodale

# **Armatures transversales (Art 7.4.2.2) :**

Les armatures transversales des poteaux sont calculées à l'aide de la formule :

$$
\frac{A_t}{t} = \frac{\rho V_u}{h_1 f_e}
$$

Avec :

Vu: l'effort tranchant de calcul.

h<sub>1</sub>: hauteur totale de la section brute.

fe: contrainte limite élastique de l'acier d'armature transversale.

t : espacement entre les armatures transversales telle que :

 **Dans la zone nodale :**  $t \leq \min(10\phi_l, 15\ cm)$  en zone I et II

**Dans la zone courante :**

 $t' \leq 15\phi_l$ en zone I et II

Où  $\varphi$ <sub>l</sub> est le diamètre minimal des armatures longitudinales du poteau.

ρ: Coefficient correcteur qui tient compte du mode de rupture par effort tranchant.

$$
\rho = 2.5 \text{ si } \lambda_g \ge 5
$$
  

$$
\rho = 3.75 \text{ si } \lambda_g < 5
$$

La quantité d'armatures transversales minimales :

$$
\frac{A_t}{t.\,b_1}\,\, en\,\%\,\,est\,\, donne\,\, suit:
$$

 $A_t = \{$  $0.3\%(b_1 \times t)$  si  $\lambda_g \geq 5$  $0.8\%(b_1 \times t)$  si  $\lambda_g \leq 3$ interpoler entre les valeurs limites précédentes si 3  $\leq \lambda_g \leq 5$ 

Tel que :

$$
\lambda_g = \left(\frac{l_f}{a} \text{ ou } \frac{l_f}{b}\right)
$$

Avec :

λ<sup>g</sup> : l'élancement géométrique.

a et b : dimensions de la section droite du poteau dans la direction de déformation considérée.

 $l_f$ : longueur de flambement du poteau.

# **Remarque :**

- $\checkmark$  Les cadres et les étriers doivent être fermés par des crochets à 135 $\degree$  ayant une longueur droite de 10  $\phi$ <sub>t</sub> minimum ;
- $\checkmark$  Les cadres et les étriers doivent ménager des cheminées verticales en nombre et diamètre suffisants ( $\phi$  cheminées > 12 cm) pour permettre une vibration correcte du béton sur toute la hauteur des poteaux.

# **V.2.1. Calcul de ferraillage**

# **V.2.2. Ferraillage longitudinal**

# **Hypothèse de calcul :**

- $\checkmark$  Le calcul en flexion composée ;
- $\checkmark$  Fissuration nuisible (e = 2 cm).

# **Flexion composé :**

On entend par flexion composé tous élément sollicité à la fois par un effort normal et un moment fléchissant (aussi appelé dans la littérature la flexion compression), contrairement à la flexion simple ou en distingue deux parties distinctes une partie comprimée et l'autre tendue, à la flexion composée tous dépend de la position de l'axe neutre on a alors 3 cas : section entièrement tendue (SET), section entièrement comprimée (SEC) et section partiellement comprimée (SPC).

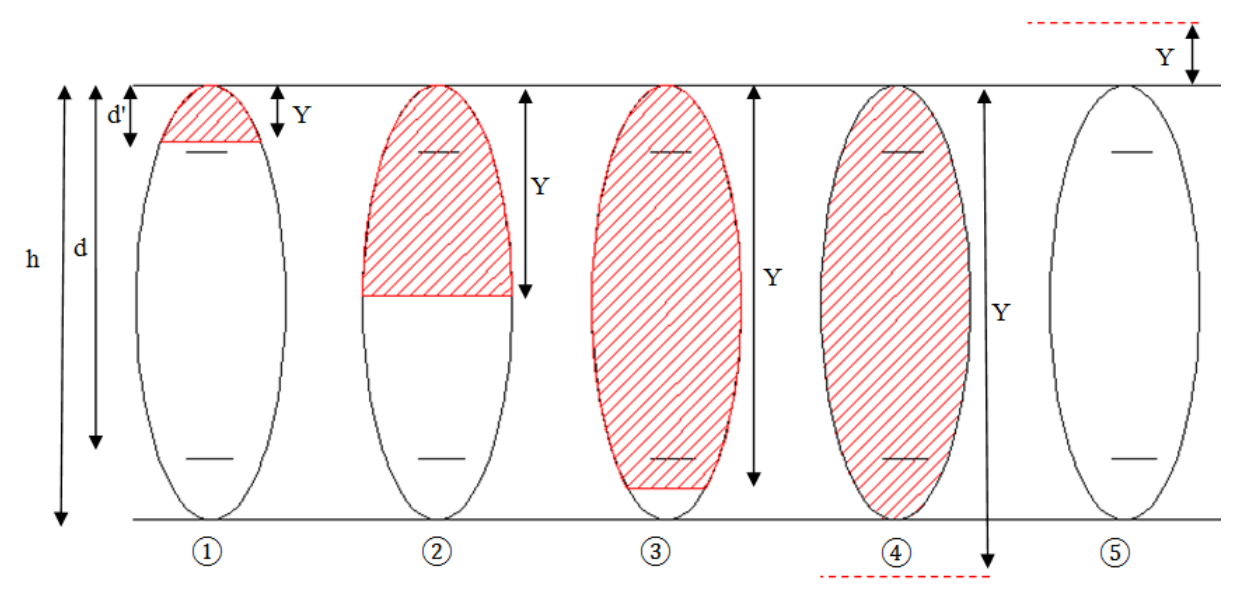

Figure V.2. Différent type de section par rapport à la position de l'axe neutre.

- $\hat{1}, \hat{2}$  et  $\hat{3}$  sont de section partiellement comprimée ;
- ④ est une section entièrement comprimée ;
- (5) est une section entièrement tendue.

# **Calcul à l'ELU**

# **Section entièrement tendue**

Vu que dans les hypothèses de base le béton tendu est négligé la forme de section n'intervient pas dans les calculs.

La section est entièrement tendue si :

- N est un effort de traction ;
- Le centre de poussée C (e<sub>G</sub> ce trouve entre les armatures A<sub>1</sub> et A<sub>2</sub>)  $|e_g| < \frac{h}{2}$  $\frac{n}{2}$  – d'; où  $e_g = \frac{h}{2}$  $\frac{n}{2} - d''$ .

Le calcul ce faits pour deux section  $A_1$  et  $A_2$  avec :

$$
A_1 = \frac{N_u \times e_2}{f_{s10}(d - d')} \quad ; A_2 = \frac{N_u e_2}{f_{s10}(d - d')}
$$

Avec min  $(A_1, A_2) \ge A_{min} = \frac{B f_{t28}}{f}$ fe

Cas d'un ferraillage symétrique :

$$
e_1 = e_2 \text{ et } A_1 = A_2 = \max(\frac{Nu}{2f_{st10}}; \frac{Bf_{t28}}{f_e})
$$
  
 $f_{st10} = \frac{f_e}{\gamma_s}$ 

## **Section partiellement comprimée**

Une section partiellement comprimée (ou partiellement tendue) est une section composée d'une partie comprimée et d'une autre partie tendue donc elle peut être assimilé à la flexion simple avec un moment  $M_{\nu A}$  puis revenir à la flexion composée en suite :

On dit qu'une section est partiellement comprimée si :

 $\triangleright$  1<sup>er</sup> cas :

Nu est un effort de traction et C se trouve en dehors de la zone entre les armatures A et A' soit :

$$
\frac{h}{2} - d'' < |e_g| \text{ Où} \quad \frac{h}{2} - d' < |e_g|.
$$
\n
$$
\geq 2^{\text{fme}} \text{cas} :
$$

N<sub>u</sub> est un effort de compression et C à l'extérieur de la section soit  $e_g > \frac{h}{2}$  $\frac{n}{2}$ .

$$
\triangleright \ \ 3^{\text{eme}}\ \text{cas}:
$$

N<sub>u</sub> est un effort de compression et C à l'intérieur de la section ( $e_g < \frac{h}{2}$  $\frac{\pi}{2}$ ) avec la condition suivante :

$$
N_u(d - d') - M_{uA} \le (0.337h - 0.81d')bh f_{bu}
$$
  

$$
M_{uA} = M_{uG} + Nu\left(d - \frac{h}{2}\right)
$$

 $Nu$  est pris avec son signe (positif dans ce cas précis vu que Nu est un effort de compression).

Le calcul se fait par assimilation à la flexion simple en remplaçant Mu  $\Rightarrow M_{uA}$ , N $\Rightarrow N_{u}$ .

En revient en suite à la flexion composée on calcul par  $A = A_1 - \frac{N_u}{f}$  $\frac{N_u}{f_s}$ ; avec  $A_1$  la section calculée en flexion simple (cas d'une section rectangulaire et  $A \neq 0$ ).

## **Section entièrement comprimé**

On dit que la section est entièrement comprimé si :

 $\triangleright$  N effort de compression et C à l'intérieur de la section ( $e_g < \frac{h}{2}$  $\frac{\pi}{2}$ ) avec la condition suivante :

$$
N_u(d - d') - M_{uA} > (0.337h - 0.81d')bh f_{bu}
$$

Dans le cas d'une section entièrement comprimée et l'axe neutre se trouve en dehors de la section soit  $Y > h$  dans ce cas l'utilisation du diagramme simplifier (rectangulaire) n'est plus applicable.

## **Explication**

Le diagramme contrainte-déformation du béton est une parabole que le règlement vient plafonner à une contrainte limite  $f_{bu} = \frac{0.85}{\rho v}$  $\frac{0.85}{\theta \gamma_b} f_{c28}$ .

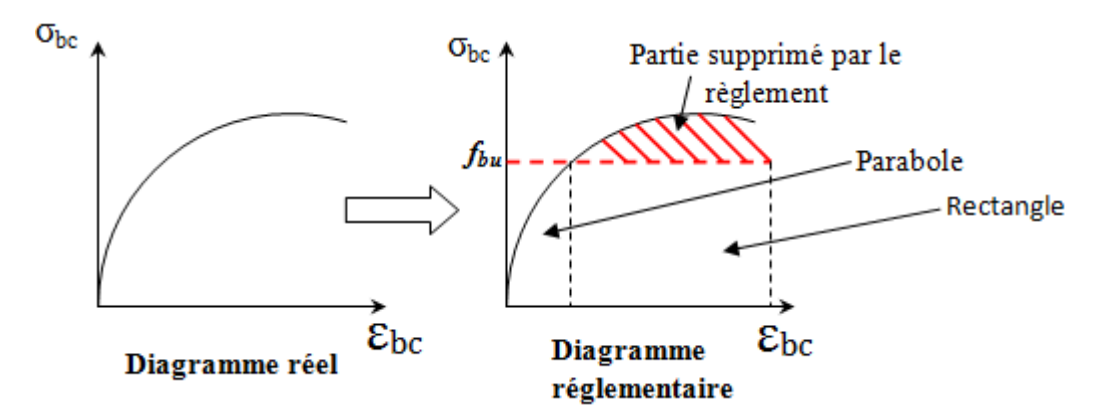

**Figure V.3.** Diagramme contrainte-déformation

On se retrouve donc avec un diagramme dit parabole-rectangle, alors pour calculer les efforts normaux internes on doit le faire pour deux section une est rectangulaire avec  $N_1 = y_1 b f_{bu}$  et une deuxième partie parabolique avec :  $N_2 = \int \sigma(y) b \, dy$ .

Donc dans le but de simplifier les calculs le diagramme parabole-rectangulaire est remplacé par le diagramme rectangulaire simplifier, en gros on remplace la partie parabolique par une partie rectangulaire équivalent.

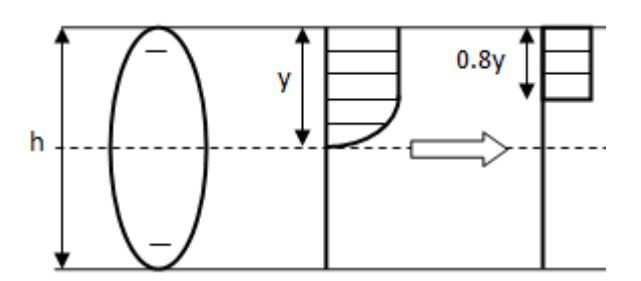

 **Figure V.4.** Diagramme contrainte déformation avant après simplification.

Mais cette méthode donne de grandes approximations dans une section entièrement comprimée donc on utilise le calcul en rigueur donnée par le règlement

# **V.2.3. Calcul du ferraillage**

Le ferraillage des poteaux est calculé par les sollicitations de calcul résultant les combinaisons les plus défavorables qui sont tirées directement du logiciel **ETABS 2016**, les résultats sont regroupés dans le tableau suivant :

| Niveau           | Section<br>(cm <sup>2</sup> )               | sollicitation                                                           | N(KN)     | $\sf M$<br>(KN.m) | V(KN) | <b>Combi</b> | Type de<br>section | A <sub>cal</sub><br>(cm <sup>2</sup> ) | $A_{min}$<br>RPA(C<br>m <sup>2</sup> | Choix des<br>barres            |  |
|------------------|---------------------------------------------|-------------------------------------------------------------------------|-----------|-------------------|-------|--------------|--------------------|----------------------------------------|--------------------------------------|--------------------------------|--|
|                  | RDC et ET 1<br>45×45                        | $N_{max} \rightarrow M_{cor}$                                           | 1625.41   | 6.008             |       | ELU          | <b>SPC</b>         | $\boldsymbol{0}$                       |                                      |                                |  |
|                  |                                             | $N_{min} \rightarrow M_{cor}$                                           | $-177.02$ | 5.83              | 55.03 | ELA          | SET                | 10.63                                  | 16.2                                 | 4HA20<br>$=12.57$              |  |
|                  |                                             | $M_{max} \rightarrow N_{cor}$                                           | 181.324   | 58.16             |       | ELA          | SPC                | 1.18                                   |                                      | Par face                       |  |
|                  |                                             | $N_{max} \rightarrow M_{cor}$                                           | 1308.51   | 16.45             |       | ELU          | SPC                | $\pmb{0}$                              |                                      |                                |  |
| ET2, ET3         | 40×45                                       | $N_{min} \rightarrow M_{cor}$                                           | $-27.46$  | 6.34              | 57.25 | ELA          | SPC                | $\pmb{0}$                              | 14.4                                 | 4HA20<br>$=12.57$<br>Par face  |  |
|                  |                                             | $M_{max} \rightarrow N_{cor}$                                           | 705.65    | 60.04             |       |              | SPC                | 12.26                                  |                                      |                                |  |
|                  |                                             | $N_{max} \rightarrow M_{cor}$                                           | 1007.75   | 19.09             |       | ELU          | SPC                | $\pmb{0}$                              |                                      | 12HA12<br>$=13.57$<br>toute la |  |
| ET4, ET5         | $40\times40$                                | $N_{min} \rightarrow M_{cor}$                                           | 38.95     | 6.13              | 49.50 | ELA          | SPC                | $\boldsymbol{0}$                       | 12.8                                 |                                |  |
|                  |                                             | $\mathsf{M}_{\mathsf{max}}\!\!\rightarrow\!\!\mathsf{N}_{\mathsf{cor}}$ | 490.25    | 56.78             |       | 巴<br>চ       | SPC                | 0                                      |                                      | section                        |  |
|                  |                                             | $N_{max} \rightarrow M_{cor}$                                           | 720       | 17.64             |       | ELU          | SPC                | $\pmb{0}$                              |                                      |                                |  |
| ET6,ET7<br>35×40 | $N_{\text{min}} \rightarrow M_{\text{cor}}$ | 3.69                                                                    | 6.26      | 40.15             | ELA   | SPC          | 1.6                | 11.2                                   | 12HA12<br>$=13.57$<br>toute la       |                                |  |
|                  |                                             | $M_{max} \rightarrow N_{cor}$                                           | 359.99    | 44.97             |       | ELA          | SPC                | $\pmb{0}$                              |                                      | section                        |  |

**Tableau V.5.** Sollicitations et ferraillages dans les poteaux

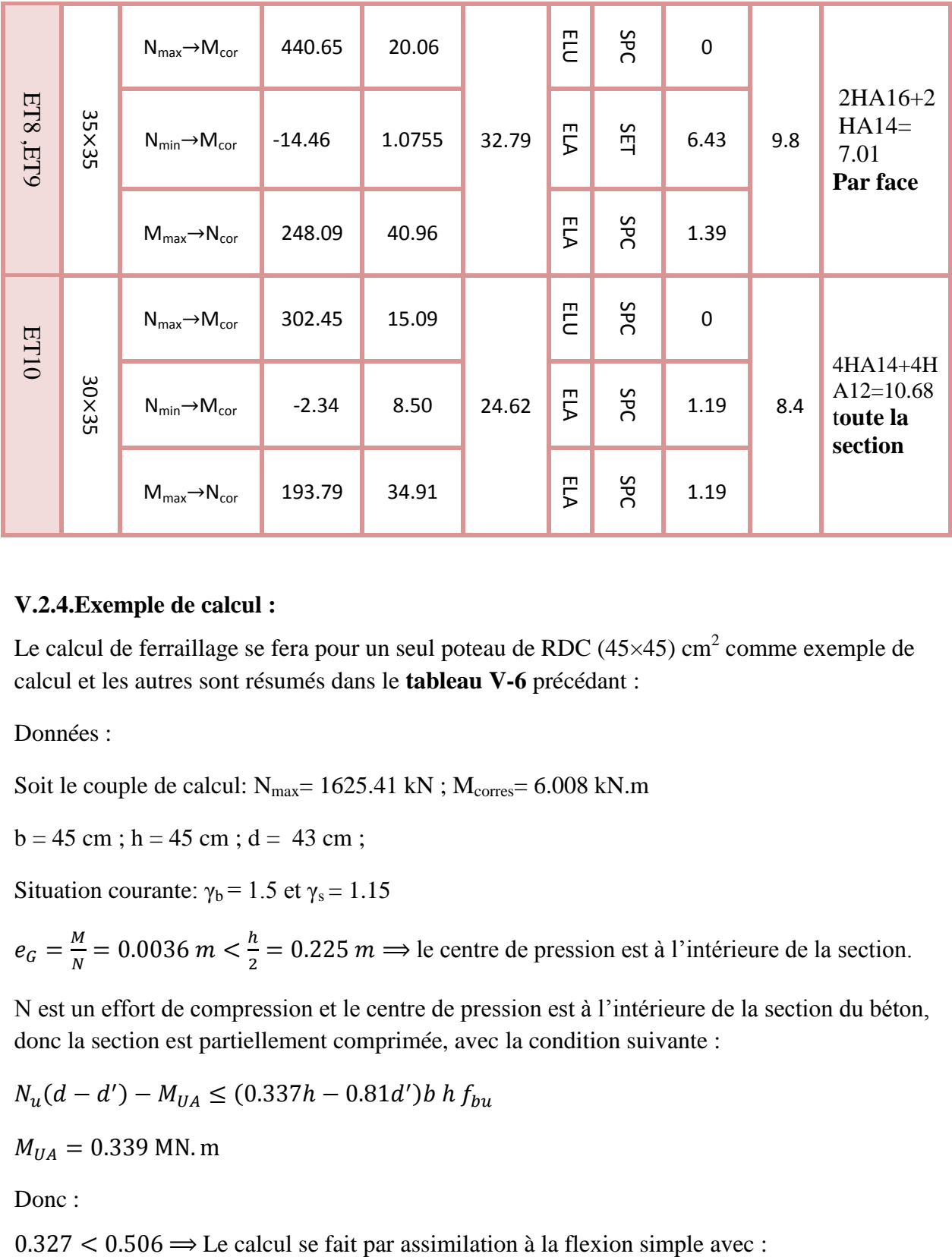

## **V.2.4.Exemple de calcul :**

Le calcul de ferraillage se fera pour un seul poteau de RDC (45×45) cm<sup>2</sup> comme exemple de calcul et les autres sont résumés dans le **tableau V-6** précédant :

Données :

Soit le couple de calcul:  $N_{\text{max}}$  = 1625.41 kN ;  $M_{\text{cores}}$  = 6.008 kN.m

 $b = 45$  cm;  $h = 45$  cm;  $d = 43$  cm;

Situation courante:  $\gamma_b = 1.5$  et  $\gamma_s = 1.15$ 

 $e_G = \frac{M}{N}$  $\frac{M}{N}$  = 0.0036 m <  $\frac{h}{2}$  $\frac{\pi}{2}$  = 0.225 m  $\Rightarrow$  le centre de pression est à l'intérieure de la section.

N est un effort de compression et le centre de pression est à l'intérieure de la section du béton, donc la section est partiellement comprimée, avec la condition suivante :

$$
N_u(d - d') - M_{UA} \le (0.337h - 0.81d')b \ h \ f_{bu}
$$

 $M_{UA} = 0.339$  MN. m

Donc :

$$
\mu_{bu} = \frac{M_{UA}}{bd^2 f_{bu}} = 0.287 > 0.186 \text{ donc pivot B}
$$
\n
$$
\mu_{bu} = 0.287 < \mu_l = 0.38 \text{ donc A'} = 0
$$
\n
$$
f_{st} = \frac{f_e}{\gamma s} = 348 \text{ MPa}
$$
\n
$$
\begin{cases}\n\alpha = 1.25[1 - \sqrt{1 - 2\mu_{bu}}] = 0.43 \\
z = d(1 - 0.4\alpha) = 0.35 \text{ m}\n\end{cases} \Rightarrow A_1 = \frac{M_{UA}}{z \times f_{st}} = 27.43 \text{ cm}^2
$$

On revient à la flexion composée :

$$
A = A_1 - \frac{N_u}{f_{st}} = -13.2 \, \text{cm}^2
$$

Donc, on prend  $A = 0$ 

$$
A_{min} = 0.23 \times b \times d \times \frac{ft28}{fe} = 2.33 \text{ cm}^2
$$

# **V.2.5.Vérification du ferraillage transversal :**

Le tableau ci-après résume les résultats de ferraillage transversal des poteaux des différents niveaux :

| Niveau                   | RDC et 1ere<br>étage   | Etages2 et 3           | <b>Etages</b><br>$4 - 5$ | Etage 6<br>et 7 | Etage <sub>8</sub><br>et 9 | Etage<br>10     |
|--------------------------|------------------------|------------------------|--------------------------|-----------------|----------------------------|-----------------|
| Section $(cm2)$          | $45\times 45$          | $40\times45$           | $40\times40$             | $35\times40$    | $35\times35$               | $30\times35$    |
| $\phi_l^{min}$ (cm)      | $\overline{2}$         | $\overline{2}$         | 1.2                      | 1.2             | 1.4                        | 1.2             |
| $l_f$ (cm)               | 2.142                  | 2.142                  | 2.142                    | 2.142           | 2.142                      | 2.142           |
| $\lambda_{\rm g}$        | 4.76                   | 4.76                   | 5.35                     | 5.35            | 6.12                       | 6.12            |
| $\rho$                   | 3.75                   | 3.75                   | 2.5                      | 2.5             | 2.5                        | 2.5             |
| V(KN)                    | 55.03                  | 57.25                  | 49.5                     | 40.15           | 32.79                      | 24.62           |
| $t_{z,nodale}$ (cm)      | 15                     | 15                     | 10                       | 10              | 10                         | 10              |
| $t_{z,recouv}$ (cm)      | 15                     | 15                     | 15                       | 15              | 15                         | 15              |
| $A_t$ (cm <sup>2</sup> ) | 1.719                  | 1789                   | 1.16                     | 0.941           | 0.878                      | 0.659           |
| $A_t^{min}(cm^2)$        | 5.4                    | 4.8                    | 1.8                      | 1.575           | 1.575                      | 1.35            |
| $A_t^{adop}(cm^2)$       | 6HA10+2HA8<br>$= 5.72$ | 6HA10+2HA8<br>$= 5.72$ | $6HA8=$<br>3.02          | $6HAS=$<br>3.02 | $6HAS =$<br>3.02           | $6HA8=$<br>3.02 |

**Tableau V. 6.** Vérification du ferraillage transversal.

# **V.2.6.Vérifications nécessaires**

# **Vérification au flambement**

Selon le **BAEL91 (Art 4.4.1)**, les éléments soumis à la flexion composée doivent être justifiés vis à vis de l'état limite ultime de stabilité de forme.

L'effort normal ultime est définit comme étant l'effort axial maximal que peut supporter un poteau sans subir des instabilités par flambement.

On doit vérifier que :

$$
N_d \le N_u = \alpha \times \left[ \frac{\text{Br} \times f_{c28}}{0.9 \times \gamma_b} + \frac{A_s \times f_e}{\gamma_s} \right]
$$

Avec :

α : est un coefficient fonction de l'élancement mécanique λ qui prend les valeurs :

{ = 0.85 1 + 0.2 ( <sup>35</sup>) <sup>2</sup> … … … … … … 0 ≤ ≤ 50 = 0.6 ( 50 ) 2 … … … … … … 50 ≤ ≤ 70

L'élancement mécanique est donné par :

$$
\lambda = 3.46 \frac{l_f}{b} \dots \dots \dots \dots
$$
 pour une section réctangulaire.

 $l_f$ : longueur de flambement.

*As :* est la section d'acier comprimée prise en compte dans le calcul.

 $Br = (b - 2) \times (h - 2) \implies$  section réduite du poteau.

| Niveaux                   | $\mathbf h$<br>(m) | b(m) | $l_f(m)$ | $\Lambda$ | $\alpha$ | $A_s$<br>(cm <sup>2</sup> ) | $B_r(m)$ | $N_{\rm u}$ (kN) | $N_d$ (kN) | Observation |
|---------------------------|--------------------|------|----------|-----------|----------|-----------------------------|----------|------------------|------------|-------------|
| RDC et<br>1 <sup>er</sup> | 0.45               | 0.45 | 2.142    | 16.6      | 0.81     | 14.79                       | 0.1849   | 3116.69          | 1625.41    | vérifiée    |
| 2 et 3                    | 0.45               | 0.4  | 2.142    | 16.6      | 0.81     | 13.07                       | 0.1634   | 2819.2           | 1308.51    | vérifiée    |
| 4 et 5                    | 0.4                | 0.4  | 2.142    | 18.62     | 0.80     | 11.55                       | 0.1444   | 2460.65          | 1007.75    | vérifiée    |
| 6 et 7                    | 0.4                | 0.35 | 2.142    | 18.62     | 0.80     | 10.03                       | 0.1254   | 2136.87          | 720        | vérifiée    |
| 8 et 9                    | 0.35               | 0.35 | 2.142    | 21.2      | 0.79     | 8.71                        | 0.1089   | 1832.5           | 440.65     | vérifiée    |
| 10                        | 0.35               | 0.3  | 2.142    | 21.2      | 0.79     | 7.39                        | 0.0924   | 1554.84          | 302.45     | vérifiée    |

**Tableau V. 7.** Vérification au flambement des poteaux.

La condition est vérifiée pour tous les niveaux, donc il n'y a pas risque de flambement.

## **Vérification des contraintes**

Dans notre cas la fissuration est peu nuisible, donc on doit vérifier uniquement la contrainte de compression dans le béton du poteau le plus sollicité dans chaque niveau.

Nous avons deux cas, pour le RDC, les étages courants du 1-9, nous avons des S.E.C et pour l'étage 10 nous avons une S.P.C.

Pour une section entièrement comprimé la vérification des contraintes ca sera comme suit :

$$
\sigma_{bc\,1,2} \leq \overline{\sigma_{bc}} = 0.6\,f_{c28}
$$

Avec :

$$
\begin{cases}\n\sigma_{bc1} = \frac{N_{ser}}{S} + \frac{M_{serG}}{I_{yy'}} V \le \overline{\sigma_{bc}} \\
\sigma_{bc2} = \frac{N_{ser}}{S} - \frac{M_{serG}}{I_{yy'}} V > 0\n\end{cases}
$$

Tel que :

 $S = b \times h + 15(A + A')$ : Section homogénéisée.

$$
M_{serc} = M_{ser} - N_{ser} \left(\frac{h}{2} - V\right)
$$
  
\n
$$
I_{yy'} = \frac{b}{3} (V^3 + V'^3) + 15A'(V - d')^2
$$
  
\n
$$
+ 15A(d - V)^2
$$
  
\n
$$
V = \frac{\frac{bh^2}{2} + 15(A'd' + Ad)}{B + 15(A' + A)} \text{ et } V' = h - V
$$

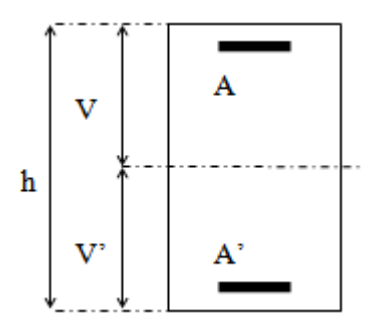

 **Figure .V.5. Section d'un poteau**.

| Niveaux              | RDC et $1er$     | 2 et 3           | 4 et 5           | 6 et 7           | 8 et 9           | 10               |
|----------------------|------------------|------------------|------------------|------------------|------------------|------------------|
| Sections $(cm2)$     | $45\times 45$    | $40\times45$     | $40\times40$     | $35\times40$     | $35\times35$     | $30\times35$     |
| $d$ (cm)             | 43               | 43               | 38               | 38               | 33               | 28               |
| d'(cm)               | $\overline{2}$   | $\overline{2}$   | $\overline{2}$   | $\overline{2}$   | $\overline{2}$   | $\overline{2}$   |
| A $(cm^2)$ /par face | 12.57            | 12.57            | 4.52             | 4.52             | 7.01             | 4.21             |
| $A'(cm^2)$           | $\boldsymbol{0}$ | $\boldsymbol{0}$ | $\boldsymbol{0}$ | $\boldsymbol{0}$ | $\boldsymbol{0}$ | $\boldsymbol{0}$ |
| $N_{\rm ser}$ (kN)   | 1184.20          | 953.34           | 734.31           | 524.87           | 498.67           | 220.99           |
| $Mser$ (kN.m)        | 4.36             | 11.95            | 13.89            | 12.84            | 12.78            | 10.98            |
| Type de section      | <b>SET</b>       | <b>SPC</b>       | <b>SPC</b>       | <b>SPC</b>       | <b>SET</b>       | <b>SPC</b>       |

**Tableau V. 8.** Vérification des contraintes dans les poteaux.

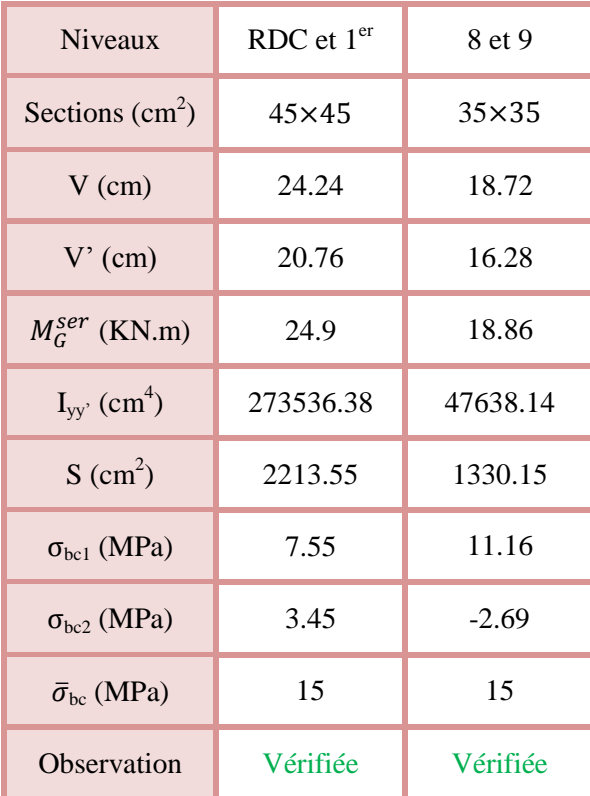

## **Remarque :**

Concernant les étages 2et 3, 4,5, 6, 7,10, la section à ce niveau est une section partiellement comprimée (SPC) donc les notes de calcul sont les suivantes :

On donne un exemple de calcul pour l'étage 10

 $N_{ser} = 220.99$  kN ;  $M_{ser} = 10.98$  kN.m

 $h = 35$  cm;  $b = 30$  cm;  $d = 33$  cm

$$
e_G = \frac{M_{ser}}{N_{ser}} = \frac{10.98}{220.99} = 0.049 \, m < \frac{h}{6} = \frac{0.35}{6} = 0.058 \, m \implies
$$

Nser est un effort de compression et le centre de pression est à l'intérieure du noyau central, donc la section est partiellement comprimée.

## **Calcul de centre de pression**

$$
c = e_G - \frac{h}{2} = 0.049 - 0.175 = -0.126 m
$$

Par convention de signe, on prend :  $c = 0.126$  m

On a: 
$$
y_c^3 + py_c + q = 0
$$
  
\nTel que: 
$$
\begin{cases} p = -3c^2 - 90 \frac{A'}{b} (c - d') + 90 \frac{A}{b} (d - c) \\ q = -2c^3 - 90 \frac{A'}{b} (c - d')^2 - 90 \frac{A}{b} (d - c)^2 \end{cases}
$$

$$
\Rightarrow \begin{cases} p = -218.62 \\ q = -9256.85 \end{cases}
$$
  
Donc : 4p<sup>3</sup> + 27q<sup>2</sup> = 4 × (-218.62)<sup>3</sup> + 27 × (-9256.85)<sup>2</sup> = 2.27 × 10<sup>9</sup> > 0  
⇒ Une seule racine réelle.  

$$
\Rightarrow \begin{cases} \Delta = q^2 + \frac{4p^3}{27} = 8.41 \times 10^7 \\ \sqrt{\Delta} = 9170.60 \end{cases}
$$

$$
\Rightarrow \begin{cases} t = (\sqrt{\Delta} - q) = 18427.45 \\ z = t^{1/3} = 26.41 \end{cases}
$$
On a:  $y_c = z - \frac{p}{3z} = 29.16$  cm  
Et :  $-c \le y_c \le h + c$  avec c > 0 ⇒ 12.6 ≤ y<sub>c</sub> = 29.16 ≤ 47.6

 **La distance entre l'axe neutre est la fibre la plus comprimée (y) :**  $y = y_c + c = 29.16 + 12.6 = 41.76$  cm

 **Vérification de la contrainte du béton :** On a:  $\sigma_{bc} = \frac{N_{ser}}{V_{tot}}$  $\frac{ser}{\mu_t}y$ 

Avec :

$$
\mu_t = \frac{b}{2}y^2 + 15[A'(y - d') - A(d - y)]
$$
  
=  $\frac{30}{2}$ (41.76)<sup>2</sup> + 15[-4.21 × (33 - 41.76)]  
= 26711.658 cm<sup>3</sup> ≈ 0.0267 m<sup>3</sup>

Donc :  $\sigma_{bc} = \frac{220.99 \times 10^{-3}}{0.0267}$  $\frac{0.99 \times 10^{-19}}{0.0267}$   $\times$  0.4176 = 3.45 MPa  $\ltimes$   $\overline{\sigma_{bc}}$  = 15 MPa ... ... ... ... vérifiée

**Remarque** : c'est vérifier pour les autres étages qui ont une section partiellement comprimé

## **V.2.7.Vérification des contraintes de cisaillements**

Selon le **RPA99/V2003 (Art 7.4.3.2),** la contrainte de cisaillement dans le béton doit être inférieure ou égale à la contrainte de cisaillement ultime :

$$
\tau_{bu} = \frac{v}{b \times d} \le \bar{\tau}_{bu} = \rho_d \times f_{c28}
$$

Avec :

$$
\rho_d = \begin{cases} 0.075 \text{ si } \lambda_g \ge 5\\ 0.04 \text{ si } \lambda_g < 5 \end{cases}
$$

Les résultats de calcul sont résumés dans le tableau suivant :

| <b>Niveaux</b> | Section<br>$\text{(cm}^2\text{)}$ | $\lambda_{\rm g}$ | $\rho_d$ | d<br>(cm) | $V$ (kN) | $\tau_{bu}$<br>(MPa) | $\bar{\tau}_{bu}$<br>(MPa) | <b>Observation</b> |
|----------------|-----------------------------------|-------------------|----------|-----------|----------|----------------------|----------------------------|--------------------|
| RDC et $1er$   | $45\times45$                      | 4.76              | 0.04     | 43        | 55.03    | 0.28                 |                            | Vérifiée           |
| 2 et 3         | $40\times45$                      | 4.76              | 0.04     | 43        | 57.25    | 0.33                 |                            | Vérifiée           |
| 4 et 5         | $40\times40$                      | 5.35              | 0.075    | 38        | 49.5     | 0.32                 | 1.875                      | Vérifiée           |
| 6 et 7         | $35\times40$                      | 5.35              | 0.075    | 38        | 40.15    | 0.30                 | 1.875                      | Vérifiée           |
| 8 et 9         | $35\times35$                      | 6.12              | 0.075    | 33        | 32.79    | 0.28                 | 1.875                      | Vérifiée           |
| 10             | $30\times35$                      | 6.12              | 0.075    | 33        | 24.62    | 0.24                 | 1.875                      | Vérifiée           |

**Tableau V. 9.** Vérification des contraintes de cisaillements.

## **V.2.8.Vérification de la zone nodale :**

Il convient de vérifier pour les portiques participant au système de contreventement et pour chacune des orientations possibles de l'action sismique que la somme des moments résistants ultimes des extrémités de poteaux ou montants aboutissant au nœud est au moins égale en valeur absolue à la somme des valeurs absolues des moments résistants ultimes des extrémités des poutres ou traverses affectés d'un coefficient de majoration de : 1,25.

Cette disposition tend à faire en sorte que les rotules plastiques se forment dans les poutres et non dans les poteaux. Le **RPA99/2003 (Art 7.6.2)** exige de vérifier :

$$
|M_n| + |M_s| \ge 1.25(|M_w| + |M_e|)
$$

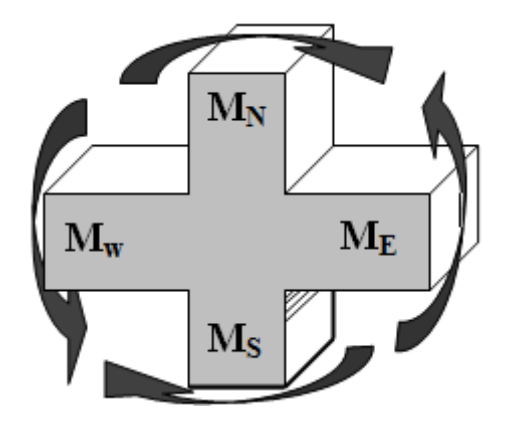

**Figure V.6.** Répartition des moments dans la zone nodale*.*

## **Détermination du moment résistant dans les poteaux et dans les poutres :**

Le moment résistant (*MR*) d'une section de béton dépend essentiellement :

- $\checkmark$  Des dimensions de la section du béton;
- $\checkmark$  De la quantité d'armatures dans la section ;
- $\checkmark$  De la contrainte limite élastique des aciers.

On a: 
$$
M_R = z \times A_s \times \sigma_s
$$

Avec: 
$$
z = 0.9h
$$
,  $\sigma_s = \frac{f_e}{\gamma_s}$  et  $\gamma_s = 1.15$  (cas le plus défavorable).

| <b>Niveaux</b> |      | Poteaux  |                          |                  |              |  |  |  |
|----------------|------|----------|--------------------------|------------------|--------------|--|--|--|
|                | h(m) | $Z(m^2)$ | $A_s$ (cm <sup>2</sup> ) | $\sigma_s$ (MPa) | $M_R$ (kN.m) |  |  |  |
| RDC et $1er$   | 0,45 | 0.405    | 12.57                    | 348              | 177.16       |  |  |  |
| 2 et 3         | 0,45 | 0.405    | 12.57                    | 348              | 177.16       |  |  |  |
| 4 et 5         | 0,4  | 0.36     | 4.52                     | 348              | 56.6         |  |  |  |
| 6 et 7         | 0,4  | 0.36     | 4.52                     | 348              | 56.6         |  |  |  |
| 8 et 9         | 0.35 | 0.315    | 7.01                     | 348              | 76.84        |  |  |  |
| 10             | 0.35 | 0.315    | 4.21                     | 348              | 46.15        |  |  |  |

**Tableau V. 10.** Moment résistant des poteaux.

**Tableau V. 11.** Moment résistant dans les poutres.

| Niveaux            | Local | h(m) | $z(m^2)$ | As $(m^2)$ | $\sigma_s$ (MPa) | $M_R$ (KN.m) |
|--------------------|-------|------|----------|------------|------------------|--------------|
| RDC et<br>tous les | P.P   | 0.4  | 0.36     | 6.79       | 348              | 85.06        |
| niveaux            | P.S   | 0.3  | 0.27     | 8.01       | 348              | 75.26        |

Les résultats de la vérification concernant les zones nodales sont illustrés dans les tableaux suivant :

 **Tableau V- 12.** Vérification des zones nodales poutres principales.

|                | Poutres principales |                   |                     |                   |                 |                           |                    |  |  |  |  |
|----------------|---------------------|-------------------|---------------------|-------------------|-----------------|---------------------------|--------------------|--|--|--|--|
| Niveaux        | $M_n$<br>(KN.m)     | $M_{s}$<br>(KN.m) | $M_n+M_s$<br>(KN.m) | $M_{w}$<br>(KN.m) | $M_e$<br>(KN.m) | $1,25(M_w+M_e)$<br>(KN.m) | <b>Observation</b> |  |  |  |  |
| <b>RDC</b>     | 177.16              | 177.16            | 234.32              | 85.06             | 85.06           | 213.32                    | vérifiée           |  |  |  |  |
| $\mathbf{1}$   | 177.16              | 177.16            | 234.32              | 85.06             | 85.06           | 213.32                    | vérifiée           |  |  |  |  |
| $\overline{2}$ | 177.16              | 177.16            | 234.32              | 85.06             | 85.06           | 213.32                    | vérifiée           |  |  |  |  |
| 3              | 177.16              | 177.16            | 234.32              | 85.06             | 85.06           | 213.32                    | vérifiée           |  |  |  |  |
| $\overline{4}$ | 56.6                | 56.6              | 113.2               | 85.06             | 85.06           | 213.32                    | vérifiée           |  |  |  |  |

| 5              | 56.6  | 56.6  | 113.2  | 85.06 | 85.06 | 213.32 | vérifiée |
|----------------|-------|-------|--------|-------|-------|--------|----------|
| 6              | 56.6  | 56.6  | 113.2  | 85.06 | 85.06 | 213.32 | vérifiée |
| $\overline{7}$ | 56.6  | 56.6  | 113.2  | 85.06 | 85.06 | 213.32 | vérifiée |
| 8              | 76.84 | 76.84 | 153.68 | 85.06 | 85.06 | 213.32 | vérifiée |
| 9              | 76.84 | 76.84 | 153.86 | 85.06 | 85.06 | 213.32 | vérifiée |
| 10             | 46.15 | 46.15 | 92.3   | 85.06 | 85.06 | 213.32 | vérifiée |

 **Tableau V- 13.** Vérifications des zones nodales poutres secondaires**.**

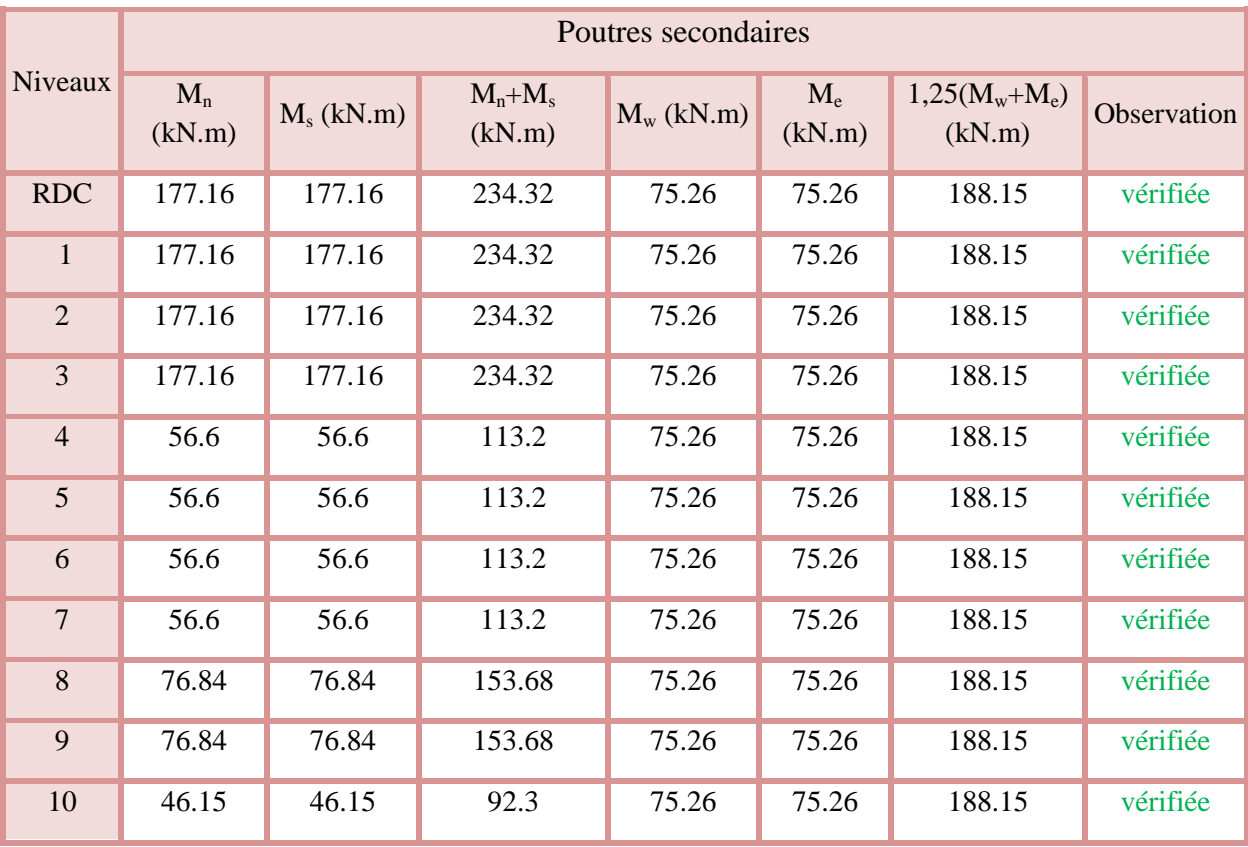

# **Schémas de ferraillage des poutres**

Comme exemple de ferraillage, on va prendre les poutres secondaires

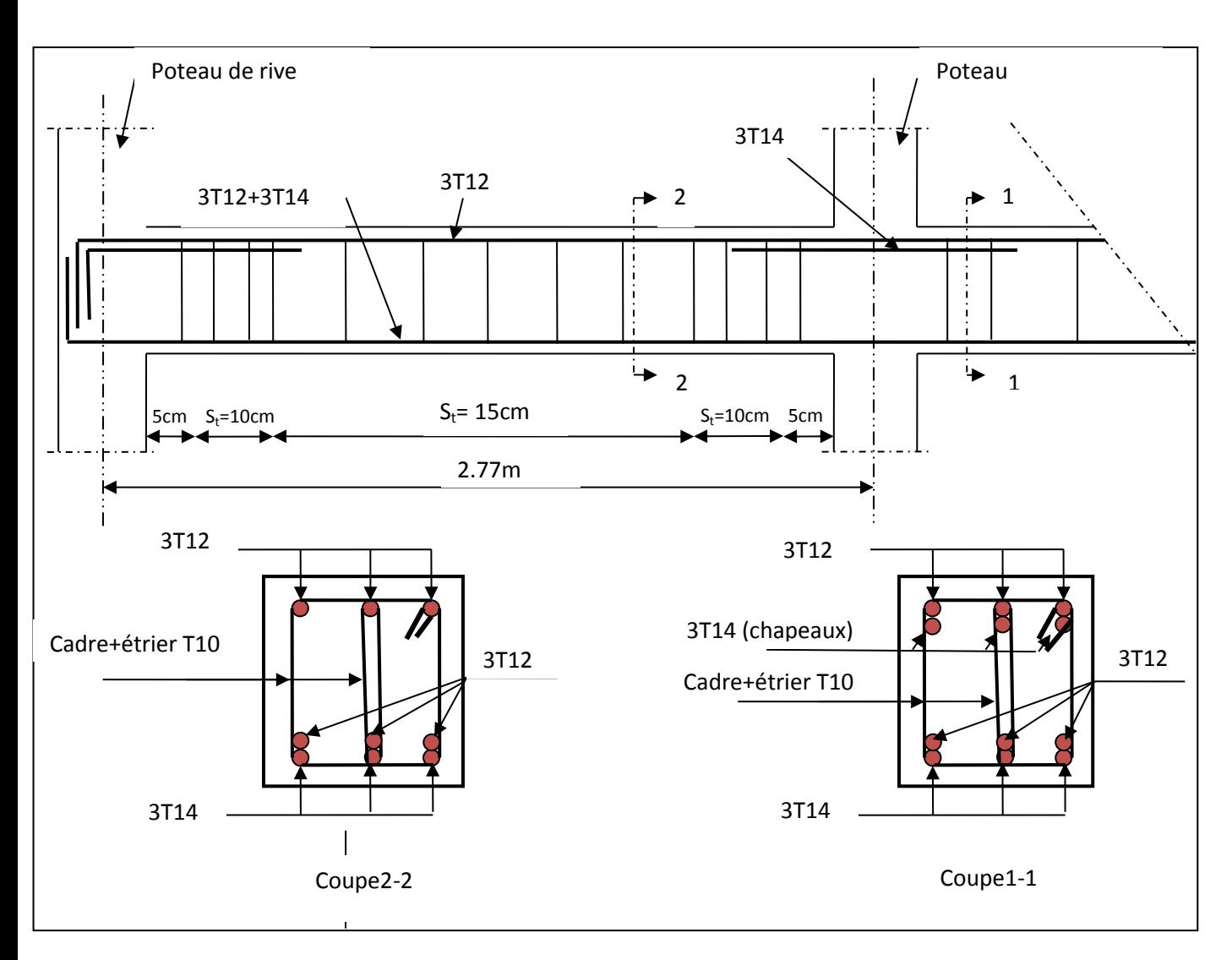

**Figure.V.7. :** Schéma de ferraillage des poutres secondaires.

# **Schémas de ferraillage des poteaux**

**Tableau V.15 :** Schéma de ferraillage des poteaux dans chaque niveau

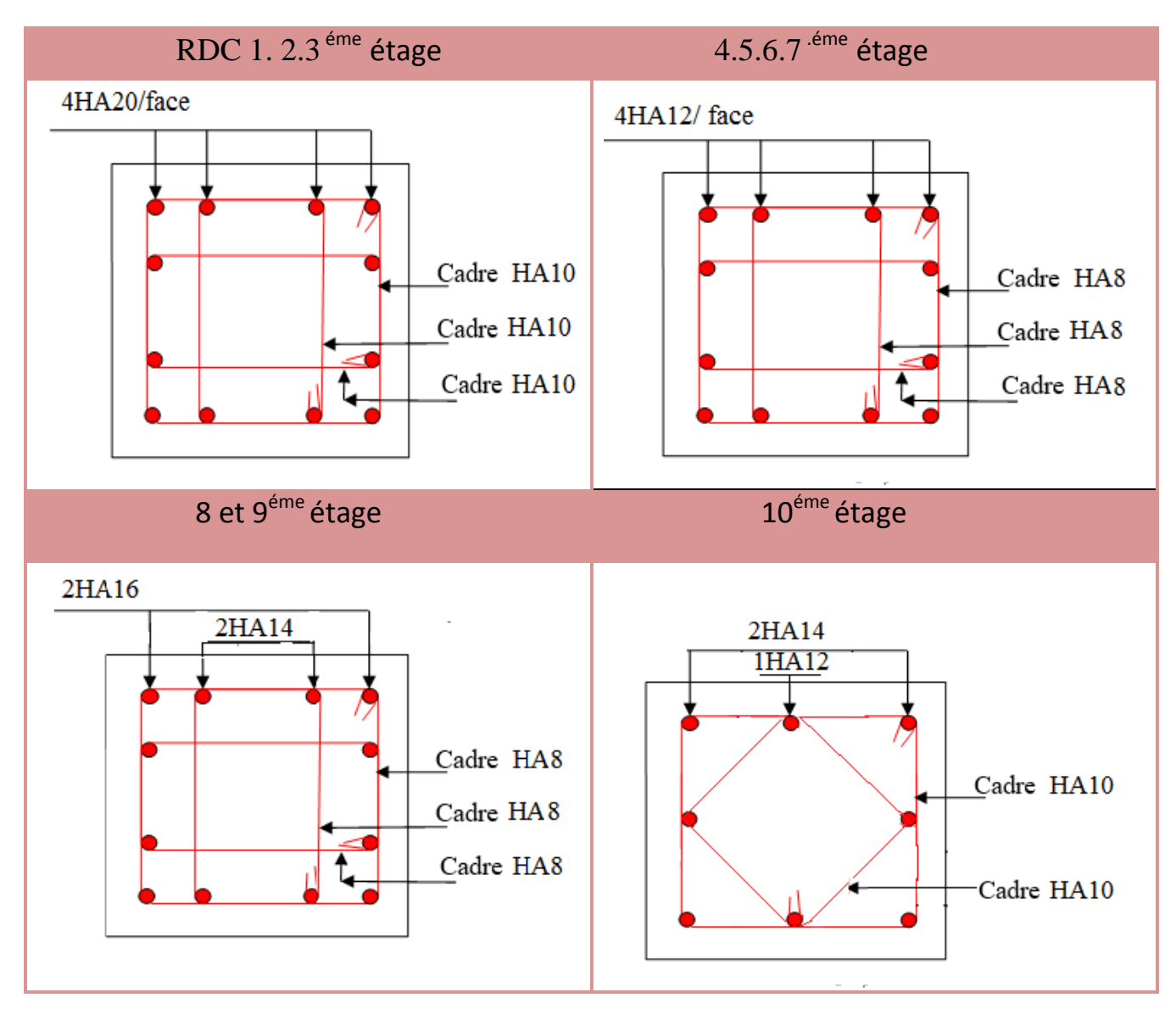

# **V.3.Etude des voiles**

# **Définition**

Les voiles sont des éléments ayant deux dimensions grands par rapport à la troisième appelée épaisseur, d'après le **RPA99 Version2003 (Art 7.7.1)** considère comme voiles les éléments satisfaisant à la condition  $1 \ge 4a$  (**l. a** : respectivement longueur et épaisseur du voile). Dans le cas contraire, ces éléments sont considérés comme des éléments linéaires.

# **Exigence du RPA**

Le **RPA99 version 2003 (Art.3.4.A.1.a)** exige de mettre des voiles de contreventement pour chaque structure en béton armé dépassant quatre niveaux ou 14 m de hauteur en zone IIa.

Les voiles sont considérés comme des consoles encastrées à leurs bases, leurs modes de rupture sont :

- Rupture par flexion.
- Rupture en flexion par effort tranchant.
- Rupture par écrasement ou traction du béton.

D'où, Les voiles vont être calculés en flexion composée avec cisaillement en considérant le moment agissant dans la direction de la plus grande inertie.

Le calcul se fera en fonction des combinaisons suivantes :

- 1.35*G +*1.5*Q…………….*①
- *G + Q ± E………………..*②
- 0,8*G ± E…………………*③

Le ferraillage qu'on va adopter est donné par les sollicitations qui suivent :

- $M_{max} \rightarrow N_{corresp}$
- $N_{max} \rightarrow M_{corresp}$
- $N_{min} \rightarrow M_{corresp}$

# **V.3.1Recommandation du RPA99 version 2003**

# **V.3.2.Armatures verticales**

La section d'armatures à introduire dans les voiles sera une section répartie comme suit :

- Les armatures verticales sont disposées en deux nappes parallèles aux faces des voiles.
- Les barres verticales des zones extrêmes devraient être ligaturées avec des cadres horizontaux dont l'espacement ne doit pas être supérieur à l'épaisseur du voile.

Zone tendue : un espacement maximal de 15 cm et un pourcentage minimal de 0.20% de la section du béton, Amin =  $0.2\% \times l_t \times e$ 

Avec :

- *l<sup>t</sup>* : longueur de la zone tendue,
- *e* : épaisseur du voile.

À chaque extrémité du voile l'espacement des barres doit être réduit de moitié sur L/10 de la longueur du voile.

 Les barres du dernier niveau doivent être munies de crochets à la partie supérieure. Toutes les autres barres n'ont pas de crochets (jonction par recouvrement).

# **V.3.3.Armatures Horizontal**

Ils sont destinés à reprendre les efforts tranchant, et maintenir les aciers verticaux, et les empêcher de flamber, donc ils doivent être disposés en deux nappes vers l'extérieur des armatures verticales.

# **V.3.4.Armatures Transversales**

Elles sont destinées essentiellement à retenir les barres verticales intermédiaires contre le flambement, leur nombre doit être égale au minimum à 4 barres / m<sup>2</sup>.

# **Règles communes RPA99 version 2003 (Art.7.7.4.3)**

- Le pourcentage minimum d'armatures verticales et horizontales des trumeaux, est donné comme suit :
	- $\checkmark$  Globalement dans la section du voile 0,15 %
	- $\checkmark$  En zone courante 0,10 %
- L'espacement des nappes d'armatures horizontales et verticales est  $St \leq min(1,5 e;$  $30 \, \text{cm}$ )
- Les deux nappes d'armatures doivent être reliées avec au moins 4 épingles au mètre carré.
- Le diamètre des barres verticales et horizontales (à l'exception des zones d'about) ne devrait pas dépasser l/10 de l'épaisseur du voile.
- les longueurs de recouvrements doivent être égales à :

*1) 40*∅ pour les barres situées dans les zones où le renversement du signe des efforts est possible.

*2) 20*∅ pour les barres situées dans les zones comprimées sous l'action de toutes les combinaisons possibles de charges.

 Le long des joints de reprise de coulage, l'effort tranchant doit être repris par les aciers de couture dont la section doit être calculée avec la formule :

$$
Aij = 1.1 \frac{V}{fe}
$$
 Avec  $V = 1.4Vu$ 

Cette quantité doit s'ajouter à la section d'aciers tendus nécessaires pour équilibrer les efforts de traction dus aux moments de renversement.

## **V.3.5.Exemple de calcul**

Les sollicitations de calcul sont tirées du logiciel **ETABS2016**, comme on a 2 blocs les résultats sont récapitulés dans le tableau suivant du bloc G :

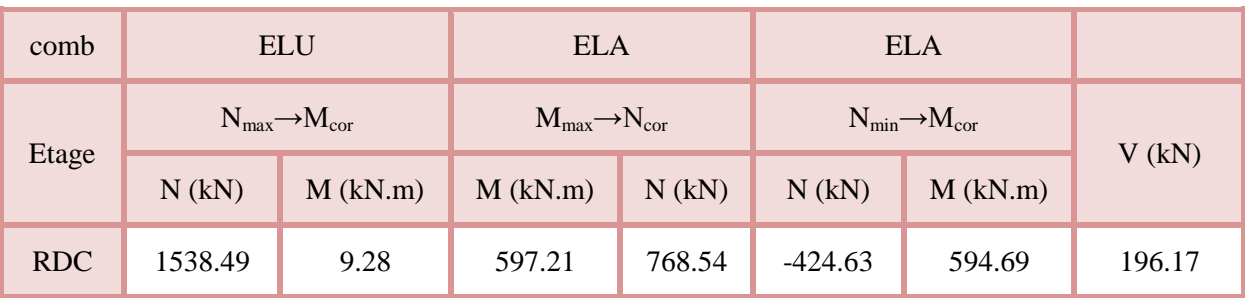

**Tableau V.16.** Sollicitations dans le voile  $V_X$  du RDC et 1<sup>er</sup>, 2eme étage.

## **V.3.6.Ferraillages**

Le calcul de ferraillage se fera sous  $N_{min}$  et  $M_{cor}$ , à la flexion composée pour une section (e×l).

La section trouvée (A) sera comparée avec la section minimale (Amin) du **RPA99/2003** et le ferraillage choisis est le plus défavorable entre les deux sections.

## Données :

 $N_{min}$  = -424.63 kN ;  $M_{cor}$  = 594.69kN.m.

 $\sigma_{max} > 0$ ,  $\sigma_{min} < 0 \rightarrow SPC$ .

 $l = 1.9$  m; e = 0.15 m; d = 1.85 m; d' = 0.05 m.

 $\sigma =$  $\boldsymbol{N}$  $\frac{1}{s}$  ± M  $\frac{1}{I}V$ Soit : {  $\sigma_{max}$  ,  $\sigma_{min} > 0 \rightarrow SEC$ ;  $\sigma_{max}, \sigma_{min} < 0 \rightarrow SET;$ 

Dans notre cas :

$$
\begin{cases}\n\sigma_1 = \frac{-424.63 \times 10^{-3}}{1.9 \times 0.15} + \frac{594.69 \times 10^{-3}}{0.0857} \times 0.95 = 5.10 MPa \\
\sigma_2 = \frac{-424.63 \times 10^{-3}}{1.9 \times 0.15} - \frac{594.69 \times 10^{-3}}{0.0857} \times 0.95 = -8.07 MPa\n\end{cases}
$$

 $\sigma_{max} > 0$ ,  $\sigma_{min} < 0$  Donc la section est partiellement comprimée. La méthode de calcul se fait par assimilation à la flexion simple

Donc la section est entièrement tendue et le calcul de ferraillage se fera par assimilation à la flexion simple.

$$
M_{uA} = M + N \times \left( d - \frac{h}{2} \right) = 594.69 - 424.63 \times \left( 1.85 - \frac{1.9}{2} \right) = 0.213 \text{ MN.m}
$$
\n
$$
\mu_{bu} = \frac{M_{uA}}{bd^2 f_{bu}} = \frac{0.213}{0.15 \times (1.85)^2 \times 18.48} = 0.022
$$
\n
$$
\mu_{bu} = 0.191 \times \mu_l = 0.391 \Rightarrow A' = 0
$$
\n
$$
f_{st} = \frac{f_e}{\gamma_s} = \frac{400}{1} = 400 \text{ MPa}
$$
\n
$$
\alpha = 1.25 \left( 1 - \sqrt{1 - 2 \times \mu_{bu}} \right) = 0.028
$$

 $z = d(1 - 0.4\alpha) = 1.85(1 - 0.4 \times 0.028) = 1.82 \, m$ 

$$
A_1 = \frac{M_{uA}}{z \times f_{st}} = \frac{0.213}{1.82 \times 400} = 2.92 \, \text{cm}^2
$$

On revient à la flexion composée :

$$
A = A_1 - \frac{N_u}{f_{st}} = 2.92 \times 10^{-4} - \frac{-424.63 \times 10^{-3}}{400} = 13.53 \, \text{cm}^2
$$

Soit  $A_s = 13.53$   $cm^2$ 

## **Détermination des longueurs (tendue et comprimée) :**

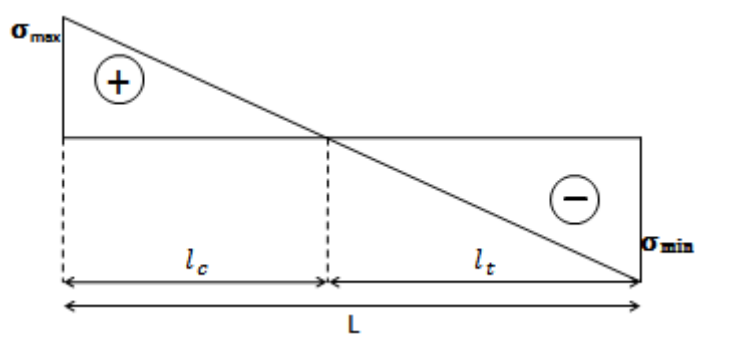

**Figure V.8.** Schémas des contraintes**.**

On a :

$$
\begin{cases}\n l_t = \frac{\sigma_{min} \times L}{\sigma_{max} + \sigma_{min}} \\
 l_c = L - 2l_t\n\end{cases}
$$

Avec :

 $l_t$ : Longueur de la zone tendue (partie tendue du voile).

 $l_c$ : Longueur de la zone comprimée (partie comprimée du voile).

Pour éviter tous risques de changement de signe et contraintes sur les différentes combinaisons, la zone tendue calculée avec les extrémités du voile, le voile sera donc ferrailler symétriquement.

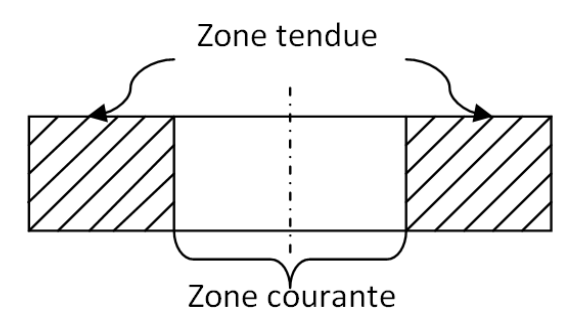

Figure V.9. Zone tendue et courante dans les voiles.

Donc :

 $\left\{ \mathbf{l}_{\mathrm{t}}=\frac{8.07\times1.9}{8.07+5.10}\right\}$  $\frac{6.07 \times 1.9}{8.07 + 5.10} = 1.16$  m  $l_c = 1.9 - 2 \times 1.16 = 0.42$  m

**Armatures minimales en zone tendue et zone comprimée (courante) :**

On a :

 $\int A_{min}^{Z.T} = 0.2\% (e \times l_t) = 0.2\% (15 \times 116) = 3.48 \text{ cm}^2$  $A_{min}^{Z.C} = 0.10\%(e \times l_c) = 0.10\%(15 \times 42) = 0.63 \ cm^2$ 

## **Armatures minimales dans tout le voile**

Selon le **RPA99/V2003**, on a :  $A_{min} = 0.15\% (e \times l) = 0.15\% (15 \times 190) = 4.27 cm^2$ 

**Espacement des barres verticales**

 $S_t \le \min(1.5 \times e ; 30 \text{ cm}) \Rightarrow S_t = 20 \text{ cm}$ 

**Armatures horizontales**

#### **Rôle des armatures verticales :**

- Reprendre l'effort tranchant ;
- Empêcher le flambement.

La section des armatures horizontales est calculée selon la formule suivante :

 $A_h = \frac{\tau_u \times e \times S_t}{0.9 \times f}$  $\frac{u \wedge c \wedge s_t}{0.9 \times f_e}$ 

Avec :

$$
\tau_u = \frac{1.4V_u}{e \times d} = \frac{1.4 \times 196.17 \times 10^{-3}}{0.15 \times 1.85} = 0.99 MPa < \overline{\tau} = 0.2 \times f_{c28} = 5 MPa
$$

Donc pas de risque de rupture par cisaillement

## **Espacement des barres horizontales**

 $S_t \leq \min(1.5e; 30 \text{ cm}) \Rightarrow S_t = 20 \text{ cm}$  $A_h = \frac{0.99 \times 0.15 \times 0.2}{0.8 \times 400}$  $\frac{9 \times 0.15 \times 0.2}{0.8 \times 400} = 0.92 \text{ cm}^2$ 

| Section      | RDC, 1,2  | Etage<br>$3-9$ | Etage<br>10 |
|--------------|-----------|----------------|-------------|
| l(m)         | 1.9       | 1.9            | 1.9         |
| e(m)         | 0.15      | 0.15           | 0.15        |
| N(KN)        | $-424.63$ | 852.89         | 323.21      |
| M(KN.m)      | 594.69    | 159.36         | 82.34       |
| d(m)         | 1.85      | 1.85           | 1.85        |
| V(KN)        | 196.17    | 99.62          | 53.61       |
| $\tau$ (MPa) | 0.99      | 0.5            | 0.27        |

**Tableau V. 17.** Ferraillage du voile Vx.

| $\overline{\tau}$ (MPa)                     | 5           | 5                | 5          |
|---------------------------------------------|-------------|------------------|------------|
| $A^{cal}$ (cm <sup>2</sup> )                | 13.53       | $\boldsymbol{0}$ | 0          |
| $A^{min}(cm^2)$                             | 4.27        | 4.27             | 4.27       |
| $I(m^4)$                                    | 0.085       | 0.085            | 0.085      |
| v(m)                                        | 0.95        | 0.95             | 0.95       |
| $\sigma_1$ (MPa)                            | 5.10        | 4.76             | 2.04       |
| $\sigma_2(MPa)$                             | $-8.07$     | 1.23             | 0.22       |
| $l_t(m)$                                    | 1.16        | 0.39             | 0.18       |
| $l_c(m)$                                    | 0.42        | 1.1              | 1.53       |
| $A^{min}_{tendu}$ (cm <sup>2</sup> )        | 3.48        | 1.17             | 0.54       |
| $A_{\text{courant}}^{\text{min}}$ $(c m^2)$ | 0.63        | 1.65             | 2.29       |
| $S_t(m)$                                    | 0,2         | 0,2              | 0,2        |
| $A^{adopt\acute{e}}_{v/face}$               | 4HA14+8HA12 | 4HA10+4HA8       | 4HA10+4HA8 |
| $S_t$ (m)                                   | 0,2         | 0,2              | 0,2        |
| $A_h^{cal}(cm^2)$                           | 0.92        | 0.46             | 0.25       |
| $A_h^{min}(cm^2)$                           | 0.3         | 0.3              | 0.3        |
| $A_h^{adopt\acute{e}}$                      | 2HA8        | 2HA8             | 2HA8       |

**Tableau V. 18.** Ferraillage de voile Vy

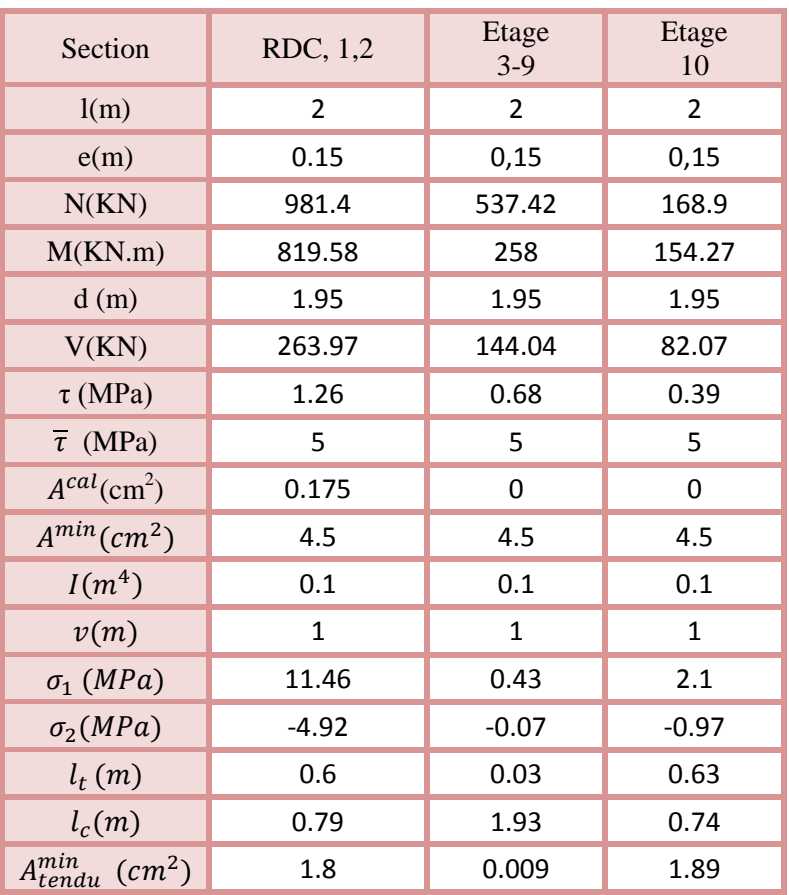

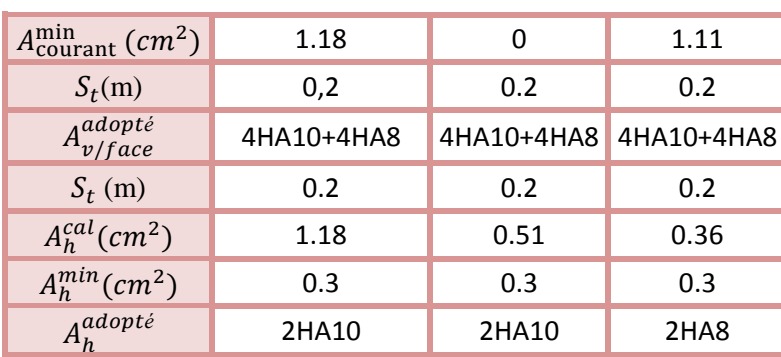

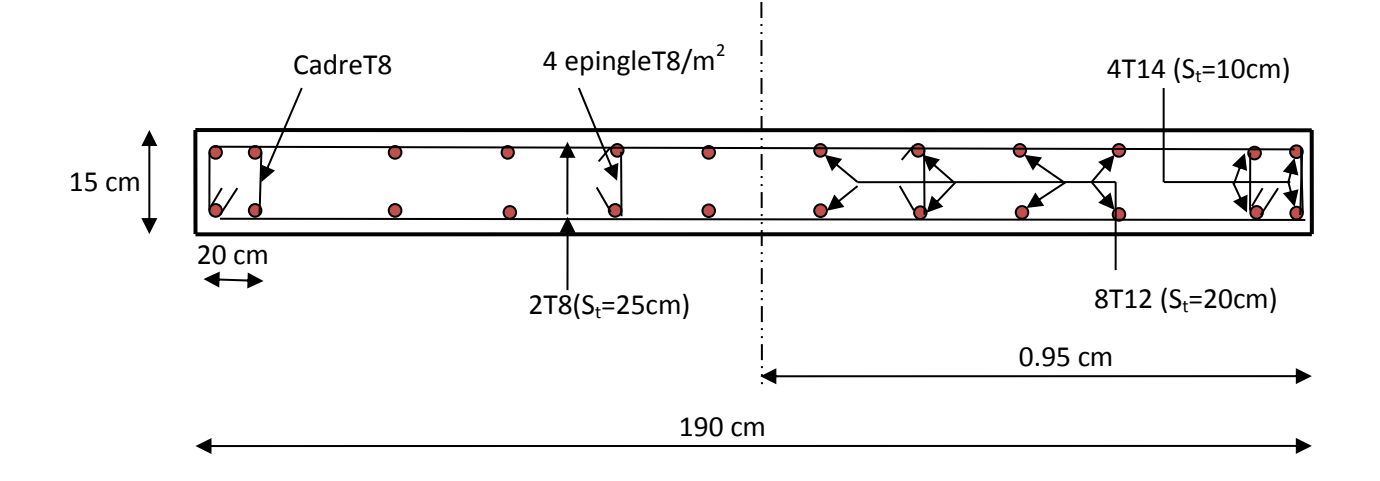

**Fig. V.10.** Schéma de ferraillage du voile Vx RDC

**Chapitre VI**

# **VI.1 . Introduction**

Les fondations sont des ouvrages de transition destinés à transmettre au sol dans de bonnes conditions les charges permanentes et les charges variables d'une construction. Elles doivent être stables, c'est-à-dire qu'elles ne doivent donner lieu à des tassements que si ceux-ci permettent la tenue de l'ouvrage. Des tassements uniformes sont admissibles dans certaines mesures mais des tassements différentiels sont rarement compatibles avec la tenue de l'ouvrage. Il est nécessaire d'adapter le type et la structure des fondations à la nature du sol qui va supporter l'ouvrage car les fondations constituent une partie essentielle de l'ouvrage puisque de leur bonne conception et réalisation découlent sa bonne tenue.

# **VI.2.Les différents types de fondations**

Des fondations superficielles (semelle isolée, semelle filante, radier général) sont réalisées lorsque les couches de terrain susceptibles de supporter l'ouvrage sont à une faible profondeur. Lorsque ces couches sont à une grande profondeur, des fondations profondes et semi profondes (puits et pieux) devront être réalisées.

# **VI.3.Choix du type des fondations**

Le choix du type de fondation dépend essentiellement, des facteurs suivants :

- $\checkmark$  La capacité portante du sol;
- $\checkmark$  La charge à transmettre au sol;
- $\checkmark$  La dimension des trames ;
- $\checkmark$  La profondeur d'ancrage.

Pour le choix de type de fondation pour notre ouvrage on doit vérifier dans l'ordre suivant :

- 1. Les semelles isolées ;
- 2. Les semelles filantes ;
- 3. Le radier général.

Et enfin, on opte le choix qui convient la structure et le sol.

# **VI.4Etude des fondations**

# **VI.4.1.Combinaisons de calcul**

D'après le **RPA99/V2003 (Art 10.1.4.1)** les fondations superficielles sont dimensionnées, sous les combinaisons suivantes :

$$
\begin{cases} G + Q \pm E \\ 0.8G \pm E \end{cases}
$$

# **VI.4.2Vérification de la semelle isolée**

En premier lieu, on propose des semelles isolées donc la vérification à faire est :

$$
\frac{N}{S} \leq \bar{\sigma}_{sol}\dots \dots \dots \dots \dots \textcircled{\small{1}}
$$

Pour cette vérification on prend la semelle la plus sollicitée, avec :

N : l'effort normal transmis à la base obtenu par le logiciel **ETABS2016**

$$
N=1184.2\;KN
$$

S : surface d'appui de la semelle.  $S = A \times B$ 

 $\bar{\sigma}_{sol}$ : Contrainte admissible du sol.  $\bar{\sigma}_{sol} = 2.5$  *bar* 

On adoptera une semelle homothétique :

$$
\frac{A}{a} = \frac{B}{b} \Longrightarrow B = \frac{A}{a}b \dots \dots \dots \dots (2)
$$

Avec :

a, b : dimensions d'avant poteau.

On remplace  $(2)$  dans l'équation  $(1)$  on trouve :

$$
A \ge \sqrt{\frac{N \times a}{\bar{\sigma}_{sol} \times b}} \Rightarrow A \ge \sqrt{\frac{1184.2 \times 0.45}{250 \times 0.45}}
$$

$$
\Rightarrow A > 2.17 \, m
$$

D'après le résultat, et en tenant compte des distances entre les poteaux dans les deux directions, on remarque que l'utilisation des semelles isolées ne convient pas pour notre cas à cause du chevauchement des semelles voisines, ce qui nous a conduits à vérifier les semelles filantes.

#### **VI.4.3.Vérification de la semelle filante**

Pour cette vérification, on doit déterminer la semelle filante la plus sollicitée sous les différentes combinaisons en utilisant le logiciel **ETABS2016**, pour tirer les efforts normaux situé sous les fils des portiques.

La surface totale des semelles se calcul par la formule suivante :

Données : L = 14.85 m ; N = 5477.89 kN ;  $\sigma_{sol}$  = 250 kPa

On a:

$$
S_{Semelle} \ge \frac{N}{\sigma_{sol}} \Longrightarrow B \times L \ge \frac{N}{\sigma_{sol}} \Longrightarrow B \ge \frac{N}{\sigma_{sol} \times L} \Longrightarrow B \ge \frac{5477.89}{250 \times 14.85} \Longrightarrow B \ge 1.47 \; m
$$

On à la largeur de notre semelle égale à 1.47m, donc le choix des semelles filantes ne convient pas pour notre cas sachant que la distance minimale des poteaux dans les deux directions  $l_x = 2.8$ m  $l_y = 2.4$ m on remarque qu'il y a chevauchement entre les semelles filantes. Donc on opte pour un radier général.

## **VI.4.4.Etude du radier**

Le radier travaille comme un plancher renversé.

## **VI.4.4.1.Dimensionnement**

**Condition de coffrage** 

$$
\begin{cases} h_r \ge \frac{L_{max}}{20} \\ h_t \ge \frac{L_{max}}{10} \end{cases}
$$

Avec :

hr : hauteur de la dalle.

h<sub>t</sub>: hauteur des nervures.

 $L_{\text{max}}$ : la plus grande portée entre deux éléments porteurs successifs ( $L_{\text{max}}$  = 423 cm).

$$
\begin{cases} h_r \ge \frac{423}{20} = 21.15 \text{ cm} \\ h_t \ge \frac{423}{10} = 42.3 \text{ cm} \end{cases}
$$

#### **Condition de rigidité :**

On dit qu'un radier est rigide si :

$$
\begin{cases}\nL_{max} \leq \frac{\pi}{2} L_e \\
L_e \geq \sqrt[4]{\frac{(4. E. I)}{(K. b)}}\n\end{cases}
$$

Avec :

 $L_e$ : est la longueur élastique, qui permet de déterminer la nature du radier. K : coefficient de raideur du sol (pour un très bon sol  $K = 12 \times 10^4$  kN/m<sup>3</sup>). On a :

$$
K = \begin{cases} 0.5 \, Kg/cm^3 \, tr\acute{e}s \, mauvais \, sol \\ \quad 4 \, Kg/cm^3 \, sol \, moyen \\ \quad 12 \, Kg/cm^3 \, tr\grave{e}s \, bon \, sol \end{cases}
$$

E : module d'élasticité du béton :  $E = 3.216 \times 10^7$  KN/m<sup>2</sup>.

b: largueur de la semelle.

I : moment d'inertie de la semelle ;

Soit :

$$
I = \frac{b \times h_t^3}{12}
$$

Avec :

$$
h_t \ge \sqrt[3]{\frac{48 L_{max}^4 K}{\pi^4 E}} = \sqrt[3]{\frac{48 \times (4.23)^4 \times 12 \times 10^4}{\pi^4 \times 3.216 \times 10^7}} = 83.8 \text{ cm}
$$

D'où :  $h_t = 85$  cm

$$
L_e \ge \sqrt[4]{\frac{3.216 \times 10^7 \times (0.85)^3}{3 \times 12 \times 10^4}} = 2.73 \, m
$$

 $L_{max} = 4.23 \leq$  $\pi$ 2 × 2.73 = 2.29 … … … … … … vérifiée

## **VI.4.4.2.Calcul de la surface du radier :**

On  $a : N = 29423.62kN$ 

Soit :

$$
S_{radier} \ge \frac{N}{\overline{\sigma_{sol}}} \Longrightarrow S_{radier} \ge \frac{29423.62}{250} = 118.69 \ m^2
$$

On prend :  $S_{radier} = S_{block} = 254.53m^2$ 

Les dimensions du radier sont :

 $\overline{\mathcal{L}}$  $\mathbf{I}$  $\overline{1}$ hauteur de la nervure  $\rm h_{t} = 85~cm$ hauteur de la table du radier  $h_r = 25$  cm enrobage  $d' = 5$ la surface du radier S $_{\rm rad} = 254.53~{\rm cm}^2$ 

## **VI.4.4.3.Les vérifications**

#### **a. Vérification de la poussée hydrostatique**

 $P = F \cdot H \cdot S \cdot \gamma$ 

Avec :

- F : Cœfficient de sécurité =  $1,5$
- H : la hauteur d'ancrage du bâtiment = 2 m
- S : surface totale du bâtiment =  $254.53$ m<sup>2</sup>

 $\gamma$ : Poids volumique de l'eau =10kN/m<sup>3</sup>

$$
P = 1.5 \times 2 \times 254.53 \times 10 = 7635.9 < 29423.62
$$
 Condition vérifiée

Il faut vérifier que :  $N_U \leq 0.045 \cdot U_c \cdot h \cdot \frac{I_{c28}}{N}$ b  $N_U \leq 0,045 \cdot U_c \cdot h \cdot \frac{f_{c28}}{\gamma_h}$ (BEAL, A.5.2.42)

 $N_{\text{U}}$  : L'effort normal sur le poteau.

: Le périmètre du contour cisaillé projeté sur le plan moyen du radier

 $U_c = 2 \times (A + B)$ 

h : hauteur du radier

$$
\begin{cases} A = a + h \\ B = b + h \end{cases}
$$

On trouve :  $U_c = 5.20$ m.

 $N_u = 1625.41$ 

 $1.625$  *MN*  $\leq$  0.045  $\times$  5.2  $\times$  0.85  $\times \frac{25}{1.15}$ 

Condition vérifiée

**b. Verification au cisaillement**  

$$
\tau_u = \frac{V_u}{b \cdot d} \le \bar{\tau} = \min(0, 1 \cdot f_{c28} ; 3 MPa) = 2, 5 MPa
$$

On considère une bande de largeur b =1m.

$$
V_{u} = \frac{N_{u} \cdot L_{max} \cdot b}{2S}
$$
  

$$
V_{u} = \frac{40405.73 \times 4.23 \times 1}{2 \times 254.53} = 335.74 \text{ kN}
$$

$$
d = 0.9 \, \text{h}_r = 0.9 \times 0.25 = 22.5 \, \text{cm}
$$

$$
\tau_u = \frac{V_u}{b \times d} = 1.49 MPa \le \bar{\tau}_u = \min\left(\frac{0.15 \times f_{c28}}{y_b}; 4 MPa\right) = \min(2.5 MPa; 4 MPa) = 2.5 MPa \qquad \text{Condition } \text{veitifie}
$$

# **c. Vérification des contraintes dans le sol** Il faut vérifier que :

$$
\sigma_{\text{mov}} = \frac{3\sigma_1 + \sigma_2}{4} \le \sigma_{\text{sol}}
$$

**Dans le sens xx**

U<sub>c</sub> : Le périmère du contour cisaillé projeté sur le  
\nU<sub>c</sub> = 2×(A + B)  
\nh : hauteur du radier  
\n
$$
\begin{cases}\nA = a + h \\
B = b + h\n\end{cases}
$$
\nOn trouve : U<sub>c</sub> = 5.20m.  
\nN<sub>u</sub> = 1625.41  
\n1.625 *MN* ≤ 0.045 × 5.2 × 0.85 ×  $\frac{25}{1.15}$  = 4.32 *MN*.  
\nb. Verification au cisaillement  
\n $\tau_u = \frac{V_u}{b \cdot d} ≤ \bar{\tau} = min(0, 1 \cdot f_{c28}; 3 MPa) = 2, 5 MPa$   
\nOn consider une bande de largeur b = 1m.  
\n $V_u = \frac{A_0 + I_{max} \cdot b}{2S}$   
\n $V_u = \frac{40405.73 \times 4.23 \times 1}{2 \times 254.53} = 335.74 \text{ kN}$   
\n $d = 0.9 h_r = 0.9 × 0.25 = 22.5 \text{ cm}$   
\n $\tau_u = \frac{V_u}{b \times d} = 1.49 MPa ≤ \bar{\tau}_u = min(\frac{0.15 \times f_{c28}}{\gamma_b}; 4 MPa$   
\n2.5 *MPa* Condition des **contraintes dans** le **sol**  
\nII faut vérifier que :  
\n $\sigma_{moy} = \frac{3\sigma_1 + \sigma_2}{4} ≤ \sigma_{sol}$   
\n**Dans le sens xx**  
\n $\sigma_{1,2} = \frac{N}{S_{rad}} ± \frac{M_y \cdot X_g}{I_y}$   
\n $X_t = \frac{\sum N_i X_i}{\sum N_i}$  Et  $Y_t = \frac{\sum N_i Y_i}{\sum N_i}$   
\n $X_t = \frac{230878.35}{29423.62} = 7.84 m; Y_t = \frac{195078.6}{29423.62} = 6.63 m$   
\nCalcul des excentricités : 124

**Calcul des excentricités :**

 $e_x = X_t - X_g$  et  $e_y = Y_t - Y_g$ 

## **Calcul des moments :**

$$
M_x = N \times e_y \text{ et } M_y = N \times e_x
$$
  
\n
$$
e_x = 7.84 - 8.62 = 0.78 \text{ m}; e_y = 6.63 - 7.26 = 0.63 \text{ m}
$$
  
\n
$$
M_x = 29423.62 \times 0.63 = 18.53 \text{ MN} \cdot \text{m}; \quad M_y = 29423.62 \times 0.78 = 22.9504 \text{ MN} \cdot \text{m}
$$
  
\n
$$
N = 29423.62 \text{ kN} \text{ et } M_y = 22950.42 \text{ kN}
$$

Avec logiciel **AutoCAD:**

$$
\begin{cases}\nI_x = 15800 \, m^4 \, et \, X_G = 8.62 \quad m \\
I_y = 24400 m^4 \, et \, Y_G = 7.26 \, m\n\end{cases}
$$
\n
$$
\begin{cases}\n\sigma_{max} = \frac{N}{S_{rad}} + \frac{M_y}{lx} X_G = \frac{29.42362}{254.53} + \frac{22.95}{15800} \times 8.62 = 0.128 MPa \\
\sigma_{min} = \frac{N}{S_{rad}} - \frac{M_y}{l_x} X_G = \frac{29.42362}{254.53} - \frac{22.95}{15800} \times 8.62 = 0.103 MPa \\
\sigma_{moy} = \frac{3 \times 0.128 + 0.103}{4} = 0.12 MPa < \overline{\sigma}_{sol} = 0.25 MPa\n\end{cases}
$$

Donc ; la contrainte est vérifiée dans le sens xx

#### **Dans le sens yy**

$$
\begin{cases}\n\sigma_{max} = \frac{N}{S_{rad}} + \frac{M_x}{I_y} y_G = \frac{29.42362}{254.53} + \frac{18.53}{24400} \times 7.26 = 0.118 MPa \\
\sigma_{min} = \frac{N}{S_{rad}} - \frac{M_x}{I_y} y_G = \frac{29.42362}{254.53} - \frac{18.53}{24400} \times 7.26 = 0.110 MPa\n\end{cases}
$$

On obtient donc :

$$
\sigma_{moy} = \frac{3 \times 0.118 + 0.110}{4} = 0.11 MPa < \bar{\sigma}_{sol} = 0.25 MPa
$$

Donc ; la contrainte est vérifiée dans le sens yy.

#### **Vérification de la stabilité au renversement**

Selon le **RPA99** (Art 10.1.5), on doit vérifier que :  $e = \frac{M}{N}$  $\frac{M}{N} \leq \frac{B}{4}$ 4

$$
\checkmark \quad \text{Sens X-X}
$$
\n
$$
e = \frac{18.53}{29.42362} = 0.62 < \frac{19.41}{4} = 4.85 \, m \, \dots \, \dots \, \text{vérifiée}
$$
\n
$$
\checkmark \quad \text{Sens Y-Y}
$$
\n
$$
e = \frac{22.95}{29.42362} = 0.78 < \frac{14.53}{4} = 3.58 \, m \, \dots \, \dots \, \text{vérifiée}
$$

## **VI.4.5.Ferraillage du radier**

Le radier sera calculé comme une dalle pleine renversée, et sollicité en flexion simple causée par la réaction du sol, il faut considérer le poids propre du radier comme une charge

favorable. On calculera le panneau le plus défavorable et on adoptera le même ferraillage pour tout le radier.

 **Calcul des sollicitations**  $N_{ner} = b_{a, pot} \times \gamma_b \times h_t \times L_{ner}$  $N_u = N_u^{cal} + 1.35(N_{rad} + N_{ner})$  $q_u = \frac{N_u}{s}$  $\frac{N_{\rm u}}{S_{\rm rad}} = \frac{40405.73}{254.53}$  $\frac{0405.73}{254.53} = 158.74$  kN/m<sup>2</sup>  $q_s = \frac{N_s}{s}$  $\frac{N_s}{S_{\text{rad}}} = \frac{29423.62}{254.53}$  $\frac{9423.62}{254.53} = 115.59$  kN/m<sup>2</sup>

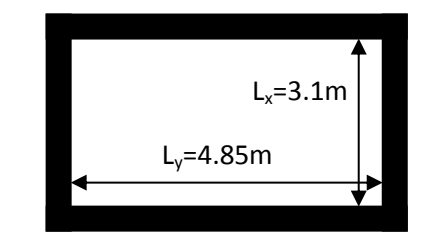

**Figure VI.1.** Schéma d'une dalle sur quatre appuis

$$
\rho = \frac{l_x}{l_y} = \frac{2.65}{4.4} = 0.60 > 0.4
$$

 $\Rightarrow$  La dalle travail dans les deux sens.

$$
\rho = 0.60 \Longrightarrow \begin{cases} \mu_x = 0.0822\\ \mu_y = 0.2948 \end{cases}
$$

#### **Calcul des moments isostatiques ELU**

 $\begin{cases} M_{0x} = \mu_x \times q \times l_x^2 = 0.0822 \times 158.74 \times 2.65^2 = 91.63 \, KN.m. \ M_{0x} = \mu_y \times M_{0y} = 0.2049 \times 0.0162 = 27.01 \, KN.m. \end{cases}$  $M_{0y} = \mu_y \times M_{0x} = 0.2948 \times 91.63 = 27.01$  KN. m

## **Moment en travée ELU :**

$$
M_t^x = 0.75 M_{0x} = 0.75 \times 91.63
$$
  
= 68.72 kN.m

 $M_t^{\mathcal{Y}} = 0.75 M_{0y} = 0.75 \times 27.01 = 20.25 kN \cdot m$ **Moment en appuis ELU :** 

 $M_{ax} = M_{av} = -0.5 M_{0x} = -0.5 \times 91.63 = -45.82$  KN. m

Le ferraillage se fait pour une section de  $(b \times h) = (1 \times 0.25)$  m<sup>2</sup>.

Les résultats de ferraillages sont récapitulés dans le tableau suivant :

| Localisation |       | $M_{u}$<br>(KN.m) | $A_{cal}$<br>$\text{(cm}^2/\text{ml})$ | $A_{min}$<br>$\text{(cm}^2/\text{ml})$ | $A_{\text{adop}}$<br>$\text{(cm}^2\text{/ml})$ | Nombre<br>de barres | $S_t$ (cm) |
|--------------|-------|-------------------|----------------------------------------|----------------------------------------|------------------------------------------------|---------------------|------------|
| Travée       | $X-X$ | 68.72             | 10.55                                  | 2.4                                    | 11.31                                          | 10HA12              |            |
|              | $y-y$ | 20.25             |                                        |                                        | 5.65                                           | 5HA12               | 20         |
| Appui        |       | $-45.82$          | 6.87                                   | 2.4                                    | 7.85                                           | 10HA10              |            |

**Tableau VI.1.** Tableau du ferraillage de radier*.*
**Calcul des moments isostatiques ELS** 

 ${M_{0y} = \mu_y \times M_{0x} = 0.4672 \times 70.62 = 33 K N.m}$  $M_{0x} = \mu_x \times q \times l_x^2 = 0.0870 \times 115.59 \times 2.65^2 = 70.62 \text{ KN.m}$ 

## **Moment en travée ELU :**

 $M_t^x = 0.75 M_{0x} = 0.75 \times 70.62$  $= 52.96 \, kN \, m$ 

 $M_t^{\mathcal{Y}} = 0.75 M_{0y} = 0.75 \times 33 = 24.75 kN \cdot m$ **Moment en appuis ELU :** 

 $M_{ax} = M_{ay} = -0.5 M_{0x} = -0.5 \times 70.62 = -35.31$  KN. m

# **Vérification des contraintes**

**Tableau VI. 2.** Vérification des contraintes à l'ELS.

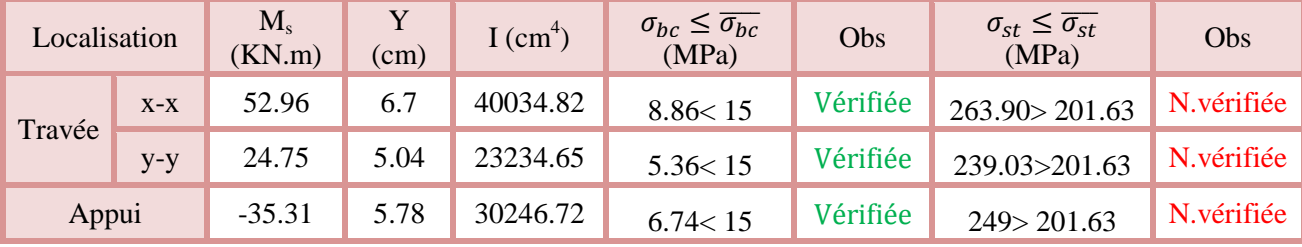

La contrainte de traction n'est pas vérifiée, donc on doit calculer les armatures à l'ELS.

| Localisation |       | $\mathbf{M}_\mathrm{s}$<br>(KN.m) | $(10^{-3})$ | A    | $A_{cal}$<br>(cm <sup>2</sup> /ml) | $A_{\text{adop}}$<br>(cm <sup>2</sup> /ml) | Nombre de<br>barres | $S_t$ (cm) |
|--------------|-------|-----------------------------------|-------------|------|------------------------------------|--------------------------------------------|---------------------|------------|
| Travée       | $X-X$ | 52.96                             | 6.56        | 0.41 | 15.21                              | 15.39                                      | 10HA14              | 10         |
|              | $y-y$ | 24.75                             | 3.06        | 0.29 | 7.52                               | 7.85                                       | 10HA10              | 10         |
| Appui        |       | $-35.31$                          | 4.37        | 0.34 | 9.87                               | 10.31                                      | 10HA12              | 10         |

**Tableau VI.3.** Calcul des armatures à l'ELS.

**Schéma de ferraillage** 

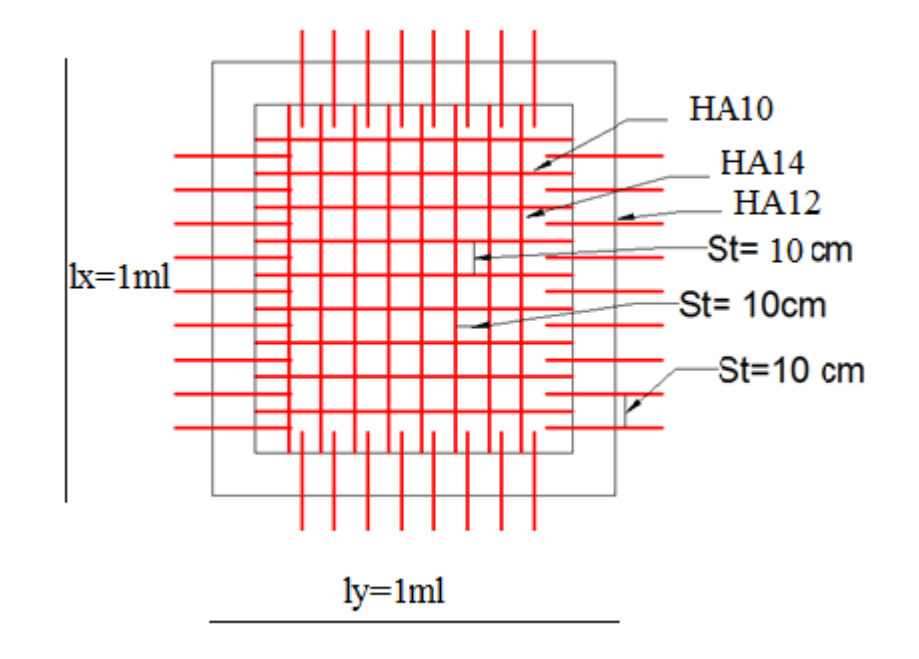

**Figure VI.2.** Ferraillage du radier.

## **VI.4.6.Ferraillage des nervures**

Les nervures servent d'appuis au radier, la répartition des charges sur chaque travée est triangulaire ou trapézoïdale (selon les lignes de rupture).

Pour la simplification des calculs on ferraille la nervure la plus sollicitée, et on adopte le même ferraillage pour les autres nervures.

**Calcul des sollicitations** 

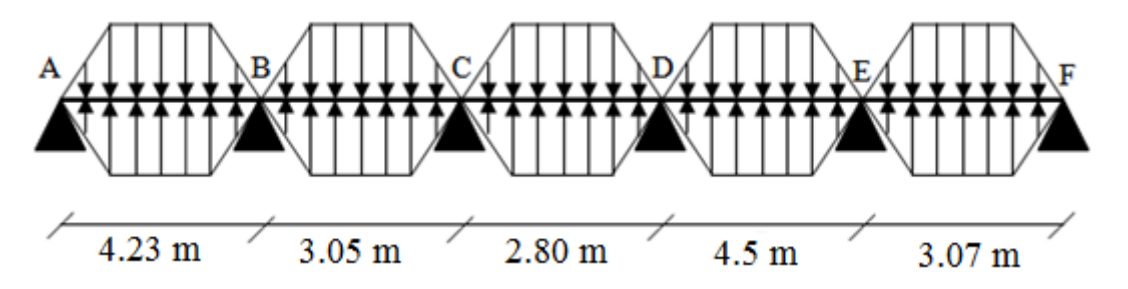

**Figure VI.3.** Répartition des charges sur la nervure la plus sollicitée selon le sens X-X.

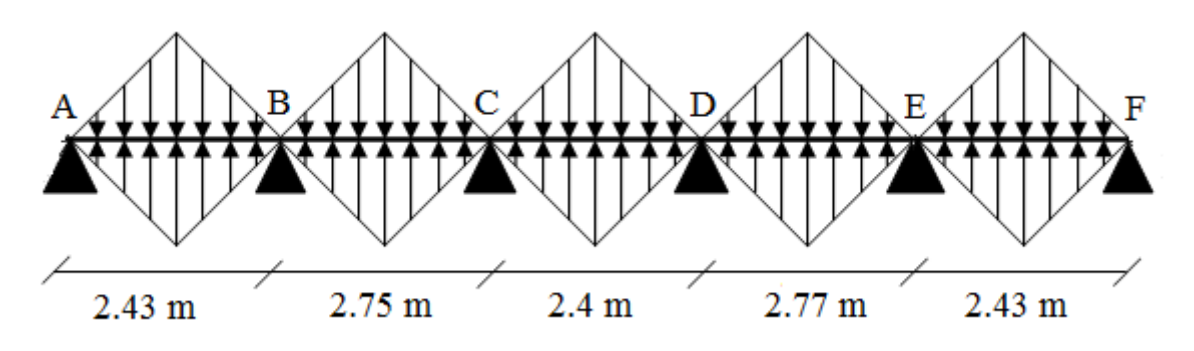

**Figure VI.4.**Répartition des charges sur la nervure la plus sollicitée selon le sens Y-Y.

## **VI.4.7.Méthode de calcul**

# **Charges triangulaires**

Cas de plusieurs charges triangulaires sur la même travée :

$$
q_m=q_v=\frac{P}{2}\!\times\!\frac{\sum l_{xi}^2}{\sum l_{xi}}
$$

**Charges trapézoïdales**

$$
\begin{cases} q_m = \frac{P}{2} \left[ \left( 1 - \frac{\rho_g^2}{3} \right) l_{xg} + \left( 1 - \frac{\rho_d^2}{3} \right) l_{xd} \right] \\ q_v = \frac{P}{2} \left[ \left( 1 - \frac{\rho_g}{2} \right) l_{xg} + \left( 1 - \frac{\rho_d}{2} \right) l_{xd} \right] \end{cases}
$$

Avec :

 $q_m$ : Charge équivalente qui donne le même moment maximal que la charge réelle.

 $q_v$  : Charge équivalente qui donne le même effort tranchant maximal que la charge réelle.

: Charge répartie sur la surface du radier (poids des nervures non compris).

#### **Détermination de Pu et P<sup>s</sup> :**

On a :

$$
\begin{aligned} \n\{N'_u = N_u - N_{ner} = 40405.73 - 1.35 \times 1508.58 = 38368.15 \, kN \\ \nN'_s = N_s - N_{ner} = 29423.62 - 1508.58 = 27915.04 \, kN \n\end{aligned}
$$
\nDonc:

 $\overline{a}$ 

$$
\begin{cases}\nP_{\rm u} = \frac{N_{\rm u}'}{S_{\rm rad}} = \frac{38368.15}{254.53} = 150.74 \, kN/m^2 \\
P_{\rm s} = \frac{N_{\rm s}'}{S_{\rm rad}} = \frac{27915.04}{254.53} = 109.67 \, KN/m^2\n\end{cases}
$$

**Exemple de calcul :**

#### **Travée 1 : sens X-X**

On a un chargement trapézoïdal, donc le calcul se fait comme suit :

$$
\begin{cases}\n q_m^u = \frac{150.74}{2} \left[ \left( 1 - \frac{(0.56)^2}{3} \right) \times 2.4 + \left( 1 - \frac{(0.65)^2}{3} \right) \times 2.77 \right] \\
 q_m^s = \frac{109.67}{2} \left[ \left( 1 - \frac{(0.56)^2}{3} \right) \times 2.4 + \left( 1 - \frac{(0.65)^2}{3} \right) \times 2.77 \right] \Rightarrow \begin{cases}\n q_m^u = 341.35 kN/m \\
 q_m^s = 248.34 kN/m \\
 q_v = 271.16 kN/m\n\end{cases} \\
 q_v = \frac{150.74}{2} \left[ \left( 1 - \frac{0.56}{2} \right) \times 2.4 + \left( 1 - \frac{0.65}{2} \right) \times 2.77 \right]\n\end{cases}
$$

Le reste des résultats sont résumées dans le tableau suivant :

| Chargement     | Travée 1 | Travée 2 | Travée 3 | Travée 4 | Travée 5 |
|----------------|----------|----------|----------|----------|----------|
| $q_m^u(KN/m)$  | 341.35   | 296.60   | 304.67   | 322.23   | 298.79   |
| $q_m^s$ (KN/m) | 248.34   | 215.80   | 203.17   | 234.44   | 217.38   |
| $q_v$ (KN/m)   | 271.16   | 225.17   | 210.49   | 250.92   | 227.12   |

**Tableau VI.4.** Les chargements sur les travées sens X-X.

**Tableau VI.5.** Les chargements sur les travées sens Y-Y.

| Chargement     | Travée 1 | Travée 2 | Travée 3 | Travée 4 | Travée 5 |
|----------------|----------|----------|----------|----------|----------|
| $q_m^u$ (KN/m) | 244.19   | 276.35   | 241.18   | 278.36   | 244.19   |
| $q_m^s$ (KN/m) | 177.66   | 210.06   | 175.47   | 202.52   | 177.66   |
| $q_v$ (KN/m)   | 183.16   | 207.27   | 180.89   | 208.77   | 183.16   |

#### **Calcul des sollicitations**

Les sollicitations sur les nervures sont calculées en utilisant la méthode de Caquot car on a des charges modérées et la fissuration est préjudiciable.

Dans le calcul des sollicitations on doit ajouter le poids des nervures.

Donc :

$$
P_{\text{ner}}^{\text{U}} = 1.35 \times b_{\text{a,pot}} \times h_t \times \gamma_b = 1.35 \times 0.45 \times 0.85 \times 25 = 12.90 \text{kN/m}
$$

 $P_{\text{ner}}^{\text{S}} = b_{\text{a, pot}} \times h_{\text{t}} \times \gamma_{\text{b}} = 0.45 \times 0.85 \times 25 = 9.57 \text{ KN/m}$ 

# **Sens X-X :**

# **A l'ELU**

Les sollicitations sont regroupées dans le tableau ci-après :

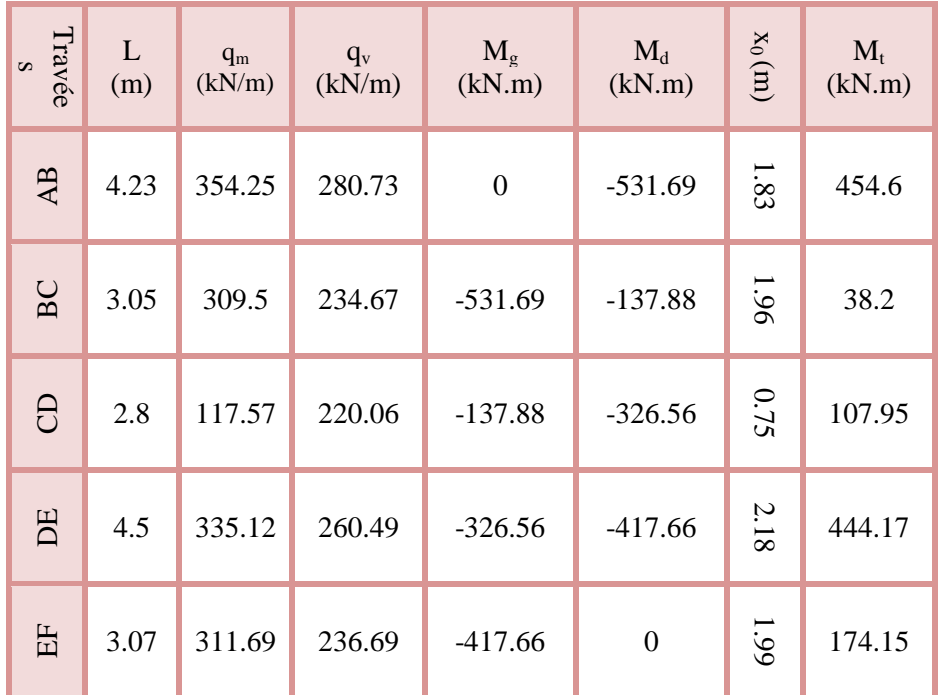

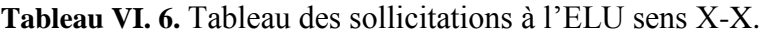

# **L'ELS**

**Tableau VI.7.** Tableau des sollicitations à l'ELS sens X-X.

| Travées   | L<br>(m) | $Q_s$ (kN/m) | $M_{\rm g}$<br>(kN.m) | $M_d$<br>(kN.m) | $x_0(m)$ | $M_t$ (kN.m) |
|-----------|----------|--------------|-----------------------|-----------------|----------|--------------|
| AB        | 4.23     | 248.34       | 0                     | $-386.82$       | 1.82     | 330.73       |
| <b>BC</b> | 3.05     | 215.8        | $-386.82$             | $-136.2$        | 1.96     | 4.74         |
| CD        | 2.8      | 203.17       | $-136.2$              | $-266.34$       | 0.75     | 14.37        |
| <b>DE</b> | 4.5      | 234.44       | $-266.34$             | $-266.34$       | 2.18     | 308.37       |
| EF        | 3.07     | 217.38       | $-303.86$             | 0               | 1.99     | 126.69       |

# **Sens Y-Y :**

**Tableau VI.8.** Tableau des sollicitations à l'ELU sens Y-Y

| Localisation | travée | Appui     |  |  |
|--------------|--------|-----------|--|--|
| $M_U$ (kN.m) | 117.13 | $-165.44$ |  |  |
| $M_S$ (kN.m) | 89.26  | $-121.61$ |  |  |

V (kN) 229.33

### **VI.4.8.Ferraillage des nervures**

Le ferraillage des nervures se fera à la flexion simple.

#### **Détermination de la largeur b selon les deux sens**

Donnés :

 ${b_0 = 0.45 m}$ ;  ${d = 0.8 m}$  $(h = 0.85 m ; h_0 = 0.25 m)$ 

$$
\checkmark \quad
$$
Sens X-X :

On a :

$$
\frac{b - b_0}{2} \le \min\left(\frac{L_x}{2}; \frac{L_y^{min}}{10}\right) \dots \dots \dots \dots \dots \dots \text{CBA} \text{ (Art 4.1.3)}
$$

$$
\frac{b-0.45}{2} \le \min\left(\frac{4.23}{2}; \frac{2.43}{10}\right) \implies \frac{b-0.45}{2} \le \min(2.11; 0.243)
$$

Donc :  $b = 0.94m = 94$  cm

**Sens Y-Y :**

$$
\frac{b - 0.7}{2} \le \min\left(\frac{2.77}{2}, \frac{2.8}{10}\right) \implies \frac{b - 0.7}{2} \le \min(1.39; 0.28) = 1.26 \, m
$$

Donc :  $b = 1.26$  m = 126 cm

Les résultats de ferraillage sont regroupés dans le tableau ci-après :

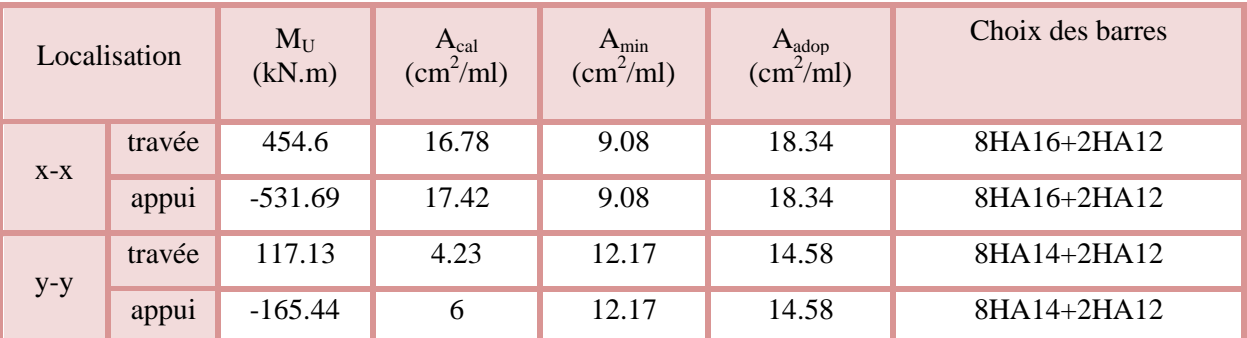

# **Tableau VI.9.** Calcul des ferraillages.

# **VI.4.9.Vérification nécessaires**

# **Vérification des efforts tranchants à l'ELU**

On a:  $\tau_u = \frac{V_u}{h_x}$  $\frac{vu}{b \times d} \leq \overline{\tau_u}$ 

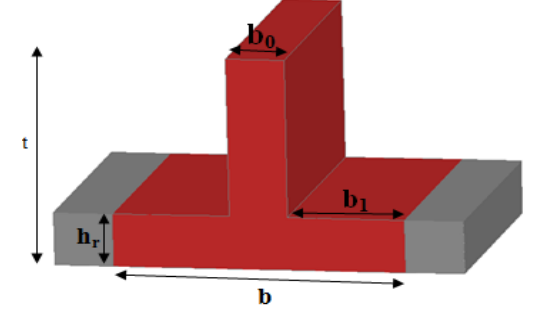

**Figure VI.5.** Schéma des nervures*.*

Avec :  $\overline{\tau_u}$  < min(0.1  $f_{c28}$ ; 4 MPa) = 2.5 MPa ... ... ... ...  $F. N$ 

$$
\begin{cases}\n\text{Sens } x - x : \tau_u = \frac{721.95 \times 10^{-3}}{0.94 \times 0.8} = 0.97 \text{ MPa} \le \bar{\tau}_u = 2.5 \text{ MPa} \dots \dots \dots \dots \dots \dots \text{veirifiée} \\
\text{Sens } y - y : \tau_u = \frac{229.33 \times 10^{-3}}{1.26 \times 0.8} = 0.24 \text{ MPa} \le \bar{\tau}_u = 2.5 \text{ MPa} \dots \dots \dots \dots \dots \dots \dots \dots \text{veirifiée}\n\end{cases}
$$

#### **Vérification de la jonction de table nervure**

$$
\tau_u = \frac{v_u(\frac{b - b_0}{2}) \times 10^{-3}}{0.9 \times d \times b \times h_0} \le \bar{\tau}_u
$$

Sens 
$$
\mathbf{X} \cdot \mathbf{X} \Rightarrow \tau_u = \frac{721.95 \times (\frac{0.94 - 0.45}{2}) \times 10^{-3}}{0.9 \times 0.8 \times 0.25 \times 0.94} = 1.04 \le \overline{\tau}_u = 2.5 \text{ MPa}
$$
  
Sens  $\mathbf{Y} \cdot \mathbf{Y} \Rightarrow \tau_u = \frac{229.33 \times (\frac{1.26 - 0.45}{2}) \times 10^{-3}}{0.9 \times 0.8 \times 0.25 \times 1.26} = 0.41 \le \overline{\tau}_u = 2.5 \text{ MPa}$ 

#### **Vérification des contraintes à l'ELS**

**Tableau VI.10.** Vérification des contraintes à l'ELS.

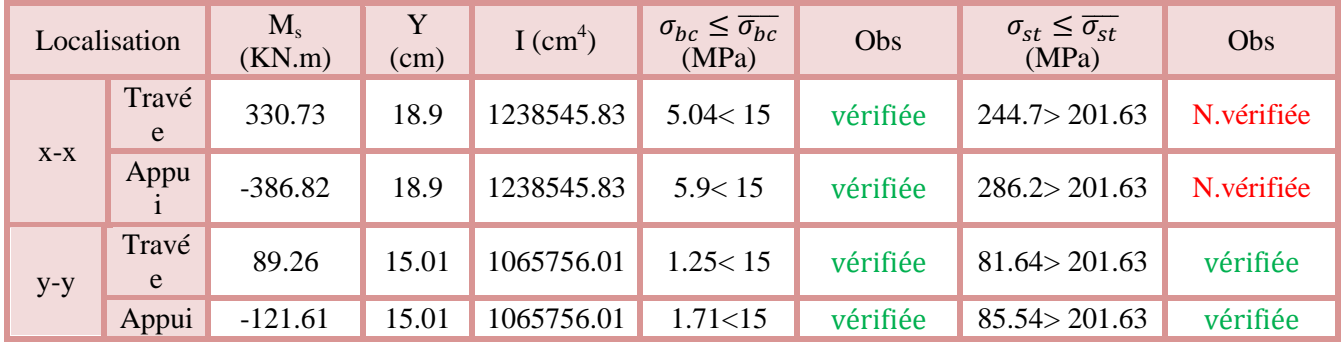

Comme La contrainte de traction est vérifiée suivant le sens Y-Y, donc on doit calculer les armatures à l'ELS suivant le sens X-X

**Tableau VI.11.** Calcul des armatures à l'ELS.

| Localisation |        | $M_s(kN.m)$ | $(10^{-3})$ |       | $A_{cal}$ (cm <sup>2</sup> /ml) | $A_{\text{adop}}$<br>(cm <sup>2</sup> /ml) | Nombre de barres |
|--------------|--------|-------------|-------------|-------|---------------------------------|--------------------------------------------|------------------|
| $X-X$        | travée | 330.73      | 2.72        | 0.28  | 22.61                           | 23.37                                      | 6HA20+4HA12      |
|              | appui  | $-386.82$   | 3.18        | 0.302 | 32.92                           | 34.95                                      | 8HA20+2HA25      |

#### **Les armatures transversales :**

$$
\emptyset_{\text{t}} \le \min[\frac{h_{\text{t}}}{35}; \frac{b_0}{10}; \emptyset_{\text{l}}^{\text{max}}] \le 32 \text{ mm, alors }, \emptyset_{\text{t}} = 10
$$
  

$$
A_t = 6HA10 = 4.71 \text{ cm}^2
$$

$$
\begin{cases} 1).S_t \le \min(0.9d; 40 \, cm) \Rightarrow S_t \le 40 \, cm \\ 2).S_t \le \frac{A_t \times f_e}{0.4 \times b_0} \le 67.29 \, cm \\ 3).S_t \le \frac{0.8 \times A_t \times f_e}{b_0 \left[ \tau_u - 0.3 \times f_{t28} \right]} \le 27.55 \, cm \end{cases}
$$

Soit :  $S_t = 20$  cm

#### **Les armatures de peau**

Vu la hauteur des nervures il est préférable de mètre des armatures de peau pour éviter tout risque de fissures.

 $A_p = 0.2\%(b_0 \times h) = 0.002$  (45 × 85) = 7.65  $cm^2$ 

Soit :  $6HA14 = 9.24 \text{ cm}^2$ 

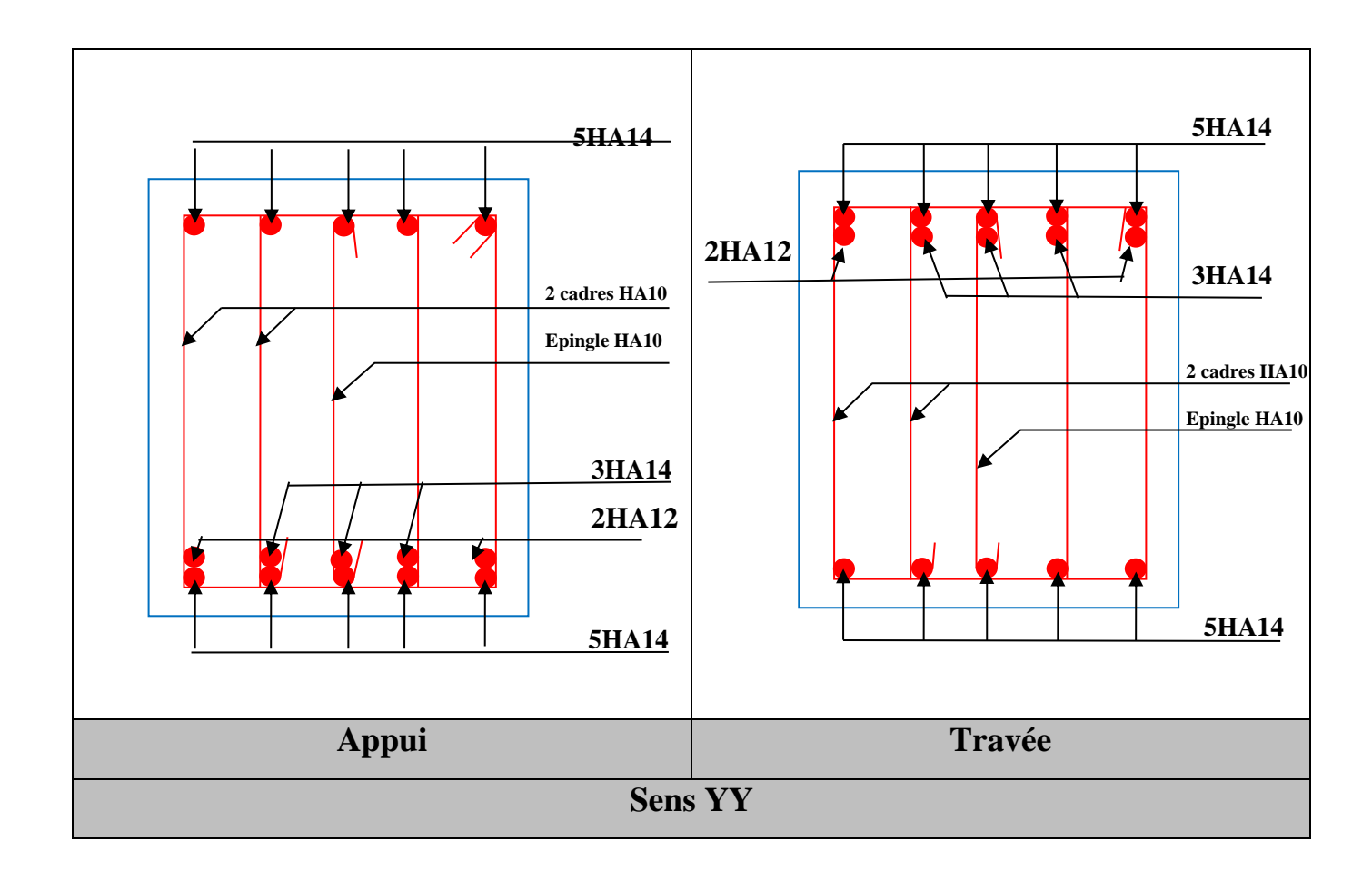

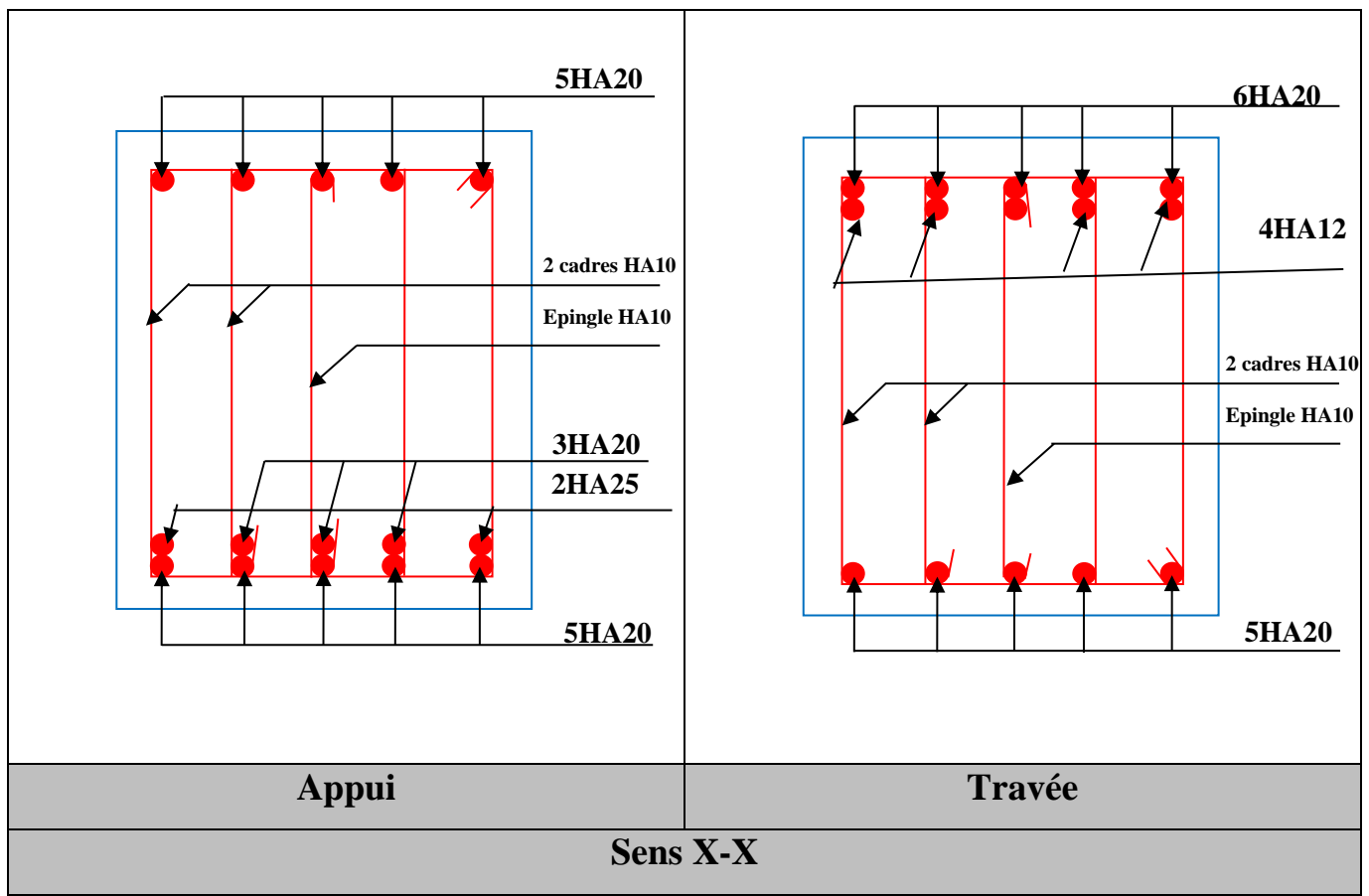

**Figure VI.6.** Schéma de ferraillage de la nervure

# **VI.5.Conclusion**

D'après l'étude de ce chapitre, on constate qu'une fondation est un organe de transmission des charges de la superstructure au sol, elle ne peut donc être calculée que lorsqu'on connaît :

- $\checkmark$  La superstructure, ses caractéristiques géométriques et ses charges.
- $\checkmark$  Les caractéristiques mécaniques du sol.

Dans notre cas nous avons optés pour un radier, ce type de fondation présente plusieurs avantages qui sont :

- $\checkmark$  L'augmentation de la surface de la semelle, qui minimise la force de pression apporté par la structure.
- La réduction du tassement différentielle.
- $\checkmark$  La facilité d'exécution

Conclusion

Ce projet de fin d'étude était une occasion pour nous d'appliquer les connaissances théorique acquises durant notre formation, cette expérience nous a permis d'acquérir et d'approfondir nos connaissances concernant le domaine de bâtiment en se basant sur les documents et règlements techniques tels que : BAEL91, RPA99version 2003 et autres.

Ce travail nous a permis de voir en détail l'ensemble des étapes à suivre dans le calcul d'un bâtiment, ainsi que le choix de ses éléments, donc la conception de l'ouvrage.

Par ailleurs cette étude nous a permis d'arriver à certaines conclusions qui sont :

- Etant donné l'objectif primordial est la protection des vies humaines lors d'un séisme majeur, on a constaté que la disposition des voiles est un facteur beaucoup plus important que la quantité de voiles placée dans la structure et a un rôle déterminant dans le comportement de cette dernier vis-à-vis du séisme.
- Dans l'étude des éléments porteurs, on a constaté que les poteaux sont ferraillés avec le minimum RPA99 est A calculé, cela est dû au surdimensionnement, et que le RPA99 valorise la sécurité avant l'économie.
- La vérification de l'interaction entre les voiles et les portiques dans les constructions mixtes vis-à-vis des charges verticales et horizontales est indispensable et dans la plus part des cas est déterminante pour le dimensionnements des éléments structuraux.
- Le choix de type de fondation s'est avéré important tout en respectant les mesures de préventions imposées pour la stabilité de la structure. Quoi que nous ayons un sol qui a un taux de travail de 2.5 bar à une profondeur de 2 m et vue l'importance du poids de la structure, cela nous a conduit a opté pour un radier générale qui peut assurer la stabilité de notre structure.

Enfin, le travail que nous avons présenté est le couronnement de cinq années d'etudes.IL nous permet de faire une rétrospective de nous connaissances accumulées pendant notre cursus universitaire. Nous espérons avoir atteint nos objectifs et nous permettra d'exploité ces connaissances dans la vie pratique

# **Bibliographie**

- Règles de conception et de calcul des structures en béton armé. (CBA93), Edition CGS, Décembre 1993.
- Règlement Parasismique Algérien, Edition CGSRPA99/version 2003
- ▶ Béton Armé Aux Etats Limites (BAEL91 modifiées 99) Edition Eyrolles troisième édition 2000
- Document Technique Réglementaire Charges Et Surcharges. DTR (BC2.2) Edition CGS, Octobre 1988.
- $\triangleright$  Cours de béton armé, 3éme et 1<sup>ere</sup> année master génie civil.
- Anciens mémoires de fin d'étude.

# **Logiciel**

- $\triangleright$  ETABS 2016
- Auto CAD 2016

# **Annexe 1**

# **Le rapport de sol**

#### **CONCLUSION**

Les différences phases de l'étude géotréhaique, concernant la réalisation du projet cité en chiet du présent rapport in hee dit Outsainta, depend de la wilaya. de Amaba node a mené à la realisation de

- Cinq (05) sombiges carottes de 15.00 m de profondeur. ¥.
- Quarre (14) sondages pressometriques de 15.00 m de profundeur.
- Des eisan au pénétromètre dynamque
- Serus d'amisses mi laboratoire.
- Interpretation de ces essais

Le vol du suc devant servir d'aussar est contitué par une couche superficielle des mamo-calcaires pro altérés. reposant sur un substratum des marnovealeaire sains (rocheux).

La présente étude conclue en la possibilité de construire le projet en question dans les conditions survantes

Sur la base de l'analyse et l'interprétation des réaultats des essais in-situ, des casais de laboratoire nous préconissins un mode de fondation superficiel, ancrées a partir de 2.00 m de profondeur par rapport à la côte actuelle du terrain en appliquant une contrainte de 2.5 burs sans risque de rupture de sol en place.

Il taut respecter lors de la fondation que la profondeur d'ancrage presente au moins un dixième (10%) de la hauteur des immeubles.

Le sol ne presente pas d'agressivité vis avvis du béton (pas de mesures particulières)

Les taissements ne sont pas à craindré vu la miture rocheuse du sol.

Le sou est classe en SI meneux

il est important d'attres l'attention que la wilaya de Annaba est vittice d'après le RPA99 version 2003 en conc de smicite movemne (Ha)

Compte tame du type de sols en place, les précautions suivantes devront être prises pour eviter que les caux de movellement on autres (assainissentent etc.) he puissent s'infiltrer jugqu'à l'assise des semelles et modifier, a terme. les característiques physiques et mécamques du sol d'assise en particulier son module de déformation.

· Il faut eviter les grands terrassements qui entraineraient des suppressions de butées et prévoir des mats de soutenement, en présence de talen.

· Il est nécessaire d'assurer un bon dramage des eaux superficielles, pour éviter tout contact avec les argiles Jun flantes

Le terrain doit être assaint par la pose de drans périphériques qui vont recueillir les eaux de raissellement aur sont la cause du gonflement et éviter tout apport d'eau au niveau de l'assiette des fonds des fouilles.

Proceder mimediatement après l'ouverture des fonds des fouilles au coulage du béton de proprete. ۰

Un contrôle visuel de la nature des couches sous-jacentes aux fondations doit être effectue iors des travaux × de terrassements afin de déveler des éventuelles hétérogénéties locales.

Enfin, le laboratoire, Eurl LTPS, reste à l'entière dispusition du client pour tout autre éclaircissement. ou informations convertiont ce rapport d'étude de sol.

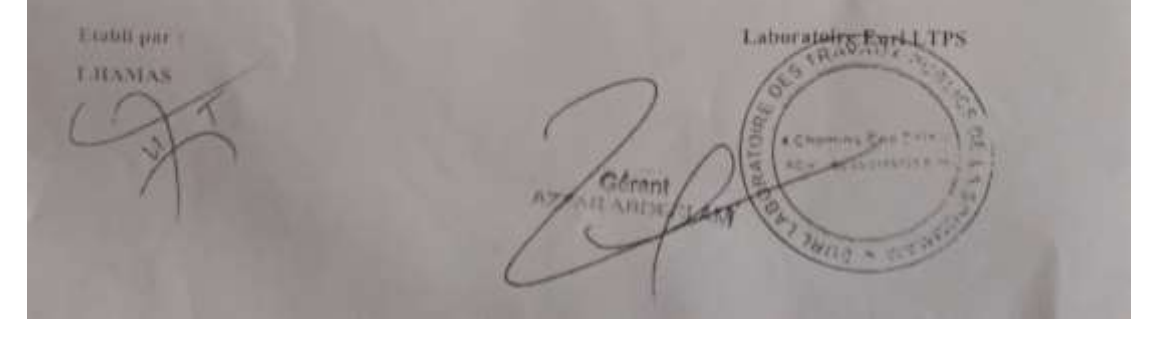

*Projet fin d'étude master II 2020 2021*

# **Annexe 2**

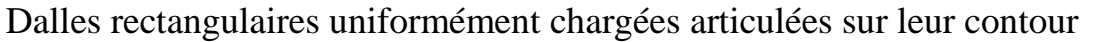

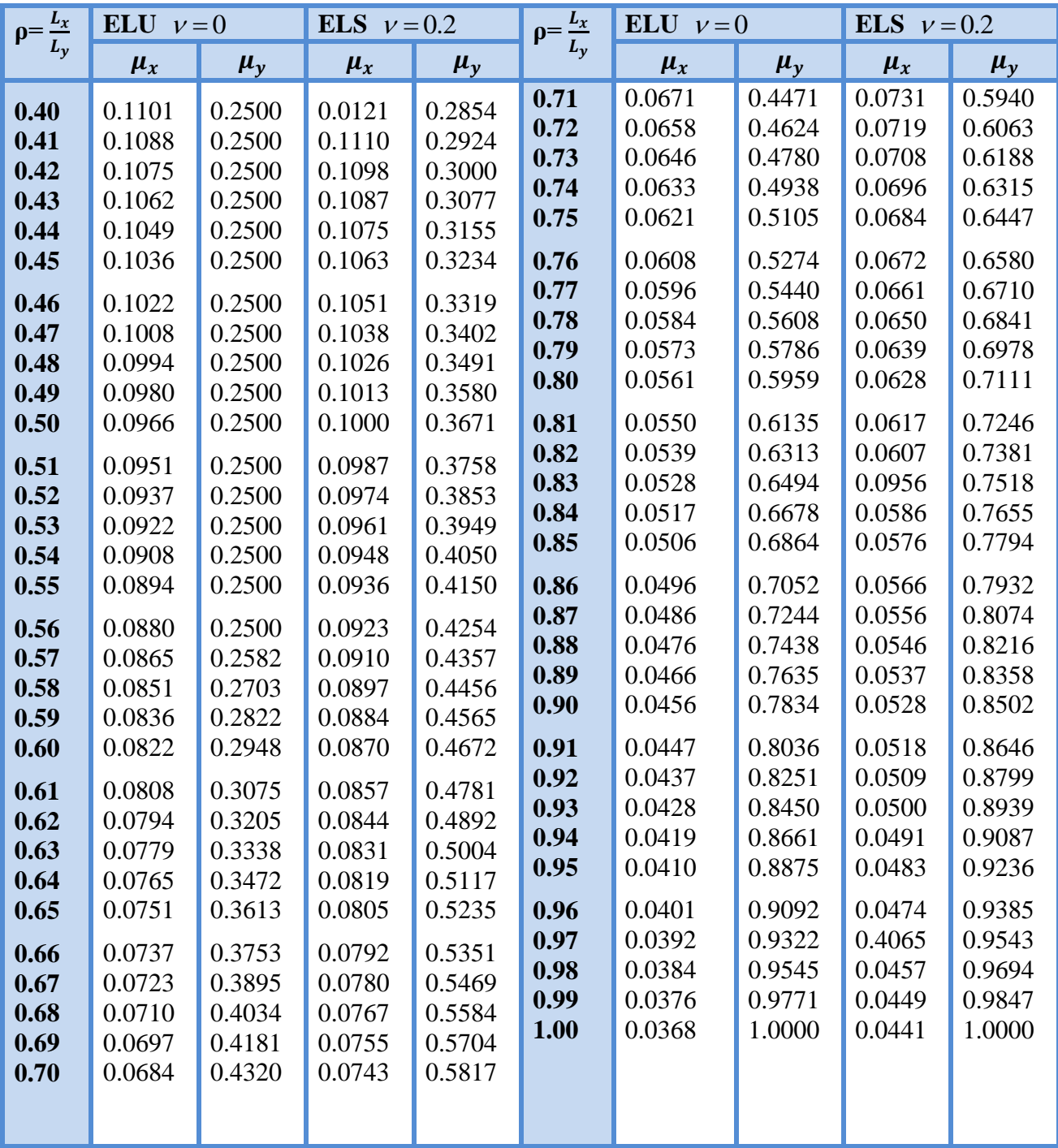

# **Annexe 3**

Sections réelles d'armatures : section en (cm<sup>2</sup>) de N armatures de diamètre φ en mm

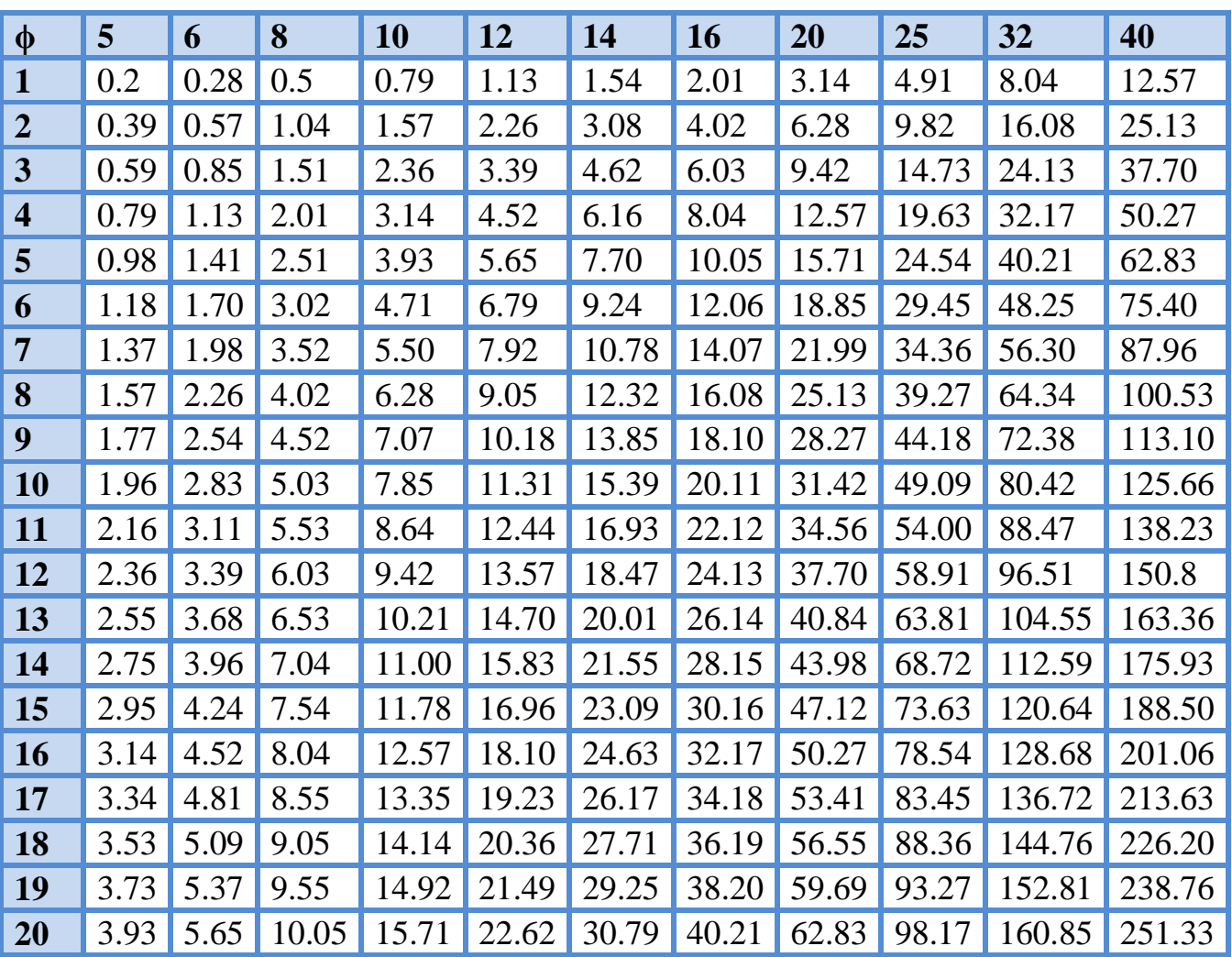

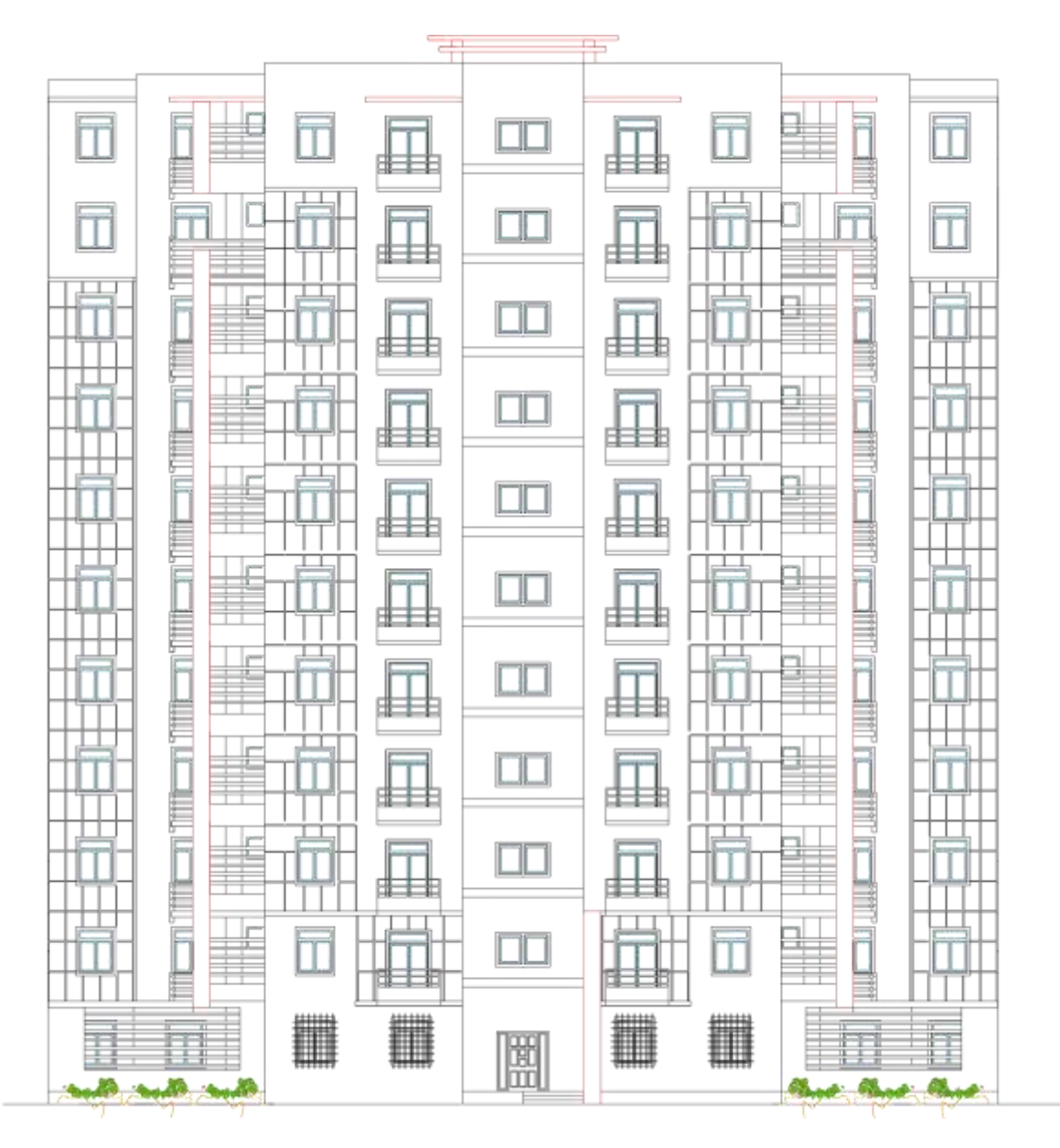

Façade principale

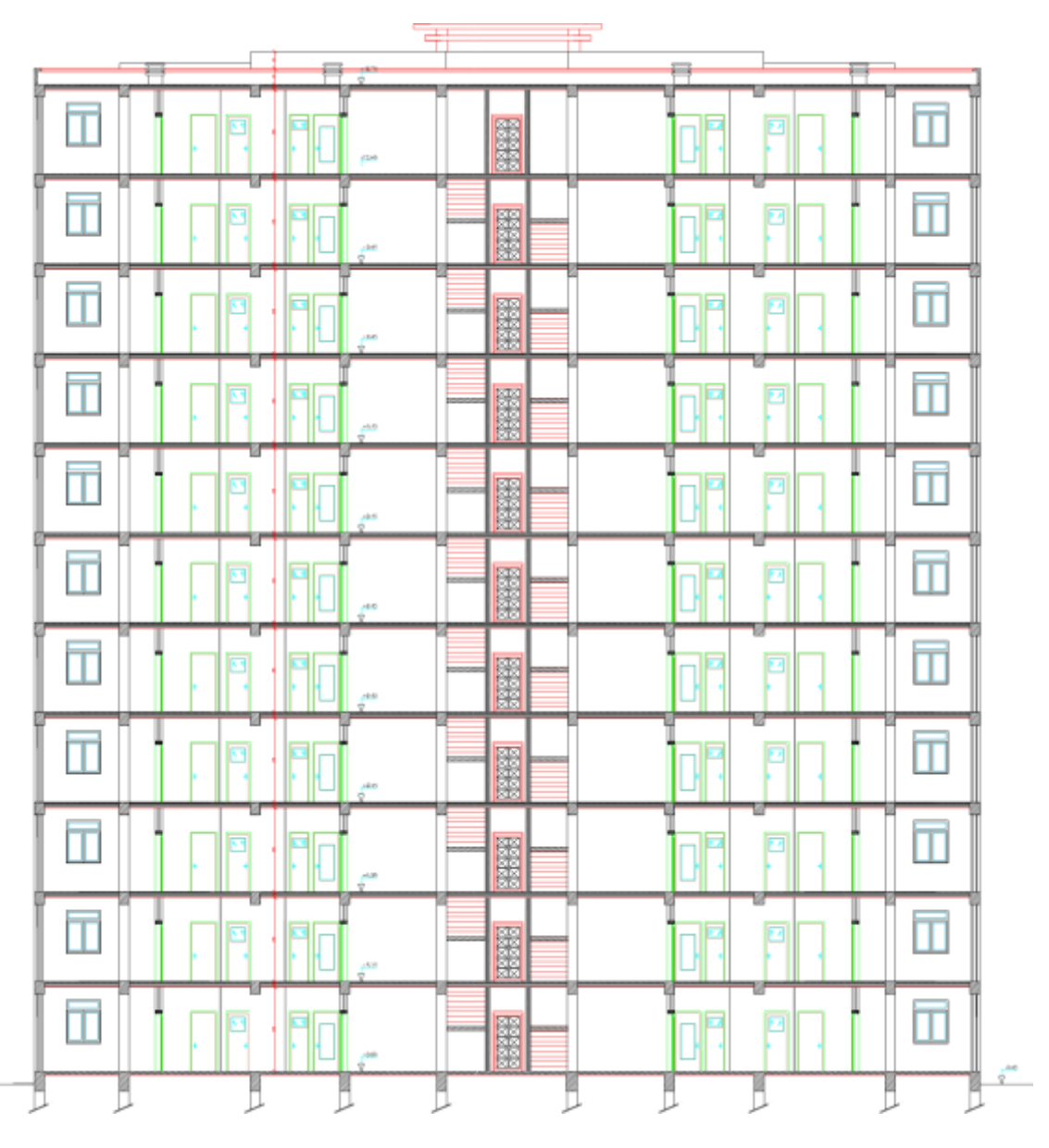

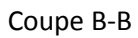

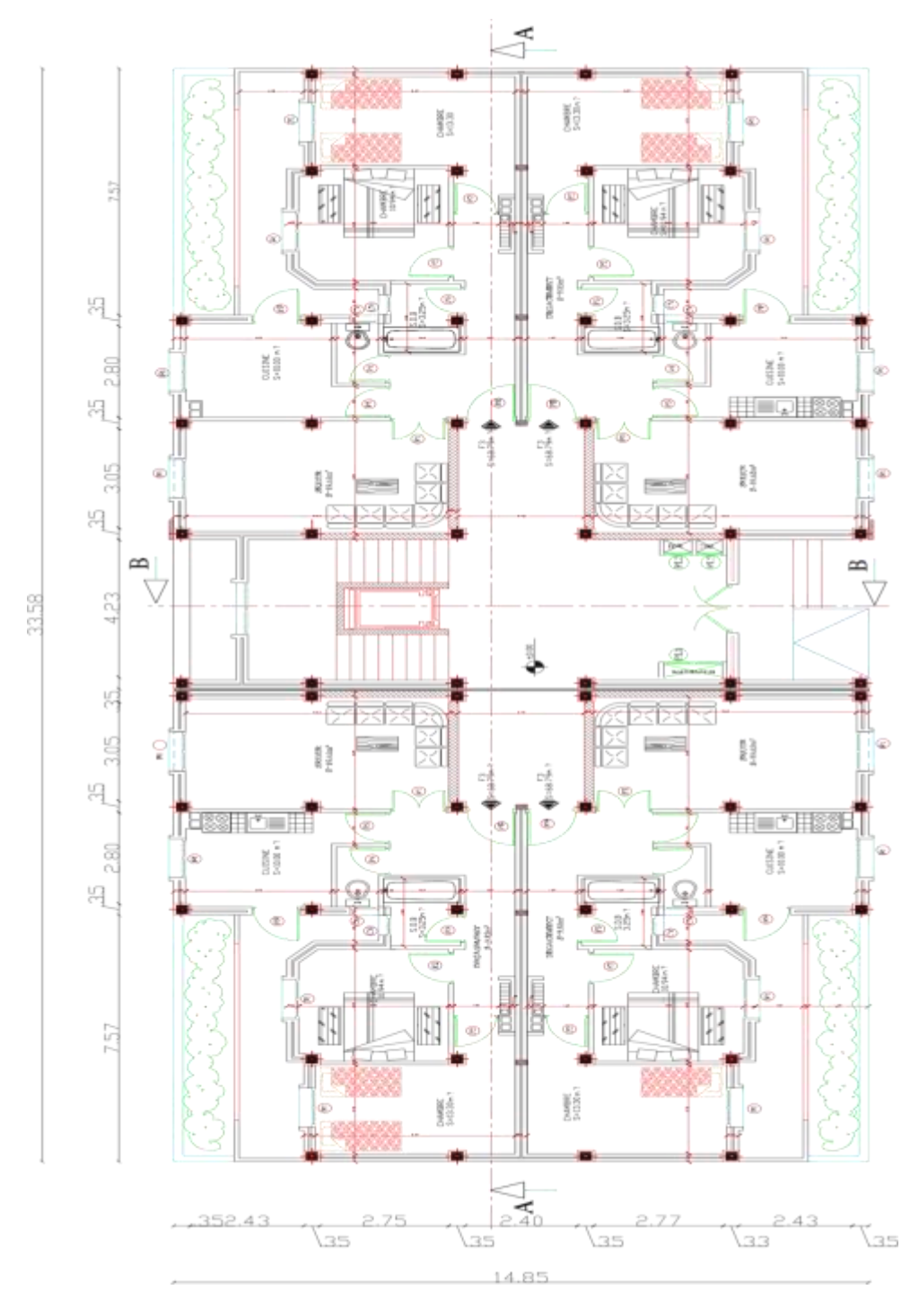

Plan de RDC

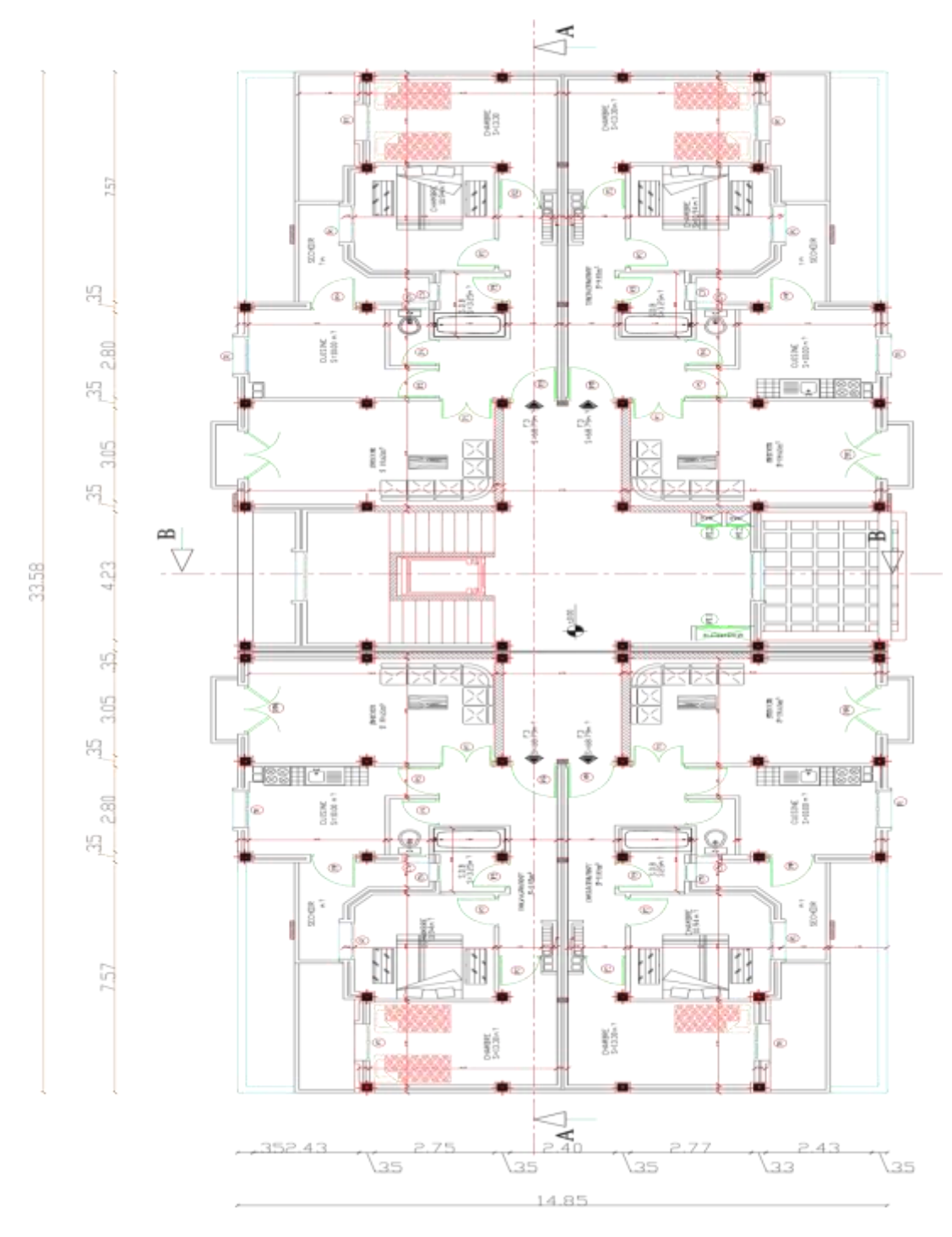

Plan d'étage courant 1 ;2 ;3 ;4 ;5 ;6 ;7 ;8 ;9 ;10

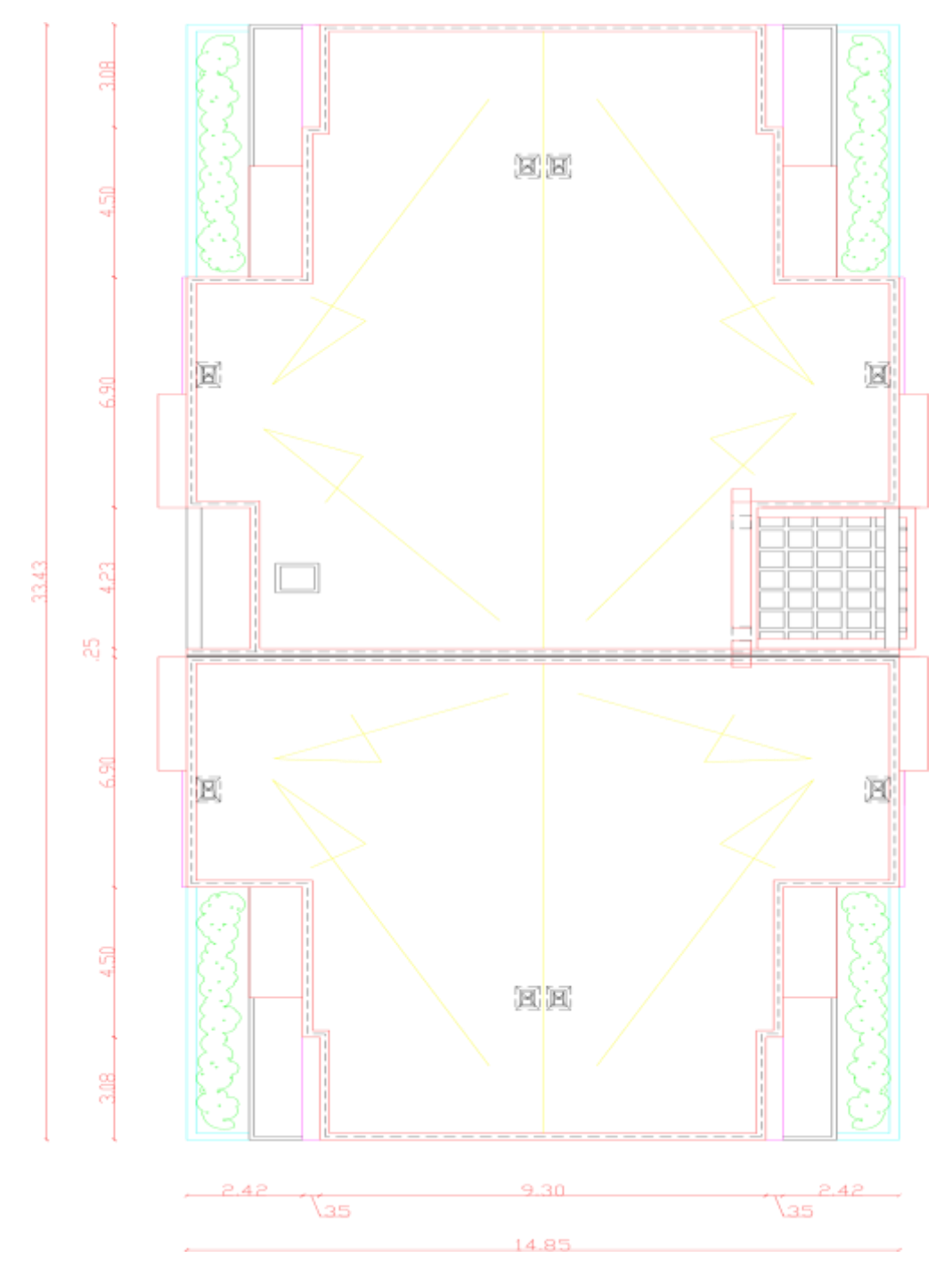

Plan de terrasse

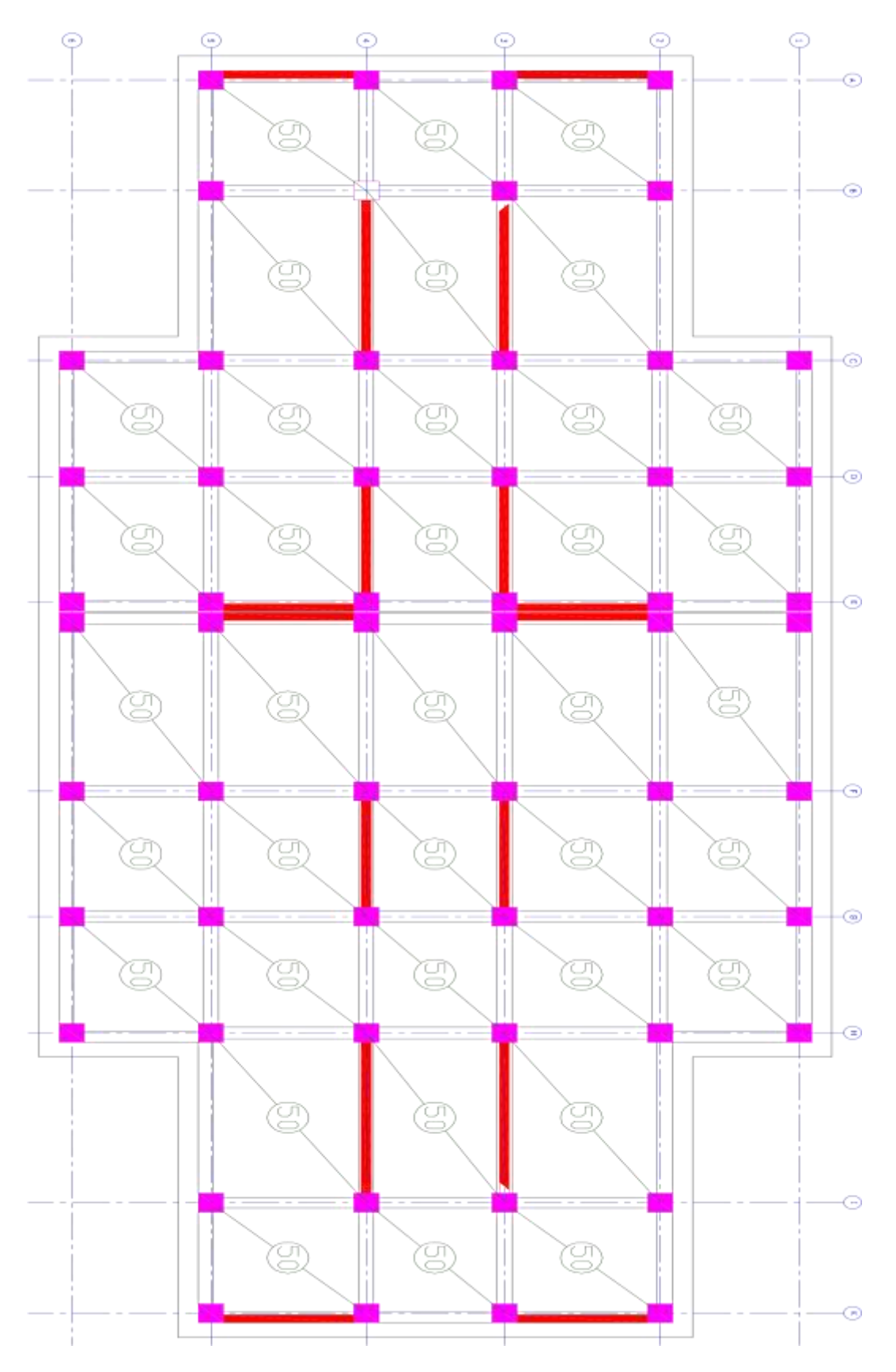

Plan de fondation